Corso di Laurea Magistrale in Ingegneria Energetica e Nucleare

## Tesi di Laurea Magistrale

*Conversione di piattaforme offshore per la dissalazione dell'acqua marina con fonti rinnovabili: modellazione e studio di fattibilità economica*

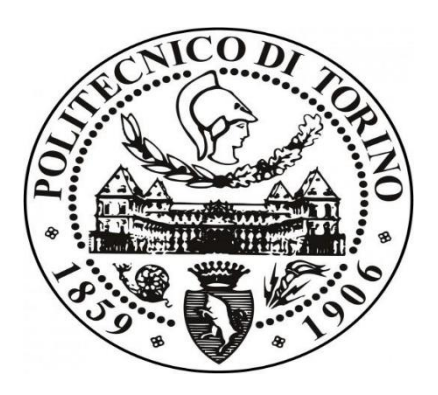

Relatore: Prof. Andrea Carpignano

Correlatore: Ing. Raffaella Gerboni

Candidato: Francesco Silletti Matricola: 246361

Anno Accademico 2018/2019

# Indice

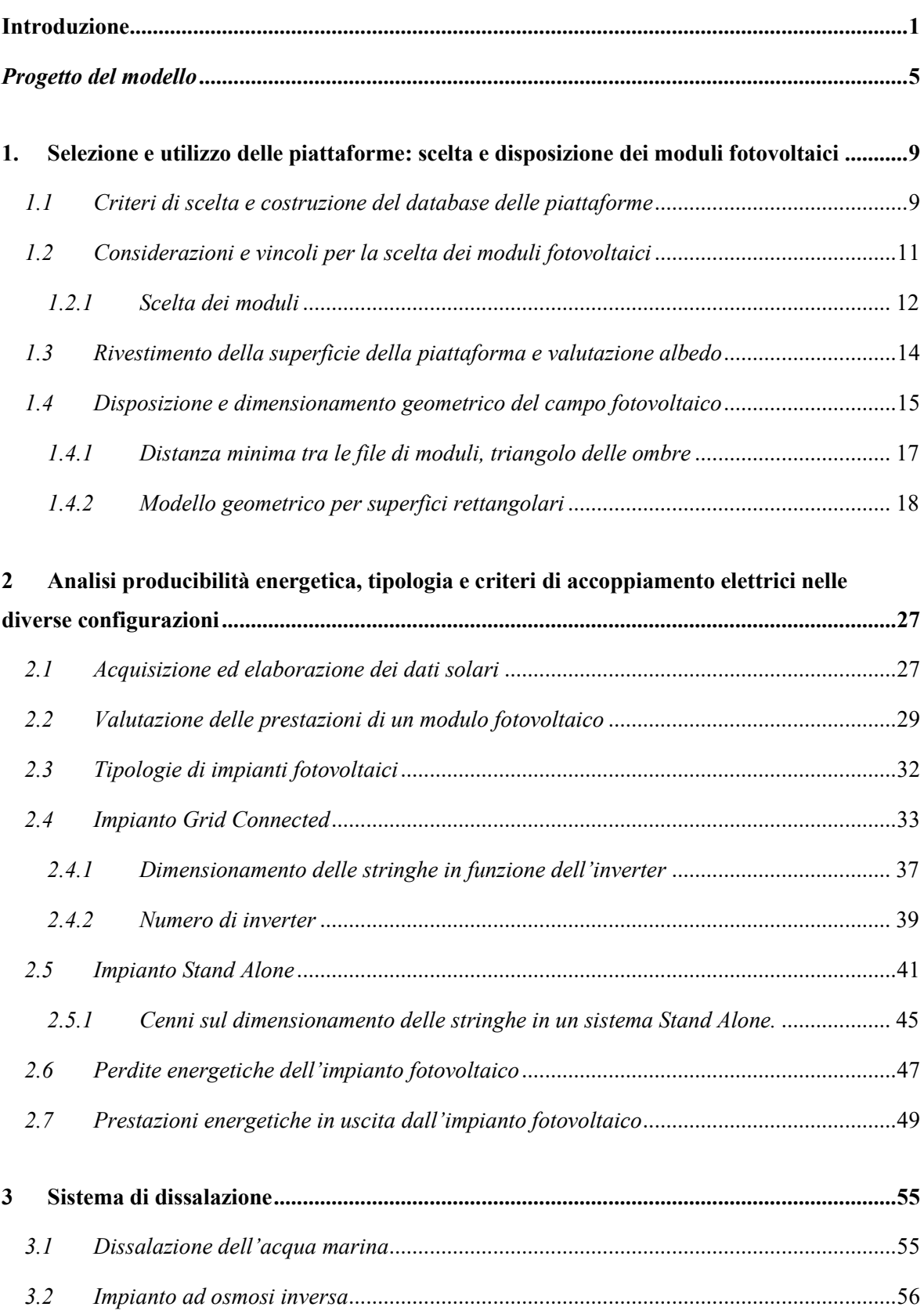

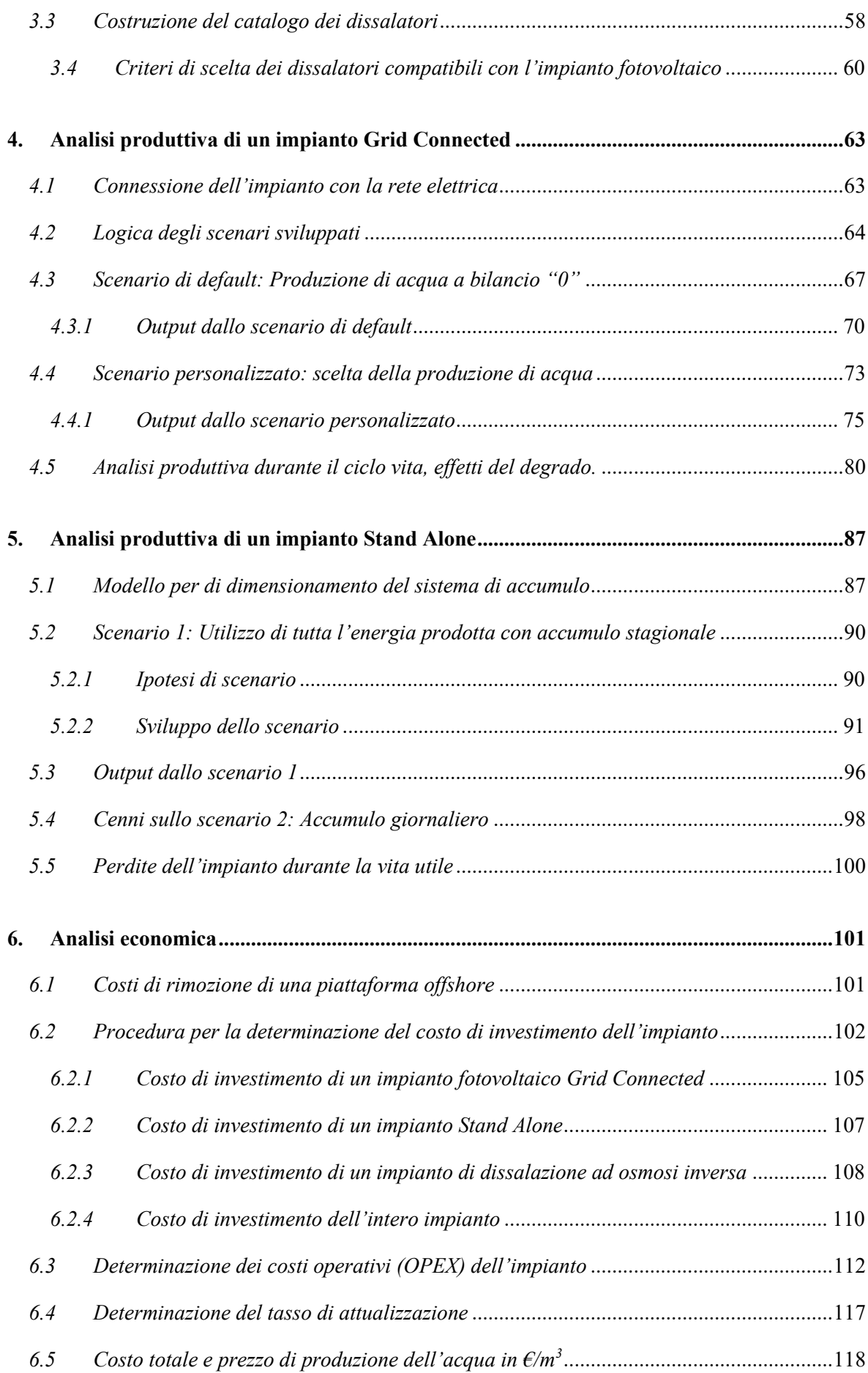

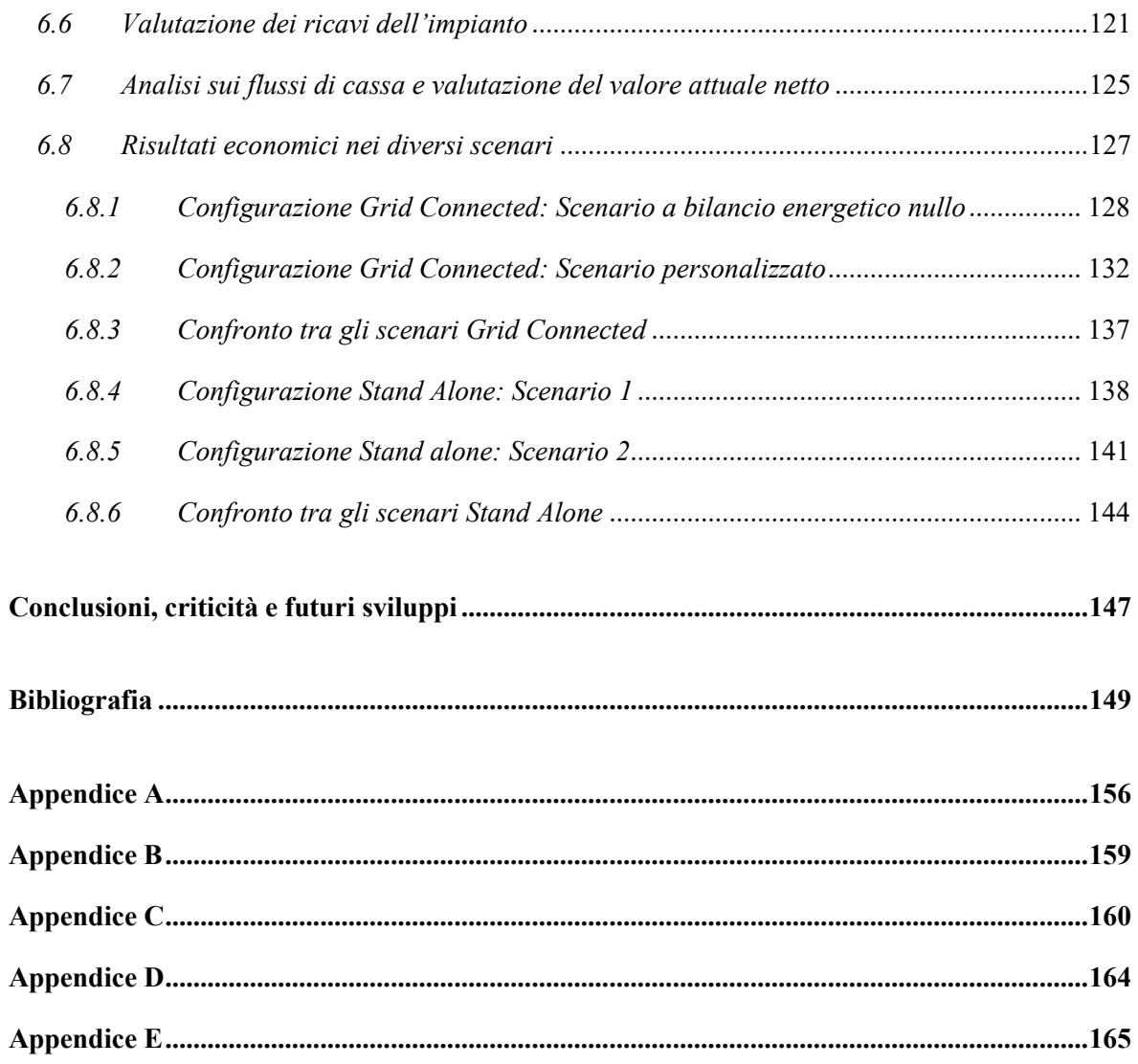

#### **Sommario**

Il seguente lavoro di tesi si propone di sviluppare un modello generalizzato in grado di valutare la fattibilità di riconversione delle piattaforme Oil & Gas a fine vita. Il contesto in cui si colloca tale lavoro è quello del D.M. 15/2/2019 nel quale si richiede, alle società titolari di concessioni minerarie, di proporre un possibile riutilizzo delle strutture offshore al fine di evitare le costose operazioni di smantellamento.

La soluzione individuata consiste nell'installazione di un impianto di dissalazione ad osmosi inversa dell'acqua di mare, alimentato da fonte energetica solare. Il modello sviluppato consente, in maniera immediata, di simulare in dettaglio la struttura, le prestazioni energetiche e la fattibilità dal punto di vista economico di questo sistema su tutte le piattaforme compatibili presenti sul territorio italiano.

L'acqua potabile e l'energia prodotta potranno essere utilizzate per alimentare le piattaforme vicine o semplicemente essere inviate onshore.

La possibilità di completa personalizzazione dell'impianto, a partire dalla scelta dei componenti fino alla strategia produttiva nonché economica, consente sia di avere infinite configurazioni possibili sia una futura utilizzabilità del modello che potrà essere adattato a possibili miglioramenti tecnologici.

**Parole chiave**: piattaforme, modellazione, dismissione, riconversione, fonti energetiche rinnovabili, fotovoltaico, stand alone, grid connected, dissalazione, osmosi inversa.

#### **Abstract**

The following thesis work proposes the development of a generalized model to evaluate the feasibility of Oil & Gas platforms reconversion at the end of their life. The work is placed in the context of the D.M. 15/2/2019 in which is required to the companies holding mining concessions, to propose a possible reuse of their offshore structures in order to avoid the expensive dismantling operations.

The identified solution consists in the installation of a reverse osmosis seawater desalination plant powered by a solar energy source. The model allows to simulate immediately and in

detail the structure, the energy performances and the feasibility from an economical point of view of this kind of system, which is suitable for all the compatible Italian offshore platforms. The drinking water and the energy produced will be used either to feed the near platforms or they will be sent directly onshore.

The complete customization of the plant, starting from the choice of the components until the productive and economical strategies, allows to have both an infinite number of possible configurations and a future usability of the model, adapting to the technological improvements.

**Keywords:** platforms, modelling, decommissioning, reuse, renewable energy sources, photovoltaic, stand alone, grid connected, desalination, reverse osmosis.

## <span id="page-8-0"></span>Introduzione

La parola decommissioning fu utilizzata per la prima volta nel settore nucleare per definire *"il complesso delle operazioni di decontaminazione, smontaggio e rimozione delle strutture e dei componenti di un impianto nucleare al termine del proprio ciclo produttivo"*. Oggi questo termine viene utilizzato anche per affrontare il problema della rimozione delle piattaforme Oil & Gas offshore una volta che queste hanno terminato l'attività estrattiva.

Sia a livello globale che nazionale, sono molte le piattaforme giunte al termine del loro ciclo vitale pertanto il tema del decommissioning della struttura sta assumendo sempre più importanza in questi ultimi anni.

Per quanto riguarda il territorio italiano, la maggior parte degli impianti estrattivi offshore sono situati nella regione del Mare Adriatico e risalgono agli anni '60-'80. Alcuni tra questi sono già stati rimossi completamente mentre per altri si prevede che nei prossimi anni termineranno la loro attività a causa dell'esaurimento della materia prima estraibile. Essendo dunque, anche per l'Italia, un tema molto attuale che comporta non poche problematiche sia socioeconomiche sia ambientali da affrontare, è stato emanato dal *Ministero dello Sviluppo Economico* (M.I.S.E) un decreto (D.M. 15 Febbraio 2019) che obbliga le società titolari di concessioni minerarie a fornire ogni anno un elenco aggiornato delle piattaforme che hanno esaurito la loro attività estrattiva assieme a un piano che preveda o la rimozione totale della piattaforma o un progetto di riqualificazione della stessa con uso diverso da quello estrattivo.

Proprio la questione del riutilizzo alternativo delle piattaforme offshore rappresenta uno dei temi più interessanti del settore Oil & Gas. In letteratura sono presenti diverse proposte di riqualificazione, tra cui la costruzione di resort marini, di centri di ricerca per la ripopolazione della fauna marina o il riutilizzo della struttura per la produzione di energia, ad esempio da fonte eolica o marina.

I problemi connessi alla tecnologia eolica sono principalmente legati alle forti sollecitazioni di tipo meccanico che un impianto di questo tipo porterebbe su una struttura

che, a causa del tempo, non è più molto stabile. Per quanto riguarda invece i problemi legati allo sfruttamento del moto ondoso per la produzione di energia, oltre ad essere una tecnologia ancora acerba e non del tutto consolidata, causerebbe in alcune configurazioni, come l'eolico, notevoli carichi meccanici alla struttura.

Il presente lavoro di tesi, finanziato dal M.I.S.E, avanza un'ulteriore alternativa di riconversione proponendo una riqualificazione della struttura offshore attraverso l'installazione di un impianto di dissalazione dell'acqua marina alimentato da fonte solare. Tale soluzione progettuale, oltre a prevedere l'utilizzo di due tecnologie abbondantemente consolidate e il cui accoppiamento, seppur in contesti diversi, esiste in molte applicazioni, non porterebbe grandi sollecitazioni meccaniche alla struttura.

Lo scopo principale di questo impianto è quello di produrre acqua potabile che potrà poi essere distribuita alle altre piattaforme per essere utilizzata dai lavoratori, andando così a risparmiare sulle spese che attualmente si sostengono per l'approvvigionamento. In alternativa l'acqua prodotta potrà essere inviata direttamente onshore per altri utilizzi o, nel caso in cui fosse presente un collegamento elettrico, produrre ed immettere energia elettrica in rete come ulteriore prodotto dell'impianto.

Per valutare la fattibilità di questa proposta è stato quindi sviluppato un modello generalizzato, sotto forma di software, in grado di effettuare delle simulazioni real-time personalizzate che consentano di valutare in maniera dettagliata, per tutte le piattaforme presenti nel nostro territorio e compatibili ad ospitare questo tipo di sistema, il dimensionamento, le prestazioni e la fattibilità dal punto di vista economico dell'impianto proposto.

In accordo con molti riferimenti presenti in letteratura per questo tipo di impianti, è stato supposto nel software, che l'impianto abbia una vita utile di venti anni. [1] [2] [3]

Sono state modellizzate due principali configurazioni impiantistiche: la prima, denominata *Grid Connected*, può essere realizzata nel caso in cui la generica piattaforma presenta un collegamento elettrico con la terraferma, con il quale è possibile scambiare energia con la rete elettrica. La seconda configurazione, denominata *Stand Alone,* simulerà invece le prestazioni di un impianto completamente autonomo dal punto di vista energetico grazie alla presenza di un sistema di accumulo. Lo sviluppo di questa seconda configurazione è descritto in dettaglio nel lavoro di tesi *"Conversione di piattaforme offshore per la dissalazione dell'acqua marina: modellazione e confronto di scenari operativi"* di Andrea Marchese, con il quale ho collaborato per la realizzazione del software.

All'interno del presente lavoro verranno pertanto mostrate tutte le assunzioni, le considerazioni e l'intero sviluppo del modello seguendo la stessa struttura logica con cui questo è stato pensato, ponendo particolare attenzione alla configurazione connessa alla rete elettrica nonché alla modellazione di una procedura che consenta di sviluppare, per qualunque tipo di impianto, delle valutazioni di fattibilità economica.

Nel primo capitolo verrà innanzitutto descritta la costruzione di un database contenente tutti i dati geometrici e geografici, resi pubblici da M.I.S.E, delle piattaforme adatte per questo sistema. Verrà quindi illustrata la procedura con cui i moduli fotovoltaici verranno posizionati sulla superficie disponibile in modo da sfruttare il più possibile lo spazio a disposizione.

Nel secondo capitolo si passerà all'analisi di producibilità energetica dell'impianto fotovoltaico partendo dall'analisi sul singolo modulo. Dopo di che, verrà descritta la procedura con cui, in base al tipo di configurazione, e in base alle caratteristiche tecniche dei componenti elettronici, verranno dimensionati i collegamenti in serie e parallelo tra i moduli in modo da ottimizzarne il più possibile le prestazioni. Infine, verranno discusse le prestazioni dell'intero impianto fotovoltaico.

Note tutte le principali prestazioni durante un anno di funzionamento del sistema fotovoltaico, nel terzo capitolo verrà analizzato l'impianto di dissalazione.

Sarà quindi illustrata la logica con cui, in base alle caratteristiche dell'impianto fotovoltaico, si andranno ad associare tra i dissalatori proposti, solamente quelli maggiormente compatibili con il sistema, di cui si andranno a simulare le prestazioni.

Nel quarto capitolo si entrerà nel dettaglio della configurazione impiantistica *Grid Connected*, illustrando lo sviluppo di due diversi scenari produttivi possibili. Verrà quindi descritta la variazione delle prestazioni durante l'intero ciclo vita, considerando il degrado nel tempo dei moduli fotovoltaici.

Il quinto capitolo invece riassumerà brevemente la configurazione impiantistica *Stand Alone*. Verranno riportati solamente i punti fondamentali con cui è stata sviluppata e gli output che il modello genera, in quanto utili per le valutazioni economiche.

Nel sesto ed ultimo capitolo si effettuerà una stima dei costi e dei ricavi del generico impianto, per entrambe le configurazioni, durante l'intero ciclo di vita.

Con l'ausilio di alcuni esempi verranno infine riportati i risultati ottenuti da alcune simulazioni riguardanti una piattaforma utilizzata come riferimento affinché, attraverso quest'ultima analisi, sia possibile valutare l'effettiva fattibilità della proposta di riconversione.

## <span id="page-12-0"></span>Progetto del modello

Prima di iniziare con la descrizione dettagliata del modello è bene precisare le principali assunzioni fatte, come questo si sviluppa in linea generale e quali risposte deve fornire. Innanzitutto, lo sviluppo di un modello sotto forma di software nasce dalla necessità di fornire, anche a persone non specializzate, uno strumento che permetta di effettuare delle simulazioni guidate in maniera semplice, avendo curato nel dettaglio anche gli aspetti grafici, come sarà possibile vedere nelle immagini del software più volte richiamate all'interno della trattazione.

Potenzialmente è possibile trattare qualunque impianto, essendo richiesti come unici dati di input esterni solamente i dati geografici, lo spazio a disposizione per l'installazione dell'impianto fotovoltaico nonché i dati solari. Per poter adattare il modello allo scopo preposto è stato costruito un database contenente i dati caratteristici di tutte le piattaforme italiane.

L'utente del programma si troverà quindi di fronte a una serie di finestre dialogo con cui sarà possibile interagire per poter effettuare la simulazione. Per prima cosa dovrà scegliere quale piattaforma intende simulare tra quelle presenti nel database e il tipo di moduli fotovoltaici che intende installare, tra quelli proposti di default o inserendo i dati caratteristici di un qualunque modello presente in commercio. Scelto quindi se utilizzare l'intera superficie della piattaforma o solo una parte di questa, a seconda della direzione della piattaforma rispetto la direzione Sud e delle caratteristiche geometriche dei moduli scelti, verrà presentata la disposizione geometrica ottimale con cui questi verranno posizionati sulla superficie in modo da sfruttare il più possibile lo spazio a disposizione. A questo punto sarà possibile scegliere tra due diverse configurazioni, a seconda della possibilità o meno di connettere l'impianto alla rete elettrica. Tale scelta risulterà essere cruciale in quanto l'impianto assumerà una struttura molto differente e cambieranno le possibili strategie produttive.

Nel caso di configurazione *Grid Connected* bisognerà innanzitutto stabilire il tipo di inverter che si intente installare. In base a tale scelta, verranno dimensionati tutti collegamenti elettrici dell'impianto fotovoltaico e fornite tutte le indicazioni riguardanti tale dimensionamento.

Verranno quindi mostrate all'utente, in base alle scelte impiantistiche fatte, le prestazioni dell'intero impianto fotovoltaico in termini di potenza, energia prodotta ed efficienza.

A questo punto note le principali prestazioni del sistema fotovoltaico e il relativo dimensionamento dei sistemi elettrici di conversione, gestione e regolazione dei flussi energetici si passerà alla scelta dell'impianto di dissalazione. È stata realizzata una libreria contenente diversi sistemi di dissalazione presenti in commercio, in modo da poter adattare il modello alle diverse taglie possibili dell'impianto fotovoltaico. Verranno quindi mostrate le caratteristiche dei dissalatori maggiormente compatibili con il sistema sviluppato fino a questo punto, di cui verranno simulate le prestazioni. Come per ogni componente del sistema, anche per l'impianto di dissalazione è possibile inserire manualmente i dati di un qualunque dissalatore presente in commercio.

Per questa configurazione sono stati sviluppati due differenti scenari, alla base di questi l'utente si troverà a scegliere la quantità di acqua che intende produrre, da cui deriverà la quantità di energia ceduta alla rete, quella che bisognerà acquistare e i dissalatori maggiormente idonei tra quelli compatibili.

Nella configurazione *Stand Alone* invece, l'impianto oltre all'inverter necessiterà anche di un sistema di regolatori di carica che gestiscano i processi di carica e scarica del sistema di accumulo. In maniera analoga al caso precedente, scelte le caratteristiche dei componenti elettronici aggiuntivi verranno dimensionati anche in questa configurazione in maniera ottimale tutti i collegamenti elettrici. Scelto quindi l'impianto di dissalazione che si intende simulare sono stati sviluppati anche in questo caso due differenti scenari in funzione della strategia di accumulo dell'energia, su base stagionale o giornaliera. Verrà quindi dimensionato il sistema di accumulo a seconda dell'impianto e verranno mostrati gli andamenti del livello di carica delle batterie e del loro stato di salute nel tempo.

Come output dal modello, per entrambe le configurazioni, verrà mostrata la quantità di acqua che l'impianto riesce a produrre durante la sua vita utile, assunta pari a venti anni, tenendo in conto il progressivo degrado dell'impianto e la conseguente perdita nella produzione.

Per ciascuna configurazione verranno quindi mostrate tutte le caratteristiche tecniche dettagliate dell'impianto scelto, per quella *Grid Connected* i relativi bilanci energetici nel tempo con la rete, mentre per la configurazione *Stand Alone* l'andamento dello stato di salute delle batterie e il momento in cui queste dovranno essere sostituite.

Infine, dimensionato l'impianto e note tutte le sue caratteristiche produttive, si passerà

all'analisi economica.

È stata sviluppata una procedura che consente di stimare sia tutti i costi di investimento sia tutti i costi operativi a partire dal costo di acquisto dei singoli componenti.

In base alle scelte fatte verrà mostrato come parametro di riferimento il costo di produzione dell'acqua al metro cubo. Conoscendo questo valore sarà possibile scegliere il prezzo di vendita dell'acqua e dell'energia elettrica, nel caso di configurazione connessa alla rete elettrica.

Da queste informazioni fornite verrà effettuata nel modello una stima dei ricavi e l'andamento del flusso di cassa.

Al termine di quest'ultima analisi verranno mostrate all'utente le finestre riassuntive dell'intera simulazione fatta, con tutte le specifiche sia tecnico-ingegneristiche sia economiche e grazie al quale sarà possibile valutare, per la generica piattaforma, se l'impianto è realizzabile oppure no.

# <span id="page-16-0"></span>1. Selezione e utilizzo delle piattaforme: scelta e disposizione dei moduli fotovoltaici

### <span id="page-16-1"></span>*1.1 Criteri di scelta e costruzione del database delle piattaforme*

Per poter sviluppare un modello che consenta di simulare le prestazioni di un impianto di dissalazione dell'acqua marina associato ad un impianto fotovoltaico, bisogna per prima cosa raccogliere i principali dati caratteristici delle strutture offshore, in modo da poter conoscere tutti i possibili input del modello. Pertanto, attraverso i dati disponibili, in formato Excel, sulla pagina web del Ministero dello Sviluppo Economico, [4] è stato possibile raccogliere informazioni riguardo tutte le piattaforme offshore presenti sul territorio italiano.

Delle 139 piattaforme marine, di cui 120 piattaforme di produzione, 10 di supporto alla produzione e 9 non operative, non tutte risultano essere potenzialmente idonee a supportare l'installazione proposta.

Per motivi legati allo spazio richiesto dalla tecnologia fotovoltaica, affinché possa essere garantita una produzione energetica accettabile, non sono state prese in considerazione, in questo studio di fattibilità, le 23 piattaforme a struttura monotubolare, le 3 bitubolari e tutte quelle con una superficie disponibile inferiore ai 200  $m^2$ .

Sulla base di queste considerazioni, sono stati inseriti, all'interno del modello, i dati relativi a 77 piattaforme.

In particolare, per poter inizializzare il modello è sufficiente conoscere:

- Posizione geografica (Latitudine e Longitudine);
- Superficie totale e superficie utilizzabile;
- Angolo di azimut rispetto la direzione Sud;

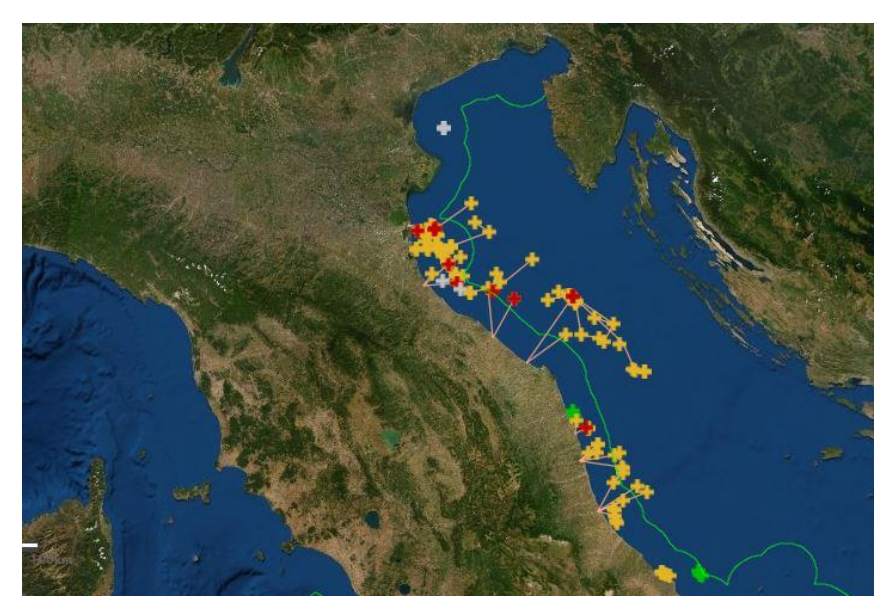

*Figura 1.1 - Carta delle concessioni di coltivazione, delle piattaforme e di altre strutture nel nord Adriatico, con evidenziati i gruppi di strutture da analizzare [5]*

È stato quindi costruito un database in formato Excel contenente i dati geografici e geometrici di cui sopra da cui si è partiti per sviluppare il software di calcolo che risulta adattabile a tutte quelle piattaforme con una superficie sufficientemente grande e in grado di ospitare un impianto fotovoltaico di media taglia. Il database verrà richiamato all'interno del modello per dare la possibilità di scegliere la piattaforma da analizzare, come mostrato in [Figura 1.2:](#page-17-0)

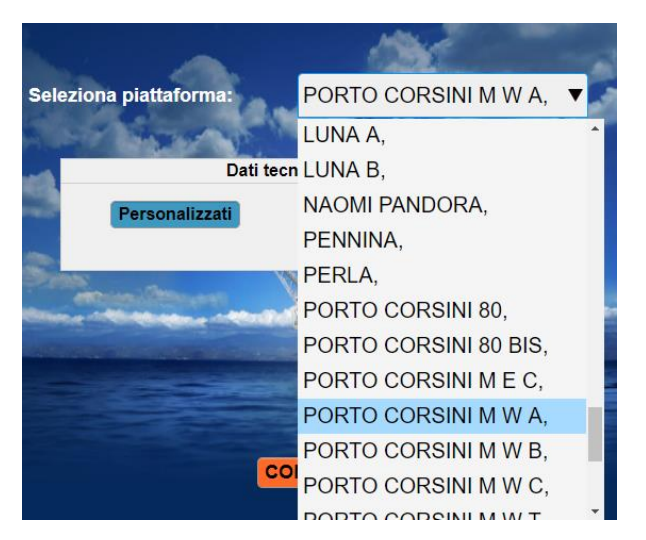

*Figura 1.2 - Scelta della piattaforma che si intende simulare nel modello*

<span id="page-17-0"></span>Di seguito si analizzeranno nel dettaglio gli effetti legati all'ambiente circostante utili per poter scegliere la tipologia di moduli fotovoltaici da installare sulle piattaforme.

### <span id="page-18-0"></span>*1.2 Considerazioni e vincoli per la scelta dei moduli fotovoltaici*

Essendo le piattaforme offshore situate in un ambiente caratterizzato da un'elevata salinità e umidità, è necessario valutare come tali condizioni possano influire sulle performance e sulla durata dell'impianto, in particolare sui moduli fotovoltaici che rappresentano la parte più sensibile dello stesso in quanto maggiormente esposti all'ambiente corrosivo esterno. L'umidità presente in atmosfera tende infatti a danneggiare i materiali che compongono il modulo, causando la delaminazione dei vari strati che lo compongono e diminuendone la durata nel tempo.

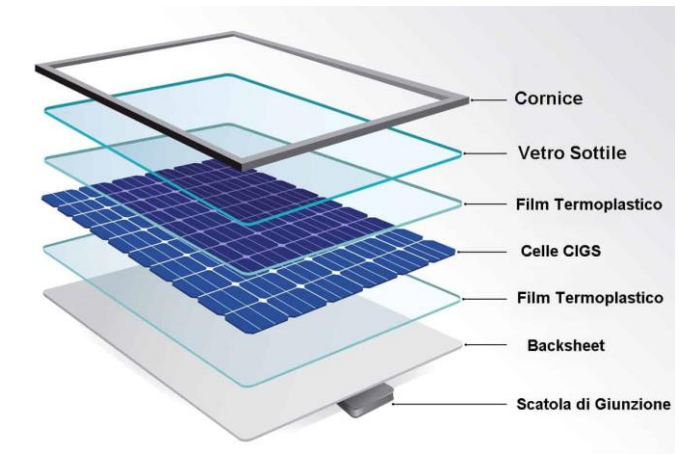

*Figura 1.3 – Strati che compongono un modulo fotovoltaico [6]*

Se l'umidità riesce ad oltrepassare il backsheet, il quale svolge la funzione di difesa dagli agenti esterni, provocherà la separazione tra il backsheet ed il film termoplastico, riducendo la forza di adesione tra i due. [7]

Ulteriori effetti negativi che un ambiente umido causa nella produttività dei moduli sono la riduzione della lunghezza d'onda della radiazione che raggiunge il modulo; l'aumento della deposizione di polveri sulla superficie del pannello e la riduzione della porzione di radiazione che raggiunge la superficie per via dei fenomeni di riflessione, rifrazione e diffrazione causati dalla presenza delle particelle d'acqua sospese in aria.

La presenza di un elevata salinità causa invece una generale corrosione del modulo. In particolare, in presenza di nebbia salina e vapore acqueo, il materiale del backsheet potrebbe reagire e formare, tramite una reazione di idrolisi, acido acetico, un composto molto aggressivo che causa il danneggiamento dei connettori metallici e dei film termoplastici.

Inoltre, come mostrato dallo studio di G.Illya et al. [8], si ha, per effetto della salinità, una riduzione dell'energia di adesione tra i vari strati.

Partendo da queste considerazioni è stata effettuata un'attenta ricerca per capire quale tipologia di moduli sia più idonea per l'applicazione su piattaforme offshore.

Per garantire adeguate prestazioni e una durata accettabile del sistema, i moduli dovranno rispettare determinati standard qualitativi, i quali sono definiti dall' *International Electrotechnical Commission* (I.E.C.). L'I.E.C. è un'organizzazione internazionale che si occupa della definizione di standard in materia di elettricità, elettronica e tecnologie correlate, costituita da rappresentanti di enti di standardizzazione nazionali riconosciuti.

In particolare, si fa riferimento allo standard IEC 61701, in cui i moduli vengono testati sulla corrosione causata da nebbia salina e cloruro di sodio attraverso il *Salt spray test*.

Questo tipo di test appartiene alla categoria dei metodi accelerati che simula la corrosione marina causata dagli ambienti costieri. [9]

Una volta superato il test, viene rilasciata al produttore di sistemi fotovoltaici la certificazione IEC 61701 contenente il relativo livello di resistenza che varia da 1 a 6, a seconda delle prestazioni registrate durante il test.

Moduli con livello 1 risultano idonei all'installazione in ambiente costiero, mentre moduli con livelli superiori risultano idonei anche in ambienti soggetti a forti variazioni di concentrazione salina in atmosfera, come le piattaforme in questione.

### <span id="page-19-0"></span>*1.2.1 Scelta dei moduli*

Per l'analisi di producibilità energetica, vengono pertanto proposte due tipologie di moduli, entrambi monocristallini ma differenti per tecnologia, le cui schede tecniche complete sono riportate in Appendice A.

La prima tipologia consiste nel modello *Sunerg XM 460315I+35 Monocrystalline* da 315 *W*p, con certificazione IEC 61701 di livello 3. Questa tipologia di modulo è di tipo monocristallino standard, a elevato livello qualitativo in termini di resistenza e presenta una garanzia del prodotto di 25 anni fornita dal costruttore.

La seconda opzione di scelta consiste nell'installazione di un sistema con tecnologia bifacciale come il modello LG NeON 2 BiFacial da 395 *W*p.

Questo tipo di tecnologia rappresenta una novità nel campo del fotovoltaico, in grado di sfruttare l'energia proveniente sia sul lato anteriore che su quello posteriore del pannello, fornendo quindi un guadagno in termini di potenza prodotta e rendimento.

È inoltre possibile massimizzare il contributo della parte posteriore adoperando superfici ad elevato albedo, come superfici a tinta bianca, con un aumento del rendimento fino al 30% rispetto ai moduli tradizionali. [10]

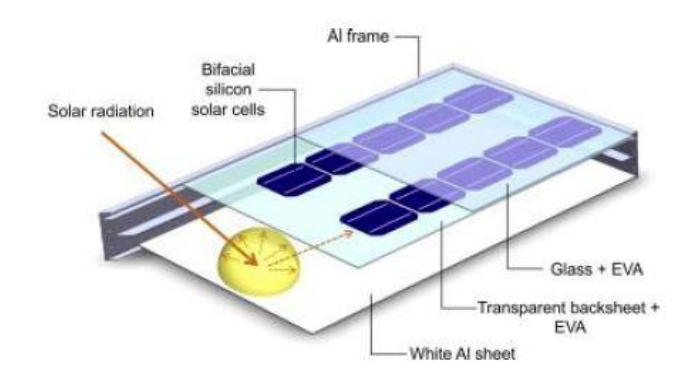

*Figura 1.4 - Rappresentazione della struttura di un modulo bifacciale [11]*

Nel modello di calcolo sono quindi state implementate le caratteristiche tecniche di entrambi i modelli scelti, dando la possibilità all'utente, di scegliere il sistema più congeniale per l'applicazione specifica.

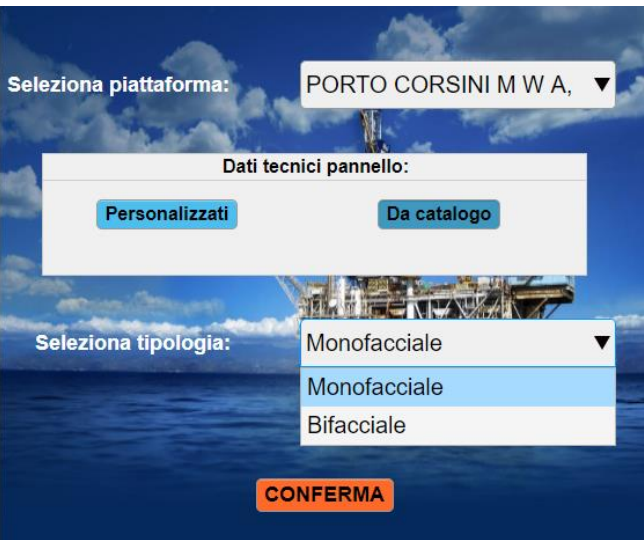

*Figura 1.5 - Scelta tra i moduli fotovoltaici proposti nel modello*

Una terza opzione di scelta è quella di simulare le prestazioni di un qualunque altro pannello disponibile in commercio, inserendo manualmente come dati di input presenti nella relativa scheda tecnica, le specifiche geometriche ed elettriche, i coefficienti di temperatura, l'efficienza in condizioni standard dei moduli e i valori di degrado del modulo al primo anno e nei successivi.

La finestra dialogo si presenta come in [Figura](#page-21-1) 1.6:

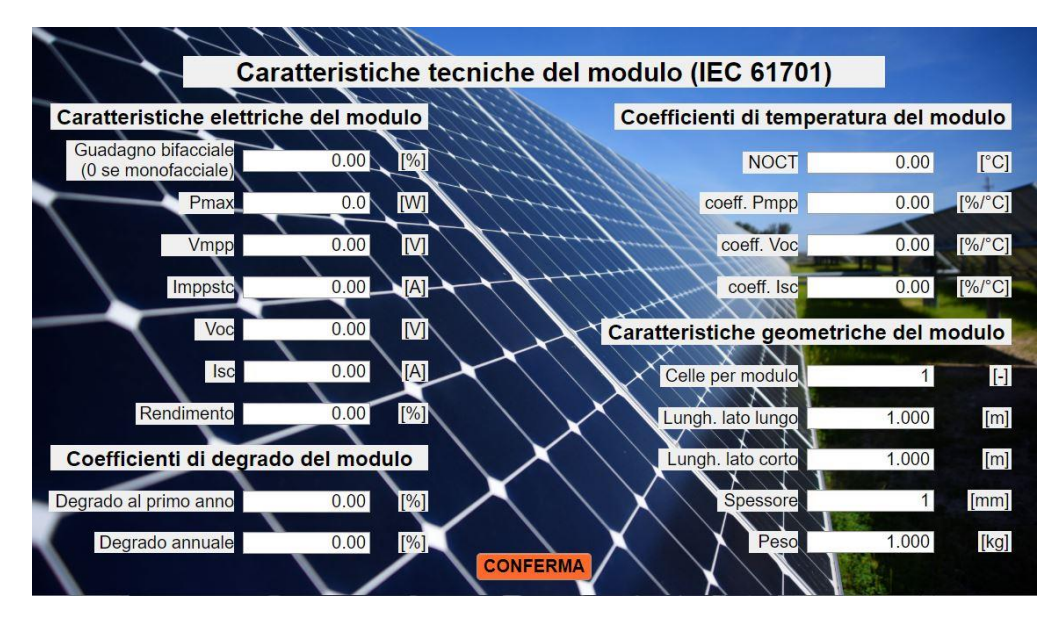

<span id="page-21-1"></span>*Figura 1.6 - Inserimento delle caratteristiche di un modulo personalizzato nel modello*

## <span id="page-21-0"></span>*1.3 Rivestimento della superficie della piattaforma e valutazione albedo*

Supponendo di avere a disposizione una superficie d'appoggio dei pannelli modificabile, si è pensato di incrementare le prestazioni energetiche legate alla componente riflessa della radiazione solare attraverso il rivestimento della stessa con vernice di colore chiaro.

Un elevato valore di albedo risulta infatti cruciale in termini di guadagno prestazionale soprattutto se si sceglie di installare la tecnologia fotovoltaica bifacciale, in quanto permette di ottenere un incremento di potenza dal lato posteriore del modulo.

La norma UNI 8477 suggerisce per superfici chiare di edifici un valore di albedo pari a 0,6. Andando più nel dettaglio, sono stati considerati i risultati sperimentali di Bretz e Akbari [12], riguardanti la variazione nel tempo del valore di albedo di superfici abitative rivestite rispettivamente con due diverse tipologie di verniciatura: bianca polimerica a base acrilica (Coating #1 e #2) e un rivestimento bianco cementificato (Coating #3).

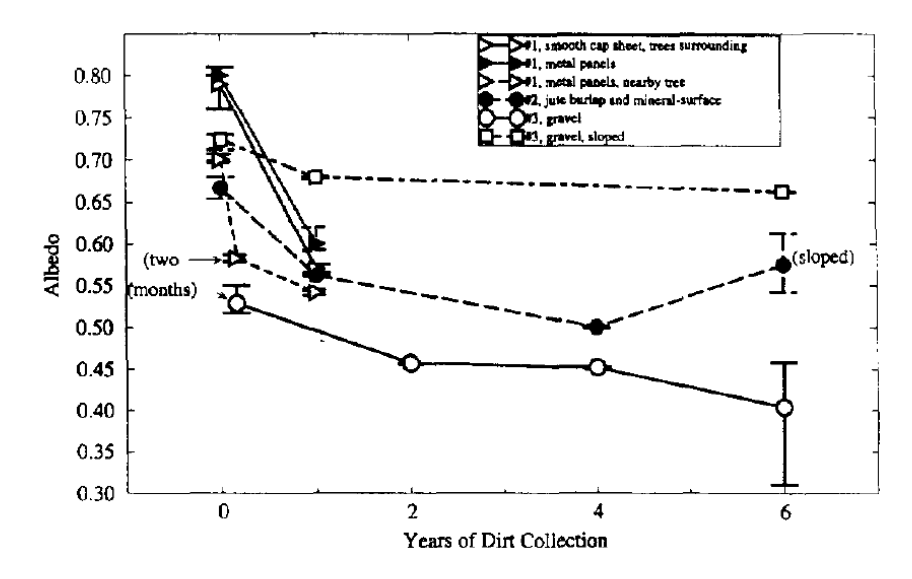

*Figura 1.7 - Valori di albedo nel tempo per diverse tipologie di coating [12]*

Come è possibile notare dal grafico, si ha un generale decremento dei valori di albedo nel tempo, principalmente nei mesi immediatamente successivi all'applicazione del coating, ma comunque sempre al di sopra di 0,5 (in particolare per il Coating #1 e #2).

Bretz e Akbari sottolineano inoltre la possibilità di recuperare una certa percentuale di riflettività delle superfici su cui è applicata la verniciatura polimerica, semplicemente lavandole con acqua e sapone.

Un ulteriore contributo alla componente riflessa è data dalla presenza dell'acqua marina circostante la piattaforma il cui contributo è funzione oltre che delle condizioni atmosferiche anche dell'altezza solare durante l'anno e quindi della latitudine a cui si trova la superficie.

Per le latitudini italiane di circa 40°N, si hanno valori di albedo compresi tra un minimo di 0,06 e un massimo di 0,11 a seconda del periodo dell'anno. [13]

Partendo da queste considerazioni, per l'acquisizione dei dati solari, è stato utilizzato conservativamente un valore di albedo costante pari a 0,5.

## <span id="page-22-0"></span>*1.4 Disposizione e dimensionamento geometrico del campo fotovoltaico*

Analizziamo adesso, da un punto di vista geometrico, la possibile disposizione dei moduli scelti all'interno della generica superficie utile, in modo tale da massimizzarne il numero.

Non avendo a disposizione le planimetrie di tutte le piattaforme, si è deciso di considerare come superficie di riferimento, una generica geometria rettangolare.

Si sottolinea che è possibile scegliere se utilizzare tutta la superficie rettangolare della piattaforma o soltanto una parte di essa, in quest'ultimo caso inserendo manualmente i valori dei due lati.

Inoltre, per generalizzare il modello e renderlo utilizzabile anche in caso di superfici a geometria complessa, si è data la possibilità di inserire direttamente il numero di moduli installabili.

Il layout del modello, a seconda della scelta effettuata, si presenterà in uno dei modi presenti in [Figura 1.8:](#page-23-0)

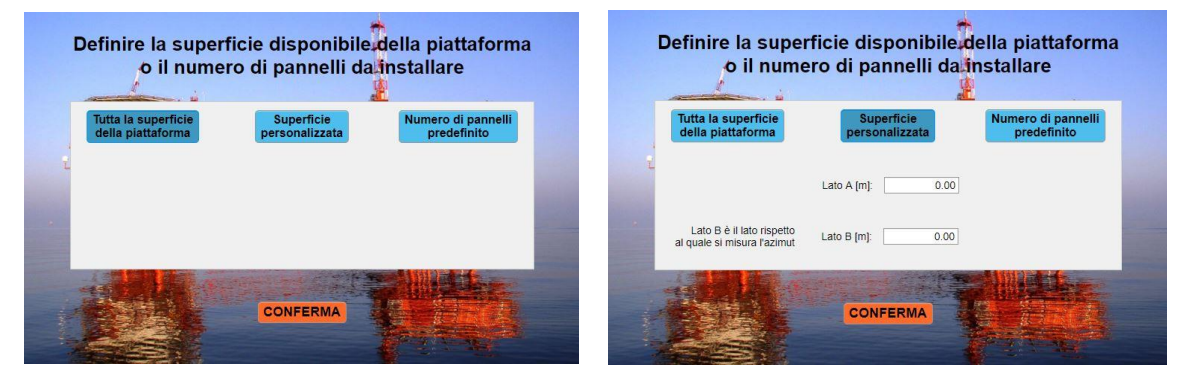

*Figura 1.8 (a,b) - Scelta della superficie utile per l'installazione dell'impianto fotovoltaico* 

<span id="page-23-0"></span>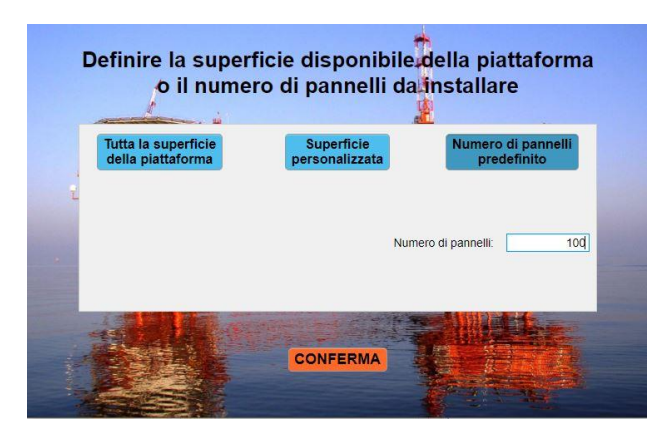

*Figura 1.9 - Inserimento manuale del numero di moduli installabili sulla superficie*

Nel primo caso, ossia quello della superficie rettangolare, sono state effettuate delle considerazioni geometriche che restituiscono come output il numero massimo di moduli potenzialmente inseribili sulla superficie, il numero di file degli stessi e la distanza affinché non ci sia ombreggiamento tra una fila e l'altra. Nel secondo caso, ossia quello a geometria complessa che, come si è detto, richiederà l'inserimento manuale del numero di moduli, verrà by passata questa parte di calcolo geometrico e si passerà direttamente all'analisi prestazionale del sistema.

Di seguito si espongono nel dettaglio le considerazioni geometriche nel caso di geometria rettangolare.

### <span id="page-24-0"></span>*1.4.1 Distanza minima tra le file di moduli, triangolo delle ombre*

Per la valutazione del numero massimo di moduli fotovoltaici installabili su una generica superficie, bisogna anzitutto valutare la distanza minima tra le varie file dei moduli al fine di evitare ogni tipo di ombreggiamento.

A tal fine si è considerato il massimo valore dell'angolo di declinazione solare  $\delta_m$  durante l'anno corrispondente al 21 Dicembre. In questo modo non si avrà mai la condizione in cui una fila oscuri la successiva.

Nella [Figura 1.10](#page-24-1) è rappresentata una generica disposizione di due file di moduli.

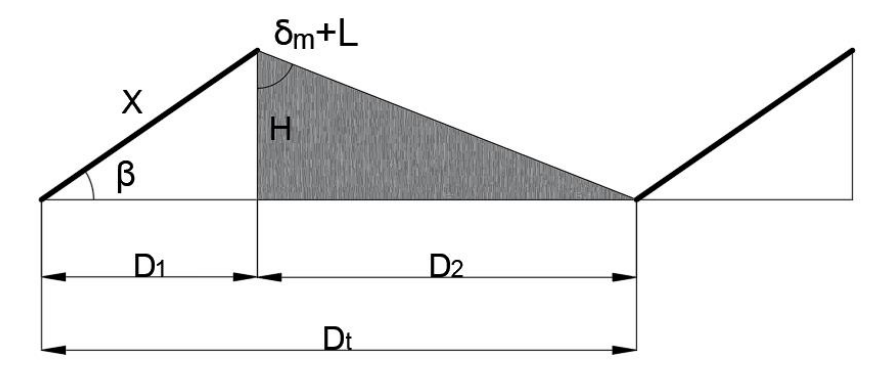

<span id="page-24-1"></span>*Figura 1.10 - Rappresentazione del metodo del triangolo delle ombre per il calcolo della distanza minima tra due file*

Indicando con:

- $\bullet$  X la lunghezza verticale o orizzontale del modulo;
- $\bullet$   $\beta$  l'inclinazione ottimale;
- $\delta_m = 23.45^\circ$  il massimo angolo di declinazione solare;
- $\bullet$  *L* la latitudine;
- $\bullet$   $D_t$  la distanza minima tra le file.

Si ha:

$$
D_1 = X \cos(\beta) ; \tag{1.1}
$$

$$
H = X\sin(\beta) \tag{1.2}
$$

$$
D_2 = H \tan(\delta_m + L) \tag{1.3}
$$

$$
D_t = D_1 + D_2 \tag{1.4}
$$

L'inclinazione ottimale  $\beta$  del singolo pannello è funzione della latitudine, considerando un fabbisogno energetico pressoché costante durante l'anno, può essere espressa dalla relazione empirica:

$$
\beta = 3.7 + (0.69 * L); \tag{1.5}
$$

Per quanto riguarda la scelta dell'orientamento dei moduli, si è deciso di posizionarli in direzione sud (azimut 180°), a prescindere dall'orientamento della superficie sulla quale saranno installati poiché in questo modo si avrà la condizione ideale in cui la potenza del singolo modulo e le prestazioni sono massimizzate.

Per massimizzare il numero di moduli installabili, sono state analizzate due possibili soluzioni di installazione, con moduli posizionati in orizzontale o in verticale. Nel primo caso la distanza tra le file sarà ridotta rispetto alla disposizione verticale, tuttavia permetterà di posizionare un minor numero di moduli per fila. Nel secondo caso si avrà invece l'opposta situazione e dunque un maggior numero di moduli per fila ma un minor numero di file.

#### <span id="page-25-0"></span>*1.4.2 Modello geometrico per superfici rettangolari*

Stabilita quindi la distanza minima tra le varie file, valutiamo il numero massimo di moduli installabili sulla superficie disponibile, considerando il generico orientamento della stessa definito dall'angolo di azimut  $\vartheta$  rispetto la direzione sud.

Nel caso di geometria rettangolare, come dato di input "superficie utile" all'interno del modello, si ha la possibilità di utilizzare tutta la superficie della piattaforma o di inserire manualmente le misure dei lati se si hanno a disposizione i dati specifici riguardanti possibili ingombri o eventuali fonti di ombreggiamento.

A questo punto sarà possibile dimensionare il sistema.

A titolo esemplificativo nei seguenti calcoli si considera una generica superficie di lati "A" e "B" rappresentata in [Figura 1.11](#page-26-0). Come origine del piano "O" nel sistema di riferimento, si considera lo spigolo inferiore, mentre come lato B si considera il lato della direzione rispetto il quale si misura l'azimut.

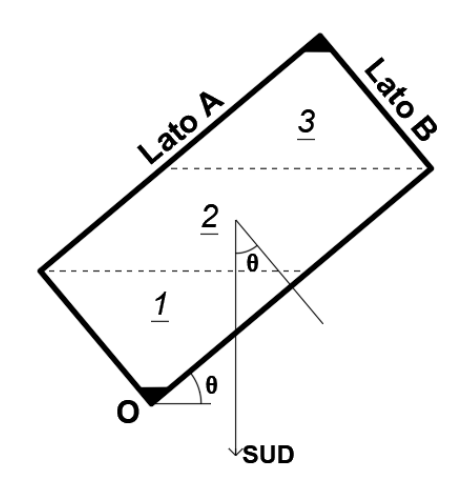

<span id="page-26-0"></span>*Figura 1.11 - Rappresentazione delle diverse zone geometriche di una generica superficie rettangolare orientata rispetto la direzione Sud*

Per prima cosa si valuta la distanza minima  $d_{min}$  dallo spigolo inferiore in cui è possibile inserire almeno un modulo.

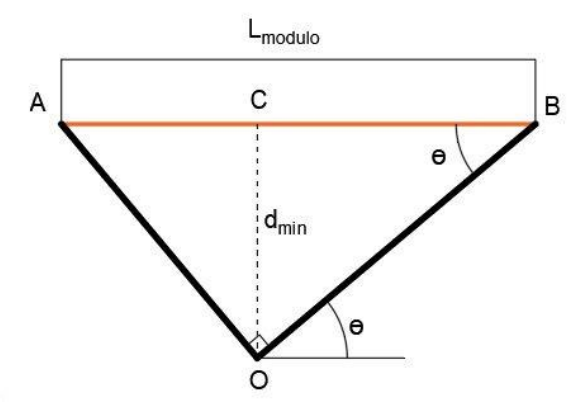

<span id="page-26-1"></span>*Figura 1.12 - Valutazione della minima distanza rispetto lo spigolo più a Sud per poter dimensionare la prima fila*

Dalla [Figura 1.12](#page-26-1) si deduce che  $d_{min}$  sarà data da:

$$
d_{min} = \overline{AB} * \sin(\vartheta) \cos(\vartheta); \qquad (1.6)
$$

Dove  $\overline{AB}$  sarà pari al lato del modulo a terra.

A partire dalla distanza della prima fila, si può esprimere la distanza delle successive rispetto l'origine "O" nel modo che segue:

$$
D_{fila_{i+1}} = d_{min} + iD_t ; \qquad (1.7)
$$

$$
0 \le i \le N_{file} - 1 \tag{1.8}
$$

Per conoscere quindi la lunghezza di ogni fila è stata divisa la superficie disponibile, nella configurazione più generica possibile, in tre regioni geometriche.

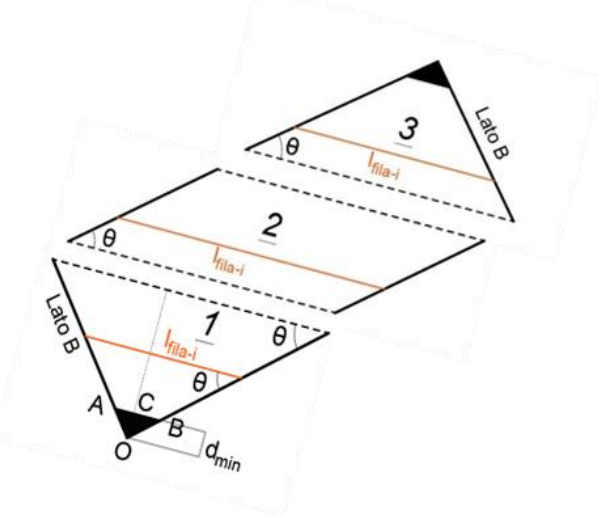

*Figura 1.13 - Divisione della superficie in zone per valutare le differenti lunghezze delle file di moduli*

All'interno del modello, a seconda della rotazione della superficie  $\vartheta$ , bisogna distinguere il punto di inizio della seconda regione. Indicando con  $k$  la distanza tra il punto O e l'inizio della seconda regione e con z la distanza tra O e l'inizio della terza regione, si distinguono i due casi rappresentati in [Figura 1.14:](#page-27-0)

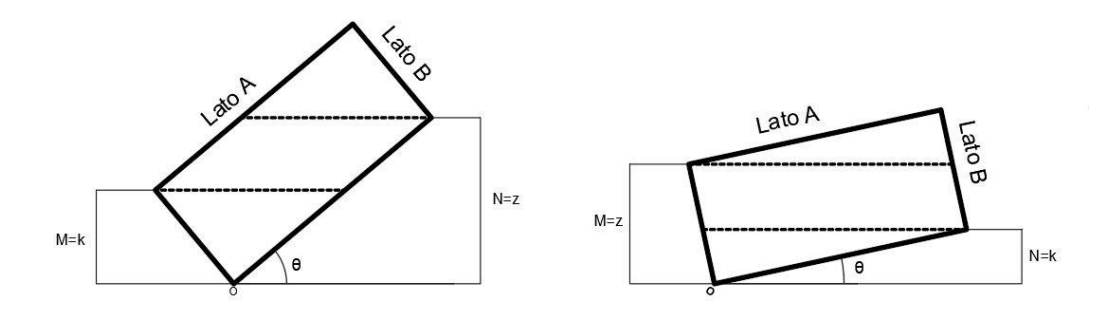

<span id="page-27-0"></span>*Figura 1.14 (a,b) – Valutazione dell'inizio della seconda regione per il calcolo della lunghezza delle file*

Dalla geometria della prima regione si ricava la lunghezza della generica fila *i* come:

$$
l_{fila_i} = D_{fila_i} \left( \tan(\vartheta) + \frac{1}{\tan(\vartheta)} \right); \tag{1.9}
$$

All'interno della seconda regione, la lunghezza delle file rimane costante e pari a:

$$
l_{fila_i} = \frac{lato \, B}{\sin(\vartheta)} \; ; \tag{1.10}
$$

Particolare attenzione va posta nel calcolo della lunghezza della fila di transizione tra la seconda e la terza regione, la quale risulta pari a:

$$
l_{fila_i} = l_{fila_{(i-1)}} - (D_{fila_i} - z) \left( \tan(\vartheta) - \frac{1}{\tan(\vartheta)} \right);
$$
 (1.11)

Infine, nella terza regione la lunghezza della i-esima fila vale:

$$
l_{fila_i} = l_{fila_{(i-1)}} - D_t \tan(\vartheta) - \frac{D_t}{\tan(\vartheta)};
$$
\n(1.12)

Per ricavare la massima distanza dall'origine in cui è ancora possibile inserire file, si distinguono due casi:

$$
\begin{cases} (\vartheta + \gamma) < 90 \\ (\vartheta + \gamma) > 90 \end{cases}
$$

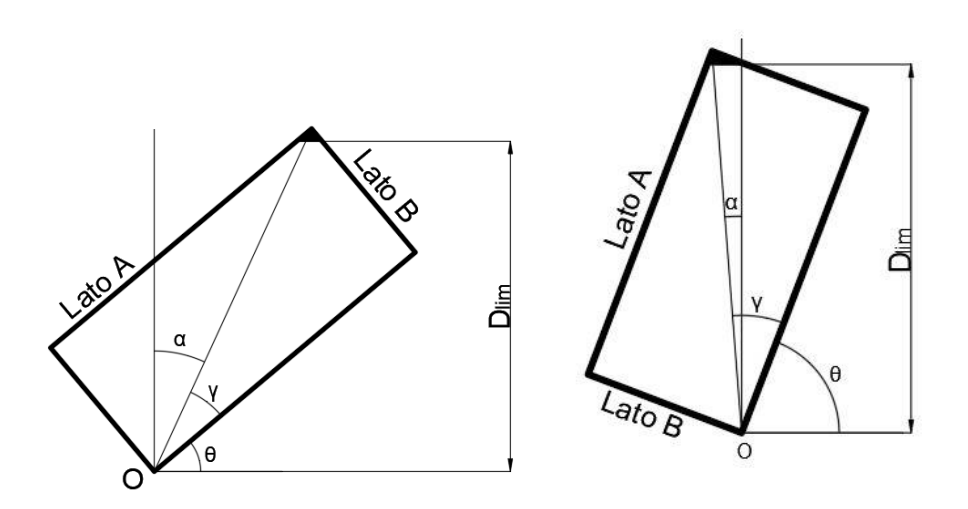

*Figura 1.15 - Valutazione dell'inizio della terza regione per il calcolo della lunghezza delle file*

Dove:

- $\gamma$  rappresenta l'angolo tra la diagonale e il lato A;
- α rappresenta l'angolo tra la diagonale e la direzione sud.

La distanza limite sarà quindi data da:

$$
D_{lim} = \frac{latoB}{\sin(\gamma)} * \cos(\alpha); \qquad (1.13)
$$

$$
\gamma = \arctan\left(\frac{latoB}{latoA}\right);
$$
\n(1.14)

$$
\alpha = \begin{cases} 90 - \vartheta - \gamma & \text{se } (\vartheta + \gamma) < 90 \\ \vartheta + \gamma - 90 & \text{se } (\vartheta + \gamma) > 90 \end{cases} \tag{1.15}
$$

A seconda del valore dell'angolo  $\vartheta$  si deduce facilmente che, a parità di azimut in modulo, la disposizione per fila e il numero di file stesso non cambierà, come mostrato in figura. Per prima cosa è stato quindi posto  $\vartheta$  in modulo prima di iniziare ogni calcolo.

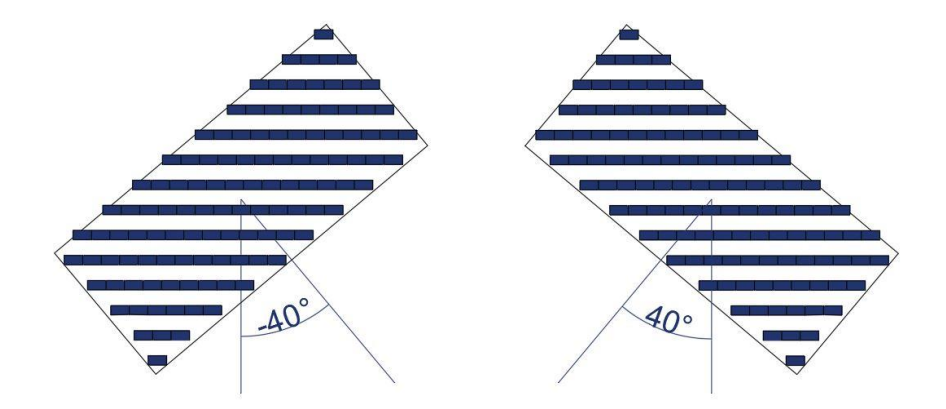

*Figura 1.16 - Disposizione dei moduli sulla superficie per ϑ<0 e ϑ>0*

A partire da questa considerazione vanno distinti quattro differenti casi:

- 1)  $\vartheta = 0^\circ$  o  $\vartheta = 180^\circ$ ,
- 2)  $0^{\circ} < \theta < 90^{\circ}$ ,
- 3)  $\vartheta = 90^\circ$ ,
- 4)  $90^{\circ} < \theta < 180^{\circ}$ .

Nel primo caso ( $\theta = 0^{\circ}$  o  $\theta = 180^{\circ}$ ) si avrà un numero di file uguale alla lunghezza del lato B divisa per  $D_t$  e un numero di pannelli per fila pari alla lunghezza del lato A divisa la lunghezza del lato del pannello che poggia a terra.

$$
N_{file} = floor\left(\frac{LatoB}{D_t}\right) \tag{1.16}
$$

$$
N_{pannelli} = floor\left(\frac{LatoA}{latopan}\right) \tag{1.17}
$$

Nel secondo caso (0° <  $\theta$  < 90) viene prima di tutto definita la  $D_{lim}$  come precedentemente descritto (Eq. 1.13), dopo di che si procede, partendo da  $d_{min}$  (Eq. 1.6) e avanzando a step di  $D_t$  (Eq. 1.4), calcolando per ogni fila la lunghezza disponibile  $l_{fila}$  e quindi il numero di pannelli.

Per quanto riguarda i casi successivi si può fare riferimento a quelli appena descritti procedendo in maniera analoga. In particolare, il caso con  $\theta = 90^\circ$  è equivalente a quello con  $\theta = 0^{\circ}$  o 180°, semplicemente scambiando il lato A con il lato B, in modo da poter imporre nuovamente l'azimut pari a 0°.

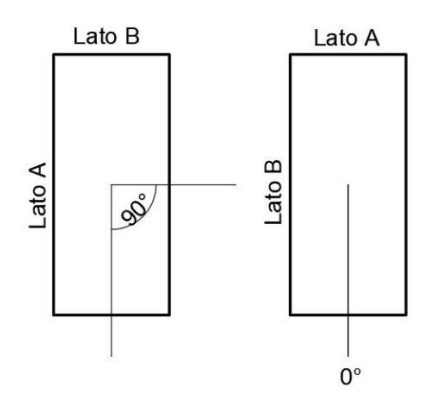

*Figura 1.17 - Inversione dei lati per ϑ=0° e ϑ=90°* 

Infine, il quarto caso è equivalente al secondo se si scambiano il lato A e il lato B e si imposta un azimut pari all'azimut stesso ridotto di 90°.

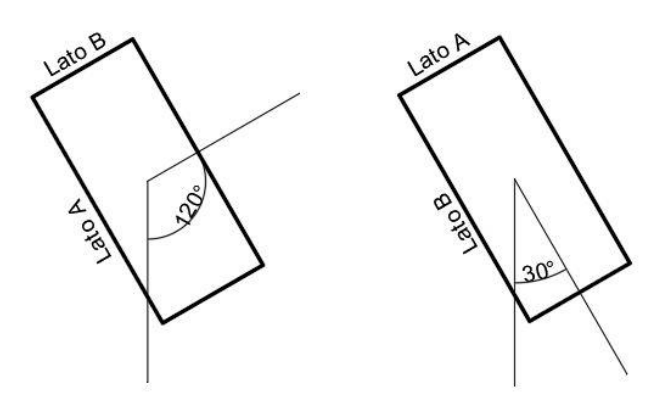

*Figura 1.18 - Inversione dei lati per 0°<ϑ<90° e 90°<ϑ<180°*

Dalle considerazioni appena esposte, calcolando tutti i parametri descritti, è stato possibile creare la prima parte del modello.

I dati di input sufficienti per poter effettuare le valutazioni di cui si è detto sono quindi:

- Dati del modulo fotovoltaico: Geometria del pannello
- Dati piattaforma: Superficie disponibile e angolo di azimut  $\vartheta$ .

Come mostrato in [Figura 1.19,](#page-31-0) verranno restituiti dal modello come output il numero massimo di pannelli installabili e la loro disposizione geometrica all'interno di una qualunque superficie orientata:

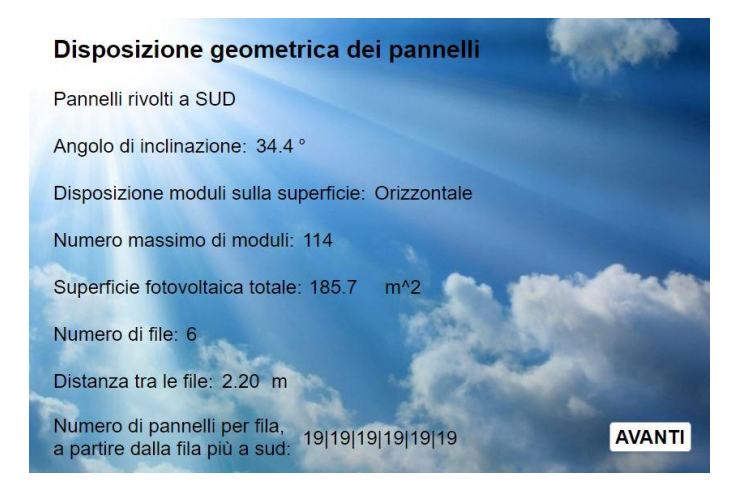

*Figura 1.19 - Riassunto della disposizione geometrica dei pannelli sulla superficie nel modello*

<span id="page-31-0"></span>Un esempio di possibile configurazione del sistema è mostrato in [Figura 1.20](#page-31-1) , che prende in considerazione tutta la superficie disponibile della piattaforma di *Porto Corsini MWA.*

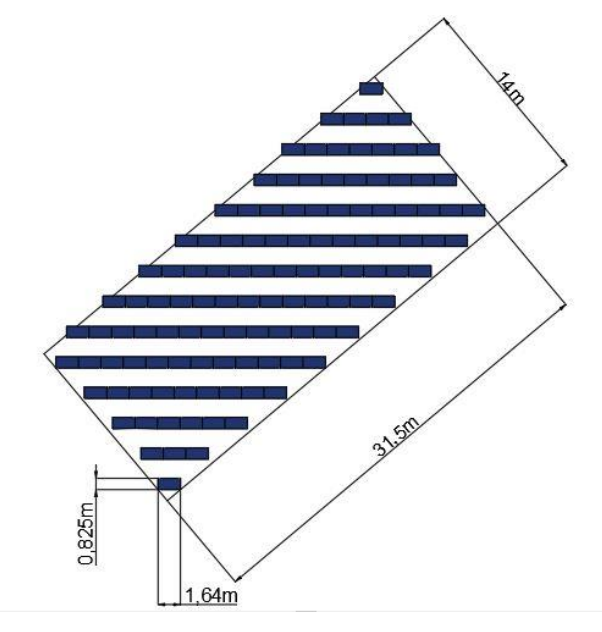

<span id="page-31-1"></span>*Figura 1.20 - Esempio di disposizione dei moduli su tutta la superficie di una piattaforma*

Nel caso particolare di geometria più complessa, per via di eventuali ingombri o fonti di ombra, come detto è possibile inserire manualmente, all'interno del modello, il numero di moduli installabili, by passando la parte di calcolo geometrico descritta per andare direttamente all'analisi di produttività.

# <span id="page-34-0"></span>2 Analisi producibilità energetica, tipologia e criteri di accoppiamento elettrici nelle diverse configurazioni

### <span id="page-34-1"></span>*2.1 Acquisizione ed elaborazione dei dati solari*

Per poter valutare la produzione di un impianto fotovoltaico è necessario anzitutto conoscere i dati di radiazione solare e la temperatura ambientale circostante la relativa piattaforma. Questi dati, raccolti nel modello, sono stati ottenuti dal software online SoDa-pro [14] dopo aver inserito, come mostrato in [Figura 2.1,](#page-34-2) la posizione geografica della piattaforma, il valore di albedo, l'altezza sopra il livello del mare, l'angolo di inclinazione del modulo e il relativo angolo di azimut, pari a 180°, avendo deciso, come detto nel precedente capitolo, di orientare i pannelli sempre in direzione sud.

Si precisa che la scelta di tale software è stata dovuta al fatto che quest'ultimo, a differenza di altri, fornisce la possibilità di estrarre i dati solari anche per coordinate "Offshore". Esso presenta inoltre ulteriori vantaggi quali la possibilità di estrarre dati su più anni con time step temporali di 15 minuti; di inserire manualmente il valore di albedo e di elaborare facilmente i dati di output in formato .csv.

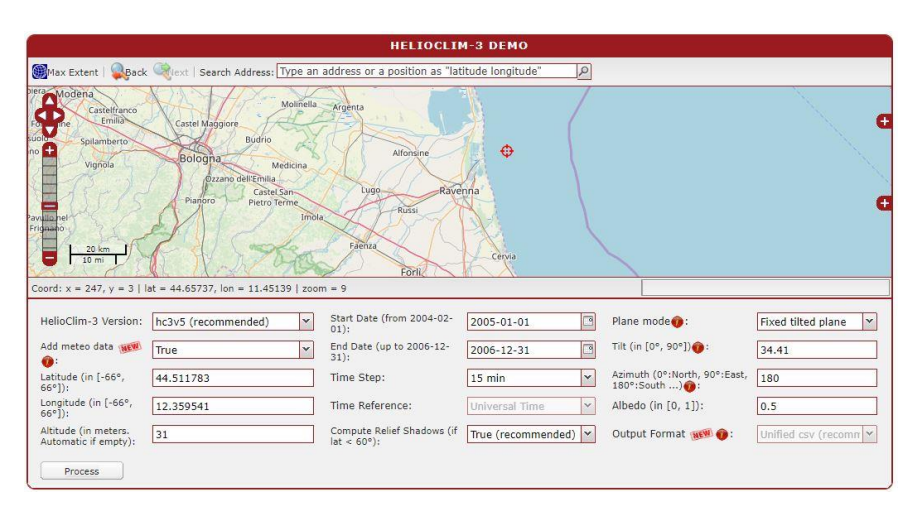

<span id="page-34-2"></span>*Figura 2.1 – Esempio di inserimento dati su SoDa-pro [15]*

Per ciascuna piattaforma sono stati estratti i dati presenti nel database gratuito di SoDa relativi al periodo che va dal 1/01/2005 al 31/12/2006.

Tra tutti i dati restituiti dal software quelli utilizzati per il calcolo delle prestazioni energetiche sono l'energia globale misurata sul piano inclinato dei moduli  $G_{tot}(t)$  in  $\frac{Wh}{m^2}$ , data dalla somma della componente diretta, diffusa e riflessa della radiazione e la temperatura ambiente  $T_a(t)$  [K].

Avendo a disposizione i dati relativi all'intervallo di tempo di 15 minuti nei due anni, per un totale di 70080 valori per ciascuna variabile, sono stati calcolati i valori medi di  $G_{tot}$  e  $T_a$ confrontando i dati relativi agli stessi giorni nonché allo stesso orario dei due rispettivi anni al fine di poter valutare la producibilità energetica del sistema nell'arco di un anno di riferimento.

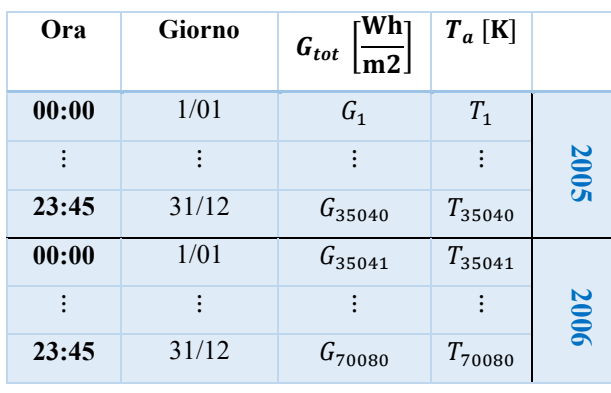

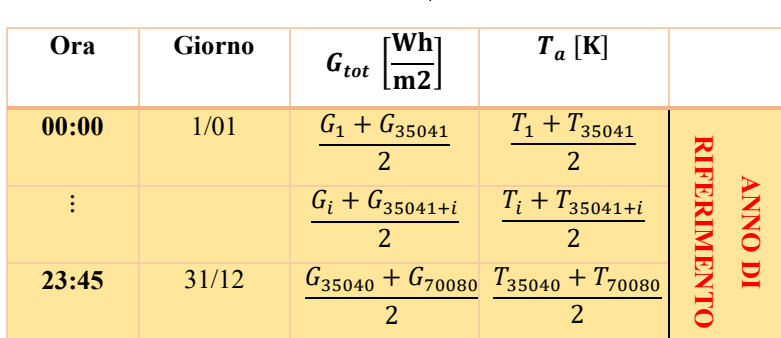

Tale procedura, una volta ottenuti i dati in formato .csv, è stata automatizzata attraverso la creazione di una *Macro* in *Microsoft Excel*. In questo modo è stato possibile creare un database contenente i dati di radiazione e temperatura ambiente di ciascuna piattaforma, in modo da poterli richiamare nel modello una volta scelta la piattaforma che si vuole analizzare.
Da notare come, essendo l'energia incidente  $G_{tot}(t)$  espressa in  $\frac{Wh}{m^2}$  e riferita all'intervallo di misura di 15 minuti, per poter conoscere il valore di  $G(t)$ , ovvero della potenza istantanea proveniente dal sole, in  $\frac{W}{m^2}$ , bisogna dividere ciascun valore di  $G_{tot}$  per un fattore di conversione temporale 4, il quale rappresenta il numero di quarti d'ora contenuti in un'ora.

### *2.2 Valutazione delle prestazioni di un modulo fotovoltaico*

Una volta esportati i dati di radiazione solare e temperatura ambientale della piattaforma scelta, è possibile valutare le prestazioni energetiche e le fluttuazioni nel tempo del singolo modulo fotovoltaico selezionato.

Per le valutazioni prestazionali si è seguita la procedura illustrata dalla norma CEI 82-52, la quale fornisce i criteri per la progettazione, l'installazione e la verifica dei sistemi di generazione fotovoltaica. [16]

La corrente elettrica  $I$  [A], la tensione  $V$  [V] e di conseguenza la potenza prodotta  $P$  [W] sono principalmente influenzati dalla variazione della radiazione solare G e dalla temperatura della cella  $T_c$ .

Conoscendo la temperatura nominale di lavoro della cella NOCT (*Normal Operating Cell Temperature*), fornita dal costruttore, tipicamente pari a 40: 50 °C e riferita alle condizioni:

$$
NOCT \begin{cases} G = 800 \left[ \frac{W}{m^2} \right] \\ T_a = 20 \left[ {}^{\circ}C \right] \\ u_{wind} = 1 \left[ \frac{m}{s} \right] \end{cases}
$$
 (2.1)

è possibile valutare la temperatura di lavoro della cella come:

$$
T_c(T_a, G) = T_a + \frac{NOCT - 20}{800} G \quad [^{\circ}C]; \tag{2.2}
$$

Per quanto riguarda i parametri elettrici, tensione, corrente e potenza, è importante conoscere: i valori di tensione in circuito aperto  $U_{OC}$ , la corrente in corto circuito  $I_{SC}$  e la potenza massima  $P_{MPP}$  nel tempo, i quali sono funzione della variazione di temperatura  $T_c$ 

e dell'irraggiamento  $G$  e si discostano dai valori forniti dai costruttori, riferiti invece alle condizioni standard *STC* (irraggiamento  $G_{STC} = 1000 \frac{W}{m^2}$ , temperatura ambiente 25 °C). Come ipotesi semplificativa del modello non è stato considerato l'effetto di  $G$  sulla tensione  $U_{OC}$ , in quanto quest'ultima risulta essere proporzionale a G secondo una relazione logaritmica ed è pertanto trascurabile rispetto l'influenza della temperatura della cella. Questa ipotesi permette di semplificare notevolmente i calcoli e porta ad un risultato conservativo.

Le relazioni implementate per singolo modulo, su ogni quarto d'ora dell'anno di riferimento, risultano quindi essere:

$$
U_{OC,mod}(T_c) \cong U_{OC}(STC)\left(1 + \beta_{U_{OC}}\Delta T_c\right) \quad [V];\tag{2.3}
$$

$$
I_{SC,mod}(G, T_c) = I_{SC}(STC) * \frac{G}{G_{STC}} \left(1 + \alpha_{I_{SC}} \Delta T_c\right) \quad [A] \tag{2.4}
$$

$$
P_{MPP,mod}(G, T_c) = P_{MPP}(STC) \frac{G}{G_{STC}} \left(1 + \gamma_{P_{MPP}} \Delta T_c\right) \quad [W]; \tag{2.5}
$$

Dove:

- $\Delta T_c = T_c 25^{\circ}C$ , rappresenta la differenza di temperatura di lavoro delle celle rispetto le condizioni standard.
- $\alpha_{I_{SC}} > 0$ , è il coefficiente di temperatura della corrente in  $\frac{\%}{\degree c}$ ;
- $\beta_{U_{OC}} < 0$ , è il coefficiente di temperatura della tensione, in  $\frac{\%}{\degree c}$ , determinabile secondo le norme *CEI EN 61215* o *CEI EN 61646*;
- $\gamma_{P_{MPP}}$  < 0, è il coefficiente di temperatura di potenza e rappresenta anch'esso una variazione percentuale della potenza nominale per grado Celsius.

Si precisa che  $\alpha_{I_{SC}}$ ,  $\beta_{U_{OC}}$  e  $\gamma_{P_{MPP}}$  sono coefficienti ricavati sperimentalmente, forniti dai costruttori e presenti in qualunque catalogo di moduli fotovoltaici.

Come è possibile notare dalle relazioni e dai grafici in [Figura 2.2,](#page-38-0) si ha un miglioramento di tutti i parametri elettrici all'aumentare di  $G$  rispetto alle condizioni standard.

Un aumento di  $T_c$  provoca una diminuzione della tensione in circuito aperto e della potenza e un effetto positivo, seppur piccolo, sulla corrente di corto circuito.

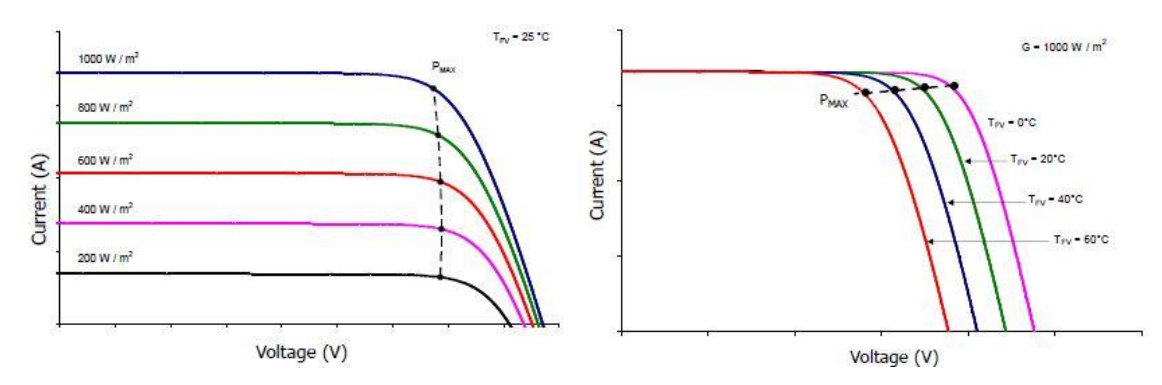

<span id="page-38-0"></span>*Figura 2.2 – Variazione della curva caratteristica di un modulo fotovoltaico in funzione dell'irradianza e della temperatura [17]*

Dal punto di massimo assoluto della curva *I-V*, in cui è nota la potenza  $P_{MPPmodulo}$ , i corrispondenti valori di tensione  $U_{MPP}$  e corrente  $I_{MPP}$  al variare delle condizioni esterne, sono ricavabili attraverso alcune assunzioni.

Non essendo noti dai costruttori dei moduli i valori dei coefficienti di temperatura nelle condizioni di potenza massima  $\alpha_{I_{MPP}}$  e  $\beta_{U_{MPP}}$ , è possibile assumerli pari a:

$$
\alpha_{I_{MPP}} = 0 \tag{2.6}
$$

$$
\beta_{U_{MPP}} = \beta_{U_{OC}} \tag{2.7}
$$

Si trascura quindi l'effetto positivo della temperatura sulla corrente (ipotesi conservativa). Si avrà quindi:

$$
U_{MPP,mod}(T_c) \cong U_{MPP}(STC)\left(1 + \beta_{U_{MPP}}\Delta T_c\right) \quad [V];\tag{2.8}
$$

$$
I_{MPP,mod}(G) \cong I_{MPP}(STC) * \frac{G}{G_{STC}} [A]; \qquad (2.9)
$$

È possibile verificare la validità delle Equazioni 2.8 e 2.9 calcolando l'errore introdotto dalle assunzioni fatte, semplicemente applicandole ai valori forniti nella scheda tecnica del costruttore per ricavare le condizioni di NOCT nel punto di massima potenza rispetto le STC e confrontandole con i valori in NOCT di targa. Gli errori introdotti per il calcolo di  $U_{MPP}$  e  $I_{MPP}$  risultano entrambi <1%.

Una volta modellizzate tutte le relazioni per valutare le prestazioni del singolo modulo, queste sono state calcolate per tutti i valori di irraggiamento e temperatura nell'anno di riferimento, in modo da ottenere dei vettori nel tempo contenenti per ciascun quarto d'ora, i valori di tutti i parametri di interesse.

La valutazione delle fluttuazioni dei parametri  $U_{OC,mod}(T_c),$   $U_{MPP,mod}(T_c),$   $I_{SC,mod}(G, T_c),$  $I_{MPP,mod}(G)$  e  $P_{MPP,mod}(G, T_c)$  sul singolo modulo, rispetto le condizioni standard fornite dal costruttore, risultano utili per il dimensionamento dei sistemi elettrici ausiliari da accoppiare all'impianto fotovoltaico. In questo modo sarà possibile sia determinare la disposizione elettrica ottimale dei moduli, in serie e in parallelo, sia valutare i parametri elettrici e le prestazioni dell'intero sistema.

# *2.3 Tipologie di impianti fotovoltaici*

Avendo a questo punto a disposizione i dati produttivi per singolo pannello bisogna stabilire la tipologia di impianto fotovoltaico che si intende realizzare.

In generale è possibile classificare i sistemi fotovoltaici in due grandi famiglie:

- Impianti *Grid connected*, connessi direttamente alla rete elettrica con cui si scambia energia e che non necessitano di un sistema di stoccaggio.
- Impianti *Stand Alone*, non connessi ad alcuna rete di distribuzione e generalmente dotati di un sistema di accumulo.

Il modello sviluppato permette di definire la configurazione dell'impianto scegliendo trale due tipologie mostrate in [Figura 2.3.](#page-39-0)

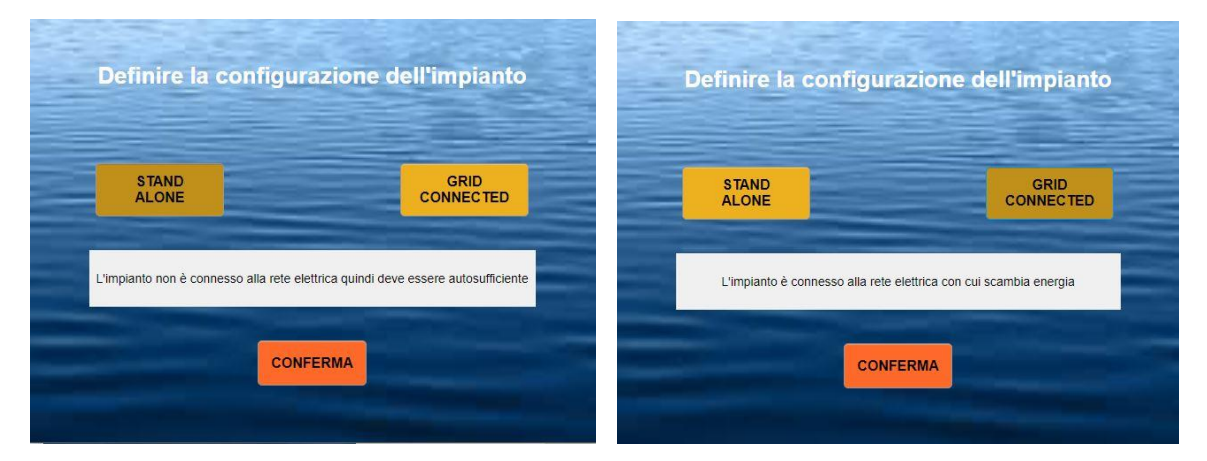

<span id="page-39-0"></span>*Figura 2.3 – Scelta della configurazione all'interno del modello.*

A seconda della soluzione che si intende adottare, si delineeranno diverse configurazioni del sistema, dando la possibilità all'utente di scegliere tra diverse strategie impiantistiche e personalizzare il proprio impianto.

Sarà quindi descritta nei successivi capitoli la logica con la quale il modello ottimizza in funzione della piattaforma, della tipologia sia del modulo scelto che dei componenti elettrici da accoppiare, il dimensionamento dell'intero sistema, in modo da poter determinare l'andamento complessivo della potenza utile e valutare l'energia messa a disposizione per alimentare il sistema di dissalazione ad esso accoppiato.

### *2.4 Impianto Grid Connected*

Nel caso in cui fosse possibile un collegamento diretto della piattaforma con la rete elettrica nazionale, la scelta della configurazione *Grid Connected* permetterà di avere una maggiore flessibilità e semplicità dell'intero sistema.

Qualora ci fosse un esubero di energia, quest'ultima verrebbe immessa direttamente nella rete elettrica dove potrà essere ridistribuita. Al contrario, nei periodi di non funzionamento dei moduli, sarà possibile prelevare energia dalla rete, garantendo la continuità del carico a cui i moduli sono accoppiati.

I componenti principali del sistema sono: i moduli fotovoltaici, l'inverter, il quadro elettrico per interfacciare il sistema con la rete elettrica e il contatore di energia bidirezionale, come per gli impianti ad uso domestico.

La scelta del sistema di conversione DC / AC (Inverter) determinerà il dimensionamento, la composizione delle stringhe e i relativi accoppiamenti elettrici tra i moduli.

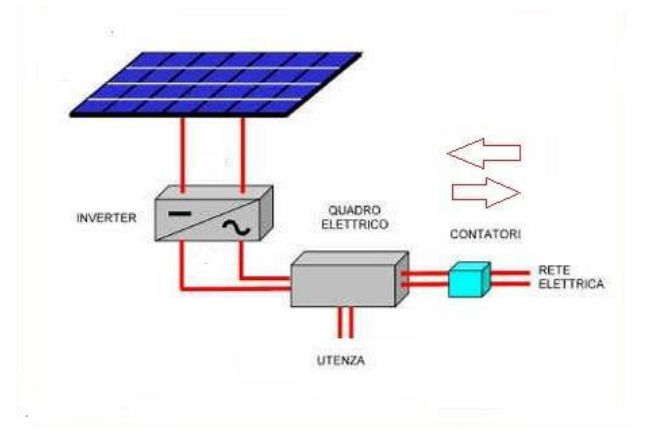

*Figura 2.4 – Schema base di un impianto Grid Connected [18]*

Il gruppo di conversione della corrente continua in corrente alternata, costituito da uno o più inverter, ha lo scopo di attuare il condizionamento e il controllo della potenza trasferita nel sistema.

I valori della tensione e della corrente di ingresso accettabili dall'inverter devono essere compatibili con quelli del campo fotovoltaico a cui sono connessi.

Un inverter a commutazione forzata (con tecnica PMW) è in grado di far lavorare il sistema in modo completamente automatico nel punto di massima potenza della curva  $I - V$ , qualunque siano le condizioni esterne di irraggiamento e temperatura. Questo è possibile grazie al sistema integrato di inseguimento del massimo, *Maximum Power Point Tracking*  (MPPT), proprio di questo tipo di inverter.

Esistono diverse strategie impiantistiche di possibili accoppiamenti fotovoltaico-inverter. Tra queste le principali sono:

 *Sistema ad inverter centralizzato,* tipica soluzione per sistemi di grande taglia in cui un unico inverter si occupa dell'intera gestione dei carichi. Questo dovrà essere in grado di gestire e convertire una potenza in ingresso pari al picco calcolato di tutto il sistema.

Il vantaggio principale è legato al costo inferiore rispetto le altre configurazioni, tuttavia le interazioni reciproche tra le stringhe ed eventuali ombreggiamenti parziali influenzano negativamente sull'efficienza e sulla capacità produttiva dell'intero impianto.

Ulteriori svantaggi sono l'impossibilità di monitorare le prestazioni dei singoli moduli e la necessità di tecnici altamente specializzati per le azioni di O&M.

 *Sistema con inverter di stringa,* principalmente utilizzati per impianti di piccola e media taglia, solitamente vengono collegati a stringhe di pannelli per fornire potenze in uscita comprese tra 1 e 15 kW. L'utilizzo di questa tipologia di inverter negli impianti di medie dimensioni, come quelli in questione, è basato sul concetto di architettura distribuita del sistema, in quanto le stringhe risultano essere fra loro indipendenti, impedendo quindi che interazioni o sbilanciamenti fra le stringhe stesse diminuiscano l'efficienza complessiva dell'impianto.

Si ha quindi un maggiore controllo e una maggiore semplicità nelle operazioni di mantenimento. Il principale svantaggio è legato a un incremento dei costi rispetto un sistema centralizzato.

Per poter effettuare il dimensionamento delle stringhe è necessario conoscere le seguenti caratteristiche, acquisibili dalla scheda tecnica di un qualunque inverter:

- Numero di MPPT indipendenti  $(N_{MPPT})$  e relativo numero di stringhe massime collegabili  $(N_{str\_max,MPPT})$
- Range di tensione massima e minima  $(U_{MPPT,min}, U_{MPPT,max})$  lato DC che il sistema MPPT è in grado di gestire;
- Potenza massima ( $P_{\text{max}\_{DC,inv}}$ ) e corrente massima ( $I_{\text{max}\_{DC,inv}}$ ) in ingresso;
- Tensione in uscita in AC  $(V_{AC})$ ;
- Potenza ( $P_{AC}$ ) e corrente massima ( $I_{\text{max\_AC}}$ ) in uscita;
- Potenza di autoconsumo durante il funzionamento e in stand by  $(P_{aux})$ ;
- Rendimento del processo di conversione  $(\eta_{inv});$

Il modello di inverter proposto, la cui scheda tecnica è riportata in Appendice B, è il modello *ABB string inverter PVI - 12,5 kW* e presenta un rendimento di conversione del 97,7%.

Si è scelto quindi di optare per una configurazione con più inverter (sistema con inverter di stringa) per i vantaggi precedentemente descritti.

È possibile scegliere se effettuare il dimensionamento utilizzando l'inverter proposto o inserendo i dati di targa di un qualunque altro inverter disponibile in commercio, anche di tipo centralizzato, andando a specificare le caratteristiche appena descritte, come mostrato in [Figura 2.5:](#page-43-0)

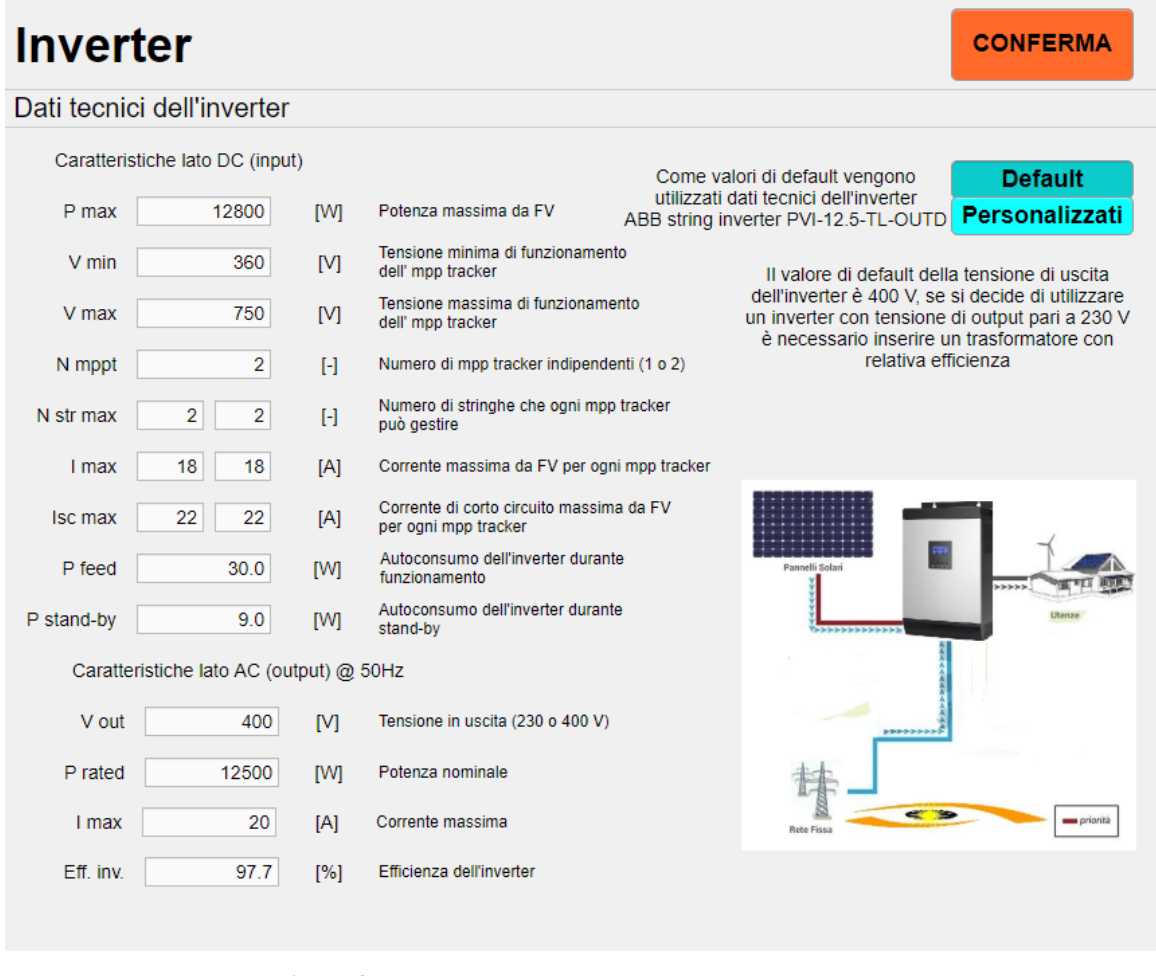

*Figura 2.5 – Scelta del tipo di inverter da simulare nel modello*

<span id="page-43-0"></span>Si sottolinea che, qualora l'inverter dovesse avere in uscita una tensione  $V_{AC} = 230$  [V] sarà necessario inserire un trasformatore in grado di gestire l'intera potenza dell'impianto e portare la tensione in uscita a un valore di 400 V. La necessità di tale valore è legata al carico che l'inverter andrà ad alimentare, rappresentato in questo caso dal sistema di dissalazione il quale, come verrà successivamente discusso, richiede una tensione di 400 V per poter funzionare.

L'inverter *ABB PVI - 12,5 kW* scelto come modello di default, produce in uscita la tensione richiesta dal dissalatore, non necessitando quindi dell'aggiunta del trasformatore.

Qualora fosse invece necessaria la presenza del trasformatore, per i successivi calcoli energetici se ne terrà conto inserendo il relativo valore di efficienza  $\eta_{transf}$  legato al processo di elevazione della tensione.

#### *2.4.1 Dimensionamento delle stringhe in funzione dell'inverter*

Scelto pertanto l'inverter e l'eventuale trasformatore, il modello andrà a comporre la struttura ottimale di accoppiamento elettrico, in serie e parallelo, dei moduli fotovoltaici. Il parametro fondamentale per poter definire il numero di moduli per stringa è il range di tensione di lavoro del sistema MPPT.

Le stringhe avranno tutte la stessa lunghezza, in questo modo sarà garantita la stessa tensione in uscita da ogni stringa, conferendo una certa stabilità al sistema ed evitando quindi la necessità di installare ulteriori componenti di regolazione della tensione.

Per questo motivo, a partire dal numero massimo di moduli installabili  $N_{\text{pannax}}$  sulla superficie disponibile e dai dati di targa dell'inverter, la logica sviluppata permette di ottenere il numero massimo di pannelli installabili  $N_{pan}$  affinché, come si è detto, le stringhe abbiano tutte la stessa lunghezza.

Noti i valori di tensione  $U_{MPP}(t)$  del singolo pannello per ogni quarto d'ora dell'anno di riferimento, vengono estratti i valori di massimo e minimo  $U_{MPP,max}$  e  $U_{MPP,min}$ , in modo da conoscere il range di variazione della tensione sul singolo modulo.

Essendo inoltre noto il range di tensione accettabile del sistema di inseguimento del massimo ( $U_{MPPT,min}$ ,  $U_{MPPT,max}$ ), è possibile ricavare il vettore  $\overrightarrow{N_{panstr}}$ , contenente tutte le lunghezze di stringa accettabili dall'MPPT, espresse in numero di moduli per stringa (valori interi), tali che il sistema di tracking possa svolgere la sua funzione. Ne consegue che:

$$
N_{panstrmin} = ceil\left(\frac{U_{MPPT,min}}{U_{MPP,min}}\right);
$$
\n(2.10)

$$
N_{panstrmax} = floor\left(\frac{U_{MPPT,max}}{U_{MPP,max}}\right);
$$
\n(2.11)

$$
\overrightarrow{N_{panstr}} = \begin{bmatrix} N_{panstrmin} \\ N_{panstrmin} + 1 \\ \dots \\ N_{panstrmax} \end{bmatrix};
$$
\n(2.12)

Noto quindi il vettore con il numero intero di pannelli per stringa accettabile, a partire da  $N_{panmax}$  è possibile ricavare il vettore contenente il numero di stringhe installabili  $(\overrightarrow{N_{str}})$  per ciascun valore di  $\overrightarrow{N_{panstr}}$  semplicemente dividendo  $N_{panmax}$  per ogni termine del vettore  $\overrightarrow{N_{panstr}}$  e arrotondando all'intero più vicino.

Moltiplicando ogni termine di  $\overrightarrow{N_{panstr}}$  per il corrispettivo  $\overrightarrow{N_{str}}$  è possibile calcolare il delta rispetto  $N_{panmax}$ :

$$
\Delta \overrightarrow{N_{pan}} = \overrightarrow{N_{panstr}} * \overrightarrow{N_{str}} - N_{panmax};
$$
\n(2.13)

Da queste considerazioni si deduce che, per ricavare il numero di moduli installabili ( $N_{pan}$ ) a partire da  $N_{pannax}$ , si possono distinguere due diversi casi:

- Se esistono uno o più zeri all'interno di  $\Delta N_{pan}$ , significa che non sarà necessario togliere alcun modulo, quindi  $N_{pan} = N_{panmax}$ . Nel caso specifico in cui ci fosse più di uno zero, verrà scelta in automatico la configurazione in cui si avrà il maggior numero di moduli per stringa e tale condizione permetterà di ridurre il numero di inverter.
- Qualora invece non esistessero zeri all'interno di  $\Delta N_{pan}$ , sarà necessario rimuovere qualche modulo. Per conoscere la configurazione ottimale per cui sarà minimizzato il numero di pannelli da rimuovere bisogna confrontare i valori positivi e negativi di  $\Delta N_{pan}$ .

I valori positivi  $(\Delta N_{pan, pos})$  rappresentano tutte le configurazioni accettabili con un numero teorico di pannelli superiore a  $N_{panmax}$ , in questo caso la corrispondente configurazione ottimale sarà quella per cui sarà minima la differenza tra la somma  $N_{panmax} + \Delta N_{pan, pos}$ e la corrispondente lunghezza di stringa. I valori negativi di  $\Delta N_{pan,neg}$  ( $\Delta N_{pan,neg}$ ) invece, rappresentano tutte le configurazioni accettabili con  $N_{pan}$  <  $N_{panmax}$ , per cui basterà scegliere quella per cui sarà minima la differenza tra  $N_{pan}$  e  $N_{panmax}$ .

Ottenuti questi due valori ottimali, gli stessi andranno confrontati in modo da scegliere quello che permetta di minimizzare il numero di pannelli da eliminare rispetto a  $N_{pannax}$ .

Anche in questo caso, qualora entrambi i valori coincidessero, si considererà sempre la configurazione avente la lunghezza di stinga maggiore.

Grazie a questa analisi è possibile quindi conoscere il numero di moduli  $N_{pan}$  da installare e la relativa disposizione elettrica in serie (numero di pannelli per stringa) e parallelo (numero di stringhe) in funzione del modello di inverter scelto.

### *2.4.2 Numero di inverter*

Una volta definiti la lunghezza delle stringhe e il numero delle stesse compatibilmente con la tensione accettabile dal sistema MPPT, bisogna definire il numero di stringhe che è possibile collegare a ciascun inverter noti, a partire dai dati di targa, il numero di tracker indipendenti ( $N_{MPPT}$ ) e il numero massimo di stringhe collegabili a ciascuno di questi  $(N_{str\_max,MPPT}).$ 

La corrente in ingresso nell'inverter risulterà essere la somma delle correnti generate da ciascuna stringa ad esso collegata, il cui valore sarà dato dalla corrente prodotta dal singolo modulo nel punto di massima potenza:

$$
I_{MPPmodulo} = I_{str} ; \t\t(2.14)
$$

Essendo questa, come visto, direttamente proporzionale alla radiazione solare, subirà delle fluttuazioni nel tempo. Per questo motivo si dovrà confrontare il valore massimo di corrente che l'inverter riceve, sfruttando tutti i suoi sistemi di tracking e il numero massimo di stringhe ad essi collegabili, pari a  $N_{MPPT} * N_{str\_max,MPPT} * I_{str}$ , con il valore massimo di corrente che l'inverter può sopportare ( $I_{\text{max DC}}$ ), il cui valore è fornito dal costruttore. La condizione da verificare in prima istanza è quindi la seguente:

$$
N_{MPPT} * N_{str\_max,MPPT} * I_{str} \le I_{\text{max\_DC},inv};
$$
\n(2.15)

Qualora tale condizione fosse rispettata, l'inverter potrà essere sfruttato a pieno, utilizzando tutte le stringhe collegabili a ciascun MPPT.

Se al contrario  $N_{MPPT} * N_{str \, max, MPPT} * I_{str}$  fosse maggiore di  $I_{\text{max } DC, inv}$ , si andrà a diminuire progressivamente il numero di stringhe collegate al singolo MPPT fino a che la condizione in Equazione 2.15 sarà rispettata. La presente verifica sarà effettuata automaticamente dal modello che restituirà il numero di stringhe accoppiabili a ciascun tracker.

Il numero totale di moduli collegabili all'inverter ( $N_{pan,inv}$ ) sarà pertanto dato dal prodotto tra il numero di moduli per stringa, il numero di stringhe per MPPT ed il numero di MPPT. Qualora ci dovesse essere più di un sistema MPPT all'interno dell'inverter e dovesse risultare necessario diminuire il numero di stringhe collegate a ciascuno di essi, potrebbero non essere sfruttati tutti i tracker disponibili.

Effettuato questo primo controllo, il modello eseguirà un ulteriore controllo, del tutto analogo a quello appena descritto, ma riguardante la potenza come parametro.

Dalla scheda tecnica è nota la potenza massima  $P_{\text{max DC,inv}}$  che l'inverter può ricevere in ingresso la quale dovrà essere minore o uguale al prodotto tra la massima potenza  $P_{max MPPmod}$  generata dal singolo modulo ed estratta dal vettore  $P_{MPPmodulo}$  e il numero di moduli per inverter  $(N_{pan,inv})$ :

$$
N_{pan,inv} * P_{max\_MPPmod} \le P_{max\_DC,inv} \tag{2.16}
$$

Anche in questo caso, qualora tale condizione non dovesse essere rispettata, il numero di stringhe collegabili all'inverter verrà progressivamente diminuito fino a che la disuguaglianza 2.16 sarà rispettata, ottenendo così il numero ottimale massimo di stringhe accoppiabili.

Una volta determinato tale valore e, noto il numero totale di stringhe sulla superficie utile, è possibile ricavare il numero totale di inverter necessari per l'impianto e il rispettivo numero di stringhe associate ad ognuno di essi.

Potrebbe facilmente verificarsi la condizione per cui a un inverter sia accoppiato un numero di stringhe inferiore a quello ottimale appena trovato, ad esempio: qualora l'impianto dovesse avere un numero di stringhe pari a nove e dall'analisi dovesse risultare che a ciascun inverter è possibile associare due stringhe, significa che l'impianto necessita di cinque inverter e ad uno di questi sarà associata una sola stringa anziché due.

Tale condizione non risulta problematica per l'impianto, in quanto la tensione in ingresso sarà comunque la stessa per ogni inverter e le correnti in uscita dal lato AC si sommeranno algebricamente.

I principali risultati di questa analisi verranno riassunti in una finestra come quella mostrata in [Figura 2.6:](#page-48-0)

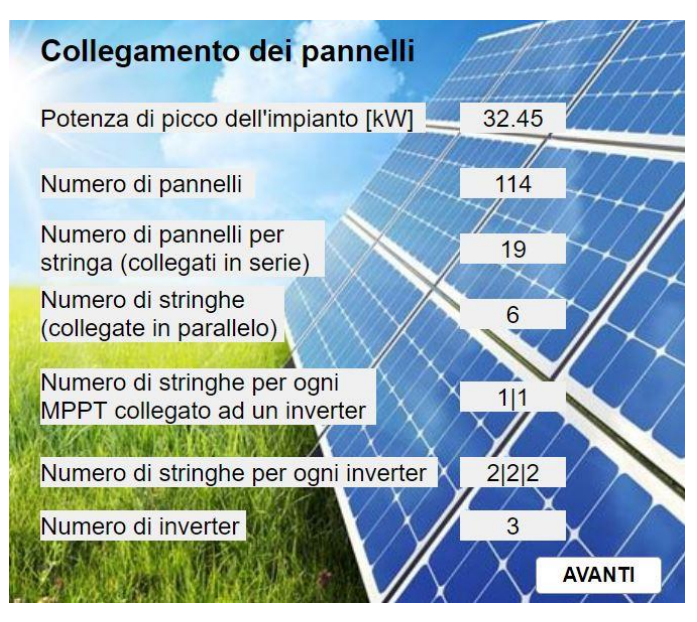

<span id="page-48-0"></span>*Figura 2.6 – Riassunto del dimensionamento dei componenti dell'impianto fotovoltaico nella configurazione Grid Connected*

Implementando questa metodologia all'interno del modello nello scenario *Grid Connected* è possibile quindi determinare in maniera del tutto generalizzata, il corretto accoppiamento tra il sistema fotovoltaico e il sistema di conversione DC / AC.

### *2.5 Impianto Stand Alone*

In applicazioni remote, come le piattaforme offshore, spesso non si è in grado di stabilire una connessione con la rete elettrica e, il più delle volte, tali impianti sono costretti a lavorare in maniera autonoma. Ciò significa che si ha la necessità di autosostenersi con l'energia prodotta sul posto in quanto si è privi di ogni approvvigionamento energetico dall'esterno.

Una configurazione *Stand Alone* prevede l'installazione di un sistema di batterie in grado di stoccare l'energia in eccesso e garantire un funzionamento il più possibile lineare e continuo all'impianto di dissalazione. Infatti, grazie all'ausilio dei sistemi di accumulo, è possibile stoccare l'eventuale surplus energetico disponibile durante il giorno per poi riutilizzarlo qualora non ci fosse produzione sufficiente dall'impianto fotovoltaico.

La struttura dell'impianto, rispetto il caso *Grid connected*, richiederà quindi l'aggiunta di ulteriori componenti necessari per poter stoccare e gestire l'energia.

I principali componenti di questa configurazione, oltre ai moduli fotovoltaici, sono il sistema di regolazione di carica, il sistema di accumulo e l'inverter.

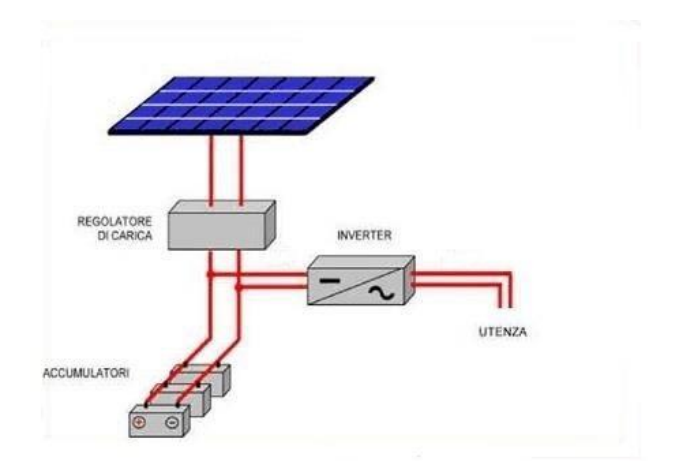

*Figura 2.7 – Schema base di un impianto Stand Alone [18]*

Il regolatore di carica è un componente fondamentale in un sistema *Stand Alone*, in quanto in grado di stabilizzare e gestire l'energia elettrica proveniente dal sistema PV, a cui ne è direttamente accoppiato, e inviarla al sistema di accumulo.

In particolare, l'energia elettrica proveniente dai moduli viene regolarizzata in tensione, uscendo dal regolatore con un valore fissato e pari a quello richiesto dalle batterie, il tutto rimanendo in DC. I modelli maggiormente diffusi in commercio possiedono un sistema di inseguimento del punto di massimo MPPT all'interno di un certo range di tensione in ingresso.

Essendo quindi direttamente interfacciato con i moduli fotovoltaici, sarà proprio il sistema di regolazione della carica a determinare la lunghezza delle stringhe, in maniera analoga all'inverter visto nel caso di impianto *Grid Connected*.

Le caratteristiche necessarie per poter effettuare il dimensionamento sono:

- Potenza massima in ingresso dai moduli;
- Range di tensione (lato DC)  $U_{MPPT,min}$ ,  $U_{MPPT,max}$  del sistema MPPT;
- Corrente massima in ingresso;
- Tensione in uscita (lato batterie);
- Corrente massima in uscita.

Per quanto riguarda il sistema di inverter, differentemente dal caso precedente, si andrà ad interfacciare nel lato DC con i regolatori di carica e con il sistema di accumulo, mentre nel lato AC con il solo sistema di dissalazione.

Essendo in questo caso il sistema MPPT integrato nei regolatori di carica, per poter effettuare il dimensionamento dell'inverter è sufficiente conoscere:

- Potenza nominale  $P_{nom.inv}$ ;
- Tensione nominale in uscita  $V_{AC}$ ;
- Numero di regolatori di carica accoppiabili al singolo inverter;
- Potenza di autoconsumo durante il funzionamento e in stand by;
- Rendimento di conversione  $\eta_{inv}$ ;

Tra i sistemi disponibili in commercio, si è scelto di utilizzare il sistema regolatore di carica e inverter della SMA, costituito dal *Sunny island Charger 50* (S.I.C.50) e dal *Sunny Island 8.0h* (S.I.), le cui schede tecniche sono riportate in Appendice C.

In particolare, il sistema in questione, si occupa oltre che della conversione energetica, anche della gestione e del controllo sul sistema di accumulo.

Il *Sunny Island 8.0h* è infatti in grado di gestire e fornire una misura dello stato di carica delle batterie. Una corretta gestione di tale parametro è fondamentale per garantire una durata accettabile delle batterie. [19]

Ulteriori vantaggi del sistema proposto sono la possibilità di accoppiare fino a 4 regolatori di carica per ciascun inverter e la possibilità di controllo in remoto dell'intero sistema, fondamentale nel caso di impianti offshore.

Per i motivi suddetti, rispetto ai sistemi tradizionali, si avrà quindi una riduzione dei costi legati al mantenimento dell'impianto.

Riflettiamo sugli svantaggi del sistema scelto.

In primo luogo, risulta necessario aggiungere un trasformatore, in quanto il *Sunny Island*   $8.0$  produce una tensione in uscita  $V_{AC}$  di 230  $V$  e, come accennato, i sistemi di dissalazione richiedono una tensione di alimentazione di 400 V.

In seconda istanza, i regolatori di carica scelti possiedono un range di tensione in ingresso per il funzionamento dell'MPPT limitato e compreso tra:

$$
70 \leq U_{MPPT,S.I.C.50} \leq 100 \ \ [V] \ ;
$$

Se da un lato questo comporterà una maggiore modularità del sistema, dall'altro la lunghezza delle stringhe sarà limitata a due o massimo tre moduli per stringa, incrementando notevolmente il numero di regolatori di carica e causando quindi un incremento dei costi di investimento.

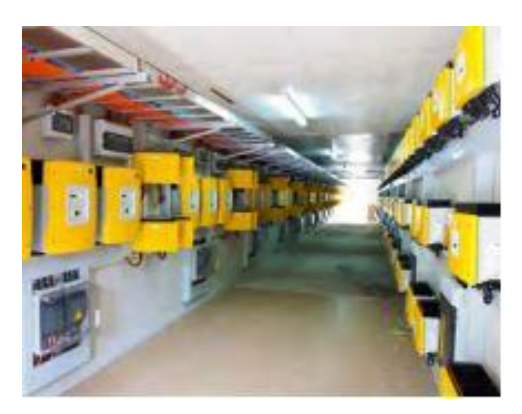

*Figura 2.8 – Esempio di accoppiamento tra regolatori di carica e inverter della SMA [20]*

All'interno del software risulta comunque possibile personalizzare l'impianto andando ad inserire i dati di un qualunque altro sistema di regolazione di carica e inverter presenti in commercio, come mostrato in [Figura 2.9:](#page-52-0)

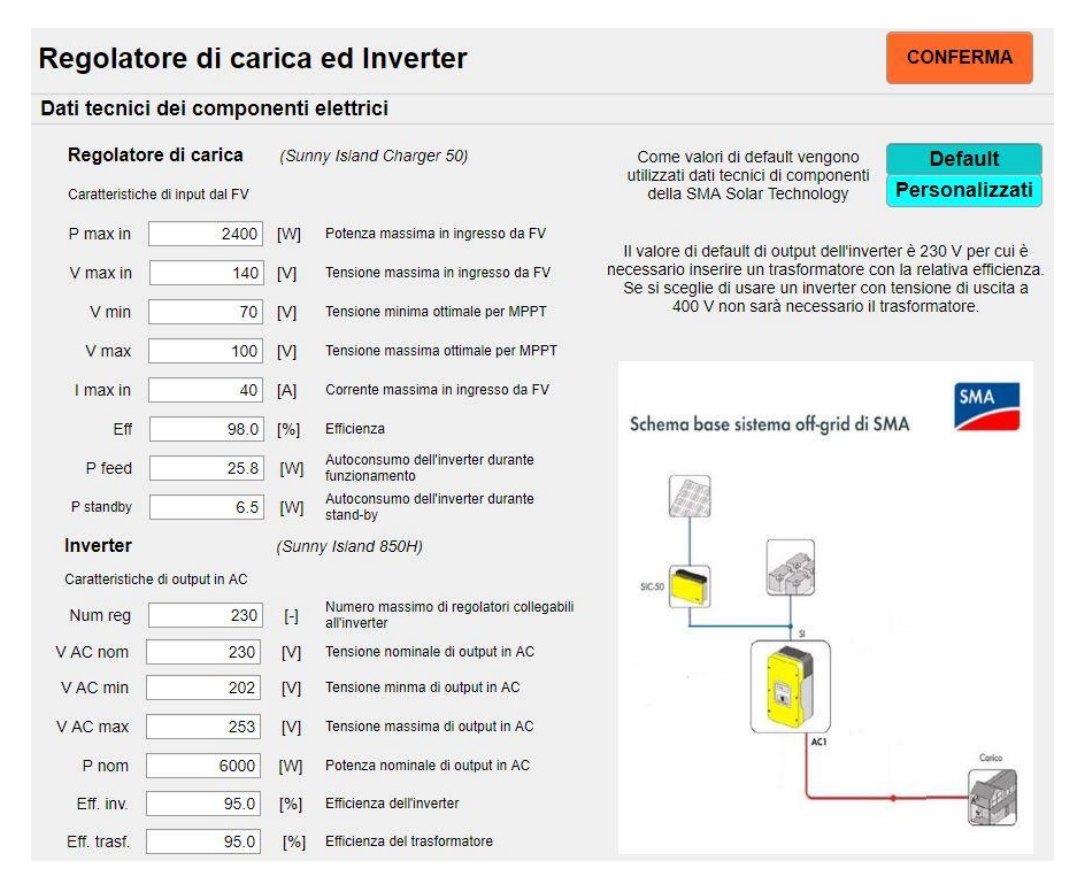

*Figura 2.9 – Scelta del sistema di regolatori di carica ed inverter da simulare nel modello*

<span id="page-52-0"></span>Per quanto riguarda il sistema di accumulo, è stato scelto di dimensionarlo utilizzando, tra le diverse tipologie di batterie presenti in commercio, quelle al piombo-acido, ampiamente diffuse nell'accumulo di energia elettrica da sistemi fotovoltaici. [21]

Tale tecnologia di accumulo risulta inoltre essere quella consigliata da accoppiare al sistema di controllo di carica *Sunny Island*, come specificato nella scheda tecnica.

Il sistema di accumulo verrà dimensionato in tutti gli scenari *Stand Alone* seguendo un modello generalizzato valido per batterie al piombo. Come modello di riferimento si è scelto di utilizzare una batteria della *Power Sonic* modello *PG-2V860*, la cui scheda tecnica è riportata in Appendice D.

#### *2.5.1 Cenni sul dimensionamento delle stringhe in un sistema Stand Alone.*

Definiti i parametri caratteristici del regolatore di carica e dell'inverter è possibile stabilire la disposizione ottimale in serie e parallelo dei moduli e il numero di componenti elettrici richiesti.

Anche in questo caso, per gli stessi motivi descritti nel Capitolo 2.4.1, per garantire la stessa tensione in uscita da ogni stringa, queste verranno dimensionate tutte della stessa lunghezza. Il parametro di dimensionamento sarà quindi il range di tensione in cui il sistema MPPT integrato al regolatore di carica può lavorare.

Seguendo quindi una logica simile a quella presentata nel *Grid Connected*, a partire dal numero di moduli potenzialmente installabili sulla superficie  $N_{\text{parameters}}$  e dalle caratteristiche dei componenti scelti, è possibile ottenere come output da questa sezione del modello:

- Il numero di moduli  $N_{pan}$  che è possibile installare compatibilmente con il sistema elettrico scelto;
- La lunghezza e il numero di stringhe;
- Il numero di regolatori di carica necessari e il numero di stringhe collegate a ciascuno di essi;
- Il numero di inverter e il numero di regolatori di carica collegati a ciascun inverter.

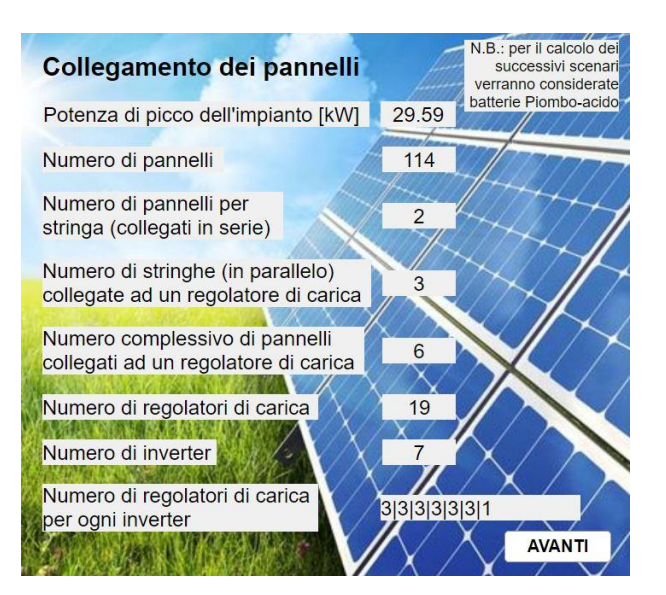

*Figura 2.10 - Riassunto del dimensionamento dei componenti dell'impianto fotovoltaico nella configurazione Stand alone*

Per quanto riguarda il dimensionamento del sistema di accumulo, questo sarà funzione del sistema di dissalazione e delle diverse scelte impiantistiche possibili.

Per maggiori approfondimenti riguardanti questa specifica parte del modello è possibile fare riferimento al lavoro di tesi *"Conversione di piattaforme Offshore per la dissalazione dell'acqua marina con fonti rinnovabili: modellazione e confronto di scenari operativi*" di Andrea Marchese, il cui contenuto approfondisce in maniera dettagliata lo sviluppo del modello inerente alla configurazione impiantistica *Stand Alone*.

## *2.6 Perdite energetiche dell'impianto fotovoltaico*

Per rendere il più verosimile possibile il modello e non sovrastimare la produzione e l'effettiva resa, sono state considerate diverse perdite energetiche e possibili inefficienze del sistema legate ad aspetti sia fisici che ambientali. [22]

La prima fonte di perdita presa in considerazione è data dalle perdite di *mismatch*, ossia quelle legate alle differenti prestazioni dei moduli quando questi vengono accoppiati tra di loro. Tali differenze sono legate a diversi fattori, come:

- Produzione variabile di energia, legata alle differenze costruttive dei moduli;
- Gradienti termici tra i diversi moduli;
- Distribuzione non uniforme della sporcizia;
- Parziale ombreggiamento in presenza di nuvole;
- Diodi di bypass difettosi;
- Cadute di tensione sulle linee di collegamento tra stringhe e inverter;
- Fenomeni di usura per funzionamento protratto nel tempo.

Essendo difficile determinare ogni singolo contributo, si considera generalmente che il mismatch in un impianto commerciale nuovo e non ombreggiato rappresenta dal 3 al 7% della perdita di energia prodotta [23], pertanto è stata assunta nel modello una perdita di mismatch pari al 5% ( $\eta_{Mis} = 95%$ ).

Come secondo contributo di perdita bisogna considerare che ogni componente elettrico, a prescindere dalla soluzione che si intende adottare (inverter e/o regolatori di carica), possiede una sua efficienza nonché un certo consumo energetico interno per poter funzionare.

A seconda della configurazione scelta il contributo del sistema di conversione da corrente continua a corrente alternata sarà pari a:

$$
\eta_{DC-AC} = \begin{cases} \eta_{INV} & se impianto grid connected \\ \eta_{charge} * \eta_{INV} & se impianto stand alone \end{cases}
$$

Per quanto riguarda il consumo energetico interno i costruttori forniscono due valori di potenza: il primo riferito ai periodi in cui l'impianto fotovoltaico sta producendo energia ed il secondo riferito al consumo in stand-by del componente ad impianto fermo. Per tenere conto di entrambi i contributi, avendo a disposizione il vettore contenente i valori di potenza dal fotovoltaico (maggiore di zero quando questo lavora, 0 quando è fermo), verranno assegnati a un vettore  $P_{aux}(t)$  i due diversi contributi di consumo a seconda della condizione in cui si trova l'impianto, moltiplicando ogni termine per il numero di inverter (*Grid Connected*) o inverter + regolatori di carica (*Stand Alone*) che il generico impianto richiede  $(N_{aux})$ .

Un ulteriore contributo di perdita di potenza preso in considerazione è quello legato al degrado dei moduli fotovoltaici nel tempo, tale valore è fornito dal costruttore come diminuzione percentuale annua rispetto al valore nominale di potenza di picco del modulo. Generalmente tale degrado viene considerato lineare nel tempo, come mostra la [Figura 2.11](#page-55-0) riferita al modulo di default della *Sunerg* proposto all'interno del modello.

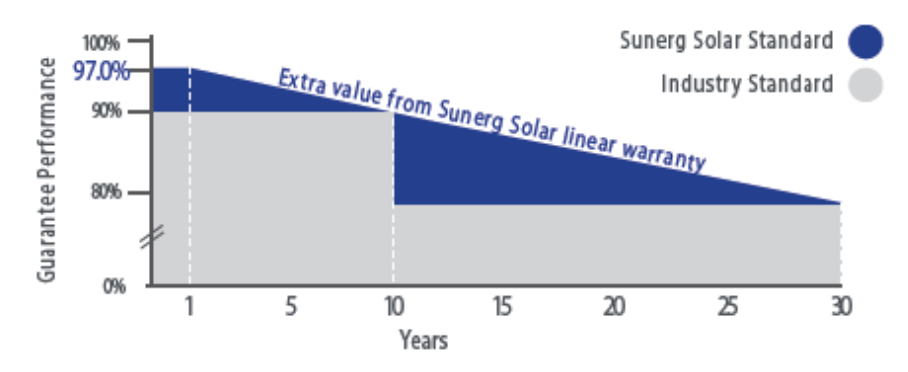

*Figura 2.11 – Degrado lineare dei moduli fotovoltaici nel tempo [Appendice A]*

<span id="page-55-0"></span>Tale contributo di perdita è cruciale per poter ricavare, nel tempo, la variazione delle prestazioni dell'impianto in termini energetici. Infatti, come si osserva nell'esempio in mostrato, si avrà una perdita di produzione del 3% il primo anno e di circa lo 0,8% all'anno nei successivi.

Nell'analisi energetica effettuata viene considerato il contributo del degrado sui moduli durante il primo anno, moltiplicando ciascun termine del vettore di potenza prodotta per un rendimento  $\eta_{DEG,1}$ °, numericamente pari al complementare della perdita % di produzione nel primo anno.

Per quanto riguarda il contributo di degrado negli anni successivi al primo, se ne terrà conto per valutare la perdita di produttività energetica durante la durata supposta dell'intero impianto, attraverso un'efficienza  $\eta_{DEG,i^{\circ}}$ , in maniera analoga a quella del primo anno. Infine, è importante considerare l'apporto delle perdite di conduzione nei cavi (perdite ohmiche) sulla produzione energetica. Tale fonte di perdita è legata all'effetto Joule che si verifica durante il passaggio della corrente nei cavi e dipende dalla loro sezione e lunghezza. Tendenzialmente esse sono comprese tra l'1 ed il 3% della potenza nominale pertanto, stando a quanto riportato nella norma *CEI 82-25*, i cavi devono essere dimensionati in modo da limitare le cadute di tensione al massimo entro il 2% garantendo, inoltre, che non venga superata una densità di corrente di 1  $\frac{A}{m}$  $\frac{1}{m m^2}$  come descritto in [24]. Seguendo quindi quanto suggerito dalla norma, è stata considerata nel modello un'ulteriore perdita del 2%  $(\eta_{\text{Cavi}})$  legata agli effetti dissipativi nei cavi.

### *2.7 Prestazioni energetiche in uscita dall'impianto fotovoltaico*

Avendo valutato le prestazioni del singolo modulo, dimensionato il sistema elettrico da accoppiare e stimato le principali perdite di sistema è possibile valutare l'effettiva producibilità, al primo anno di funzionamento, dell'impianto fotovoltaico nel suo complesso.

Per prima cosa è possibile valutare la potenza in uscita dal solo sistema fotovoltaico, in DC, moltiplicando la potenza del singolo modulo nel tempo per il numero totale di moduli installati  $N_{pan}$ . Tale valore dipende, come precedentemente si è detto, dalla superficie disponibile, dalla configurazione scelta, *Stand Alon*e o *Grid Connected*, e dai rispettivi componenti elettrici.

Il vettore di potenza in uscita dai moduli fotovoltaici sarà quindi:

$$
P_{\text{PVout}}(t) = N_{\text{pan}} * P_{\text{MPPmod}}(t) \quad [kW]; \tag{2.17}
$$

A partire da  $P_{\text{PVout}}(t)$ , è possibile scrivere una formula generalizzata in grado di determinare i valori di potenza netta in uscita dal sistema fotovoltaico, a prescindere dal tipo di configurazione (*Grid Connected* o *Stand Alone*) e tenendo conto dei vari contributi di perdita descritti e presi in considerazione nel modello.

$$
P_{NET}(t) = P_{PVout}(t) * \eta_{DC-AC} * \eta_{mis} * \eta_{DEG1} * \eta_{Cavi} - P_{aux}(t) \quad [kW]; \tag{2.18}
$$

 $P_{NET}(t)$  rappresenta la potenza netta nel tempo che alimenterà il sistema di dissalazione quando questo sarà in funzione, verrà immessa in rete nel caso di impianto connesso alla rete elettrica oppure verrà "conservata" nel sistema di accumulo in una configurazione *Stand Alone*.

Avendo a disposizione i dati ogni 15 minuti per un anno, viene simulato l'andamento di potenza medio nelle 24 ore, per tutti i mesi, valutando la media dei punti di potenza corrispondenti allo stesso orario all'interno dello stesso mese. In questo modo è possibile rappresentare l'andamento di potenza in uscita dall'impianto durante una giornata media di tutti i mesi dell'anno e apprezzarne la variazione.

Ne consegue pertanto la valutazione della produzione energetica mensile dell'impianto sommando i valori di  $P_{NET}$ , tenendo conto degli indici relativi al numero di quarti d'ora per ogni mese (per un totale di 35040 quarti d'ora in un anno) e dividendo per il fattore di conversione 4. Si avranno così i valori espressi in  $kWh$ :

$$
E_{PVGen} = \sum_{m=1}^{2976} P_{NET}(m) * \frac{1}{4} \quad [kWh];
$$
 (2.19)

$$
E_{PV_{Feb}} = \sum_{m=2977}^{5664} P_{NET}(m) * \frac{1}{4} \left[ kWh \right]; \tag{2.20}
$$

$$
E_{PV_{Dic}} = \sum_{m=32065}^{35040} P_{NET}(m) * \frac{1}{4} \left[ kWh \right];
$$
 (2.21)

Chiaramente durante i mesi estivi, avendo a disposizione una maggiore radiazione, si avrà una maggiore produzione dall'impianto.

⋮

L'energia totale prodotta in un anno  $E_{PV, year}$  sarà semplicemente la somma di tutti i valori mensili calcolati:

$$
E_{PV, year} = E_{PV_{Gen}} + E_{PV_{Feb}} + ... + E_{PV_{Dic}} \text{ [kWh]};
$$
 (2.22)

Per quanto riguarda l'analisi dei rendimenti, avendo espresso nel Capitolo 2.2 la variazione

di potenza per singolo modulo  $P_{MPPmod}(t)$  (Eq. 2.5) in funzione di G e  $T_c$ , possiamo esprimere la variazione di rendimento di un modulo fotovoltaico come:

$$
\eta_{mod} = \frac{P_{MPPmod}(t)}{G(t) * A_{mod}} = \frac{P_{MPPmod}(STC)(1 + \gamma_{P_{MPP}}\Delta T_c)}{G_{STC} * A_{mod}} \tag{2.23}
$$

Il quale risulta essere indipendente dall'irraggiamento  $G$  e funzione della sola temperatura  $T_c$ .

È possibile concludere che, il rendimento di un modulo fotovoltaico è inversamente proporzionale all'aumento di temperatura della cella pertanto nei mesi in cui le temperature sono più basse, si avranno maggiori valori di rendimento.

Tenendo conto di tutti i contributi descritti, è possibile invece ricavare il valore del rendimento totale dell'impianto e le rispettive fluttuazioni nel tempo come segue:

$$
\eta_{tot}(t) = \frac{P_{NET}(t)}{G(t) * A_{tot}}; \qquad (2.24)
$$

Con  $A_{tot} = A_{modulo} * N_{pan}$ .

Tale valore, a differenza del rendimento dei moduli, risulterà in minima parte dipendente dall'irraggiamento G, vista la presenza del consumo dei componenti ausiliari all'interno di  $P_{NET}(t)$ .

Il rendimento totale dell'impianto e il corrispondente range di variabilità media mensile sono mostrati nella [Figura 2.13](#page-59-0) in riferimento alle ore in cui l'impianto è in funzione e sta producendo una potenza almeno pari a quella che richiedono i componenti ausiliari per poter funzionare  $(P_{NET}(t) \ge P_{aux}(t))$ .

Per mostrare i valori di potenza, energia e rendimento appena descritti si farà riferimento a una simulazione effettuata sulla piattaforma di *Porto Corsini MWA*, utilizzando tutta la superficie a disposizione, scegliendo di installare i moduli monofacciali della *Sunerg* e configurando le stringhe utilizzando i componenti elettrici proposti di default sia nel caso *Grid Connected* che in quello *Stand Alone*. Questa simulazione sarà utilizzata come esempio nei successivi capitoli in cui si andrà a descrivere il dimensionamento del sistema di dissalazione e lo sviluppo di tutti gli scenari proposti.

Scegliendo quindi una configurazione *Grid Connected*, utilizzando l'inverter *ABB PVI - 12,5 kW* si avrà una potenza di picco di 32,45 kW, un rendimento medio di 16,7% e

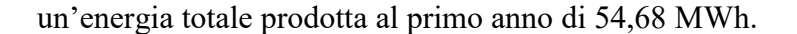

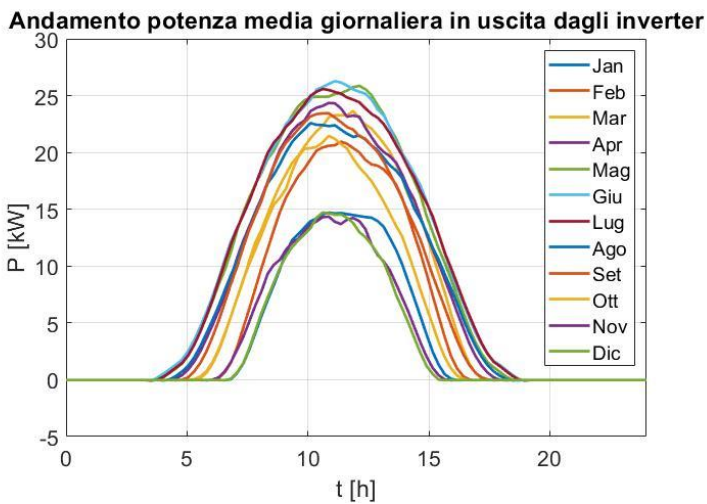

*Figura 2.12 – Esempio Porto Corsini MWA, andamento medio della potenza giornaliera per ogni mese nella configurazione Grid Connected* 

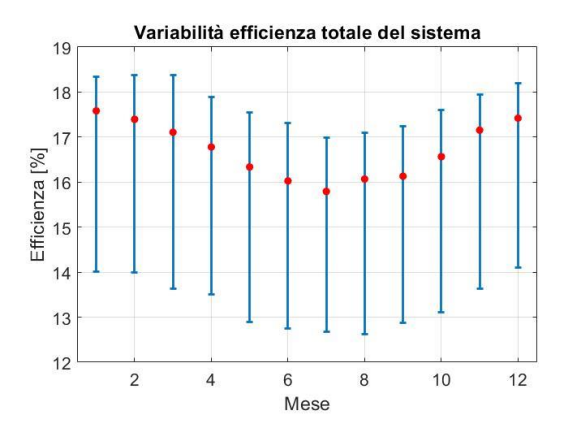

<span id="page-59-0"></span>*Figura 2.13 – Esempio Porto Corsini MWA, variazione del rendimento in ciascun mese nella configurazione Grid Connected*

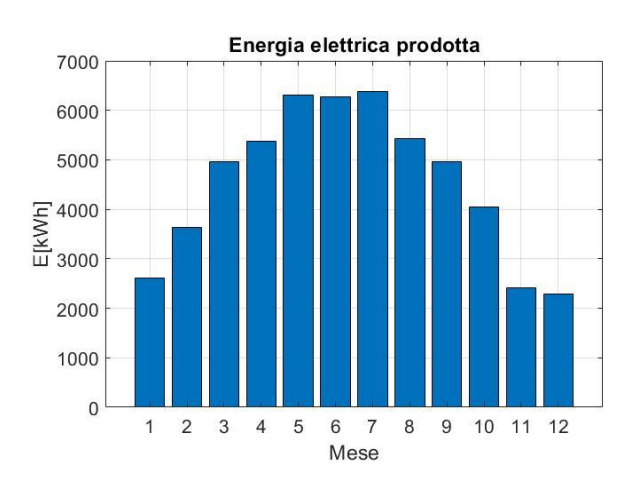

*Figura 2.14 – Esempio Porto Corsini MWA, energia mensile prodotta dall'impianto fotovoltaico nella configurazione Grid Connected*

Scegliendo invece la configurazione *Stand Alone* sulla stessa piattaforma, utilizzando il sistema di regolazione della carica ed inverter della SMA si avrà una potenza di picco di 29,59 kW, un valore di rendimento medio del 17,3% e un'energia totale prodotta al primo anno di 49,5 MWh.

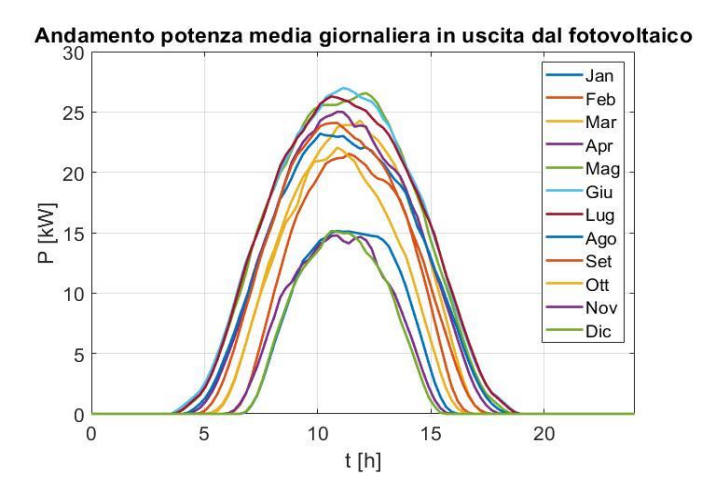

*Figura 2.15 - Esempio Porto Corsini MWA, andamento medio della potenza giornaliera per ogni mese nella configurazione Stand Alone*

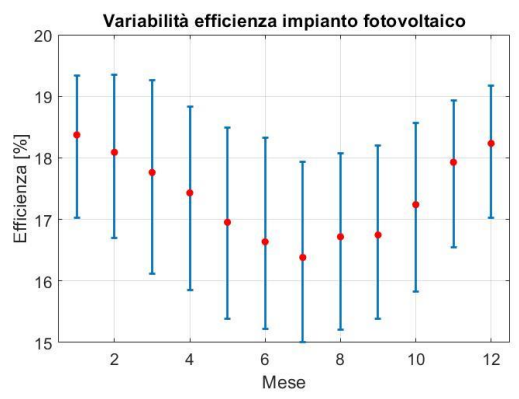

*Figura 2.16 - Esempio Porto Corsini MWA, variazione del rendimento in ciascun mese nella configurazione Stand Alone*

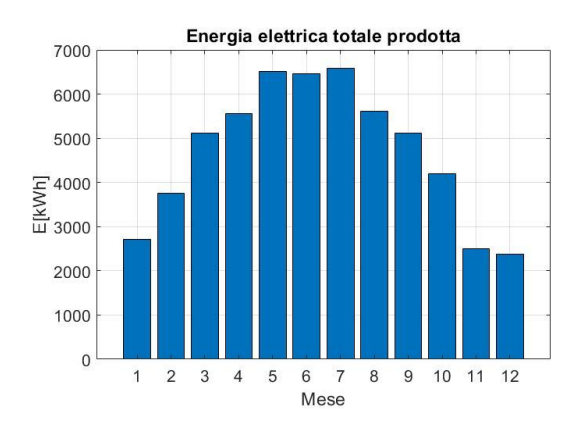

*Figura 2.17 - Esempio Porto Corsini MWA, energia mensile prodotta dall'impianto fotovoltaico nella configurazione Stand Alone*

# 3 Sistema di dissalazione

## *3.1 Dissalazione dell'acqua marina*

Gli impianti di dissalazione dell'acqua sfruttano dei processi tecnologici mediante i quali il fluido viene separato dai sali contenuti al suo interno, ottenendo acqua pura desalinizzata come prodotto finale.

L'acqua prodotta, a seguito di ulteriori trattamenti di purificazione e rimozione dei batteri, potrà così essere distribuita e utilizzata per scopi civili o industriali.

Le fonti primarie da cui è possibile produrre acqua desalinizzata utilizzando un processo di separazione dei sali sono [25]:

- Acqua di mare;
- Acqua salmastra (fiumi, laghi, falde acquifere sotterranee ecc.).

La differenza principale tra queste due tipologie di acque da trattare è il grado di salinità, ovvero la concentrazione complessiva dei sali all'interno dell'acqua processata, che influenzerà chiaramente la scelta del tipo di dissalatore che si intende installare. Come valori di riferimento in letteratura si considera per l'acqua marina un valore di 35000 ppm mentre per l'acqua salmastra la concentrazione varia tra 1500 e 10000 ppm. [26] Considerando però che la maggior parte delle piattaforme offshore analizzate sono situate nel mar Adriatico, il quale stando ai dati dell'agenzia regionale per la protezione ambientale (ARPAE) possiede una salinità media di 38000 ppm, [27] sarà necessario prendere in considerazione tecnologie di dissalazione in grado di poter trattare questo tipo di acque.

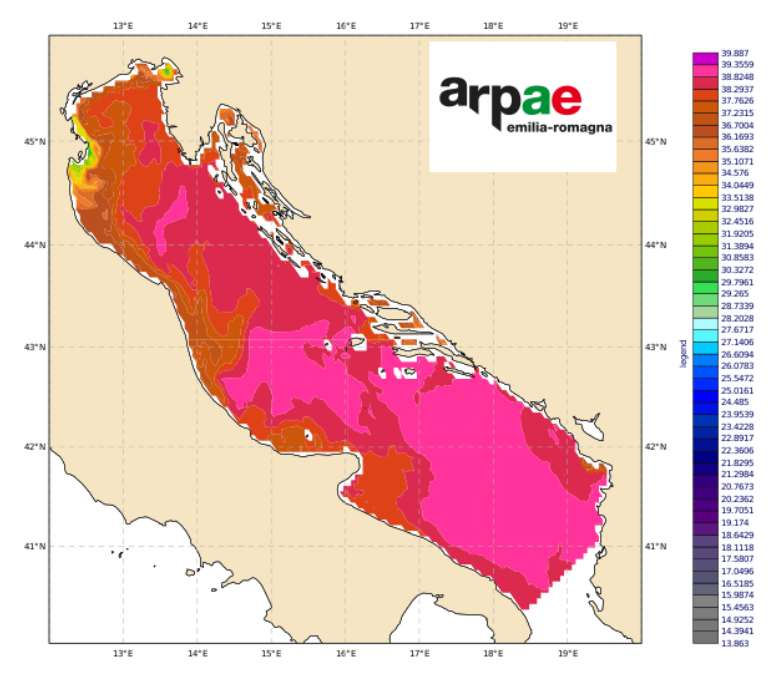

*Figura 3.1 – Grado di salinità del mare Adriatico [27]*

## *3.2 Impianto ad osmosi inversa*

Tra tutte le possibili tecnologie di dissalazione disponibili, dai risultati ottenuti nel precedente lavoro di tesi sull'argomento trattato [28] si è evinto che la più idonea risulta essere quella ad osmosi inversa.

Il processo di osmosi inversa consente la separazione dell'acqua dagli ioni disciolti, mediante l'ausilio di membrane semipermeabili e di un'opportuna pressione dell'acqua marina. [29]

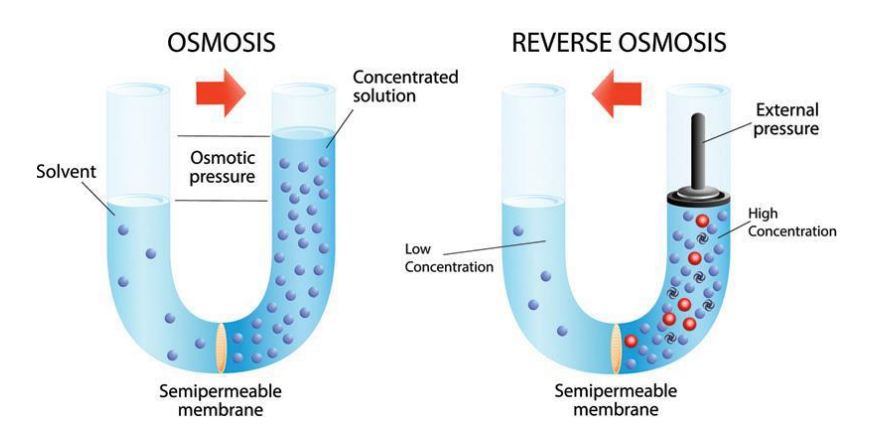

*Figura 3.2 - Confronto tra osmosi diretta ed inversa [30]*

I principali vantaggi che portano il sistema ad osmosi inversa ad essere quello maggiormente idoneo per l'applicazione in questione sono:

- Necessità di sola energia elettrica per funzionare;
- Assorbimento energetico inferiore rispetto ai processi termici;
- Processo adatto per trattare acqua marina ad elevata salinità;
- Impianto compatto e di dimensioni ridotte;
- Alto tasso di filtrazione salina;
- Ecosostenibilità.

Per quanto riguarda invece gli svantaggi si ricordano i seguenti:

- Necessità di un sistema di pretrattamento a monte delle membrane;
- Rischio di incrostazioni;
- Necessità di manutenzione per incrementare la vita delle membrane;
- Importante consumo di sostanze chimiche per la manutenzione.

Il nucleo di un impianto ad osmosi inversa è costituito dalle membrane e dal sistema di pompaggio. Essendo il fluido in pressione, il sistema di pompaggio preleva l'acqua marina per poi convogliarla all'interno delle membrane, dove avviene il processo di separazione. Questo sistema consuma circa l'80 % dell'energia totale prodotta dall'impianto, per via delle elevate pressioni di alimentazione richieste. [26]

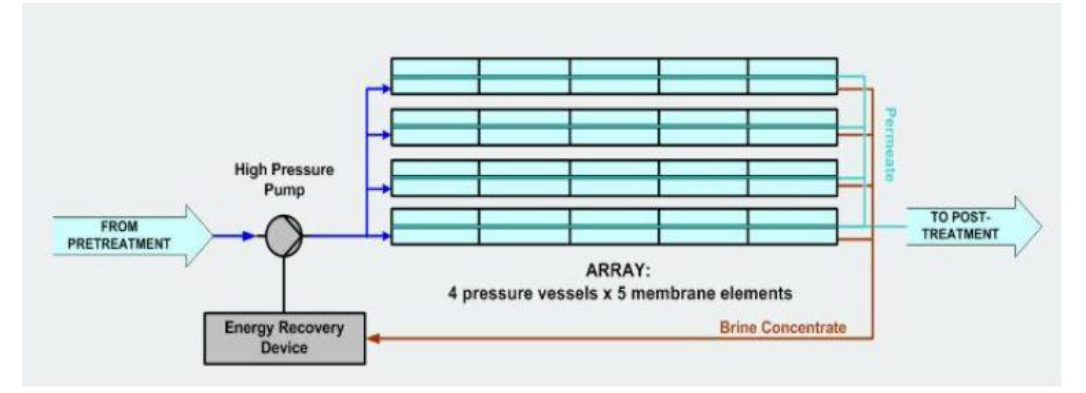

*Figura 3.3 - Nucleo del processo ad osmosi inversa [31]*

Sono inoltre necessari ulteriori sistemi di pretrattamento e post-trattamento dell'acqua per garantire una durata accettabile dell'impianto e un elevato grado di purezza dell'acqua prodotta. Uno schema generale di tutti i processi coinvolti è rappresentato in [Figura 3.4.](#page-65-0)

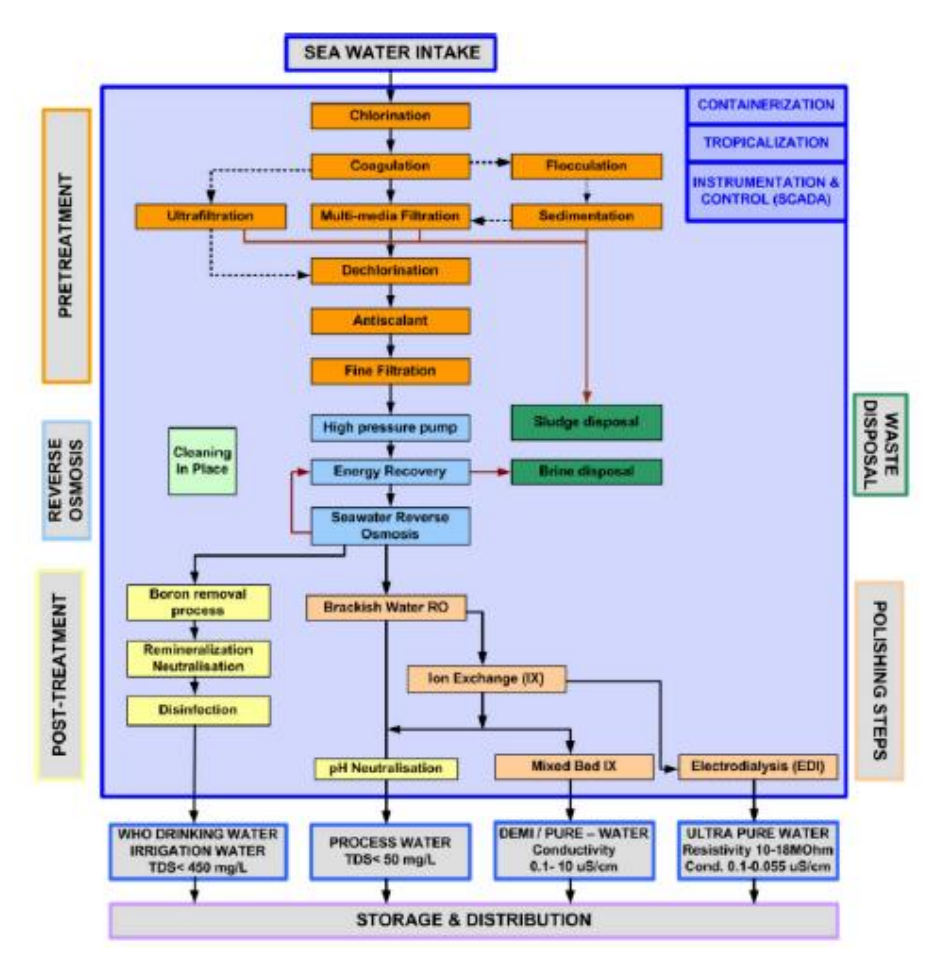

*Figura 3.4 - Struttura completa di un impianto ad osmosi inversa [31]*

### <span id="page-65-0"></span>*3.3 Costruzione del catalogo dei dissalatori*

Per poter costruire un modello valido per le diverse grandezze possibili di piattaforme è stato sviluppato un catalogo contenente diverse taglie di sistemi di dissalazione ad osmosi presenti in commercio.

La potenza di alimentazione del dissalatore dovrà essere compatibile con quella proveniente dal sistema fotovoltaico, la quale sarà funzione della superficie utile della generica piattaforma e quindi del numero di moduli su di essa installati

Analizzando le diverse superfici in gioco, dalla più piccola alla più grande possibile e tenendo conto dell'elevato grado di salinità dell'acqua marina, sono stati scelti i sistemi di dissalazione proposti dalla "*Lenntech"* e dalla "*Culligan"*, le cui schede tecniche sono riportate in Appendice E.

I modelli proposti andranno a coprire un intervallo di potenza di alimentazione compresa tra 2,2 kW e 187 kW. Essendo tale range molto ampio sarà sicuramente possibile associare a ciascuna piattaforma almeno un dissalatore tra quelli proposti, secondo il criterio di scelta presentato nel successivo paragrafo.

Da notare come i modelli proposti arrivano a una potenza massima di 108,5 kW, per questo, qualora si superasse tale valore, si andranno ad installare due sistemi di dissalazione in parallelo.

Le principali caratteristiche dei dissalatori presi in considerazione ed inseriti all'interno del catalogo proposto, sono di seguito riassunte [\(Tabella 3.1\)](#page-66-0):

| <b>Modello:</b>              | Potenza [kW] | Permeato [l/h] | <b>Tensione [V]</b> |
|------------------------------|--------------|----------------|---------------------|
| <b>LENNRO SW 100</b>         | 2,2          | 100            | 400                 |
| <b>LENNRO SW 250</b>         | 3            | 250            | 400                 |
| <b>LENNRO SW 500</b>         | 4,5          | 500            | 400                 |
| <b>LENNRO SW 1000</b>        | 9            | 1000           | 400                 |
| <b>LENNRO SW 1500</b>        | 13           | 1500           | 400                 |
| <b>LENNRO SW 2000</b>        | 18           | 2000           | 400                 |
| <b>CULLIGAN SW EVO 4</b>     | 22           | 4000           | 380                 |
| <b>CULLIGAN SW EVO 8</b>     | 24           | 8000           | 380                 |
| <b>CULLIGAN SW EVO 12</b>    | 35,5         | 12000          | 380                 |
| <b>CULLIGAN SW EVO 16</b>    | 48           | 16000          | 380                 |
| <b>CULLIGAN SW EVO 20</b>    | 56           | 20000          | 380                 |
| <b>CULLIGAN SW EVO 24</b>    | 66           | 24000          | 380                 |
| <b>CULLIGAN SW EVO 32</b>    | 93,5         | 32000          | 380                 |
| <b>CULLIGAN SW EVO 40</b>    | 108,5        | 40000          | 380                 |
| 2x CULLIGAN SW EVO 24        | 132          | 48000          | 380                 |
| <b>SW EVO 24+ SW EVO 32</b>  | 159,5        | 56000          | 380                 |
| <b>2x CULLIGAN SW EVO 32</b> | 187          | 64000          | 380                 |

*Tabella 3.1 – Catalogo dei dissalatori proposti nel modello*

<span id="page-66-0"></span>Si suppone come ipotesi di base per tutte le simulazioni del modello, che qualunque impianto di dissalazione si scelto lavori consumando sempre la potenza nominale indicata.

# *3.4 Criteri di scelta dei dissalatori compatibili con l'impianto fotovoltaico*

Una volta costruito il catalogo contenente i sistemi di dissalazione proposti, sono state implementate all'interno del modello delle metodologie, per ciascuna configurazione, per poter associare in base alla taglia dell'impianto fotovoltaico i dissalatori potenzialmente idonei.

Per quanto riguarda la configurazione *Grid Connected* il parametro di riferimento utilizzato per scegliere i dissalatori maggiormente compatibili con l'impianto è il valore medio della potenza netta  $\overline{P_{NET}}$  quando l'impianto fotovoltaico sta producendo energia.

Teoricamente in un impianto *Grid Connected* sarebbe possibile accoppiare dei sistemi di dissalazione di grossa taglia, grazie alla possibilità di prelevare grandi quantitativi di energia dalla rete elettrica. Una scelta del genere però farebbe perdere senso all'impianto fotovoltaico, in quanto il suo contributo risulterebbe trascurabile.

Per questo motivo la scelta di utilizzare come criterio di scelta il valore della potenza media dell'impianto fotovoltaico, permette di analizzare solamente i dissalatori che avranno una potenza di consumo simile a  $\overline{P_{NET}}$ , assicurando all'impianto fotovoltaico di essere la principale fonte energetica del processo di dissalazione.

Per il calcolo di  $\overline{P_{NET}}$  vengono quindi estratti dal vettore  $P_{NET}(t)$  i valori maggiori di 0 e i relativi numeri di quarti d'ora  $h_{15 work}$  in cui si presentano tali valori:

$$
\overline{P_{NET}} = \frac{\sum P_{NET}(P_{NET}(t) > 0)}{h_{15work}} \quad [kW]; \tag{3.1}
$$

Noto il valore di  $\overline{P_{NET}}$ , verranno associate tre diverse taglie di dissalatori dal catalogo caricato potenzialmente compatibili con il sistema. Il criterio utilizzato sarà il seguente: il primo dissalatore preso in considerazione, genericamente indicato con  $i$ , sarà quello avente la potenza nominale più vicina a  $\overline{P_{NET}}$ .

Una volta trovato il dissalatore *i*, verranno analizzati i dissalatori del catalogo  $i + 1$  e  $i -$ 1.

A titolo di esempio, nell'impianto già presentato di *Porto Corsini MWA*, i dissalatori proposti tra quelli presenti nel catalogo, seguendo il criterio di scelta di cui si è detto, sono i seguenti:

$$
\overline{P_{NET}} = 12 \, kW \begin{cases} P_{diss1} = 9 \, kW \, ; \, H2O_{diss1} = 1000 \left[ \frac{l}{h} \right] \to i - 1 \, (LENNRO \, SW \, 1000) \\ P_{diss2} = 13 \, kW \, ; \, H2O_{diss2} = 1500 \left[ \frac{l}{h} \right] \to \, i \, (LENNRO \, SW \, 1500) \\ P_{diss3} = 18 \, kW \, ; \, H2O_{diss3} = 2000 \left[ \frac{l}{h} \right] \to i + 1 \, (LENNRO \, SW \, 2000) \end{cases}
$$

Qualora il dissalatore i coincidesse con la taglia più piccola o più grande tra quelle presenti in catalogo, verranno presi in considerazione rispettivamente i modelli  $i - 1$ ,  $i - 2$  nel primo caso,  $i + 1$ ,  $i + 2$  nel secondo.

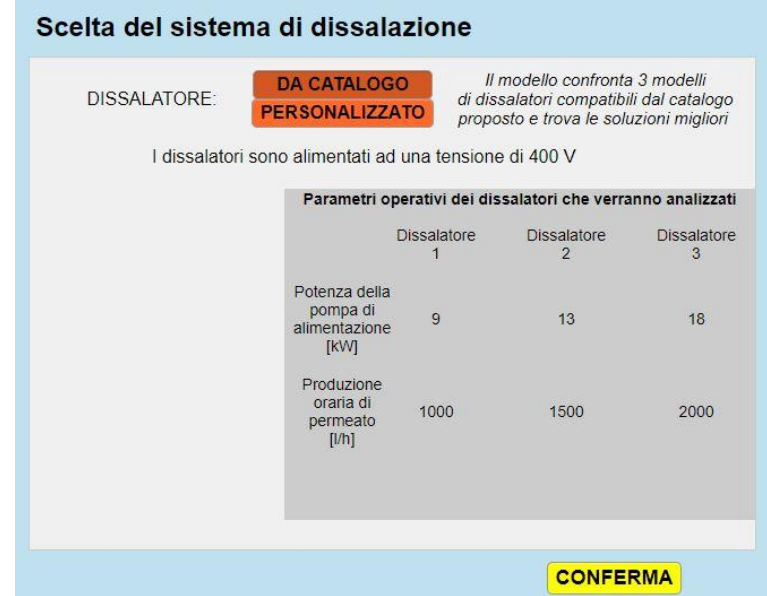

*Figura 3.5 – Esempio nel modello dei dissalatori potenzialmente compatibili in un sistema Grid Connected* 

Tra i tre dissalatori del catalogo potenzialmente adatti, a seconda della tipologia di impianto scelto e della strategia produttiva che si intenderà realizzare, verranno in seguito selezionati quelli più idonei in termini di produzione di acqua e costo di installazione.

Come alternativa ai sistemi di dissalazione proposti dal catalogo, è possibile simulare le prestazioni di dissalatori con caratteristiche diverse inserendo manualmente i dati di potenza richiesta e quantità di permeato in litri/ora che questo produce. Si andrà così ad analizzare il solo dissalatore scelto per qualunque scenario.

Scegliendo questa seconda opzione si ha come unico vincolo che la potenza richiesta dal generico dissalatore che si intende installare deve essere compresa nel range dei dissalatori precedentemente proposti affinché venga evitato un sovradimensionamento o un sottodimensionamento dell'intero impianto.

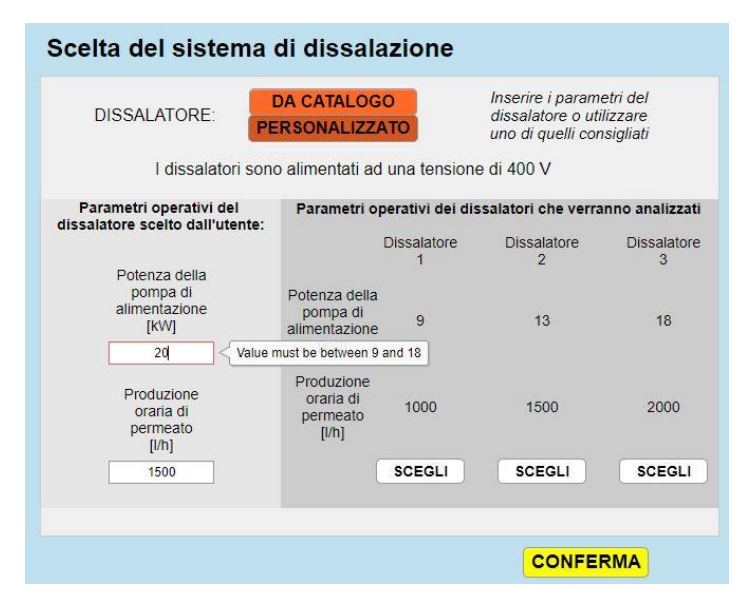

*Figura 3.6 – Esempio di inserimento nel modello di un dissalatore personalizzato nella configurazione Grid Connected* 

Nella configurazione *Stand Alone* invece viene utilizzato un criterio di scelta differente per la selezione dei dissalatori potenzialmente compatibili tra quelli presenti nel catalogo.

Per prima cosa si valuta l'energia prodotta nel giorno di massima produzione dall'impianto fotovoltaico in uscita dall'inverter  $E_{PV,maxday}$ . Dopo di che, vengono scartati i sistemi di dissalazione troppo grandi, imponendo che il generico dissalatore consumi l'energia  $E_{PV, maxday}$  lavorando per un minimo di 5 ore al giorno. In questo modo si andranno a scartare tutti quei dissalatori presenti in catalogo che consumano l'energia media prodotta dall'impianto fotovoltaico in meno di 5 ore di lavoro al giorno.

Verranno quindi scartati anche tutti quei dissalatori che per consumare  $E_{PV,maxday}$ dovrebbero lavorare per un numero di ore superiore a 24.

Tutti i restanti dissalatori del catalogo risulteranno essere potenzialmente compatibili e ne verranno pertanto simulate le prestazioni all'interno degli scenari proposti all'interno della configurazione *Stand Alone*. Infine, verranno presi in considerazione solamente il o i dissalatori che garantiscono una maggiore produzione di acqua e un sistema di accumulo il più piccolo possibile, come verrà mostrato in seguito.

In alternativa, come per la configurazione connessa alla rete elettrica, è anche qui possibile inserire i dati di un sistema di dissalazione personalizzato, le cui prestazioni verranno simulate e mostrate direttamente come output dal modello.

# 4. Analisi produttiva di un impianto Grid Connected

### *4.1 Connessione dell'impianto con la rete elettrica*

Nel caso in cui si fosse scelto di simulare un impianto con piattaforma connessa alla rete elettrica, una volta scelto il sistema di dissalazione che si intente simulare è possibile, grazie alla flessibilità di questo tipo di configurazione, decidere tra diverse opzioni produttive. La strategia con cui si è scelto di gestire i flussi energetici si basa sul cosiddetto scambio sul posto, ed è regolata dal Gse (*Gestore dei servizi energetici*), attraverso il quale è possibile "immagazzinare" l'energia prodotta in rete che non viene autoconsumata.

Il sistema di scambio sul posto è un meccanismo valido per impianti alimentati da fonti rinnovabili con potenza fino a 500 kW [32] e verte sulla valorizzazione dell'energia prodotta da un impianto, in quanto, anziché vendere tutta l'energia prodotta alla rete per poi riacquistare quella necessaria, predilige l'autoconsumo. In questo modo l'energia prodotta viene istantaneamente utilizzata per alimentare il carico, qualora chiaramente produzione e richiesta energetica dovessero coincidere temporalmente. Questo passaggio diretto bypassa l'utilizzo della rete elettrica, evitando così le perdite energetiche e le spese legate al trasporto nonché i costi di prelevamento e di gestione.

L'energia non consumata o in eccesso, invece, viene immessa in rete, ricevendo un contributo economico dal Gse a seguito della sottoscrizione di un apposito contratto.

Infine, qualora l'impianto fotovoltaico non dovesse produrre e ci dovesse essere una richiesta energetica da parte del carico, l'energia necessaria verrà comprata dalla rete secondo le tariffe vigenti sul mercato.

La tecnica di scambio sul posto risulta particolarmente vantaggiosa per quelle tipologie di carichi che non hanno la necessità di essere accesi in un momento determinato della giornata e per cui si può scegliere di metterli in funzione durante il momento di maggiore produzione del fotovoltaico, come può essere ad esempio il caso di un sistema di dissalazione. Si cercherà quindi di alimentare il sistema di dissalazione utilizzando il più possibile l'energia che si sta producendo, seguendo così la logica dell'autoconsumo.

### *4.2 Logica degli scenari sviluppati*

Grazie quindi alla flessibilità con la rete elettrica sarà possibile, all'interno del modello, scegliere come gestire il proprio impianto stabilendo se utilizzare l'energia prodotta unicamente per alimentare il sistema di dissalazione, o vendendo una parte di energia al gestore della rete elettrica, avendo quindi la coproduzione di acqua ed energia elettrica dall'impianto, oppure decidendo se acquistare un certo quantitativo di energia dalla rete e incrementando la produzione di acqua.

Il criterio di scelta si basa sullo stabilire il quantitativo di acqua giornaliero che si intende produrre, come mostrato in [Figura 4.1:](#page-71-0)

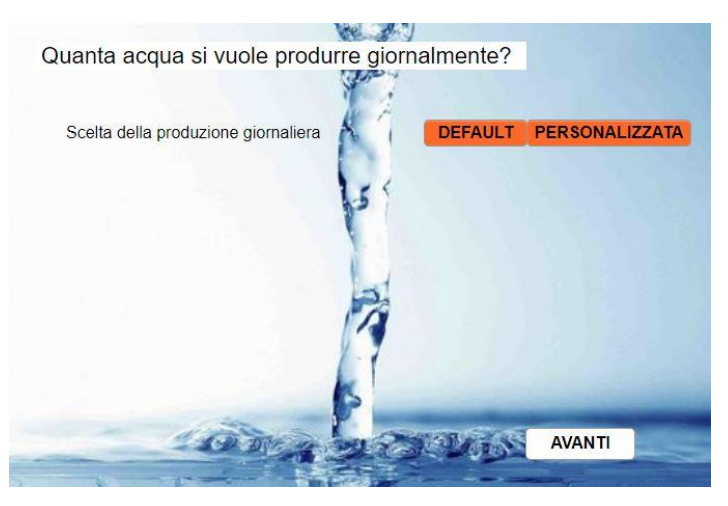

*Figura 4.1 – Scelta dello scenario nella configurazione Grid Connected*

<span id="page-71-0"></span>Sulla base delle considerazioni appena esposte, considerando una produzione costante di acqua giornaliera, sono stati sviluppati due possibili scenari:

 Come scenario di default, si è scelto di proporre quello per cui il bilancio energetico annuale tra il sistema fotovoltaico e la rete sia nullo. Ciò significa che il sistema di dissalazione funzionerà consumando annualmente una quantità di energia pari a quella che l'impianto fotovoltaico produce in un anno. La rete verrà così utilizzata come un sistema di accumulo ideale. Gli output principali che emergono da questo
scenario sono la quantità di acqua giornaliera che l'impianto produce, costante per tutto l'anno e le relative ore di funzionamento del dissalatore per garantire tale produzione.

 La scelta personalizzata consiste invece nello specificare la quantità di acqua che si intende produrre giornalmente dal sistema di dissalazione. Verrà quindi calcolato il relativo bilancio annuale dovuto allo scambio energetico con la rete e le ore di funzionamento del dissalatore. Un bilancio positivo consentirà di avere un ricavo economico legato alla vendita dell'energia elettrica alla rete, mentre un bilancio negativo consentirà di produrre più acqua ma bisognerà tener conto che sarà necessario acquistare un certo quantitativo di energia all'anno dalla rete.

Da un punto di vista energetico per valutare il bilancio di energia tra il sistema fotovoltaico e quello di dissalazione è sufficiente conoscere l'energia prodotta annualmente dal fotovoltaico, la potenza del generico sistema di dissalazione e le relative ore di funzionamento giornaliere (costanti per ogni giorno dell'anno), indipendentemente dall'orario di accensione del dissalatore.

Da un punto di vista economico invece, qualora il prezzo di vendita dell'energia dovesse essere diverso dal prezzo con cui questa viene acquistata, è necessario determinare sia la quantità di energia che si vende alla rete quando si ha un eccesso di produzione, sia l'energia che viene acquistata per poter alimentare il carico quando non si ha produzione. Per conoscere queste due quantità energetiche è necessario andare a determinare oltre che le ore di lavoro giornaliere (in base allo scenario scelto), anche le ore della giornata in cui il sistema di dissalazione è in funzione.

Considerando quanto detto a riguardo dell'autoconsumo, è preferibile prediligere le ore centrali della giornata, in cui l'energia prodotta dall'impianto fotovoltaico potrà essere istantaneamente utilizzata per alimentare il sistema di dissalazione.

Per questo motivo in base alle ore di lavoro del generico dissalatore, calcolate all'interno del generico scenario ( $h_{diss, day}$ ), sono stati scelti i seguenti intervalli per stabilire l'orario di accensione  $h_{start}$ :

$$
h_{diss,day} \le 3h \to h_{start} = 11:00 ;
$$
  
\n
$$
3h < h_{diss,day} \le 10h \to h_{start} = 9:00 ;
$$
  
\n
$$
10h < h_{diss,day} \le 15h \to h_{start} = 7:00 ;
$$

$$
15h < h_{diss,day} \le 20h \rightarrow h_{start} = 4:00;
$$
\n
$$
h_{diss,day} > 20h \rightarrow h_{start} = 24 - h_{diss,day};
$$

L'orario in cui il dissalatore smetterà di funzionare sarà chiaramente:

$$
h_{end} = h_{start} + h_{diss,day} ; \t\t(4.1)
$$

Per il generico dissalatore verrà sviluppato un vettore  $P_{diss}(t)$ , per ogni quarto d'ora dell'anno, contenente zero quando il dissalatore non lavora e  $P_{diss}$  nei quarti d'ora, per ogni giorno dell'anno, in cui invece è in funzione:

$$
P_{diss}(t) = \begin{cases} P_{diss} \rightarrow Dissalatore \text{ in funzione} \\ 0 \rightarrow Dissalatore \text{ spento} \end{cases}
$$

Noto il vettore della potenza in uscita nel tempo dall'impianto fotovoltaico  $P_{NET}(t)$ , si calcola la differenza tra i due vettori:

$$
\Delta P_{vet}(t) = P_{NET}(t) - P_{diss}(t) \quad [kW]; \tag{4.2}
$$

A questo punto la sommatoria di tutti i valori positivi di  $\Delta P_{vet}$  rappresenterà la quantità di energia venduta in un anno, mentre la quantità di energia comprata sarà data dalla somma di tutti i valori negativi di  $\Delta P_{vet}$ .

Per ottenere i valori di energia in kWh, essendo il vettore di potenza  $\Delta P_{vet}$  espresso in kW a intervalli di 15 minuti su tutto l'anno, sarà nuovamente necessario dividere ciascun termine per un fattore 4.

$$
E_{venduta} = \sum \frac{\Delta P_{vet}(\Delta P_{vet}(t) > 0)}{4} \left[ \frac{kWh}{anno} \right];
$$
\n(4.3)

$$
E_{comprata} = \sum \frac{\Delta P_{vet}(\Delta P_{vet}(t) < 0)}{4} \left[ \frac{kWh}{anno} \right];\tag{4.4}
$$

Il bilancio energetico annuale può essere calcolato come la differenza tra l'energia venduta (>0) e quella comprata in valore assoluto, in quanto minore di zero:

$$
E_{balance} = E_{venduta} - |E_{comprata}| \left[ \frac{kWh}{anno} \right]; \qquad (4.5)
$$

Entrambi gli scenari presentati valutano il bilancio energetico considerando il primo anno di lavoro pertanto non tengono conto del successivo degrado dei moduli fotovoltaici. Con l'ipotesi di mantenere costante la produzione di acqua per tutta la vita utile dell'impianto, l'effetto del degrado dei moduli avrà una progressiva influenza negativa sul bilancio energetico con la rete elettrica, comportando delle ripercussioni da un punto di vista economico, come verrà descritto nel Capitolo 6.

# *4.3 Scenario di default: Produzione di acqua a bilancio "0"*

Scegliendo l'opzione di default verranno effettuate delle semplici considerazioni energetiche per bilanciare l'energia consumata dal sistema di dissalazione con quella prodotta dall'impianto fotovoltaico.

Conoscendo il vettore contenente i valori di potenza in uscita dall'inverter ogni quarto d'ora  $(P_{NET}(t))$ , durante tutto l'anno di riferimento, viene innanzitutto valutato il valore medio giornaliero di energia utile prodotta, tenendo sempre conto del fattore di conversione 4 per passare dai quarti d'ora alle ore e ottenere un valore di energia in kWh:

$$
\overline{E_{PV,Day}} = \frac{\sum P_{NET}(t)}{365} * \frac{1}{4} \quad [kWh];
$$
\n(4.6)

A partire dalla potenza richiesta dal generico dissalatore, sono state calcolate le ore di funzionamento, arrotondate al quarto d'ora più vicino, affinché questo consumi un quantitativo di energia giornaliera pari a  $\overline{E_{PV,Day}}$ :

$$
h_{diss,day} = \frac{round\left(\frac{E_{PV,Day}}{P_{diss}} * 4\right)}{4} \quad [h]; \tag{4.7}
$$

Conoscendo le ore di lavoro giornaliere del dissalatore, sapremo che l'energia da esso consumata giornalmente, sarà:

$$
E_{diss,day} = P_{diss} * h_{diss,day} \text{ [kWh]};\tag{4.8}
$$

Avendo ipotizzato che il dissalatore mantenga la produzione di acqua costante nel tempo, lavorando quindi lo stesso numero di ore ogni giorno, l'energia consumata in un anno sarà semplicemente:

$$
E_{diss, year} = E_{diss, day} * 365 \quad [kWh]; \tag{4.9}
$$

Nel rispetto dello scenario "bilancio energetico 0", E<sub>diss,year</sub> dovrà essere uguale a tutta l'energia prodotta dall'impianto fotovoltaico in un anno  $E_{PV, year}$ . L'eventuale differenza tra le due è legata all'arrotondamento fatto sulle ore di funzionamento nei quindici minuti (Eq. 4.7). Pertanto, per via della natura discreta dei dati a disposizione, sarà introdotto un errore che è possibile calcolare come:

$$
|E_{PV, year} - E_{diss, year}| \le \frac{15}{2} * \frac{P_{diss}}{60} * 365 \approx 0; \tag{4.10}
$$

Tale errore rappresenta una certa quantità di energia che, in base all'approssimazione fatta sulle ore di funzionamento, verrà acquistata o ceduta nel bilancio effettivo annuale. Esso si discosterà dallo zero per un valore massimo pari all'energia consumata dal sistema di dissalazione in sette minuti e mezzo (arrotondamento sul quarto d'ora più vicino) di lavoro per ogni giorno dell'anno risultando in ogni caso trascurabile rispetto alle quantità energetiche in gioco.

La quantità di acqua prodotta al giorno nel rispetto dello scenario può essere determinata a partire dalle ore di funzionamento giornaliere nonché dalla quantità di permeato  $H2O<sub>diss</sub>$ , nota dai dati di targa ed espressa in  $\frac{l}{h}$  e opportunamente convertita in  $\frac{m^3}{giorno}$ , che il generico dissalatore produce:

$$
H2O_{prod} = H2O_{diss} * h_{diss,day} \left[ \frac{m^3}{giorno} \right];
$$
\n(4.11)

Essendo come detto la produzione di acqua costante per tutti i giorni dell'anno, la quantità di acqua prodotta in un anno sarà semplicemente:

$$
H2O_{year} = H2O_{prod} * 365 \left[ \frac{m^3}{anno} \right];
$$
\n(4.12)

Qualora fosse stato scelto di effettuare l'analisi con i tre dissalatori proposti dal catalogo (Tab. 3.1), verranno analizzati e proposti come output dal modello solamente il dissalatore che produce un maggior quantitativo di acqua al giorno e il dissalatore di taglia più piccola, il quale avrà sicuramente un costo di investimento minore. Chiaramente se le due condizioni dovessero coincidere, verrà proposto un solo sistema di dissalazione tra i tre potenzialmente idonei.

Tutte queste considerazioni sono brevemente riassunte, nel momento in cui si sceglie di simulare questo scenario, in una finestra dialogo, che si presenta come mostrato in [Figura](#page-76-0)  [4.2:](#page-76-0)

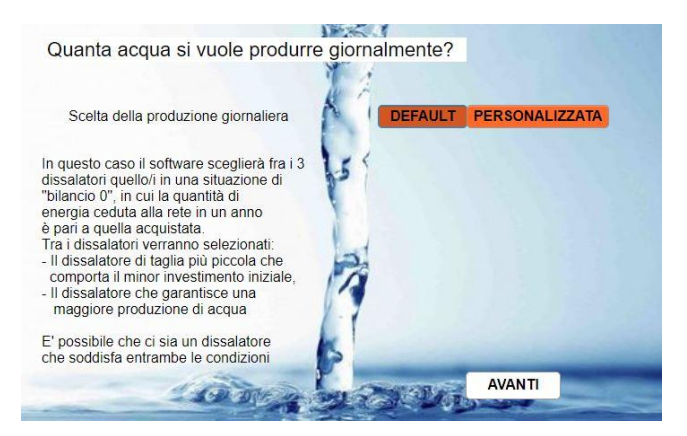

*Figura 4.2 - Scelta dello scenario a bilancio energetico zero utilizzando i dissalatori proposti*

<span id="page-76-0"></span>Alternativamente se è stato scelto di analizzare un sistema di dissalazione personalizzato, diverso da quelli proposti, verrà analizzato solo quello e la finestra dialogo si presenterà come in [Figura 4.3:](#page-76-1)

<span id="page-76-1"></span>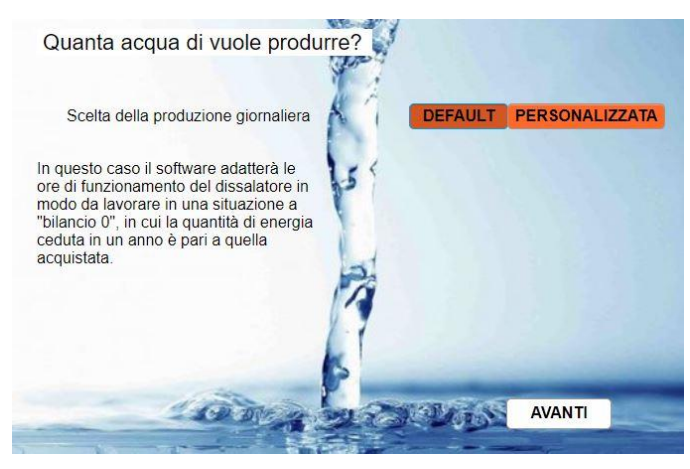

*Figura 4.3 - Scelta dello scenario a bilancio energetico zero utilizzando un dissalatore personalizzato*

A conclusione di questo scenario e come output dal modello, oltre agli andamenti di potenza, energia ed efficienza (Figure 2.12, 2.13, 2.14) sul primo anno di lavoro, verranno riassunte le principali caratteristiche di tutto l'impianto.

A titolo di esempio sono mostrati i[n Figura 4.4](#page-77-0) i risultati ottenuti da due simulazioni relative alla piattaforma *Porto Corsini MWA*. Nella prima sono rappresentati i risultati nel caso in cui si scegliesse di utilizzare tutta la superficie della piattaforma installando i moduli, gli inverter e i dissalatori proposti di default. Invece nella seconda sono riassunti i risultati di una simulazione in cui si è scelto di installare sempre la stessa tipologia di moduli fotovoltaici e inverter installando però un dissalatore personalizzato della potenza di 15 kW e con una produzione oraria di acqua di 1750  $\frac{l}{h}$ .

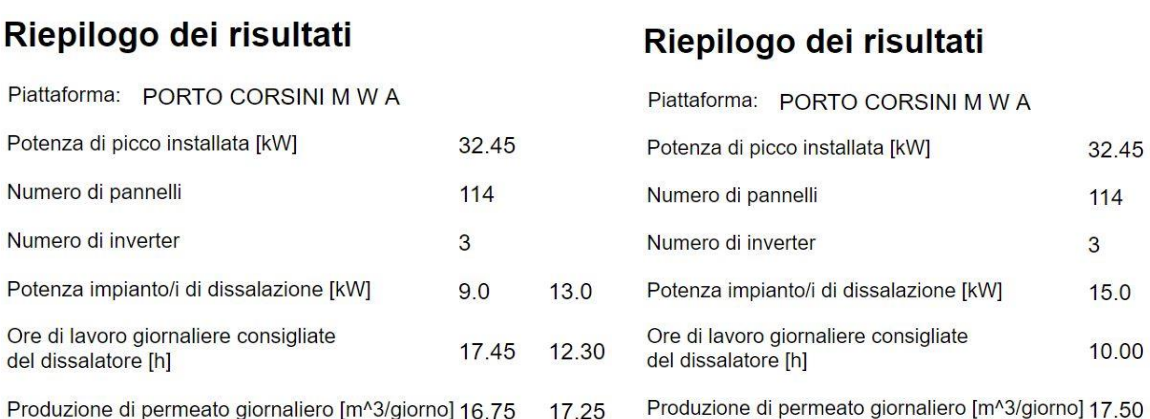

<span id="page-77-0"></span>*Figura 4.4 (a,b) – Esempio Porto Corsini MWA, Riepilogo dei risultati dallo scenario a bilancio energetico zero utilizzando i dissalatori del catalogo (a) e un dissalatore personalizzato (b)*

Essendo questo scenario proprio di una configurazione connessa alla rete elettrica che, come detto, permette di gestire i flussi energetici rispetto alla quantità di acqua che si vuole produrre, come ulteriori output del modello vengono mostrate tutte le potenzialità del generico impianto in modo tale da fornire un quadro generale del sistema.

Vengono quindi fatte variare le ore di funzionamento giornaliere del sistema di dissalazione (da 1h a 24h) e, per ognuna di queste, vengono calcolati il relativo bilancio energetico annuale con la rete in  $\frac{MWh}{anno}$  e la produzione di acqua in  $\frac{m^3}{giorno}$ . I risultati di questa analisi vengono rappresentati in forma sia grafica che tabellare.

Ad esempio, considerando la prima simulazione descritta, con i dissalatori del catalogo, verrà generato per ciascun dissalatore in output un grafico a doppio asse y [\(Figura 4.5\)](#page-78-0) contenente, nelle ordinate, la quantità di acqua giornaliera e il bilancio energetico annuale e, nelle ascisse, la variazione delle ore di funzionamento giornaliere. Sono inoltre rappresentati i punti di lavoro riferiti allo scenario.

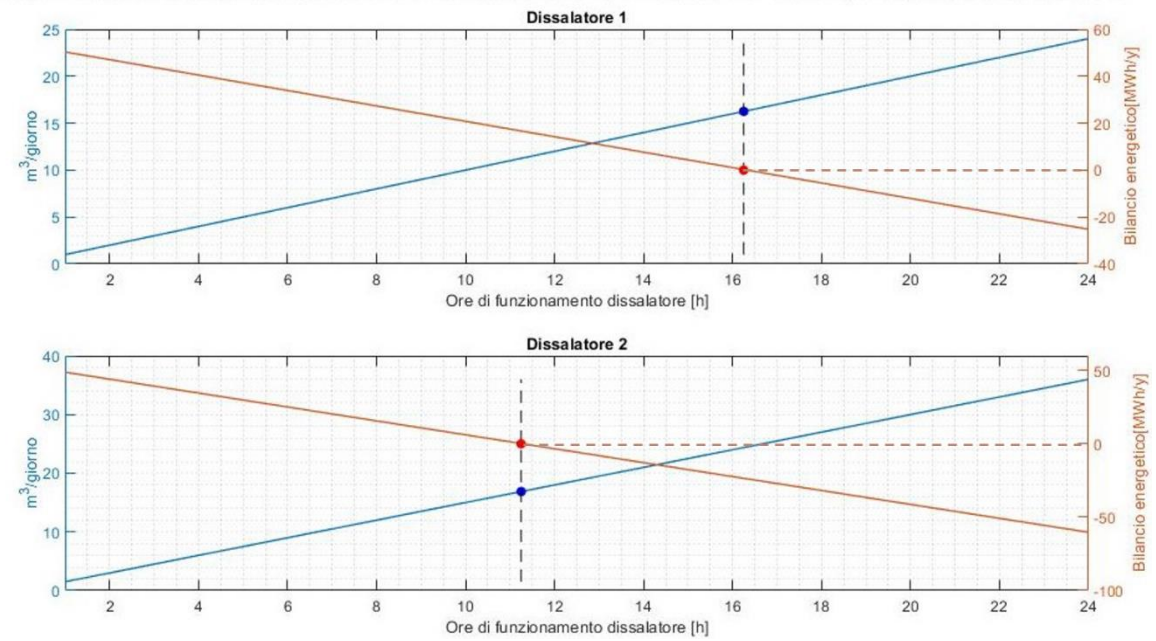

Bilancio energetico annuale al variare delle ore di funzionamento (>0 Ceduta, <0 Prelevata) e acqua giornaliera prodotta

<span id="page-78-0"></span>*Figura 4.5 – Esempio di Porto Corsini MWA con i dissalatori proposti. Grafico con la variazione della quantità di acqua giornaliera prodotta e del bilancio energetico annuale in funzione delle ore di funzionamento giornaliere*

Le stesse informazioni verranno rappresentate in una tabella, in cui vengono specificati i valori numerici di produzione giornaliera e bilancio energetico [\(Figura 4.6\)](#page-78-1).

|                          | Dissalatore 9kW |          | <b>Dissalatore 13kW</b>                                                                                                    |          |
|--------------------------|-----------------|----------|----------------------------------------------------------------------------------------------------|----------|
| Ore di funzionamento [h] |                 |          | Produzione giornaliera di acqua [m^3/g] Bilancio energetico annuale [MWh/y] Produzione giornaliera di acqua [m^3/g] Bilancio energetico annuale [MWh/y] |          |
| $\vert$ 1                | 1.00            | 51.40    | 1.50                                                                                                    | 49.94    |
| $\overline{2}$           | 2.00            | 48.12    | 3.00                                                                                                    | 45.20    |
| 3                        | 3.00            | 44.83    | 4.50                                                                                                    | 40.45    |
| $\overline{4}$           | 4.00            | 41.55    | 6.00                                                                                                    | 35.71    |
| 5                        | 5.00            | 38.26    | 7.50                                                                                                    | 30.96    |
| 6                        | 6.00            | 34.98    | 9.00                                                                                                    | 26.22    |
| $\overline{7}$           | 7.00            | 31.69    | 10.50                                                                                                    | 21.47    |
| $\boldsymbol{8}$         | 8.00            | 28.41    | 12.00                                                                                                    | 16.73    |
| $\overline{9}$           | 9.00            | 25.12    | 13.50                                                                                                    | 11.98    |
| 10                       | 10.00           | 21.84    | 15.00                                                                                                    | 7.24     |
| 11                       | 11.00           | 18.55    | 16.50                                                                                                    | 2.49     |
| 12                       | 12.00           | 15.27    | 18.00                                                                                                    | $-2.25$  |
| 13                       | 13.00           | 11.98    | 19.50                                                                                                    | $-7.00$  |
| 14                       | 14.00           | 8.70     | 21.00                                                                                                    | $-11.74$ |
| 15                       | 15.00           | 5.41     | 22.50                                                                                                    | $-16.49$ |
| 16                       | 16.00           | 2.13     | 24.00                                                                                                    | $-21.23$ |
| 17                       | 17.00           | $-1.16$  | 25.50                                                                                                    | $-25.98$ |
| 18                       | 18.00           | $-4.44$  | 27.00                                                                                                    | $-30.72$ |
| 19                       | 19.00           | $-7.73$  | 28.50                                                                                                    | $-35.47$ |
| 20                       | 20.00           | $-11.01$ | 30.00                                                                                                    | $-40.21$ |
| 21                       | 21.00           | $-14.30$ | 31.50                                                                                                    | $-44.96$ |
| 22                       | 22.00           | $-17.58$ | 33.00                                                                                                    | $-49.70$ |
| 23                       | 23.00           | $-20.87$ | 34.50                                                                                                    | $-54.45$ |
| 24                       | 24.00           | $-24.15$ | 36.00                                                                                                    | $-59.19$ |

<span id="page-78-1"></span>*Figura 4.6 – Esempio di Porto Corsini MWA con i dissalatori proposti. Tabella con la variazione della quantità di acqua giornaliera prodotta e del bilancio energetico annuale in funzione delle ore di funzionamento giornaliere*

In situazioni come quella appena descritta con due dissalatori in output, la scelta finale del dissalatore dipenderà dall'analisi economica del sistema, ovvero al costo di investimento associato a ciascun dissalatore, nonché dai prezzi di vendita dell'acqua e dell'energia elettrica. Tutte queste considerazioni verranno affrontate nel Capitolo 6.

Per quanto riguarda il secondo esempio, relativo alla simulazione con dissalatore personalizzato, verranno rappresentati, in maniera analoga, i risultati relativi al solo dissalatore scelto in forma sia grafica che tabellare:

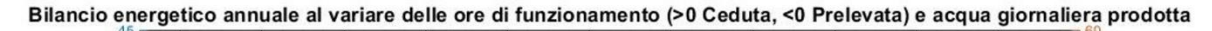

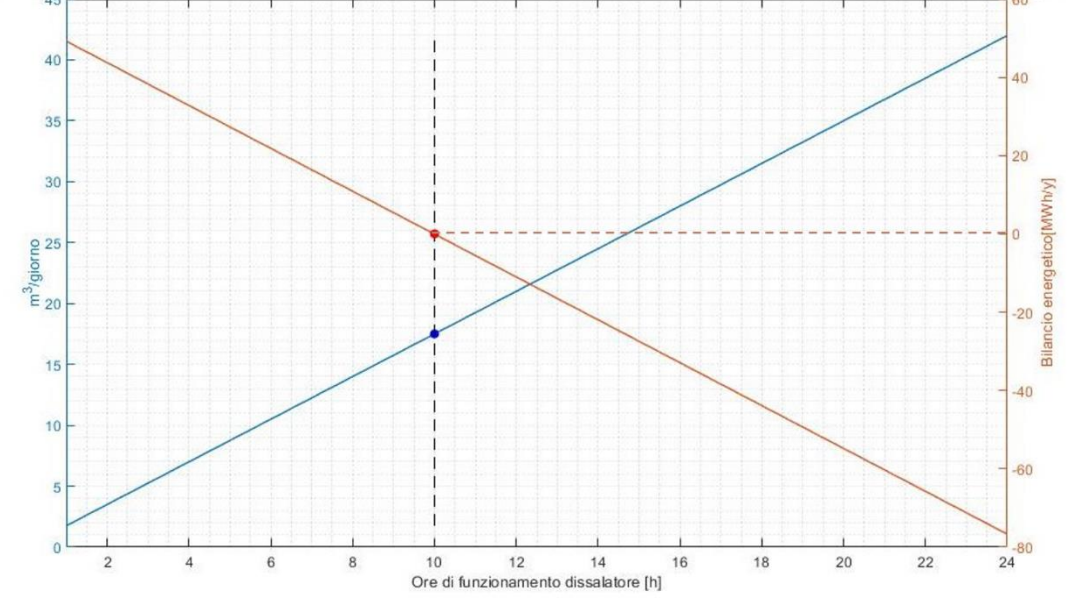

*Figura 4.7 - Esempio di Porto Corsini MWA con dissalatore personalizzato. Grafico con la variazione della quantità di acqua giornaliera prodotta e del bilancio energetico annuale in funzione delle ore di funzionamento giornaliere*

| Ore di funzionamento [h] | Produzione giornaliera di acqua [m^3/g] | Bilancio energetico annuale [MWh/y] |
|--------------------------|-----------------------------------------|-------------------------------------|
| $\mathbf{1}$             | 1.75                                    | 49.21                               |
| $\frac{2}{3}$            | 3.50                                    | 43.74                               |
|                          | 5.25                                    | 38.26                               |
| $\overline{4}$           | 7.00                                    | 32.79                               |
| 5                        | 8.75                                    | 27.31                               |
| $6\phantom{a}$           | 10.50                                   | 21.84                               |
| $\overline{7}$           | 12.25                                   | 16.36                               |
| $\boldsymbol{8}$         | 14.00                                   | 10.89                               |
| 9                        | 15.75                                   | 5.41                                |
| 10                       | 17.50                                   | $-0.06$                             |
| 11                       | 19.25                                   | $-5.54$                             |
| 12                       | 21.00                                   | $-11.01$                            |
| 13                       | 22.75                                   | $-16.49$                            |
| 14                       | 24.50                                   | $-21.96$                            |
| 15                       | 26.25                                   | $-27.44$                            |
| 16                       | 28.00                                   | $-32.91$                            |
| 17                       | 29.75                                   | $-38.39$                            |
| 18                       | 31.50                                   | $-43.86$                            |
| 19                       | 33.25                                   | $-49.34$                            |
| 20                       | 35.00                                   | $-54.81$                            |
| 21                       | 36.75                                   | $-60.29$                            |
| 22                       | 38.50                                   | $-65.76$                            |
| 23                       | 40.25                                   | $-71.24$                            |
| 24                       | 42.00                                   | $-76.71$                            |

*Figura 4.8 - Esempio di Porto Corsini MWA con dissalatore personalizzato. Tabella con la variazione della quantità di acqua giornaliera prodotta e del bilancio energetico annuale in funzione delle ore di funzionamento giornaliere*

### *4.4 Scenario personalizzato: scelta della produzione di acqua*

Scegliendo nel modello l'opzione personalizzata verrà sviluppato uno scenario che adatta il sistema di dissalazione al quantitativo di acqua che si intende produrre giornalmente, supposto costante in tutti i giorni dell'anno. A partire da questo grado di libertà verrà valutato il relativo bilancio energetico con la rete.

Chiaramente il quantitativo di acqua che è possibile produrre, le ore di funzionamento del dissalatore e il relativo bilancio energetico dipenderanno dai dati di targa del sistema di dissalazione scelto.

Se si è scelto di simulare i tre dissalatori proposti, sarà possibile scegliere una produzione di acqua giornaliera in  $\frac{m^3}{giorno}$ , compresa tra quella prodotta in 1 ora dal dissalatore di taglia più piccola (produzione minima giornaliera) e quella prodotta dal dissalatore di taglia più grande in 24 ore di lavoro (produzione massima giornaliera). Tali valori vengono valutati a partire dalla produzione oraria in  $\frac{l}{h}$  dai dati di targa contenuti nel vettore  $H2O_{diss}$  dei 3 dissalatori.

$$
H2O_{min} = \frac{H2O_{diss1}}{1000} * 1 \quad \left[\frac{m^3}{giorno}\right];
$$
 (4.13)

$$
H2O_{max} = \frac{H2O_{diss3}}{1000} * 24 \left[\frac{m^3}{giorno}\right];
$$
 (4.14)

Verranno pertanto mostrati al momento della scelta, i valori del bilancio energetico annuali in  $\frac{MWh}{anno}$  corrispondenti alla minima e massima produzione di acqua, in modo da fornire un'indicazione sul massimo quantitativo di energia che è possibile vendere o che è necessario acquistare dalla rete scegliendo rispettivamente i valori di minima e massima producibilità di acqua.

Tali valori dipendono dall'energia generata dal campo fotovoltaico e dai valori di potenza dei 3 dissalatori contenuti in  $P_{diss}$ :

$$
E_{\text{max},\text{venduta}} = \frac{\sum P_{\text{NET}}(t)}{4} - P_{\text{diss1}} * 1h * 365 > 0 ; \qquad (4.15)
$$

$$
E_{\text{max},acquistata} = \frac{\sum P_{NET}(t)}{4} - P_{diss3} * 24h * 365 < 0 \tag{4.16}
$$

Come mostrato in [Figura 4.9,](#page-81-0) nel modello si dovrà scegliere un valore di producibilità di acqua che si intende produrre giornalmente, espresso in  $\frac{m^3}{giorno}$ , compreso tra  $H2O_{min}$  e  $H2O_{max}$ 

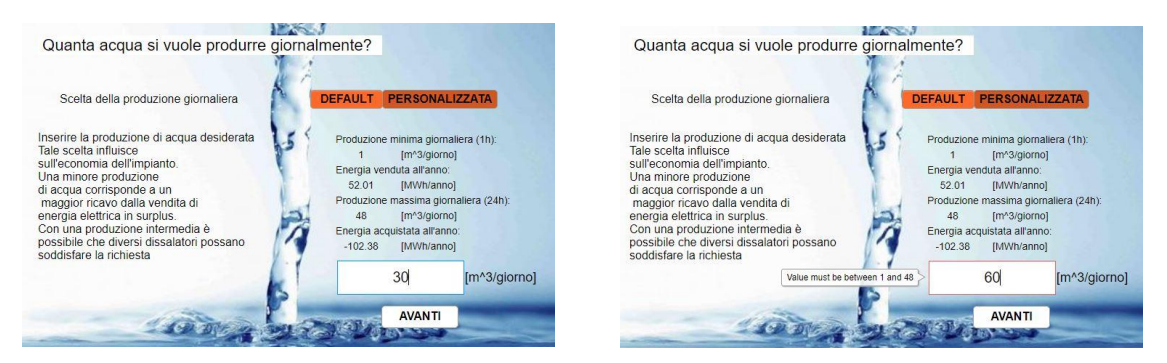

*Figura 4.9 (a,b) – Scelta della quantità di acqua che si vuole produrre giornalmente nello scenario personalizzato*

<span id="page-81-0"></span>Una volta inserito il valore di acqua  $H2O_{prod}$  che si vuole produrre il modello andrà a selezionare tra i 3 dissalatori quello più idoneo a soddisfare la richiesta.

Per fare ciò vengono valutati per ogni dissalatore tutti i possibili valori di produzione giornaliera di acqua, da 1h a 24h di lavoro, considerando step di 15 minuti nonché partendo dai rispettivi valori di produzione oraria  $H2O_{diss}$  in  $\frac{l}{h}$ , opportunamente convertiti in  $\frac{m^3}{h}$ .

$$
[H2O_{diss}] = \begin{bmatrix} H2O_{diss1} * 1 & H2O_{diss2} * 1 & H2O_{diss3} * 1 \\ \vdots & \vdots & \vdots \\ H2O_{diss1} * 24 & H2O_{diss2} * 24 & H2O_{diss3} * 24 \end{bmatrix} \begin{bmatrix} m^3 \\ \hline \text{giorno} \end{bmatrix};
$$
(4.17)

Qualora la quantità di acqua inserita dovesse essere al di fuori della minima o della massima produzione giornaliera di uno o due dissalatori, questo/i verranno automaticamente scartati e la matrice  $[H2O_{diss}]$  sarà ricalcolata con i soli dissalatori compatibili con la produzione scelta. Per le successive considerazioni supponiamo che tutti e tre i dissalatori siano compatibili con il valore di acqua inserito.

Essendo i valori di  $[H2O_{diss}]$  calcolati per intervalli discreti di 15 minuti, si calcola l'errore in valore assoluto tra tutti i valori contenuti in  $[H2O_{diss}]$  e il valore di produzione giornaliero scelto  $H2O_{prod}$ :

$$
[\mathcal{E}] = \begin{bmatrix} |H2O_{diss1}*1 - H2O_{prod}| & |H2O_{diss2}*1 - H2O_{prod}| & |H2O_{diss3}*1 - H2O_{prod}| \\ \vdots & \vdots & \vdots \\ |H2O_{diss1}*24 - H2O_{prod}| & |H2O_{diss2}*24 - H2O_{prod}| & |H2O_{diss3}*24 - H2O_{prod}| \end{bmatrix};
$$
(4.18)

Per ciascuna colonna verrà estratto il valore minimo dell'errore calcolato e tra questi si selezionerà nuovamente il minimo. Tale valore potrebbe coincidere con più di un sistema di dissalazione, il che significherebbe che è possibile soddisfare la richiesta di acqua giornaliera con più di un dissalatore tra quelli proposti, ognuno con il proprio valore di consumo e un determinato numero di ore giornaliere di lavoro  $h_{work,diss \, ok,i}$ .

Pertanto, per ognuno dei dissalatori compatibili si calcola il consumo energetico annuale:

$$
E_{diss \, ok, 1} = P_{diss \, ok, 1} * h_{work, diss \, ok, 1} * 365 \left[ \frac{MWh}{anno} \right];
$$
 (4.19)

Noti quindi i consumi energetici annuali dei dissalatori potenzialmente idonei a soddisfare la richiesta di acqua inserita, verranno selezionati e proposti, come per lo scenario di default, il dissalatore con il consumo energetico annuale minore e il dissalatore di taglia più piccola, al quale corrisponderà sicuramente un costo minore di investimento. Se le due condizioni dovessero coincidere in un solo dissalatore, verrà proposto solamente quest'ultimo come output della simulazione.

#### *4.4.1 Output dallo scenario personalizzato*

Avendo ancora come riferimento la piattaforma di *Porto Corsini MWA* con tutta la sua superficie e i componenti di default, verranno mostrati alcuni esempi di simulazioni dello scenario 2 appena esposto.

Supponiamo di voler produrre 30  $m<sup>3</sup>$  di acqua al giorno utilizzando i tre dissalatori del catalogo che, in base al criterio di cui si è detto nel Capitolo 3.4, possiedono, nel contesto scelto, una potenza di 9, 13 e 18 kW. Seguendo la procedura descritta nel precedente capitolo si otterrà che il dissalatore da 9 kW soddisfa a pieno la richiesta di acqua (errore nullo) e tra i tre risulta essere sia quello di taglia più piccola sia quello con un miglior bilancio energetico. Per questo motivo verrà proposto come unico output della simulazione e i principali risultati verranno mostrati come in [Figura 4.10:](#page-83-0)

#### Riepilogo dei risultati

|                    | Piattaforma: PORTO CORSINI M W A                      |       |
|--------------------|-------------------------------------------------------|-------|
|                    | Potenza di picco installata [kW]                      | 32 45 |
| Numero di pannelli |                                                       | 114   |
| Numero di inverter |                                                       | 3     |
|                    | Potenza del dissalatore installato [kW]               | 13.0  |
|                    | Ore di lavoro giornaliere necessarie [h]              | 20,00 |
|                    | Produzione di permeato giornaliero [m^3/giorno] 30.00 |       |
|                    | Bilancio energetico annuale [MWh]                     | $-40$ |

<span id="page-83-0"></span>*Figura 4.10 - Esempio Porto Corsini MWA. Riepilogo dei risultati dallo scenario personalizzato scegliendo una produzione di 30 m<sup>3</sup> /giorno utilizzando i dissalatori del catalogo*

Anche in questo scenario vengono rappresentati gli andamenti e i punti di funzionamento relativi alla produzione di acqua e al bilancio energetico, rispetto alla variazione delle ore di funzionamento giornaliere, come in [Figura 4.11.](#page-83-1)

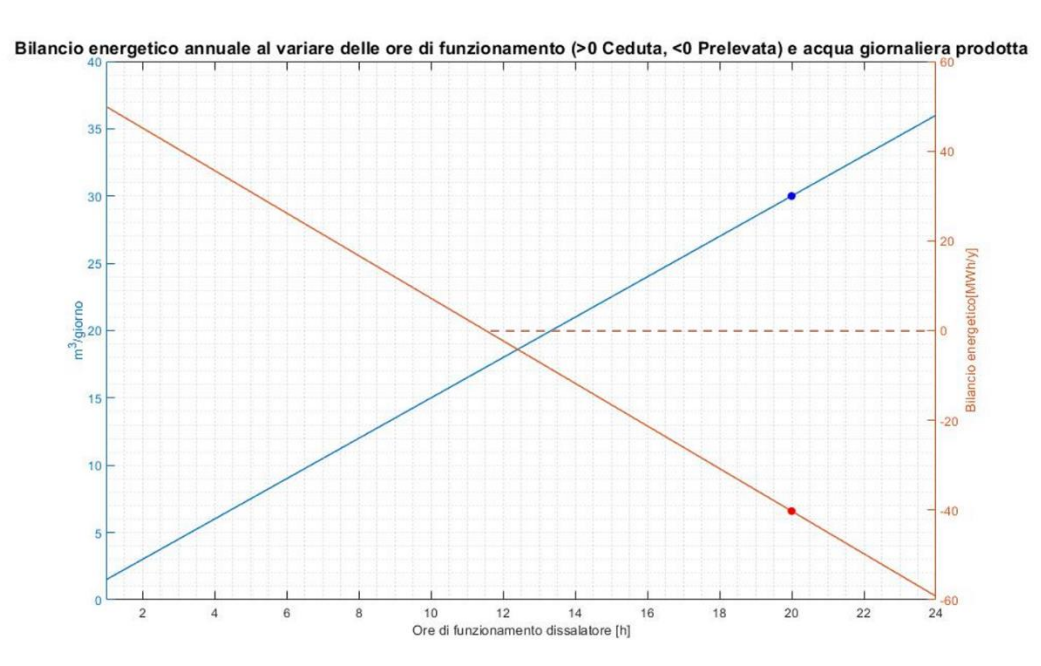

<span id="page-83-1"></span>*Figura 4.11 - Esempio di Porto Corsini MWA, 30 m<sup>3</sup> /giorno con i dissalatori proposti in output. Variazione della quantità di acqua giornaliera prodotta e del bilancio energetico annuale in funzione delle ore di funzionamento giornaliere*

Si sottolinea che, se anziché scegliere 30  $\frac{m^3}{g \text{i} \text{or} n \text{o}}$  si fosse scelto di produrre 12  $\frac{m^3}{g \text{i} \text{or} n \text{o}}$ , come output sarebbero stati proposti sia il dissalatore da 9 kW che quello da 13 kW. Entrambi riuscirebbero a garantire esattamente la produzione richiesta, inoltre, il dissalatore più piccolo avrà sicuramente un costo minore di investimento mentre, il dissalatore da 13

kW consentirà di avere un miglior bilancio energetico sul primo anno con la rete (17  $\frac{MWh}{anno}$ contro 15  $\frac{MWh}{anno}$ ). In situazioni come quella appena descritta, la scelta finale tra i due dissalatori dipenderà dalle successive considerazioni economiche.

Il modello adatterà quindi le finestre di output a seconda delle condizioni di partenza, con un numero differente di dissalatori.

#### Riepilogo dei risultati

| Piattaforma:<br>PORTO CORSINI M W A                   |       |      |
|-------------------------------------------------------|-------|------|
| Potenza di picco installata [kW]                      | 32 45 |      |
| Numero di pannelli                                    | 114   |      |
| Numero di inverter                                    | 3     |      |
| Potenza del dissalatore installato [kW]               | 9.0   | 13.0 |
| Ore di lavoro giornaliere necessarie [h]              | 1200  | 8.00 |
| Produzione di permeato giornaliero [m^3/giorno] 12.00 |       | 1200 |
| Bilancio energetico annuale [MWh]                     | 15    | 17   |

*Figura 4.12 - Esempio Porto Corsini MWA. Riepilogo dei risultati dallo scenario personalizzato scegliendo una produzione di 12 m<sup>3</sup> /giorno utilizzando i dissalatori del catalogo*

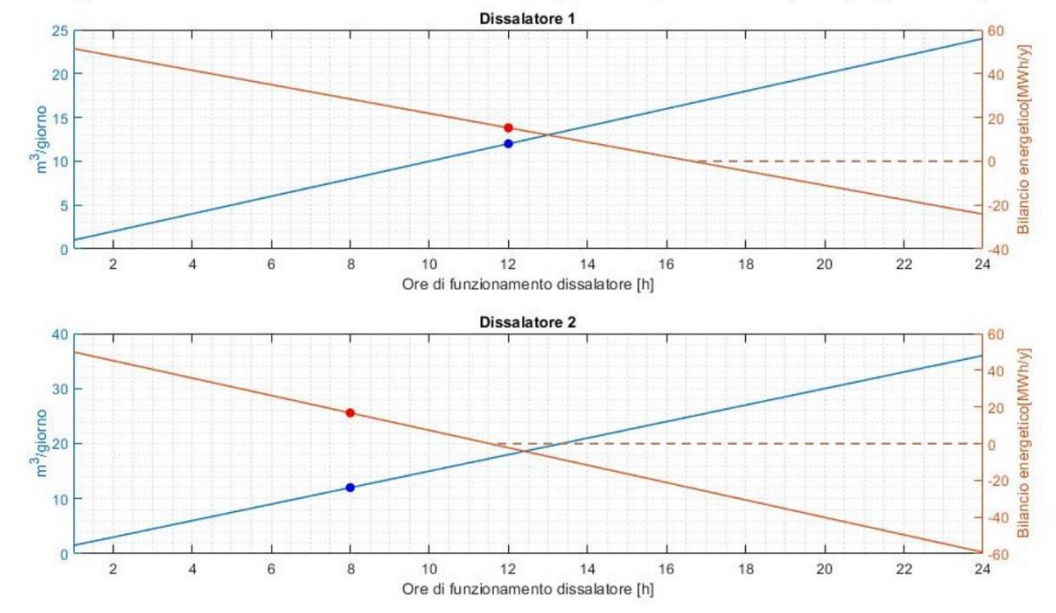

Bilancio energetico annuale al variare delle ore di funzionamento (>0 Ceduta, <0 Prelevata) e acqua giornaliera prodotta

*Figura 4.13 - Esempio di Porto Corsini MWA, 12 m<sup>3</sup> /giorno con i dissalatori proposti in output. Variazione della quantità di acqua giornaliera prodotta e del bilancio energetico annuale in funzione delle ore di funzionamento giornaliere*

Come già accennato in precedenza, nel caso di due dissalatori in output, la scelta finale di quello maggiormente idoneo potrà essere fatta solo a seguito di un'analisi economica dei due sistemi.

Infine, viene affrontato il caso in cui si decida di installare un dissalatore personalizzato anziché quelli proposti. Analogamente a quanto descritto per i tre dissalatori del catalogo, una volta inseriti i dati di targa, viene valutata la minima e la massima producibilità di acqua giornaliera, corrispondenti rispettivamente a 1h e 24h di lavoro al giorno, nonché il corrispondente bilancio energetico con la rete in queste due condizioni.

Inserendo un dissalatore con potenza di 15 kW, avente una produzione oraria di acqua di 1750  $\frac{l}{h}$  si otterrebbe una produzione minima di acqua, corrispondente a 1h al giorno di lavoro, di 1,75  $\frac{m^3}{giorno}$  la quale permetterebbe di immettere nella rete elettrica 49,21  $\frac{MWh}{anno}$ . L'estremo opposto, corrispondente a 24h di lavoro al giorno, produrrebbe un quantitativo di acqua di 42  $\frac{m^3}{giorno}$  ma per raggiungere un tale valore di produzione bisognerebbe acquistare dalla rete 76,71  $\frac{MWh}{anno}$ .

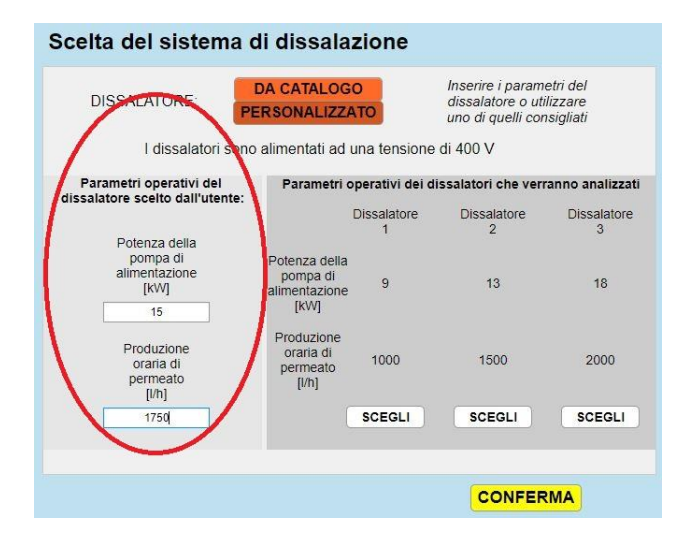

*Figura 4.14 – Inserimento di un dissalatore personalizzato nel modello*

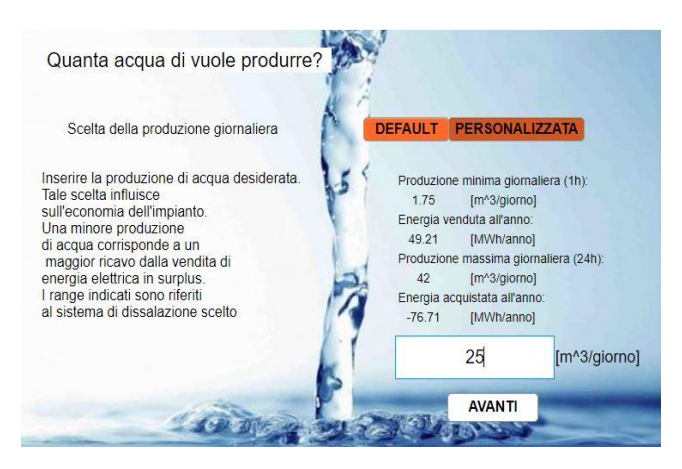

*Figura 4.15 – Scelta della produzione giornaliera di acqua utilizzando il dissalatore personalizzato*

Essendo la produzione di acqua giornaliera del dissalatore calcolata su intervalli discreti di 15 minuti legati alle ore di funzionamento del dissalatore, se si sceglie di produrre 25  $\frac{m^3}{glorno}$ di acqua, a differenza degli esempi precedenti, con i dati del dissalatore inseriti, si otterrà una produzione effettiva di 24,94  $\frac{m^3}{g i \cdot \sigma}$  con 14 ore e 15 minuti di lavoro al giorno. Quest'ultimo valore è quello per cui sarà minimo l'errore Ɛ tra il valore inserito e quello calcolato per il dissalatore in questione.

Calcolate le ore di funzionamento necessarie a soddisfare il più possibile la richiesta inserita e valutata la relativa energia consumata dal dissalatore in un anno, si avrà un bilancio energetico annuale rispetto all'energia prodotta dall'impianto fotovoltaico di  $-23 \frac{MWh}{anno}$  sul primo anno di lavoro dell'impianto.

#### Riepilogo dei risultati

| Piattaforma:                                          | PORTO CORSINI M W A                      |       |  |
|-------------------------------------------------------|------------------------------------------|-------|--|
| Potenza di picco installata [kW]                      |                                          |       |  |
| Numero di pannelli                                    |                                          | 114   |  |
| Numero di inverter                                    |                                          |       |  |
|                                                       | Potenza del dissalatore installato [kW]  | 15.0  |  |
|                                                       | Ore di lavoro giornaliere necessarie [h] | 14.15 |  |
| Produzione di permeato giornaliero [m^3/giorno] 24.94 |                                          |       |  |
|                                                       | Bilancio energetico annuale [MWh]        | -23   |  |
|                                                       |                                          |       |  |

*Figura 4.16 - Esempio Porto Corsini MWA. Riepilogo dei risultati dallo scenario personalizzato scegliendo una produzione di 25 m<sup>3</sup> /giorno utilizzando un dissalatore personalizzato*

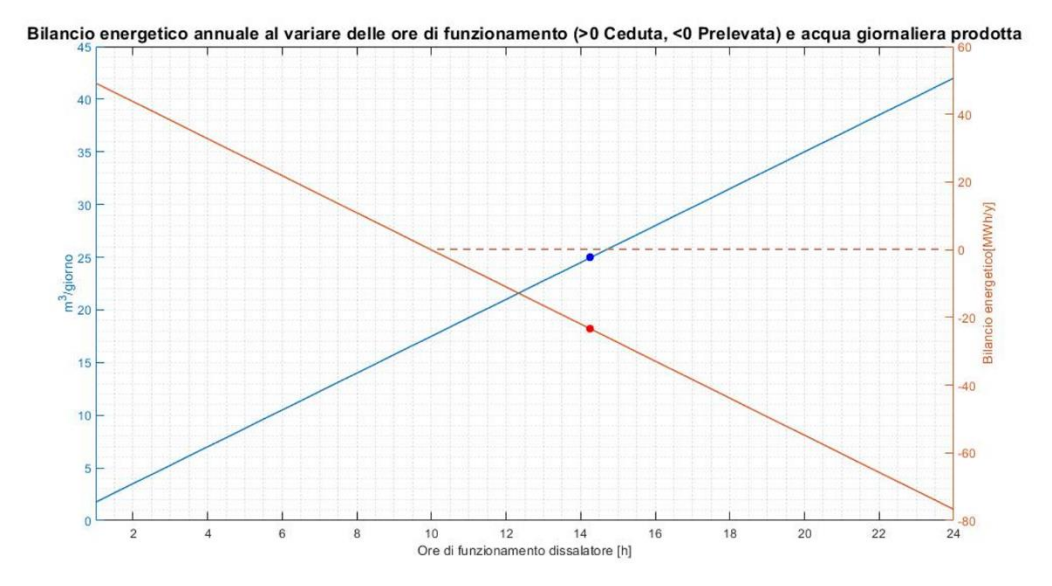

*Figura 4.17 - Esempio di Porto Corsini MWA, 25 m<sup>3</sup> /giorno con un dissalatore personalizzato. Variazione della quantità di acqua giornaliera e del bilancio energetico annuale in funzione delle ore di funzionamento giornaliere*

### *4.5 Analisi produttiva durante il ciclo vita, effetti del degrado.*

Entrambi gli scenari presentati fanno riferimento, come detto, al primo anno di lavoro del sistema, senza considerare gli effetti del degrado dei moduli nella produzione.

Supponiamo ora di voler produrre lo stesso quantitativo di acqua giornaliera per tutta la vita dell'impianto, assunta come detto pari a 20 anni.

L'effetto del degrado sui moduli causerà una progressiva diminuzione dell'energia prodotta dall'impianto fotovoltaico e una conseguente variazione del bilancio energetico con la rete. La perdita di produzione dei moduli, come visto nel Capitolo 2.6, viene espressa dai costruttori in perdita percentuale rispetto al valore nominale di potenza del singolo modulo nel primo anno e nei successivi e sarà chiaramente funzione del tipo di modulo che si intende installare.

Il vettore  $P_{NET}(t)$  risulta essere, come visto nell'Equazione 2.18, già scontato del contributo dovuto al degrado dei moduli nel primo anno. Per tenere conto delle perdite produttive negli anni successivi viene ampliato il vettore  $P_{NET}(t)$ , riferito solamente all'anno di riferimento, su tutta la vita utile, in modo da poter considerare il progressivo effetto del degrado negli anni successivi al primo attraverso l'efficienza  $\eta_{DEG,i^{\circ}}$ :

$$
P_{NET,1}^{(t)}(t) = P_{NET}(t) \tag{4.20}
$$

$$
P_{NET,2}^{(t)}(t) = P_{NET,1}^{(t)}(t) * \eta_{DEG,i} \tag{4.21}
$$

$$
\vdots
$$
  

$$
P_{NET,20^{\circ}}(t) = P_{NET,19^{\circ}}(t) * \eta_{DEG,i^{\circ}};
$$
 (4.22)

Estraendo per ciascun anno il valore massimo di potenza prodotta, è possibile valutare sia la perdita percentuale che la variazione della potenza di picco rispetto al primo anno. Facendo nuovamente riferimento alla piattaforma di *Porto Corsini MWA,* utilizzando tutta la superficie e i moduli monofacciali proposti, si passerà da un valore di potenza di picco di 32,45 kW durante il primo anno ad una potenza di 27,64 kW nel ventesimo anno di lavoro, ovvero circa il 15% in meno, come mostrato in [Figura 4.18:](#page-88-0)

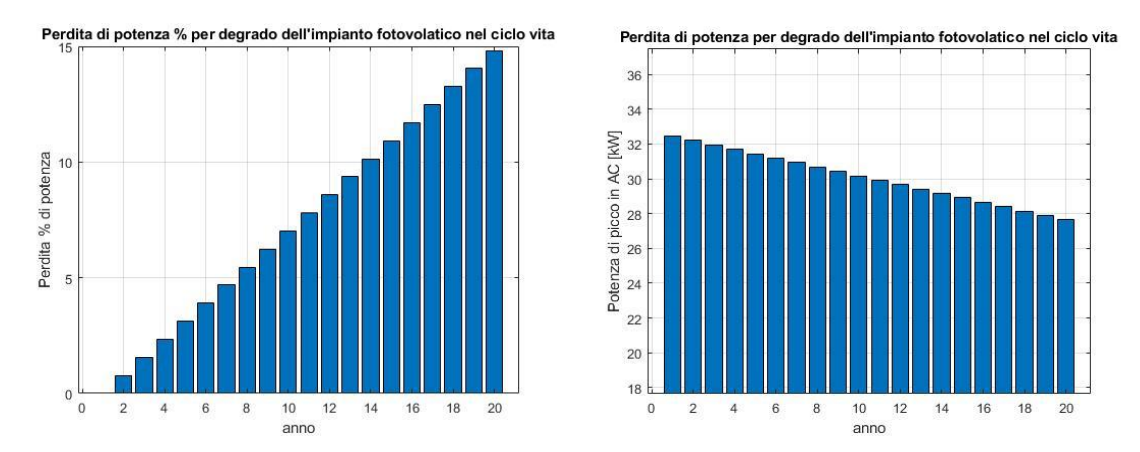

<span id="page-88-0"></span>*Figura 4.18 (a,b) – Esempio di Porto Corsini MWA. Perdita di potenza dovuta al degrado dei moduli fotovoltaici*

Per quanto riguarda la quantità di energia totale netta prodotta dall'impianto fotovoltaico in ciascun anno, questa sarà pari alla sommatoria di tutti i valori di  $P_{NET,i} (t) > 0$ , opportunamente convertiti, in modo da ottenere i valori di energia espressi in  $\frac{MWh}{anno}$ .

$$
E_{NET,1^{\circ}} = \sum \frac{P_{NET,1^{\circ}}(P_{NET,1^{\circ}}(t) > 0)}{4 * 1000} \left[\frac{MWh}{anno}\right];
$$
(4.23)  
...  

$$
E_{NET,2^{\circ}} = \sum \frac{P_{NET,20^{\circ}}(P_{NET,20^{\circ}}(t) > 0)}{4 * 1000} \left[\frac{MWh}{a}\right].
$$
(4.24)

 $\frac{1}{\text{anno}}$  ;

 $\frac{(NL)20 (4)}{4 * 1000}$ 

Noti i valori di  $E_{NET,i^{\circ}}$  è possibile determinare la quantità di energia autoconsumata dall'impianto. Avendo supposto che il dissalatore consumi sempre la stessa quantità di energia annua, pari alla somma di tutti i valori di  $P_{diss}(t)$ , è possibile ricavare la quantità di energia autoconsumata ogni anno per ciascun dissalatore secondo le seguenti considerazioni:

 $E_{NET,20^{\circ}} = \sum$ 

$$
\begin{cases}\nse E_{NET,i^{\circ}} \ge \sum \frac{P_{diss}(t)}{1000} \to E_{AutoCons,i^{\circ}} = \sum \frac{P_{diss}(t)}{1000} \left[ \frac{MWh}{anno} \right]; \\
se E_{NET,i^{\circ}} < \sum \frac{P_{diss}(t)}{1000} \to E_{AutoCons,i^{\circ}} = E_{NET,i^{\circ}} \left[ \frac{MWh}{anno} \right];\n\end{cases}\n\tag{4.25}
$$

Procedendo in maniera analoga a quanto fatto nel primo anno di lavoro, è possibile determinare la quantità di energia venduta e comprata per ciascun anno di lavoro calcolando prima di tutto la differenza tra i vettori di potenza prodotta in ogni anno e il vettore contenente i valori di potenza del dissalatore durante tutto l'anno  $P_{diss}(t)$ :

 $\vdots$ 

$$
\Delta P_{vet,1^{\circ}}(t) = P_{NET,1^{\circ}}(t) - P_{diss}(t) \, [kW]; \tag{4.26}
$$

$$
\Delta P_{vet,20^{\circ}}(t) = P_{NET,20^{\circ}}(t) - P_{diss}(t) \, [kW] \, ; \tag{4.27}
$$

La quantità di energia venduta, espressa in  $\frac{MWh}{anno}$  per ciascun anno sarà quindi la somma di tutti i valori positivi del generico  $\Delta P_{vet,i^{\circ}}(t)$ :

$$
E_{venduta,1^{\circ}} = \sum \frac{\Delta P_{vet,1^{\circ}}(\Delta P_{vet,1^{\circ}}(t) > 0)}{4 * 1000} \left[\frac{MWh}{anno}\right];
$$
 (4.28)

$$
E_{venduta,20^{\circ}} = \sum \frac{\Delta P_{vet,20^{\circ}}(\Delta P_{vet,20^{\circ}}(t) > 0)}{4 * 1000} \left[\frac{MWh}{anno}\right];
$$
 (4.29)

Mentre la quantità di energia comprata negli anni sarà invece la somma di tutti i valori negativi di  $\Delta P_{vet}$ :

$$
E_{comprata,1^{\circ}} = \sum \frac{\Delta P_{vet,1^{\circ}}(\Delta P_{vet,1^{\circ}}(t) < 0)}{4 \times 1000} \left[ \frac{MWh}{anno} \right];\tag{4.30}
$$

$$
E_{comprata,20^{\circ}} = \sum \frac{\Delta P_{vet,20^{\circ}}(\Delta P_{vet,20^{\circ}}(t) < 0)}{4 * 1000} \left[ \frac{MWh}{anno} \right];\tag{4.31}
$$

Da queste, il bilancio energetico negli anni sarà:

$$
E_{balance,1^{\circ}} = E_{venduta,1^{\circ}} - |E_{comprata,1^{\circ}}| \left[ \frac{MWh}{anno} \right]; \qquad (4.32)
$$

$$
E_{\text{balance},20^{\circ}} = E_{\text{venduta},20^{\circ}} - |E_{\text{comprata},20^{\circ}}| \left[\frac{\text{MWh}}{\text{anno}}\right];\tag{4.33}
$$

 $\vdots$ 

Qualora fosse stato scelto lo scenario di default, nel primo anno di lavoro, si avrà, per definizione dello scenario, un bilancio energetico praticamente nullo. Negli anni successivi però, per via del degrado dei moduli, la diminuzione di energia prodotta causerà una diminuzione dell'energia venduta nonché un leggero aumento dell'energia comprata con un conseguente bilancio con la rete elettrica sempre più negativo.

Facendo riferimento alla simulazione presentata nel Capitolo 4.3.1 riguardante lo scenario di default e che prende in considerazione l'intera superficie della piattaforma di *Porto Corsini MWA*, per i due dissalatori in output si avranno gli andamenti mostrati in [Figura](#page-90-0)  [4.19](#page-90-0) di energia venduta e comprata durante la vita utile del sistema:

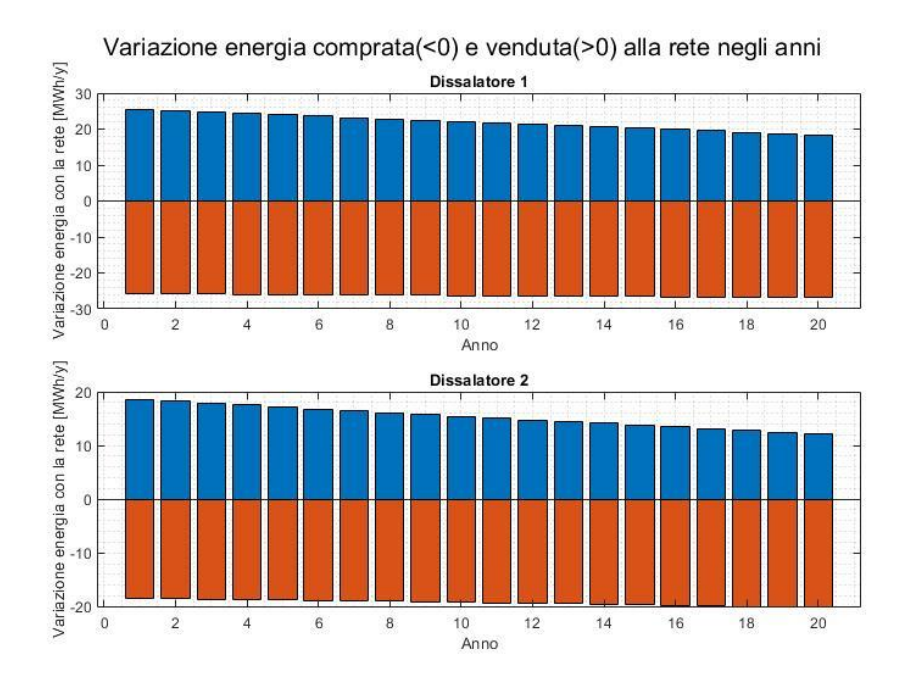

<span id="page-90-0"></span>*Figura 4.19 – Esempio di Porto Corsini MWA a bilancio energetico nullo. Variazione dell'energia scambiata con la rete durante la vita dell'impianto per i dissalatori del catalogo in output*

Da notare come mentre l'energia immessa in rete subirà una diminuzione considerevole negli anni per via del degrado, l'energia prelevata dalla rete presenterà un aumento negli anni limitato risultando quindi scarsamente influenzata dall'effetto causato dal degrado dei moduli. È possibile attribuire questo comportamento essenzialmente a due ragioni: la prima è che la quantità di energia comprata si riferisce principalmente a quei momenti in cui non si ha produzione di energia ma il dissalatore deve comunque funzionare prelevando energia dalla rete; in secondo luogo, avendo scelto di produrre acqua principalmente nelle ore centrali della giornata, sarà possibile, nonostante il degrado, alimentare il dissalatore utilizzando per lo più la potenza prodotta dai moduli fotovoltaici, che, a prescindere dal degrado, risulterà comunque superiore in quelle ore rispetto a quella richiesta.

Per quanto riguarda invece il bilancio energetico, come è possibile constatare dal grafico in [Figura 4.20,](#page-91-0) essendo la perdita di produzione proveniente dal solo sistema fotovoltaico, la variazione in termini percentuali del bilancio energetico sarà la stessa a prescindere dal sistema di dissalazione.

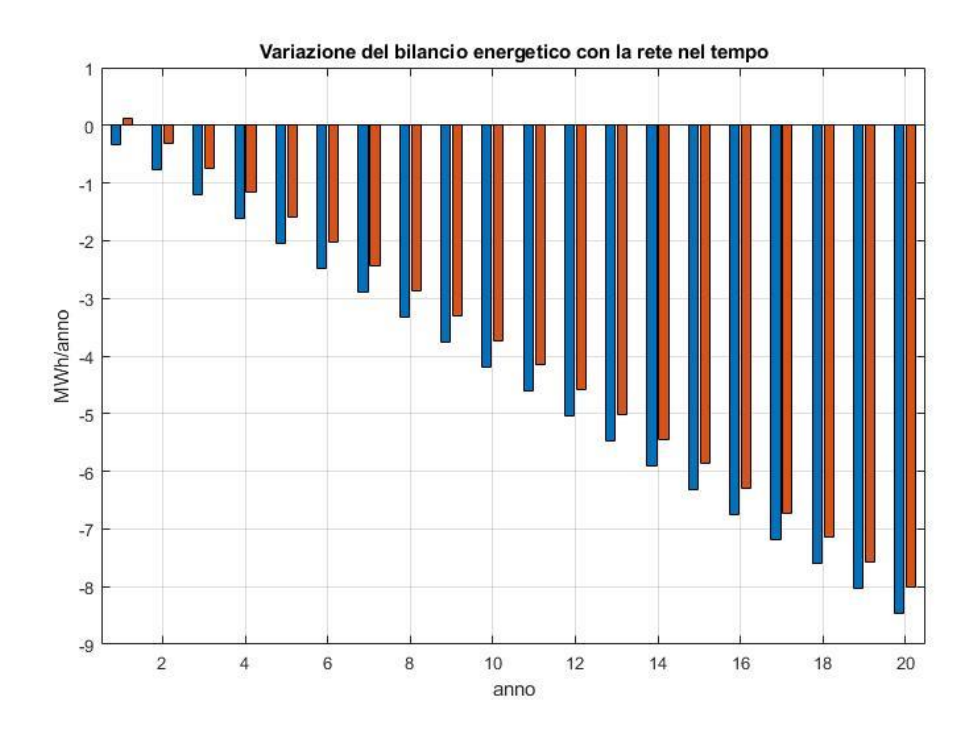

<span id="page-91-0"></span>*Figura 4.20 - Esempio di Porto Corsini MWA a bilancio energetico nullo. Variazione del bilancio energetico con la rete durante la vita dell'impianto per i dissalatori del catalogo in output*

Le stesse considerazioni riguardanti gli effetti del degrado dei moduli sull'intero sistema possono essere effettuate qualora si scegliesse lo scenario personalizzato, nel quale si dovrà inserire la quantità di acqua che si intende produrre giornalmente affinché il modello calcoli, in base al sistema di dissalazione scelto, il relativo bilancio energetico corrispondente.

Riprendendo l'esempio visto nel Capitolo 4.4.1, in cui si ipotizzava di produrre 12  $\frac{m^3}{giorno}$ di acqua utilizzando i dissalatori del catalogo, abbiamo visto che in output si ottenevano due dissalatori tra quelli proposti (da 9 kW e da 13 kW) in quanto il primo garantirà sicuramente un costo minore di investimento, essendo di taglia minore, ma il secondo oltre a garantire la produzione richiesta, permetteva di immettere in rete un maggior quantitativo di energia.

Verranno mostrati anche in questo caso, in [Figura 4.21,](#page-92-0) gli effetti del degrado dei moduli sulle quantità di energia scambiate con la rete e il relativo bilancio energetico per i due dissalatori:

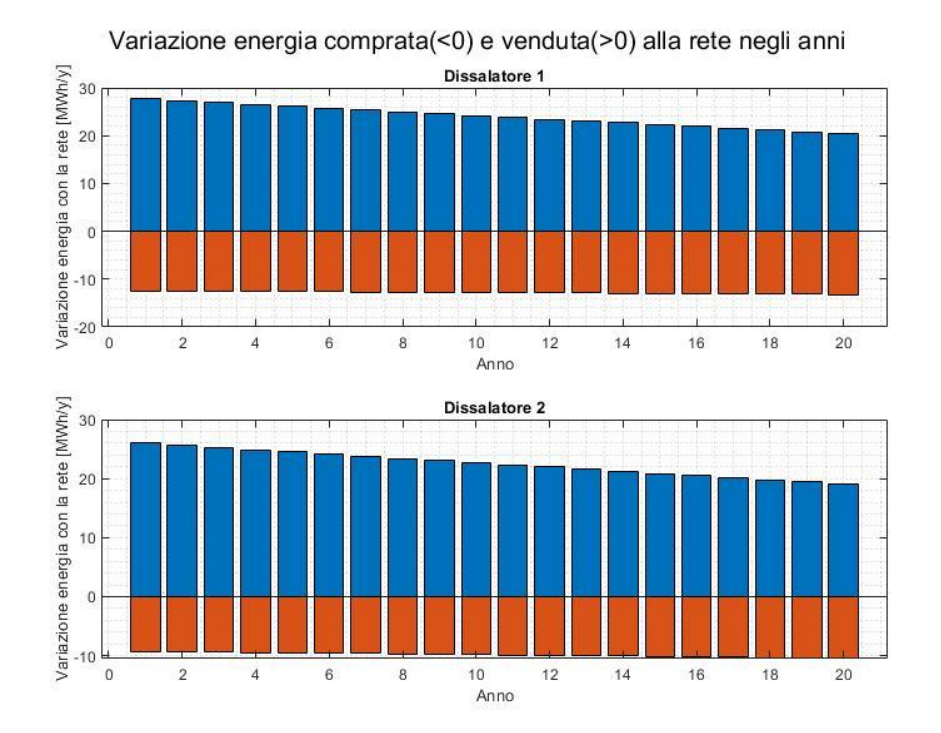

<span id="page-92-0"></span>*Figura 4.21 - Esempio di Porto Corsini MWA personalizzato. Variazione dell'energia scambiata con la rete durante la vita dell'impianto per i dissalatori del catalogo in output*

Per gli stessi motivi descritti nell'esempio precedente, la quantità di energia comprata dalla rete risulta essere poco dipendente dagli effetti legati al degrado dei moduli, al contrario dell'energia venduta.

Infine, in maniera del tutto analoga all'esempio precedente, la diminuzione del bilancio energetico con la rete si presenta come in [Figura 4.22:](#page-93-0)

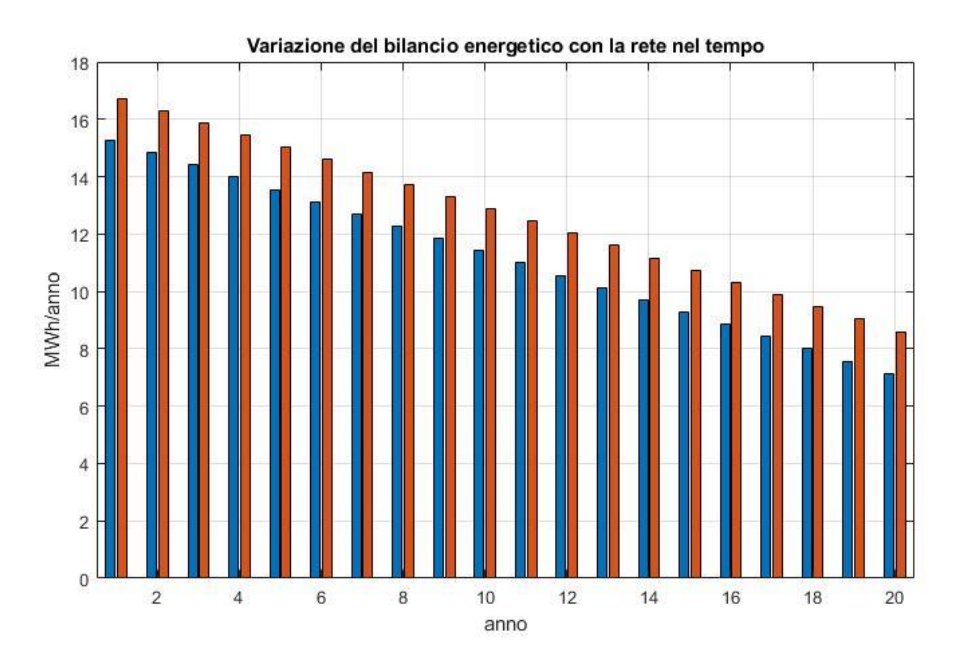

<span id="page-93-0"></span>*Figura 4.22 - Esempio di Porto Corsini MWA personalizzato. Variazione del bilancio energetico con la rete durante la vita dell'impianto per i dissalatori del catalogo in output*

Tutte le considerazioni illustrate in questo capitolo e sviluppate nel modello, sono fondamentali per la successiva analisi economica. Infatti, conoscere le quantità di energia autoconsumata, venduta e comprata durante la vita dell'impianto permetterà di determinare i flussi di cassa nel tempo.

# 5. Analisi produttiva di un impianto Stand Alone

### *5.1 Modello per di dimensionamento del sistema di accumulo*

Qualora anziché la configurazione connessa alla rete elettrica fosse stata selezionata una configurazione *Stand Alone*, come unico prodotto dell'impianto, in mancanza di collegamenti elettrici con l'esterno, si avrà acqua dissalata.

Per poter conoscere l'effettiva produttività di acqua sarà dapprima necessario dimensionare il sistema di accumulo, differente a seconda dello scenario che si intenderà adottare.

All'interno del modello sono presenti due differenti scenari di cui sono riportati le principali assunzioni e risultati. Per approfondire nel dettaglio lo sviluppo di questa configurazione è possibile come detto fare riferimento al lavoro di tesi di Andrea Marchese. Nello scenario 1 verrà dimensionato il sistema di batterie seguendo la logica dell'accumulo stagionale in cui verrà utilizzata tutta l'energia prodotta dall'impianto fotovoltaico durante l'anno per alimentare il sistema di dissalazione facendolo lavorare ogni giorno per lo stesso numero di ore. Nello scenario 2 invece, il sistema di accumulo verrà dimensionato sia in base al giorno di massima produzione dell'impianto fotovoltaico sia in maniera tale da non stressare troppo le batterie evitando di doverle sostituire per più di una volta all'anno. Si avrà quindi una produzione di acqua giornaliera variabile (cambiando le ore di funzionamento del dissalatore) in base all'energia proveniente ogni giorno dal fotovoltaico. Entrambi gli scenari presenti nel modello utilizzano come parametro di dimensionamento lo stato di carica della batteria, indicato con la sigla SOC (*State Of Charge*), definito come rapporto tra la quantità di carica presente nel generico istante t in Ah e la capacità nominale della batteria. SOC può essere calcolato come:

$$
SOC(t) = \frac{Cn(t)}{Cn_x} \tag{5.1}
$$

dove  $\mathcal{C}n(t)$  è la quantità di carica presente nella batteria all'istante t, mentre  $\mathcal{C}n_x$ rappresenta la massima carica accumulabile nella batteria al tempo  $t$ . Quest'ultima risulterà variabile a causa del processo di deterioramento della batteria.

Per la modellizzazione di tale parametro si è implementato il modello descritto in [33]. Tale modello permette di valutare la quantità di carica presente nel sistema di accumulo in qualunque istante, come funzione della corrente scambiata, della temperatura esterna e dei processi di deterioramento, tutti variabili nel tempo.

All'interno di tale modello non viene considerata la variazione di tensione interna della batteria, la quale, come specificato in [34] non è necessaria per la gestione dei flussi energetici del sistema di accumulo.

Si è quindi assunto di caricare il pacco batterie con la metodologia a tensione costante, grazie al sistema di regolazione di carica, come descritto in [35].

Per determinare la variazione nel tempo  $SOC(t)$  bisogna prima di tutto quantificare il flusso di energia e quindi di corrente entrante e uscente dal sistema batterie, tenendo conto sia della potenza richiesta istantaneamente dal dissalatore sia di quella prodotta dal sistema fotovoltaico.

La potenza richiesta dal sistema di desalinizzazione si ricava, noti i dissalatori compatibili con il sistema o scelto un dissalatore personalizzato, a partire dalle ore di funzionamento giornaliere. Da quest'ultime, le quali risulteranno essere funzione dello scenario che si intende realizzare, è possibile costruire, come già fatto per la configurazione *Grid Connected*, il vettore di potenza nel tempo (ogni 15 minuti dell'anno) del dissalatore, che sarà pari a:

$$
P_{diss}(t) = \begin{cases} P_{diss} \rightarrow \text{Dissalatore in funzione} \\ 0 \rightarrow \text{Dissalatore spento} \end{cases}
$$

Per quanto riguarda invece la potenza prodotta bisognerà tenere conto della presenza dei regolatori di carica, interposti tra i moduli fotovoltaici e il sistema di accumulo, moltiplicando i valori di potenza generata dai moduli fotovoltaici nel tempo, contenuti nel vettore  $P_{\text{PVout}}(t)$  (Eq. 2.17), per l'efficienza del regolatore di carica:

$$
P_{charge}(t) = \eta_{charge} * P_{PVout}(t) \quad [kW]; \tag{5.2}
$$

Il vettore contenente i valori di potenza entrante e uscente dal sistema di accumulo, tenendo conto anche dell'efficienza degli inverter  $(\eta_{inv})$  e dell'eventuale trasformatore ( $\eta_{transf} = 1$ se  $V_{inv}(AC) = 400 V$ , risulterà quindi essere:

$$
P_{bat}(t) = P_{charge}(t) - \frac{P_{diss}(t)}{\eta_{inv} * \eta_{trasf}} \quad [kW]; \tag{5.3}
$$

Tale vettore, sarà positivo quando il sistema di accumulo è in fase di carica, al contrario sarà negativo quando si avrà la necessità di scaricare le batterie per alimentare il dissalatore per totale o parziale mancanza di energia dal fotovoltaico.

Avendo scelto un modello a tensione costante ( $V_{\text{rif}} = 48 V$ ), si ricava facilmente, a partire da  $P_{bat}(t)$ , il vettore di corrente di carica/scarica:

$$
I_{bat}(t) = \frac{P_{bat}(t)}{V_{rif}} \quad [A]; \tag{5.4}
$$

Per quanto riguarda le perdite legate al sistema di accumulo se ne è tenuto conto all'interno del modello attraverso dei coefficienti di perdita variabili a seconda delle condizioni di lavoro delle batterie e descritti nel dettaglio in [33].

Ulteriore attenzione si è posta allo stato di salute delle batterie SOH (*State Of Health*), definito come il rapporto tra la capacità della batteria al generico istante t e la capacità iniziale della stessa.

$$
SOH(t) = \frac{C_{ref}(t)}{C_{ref,nom}} \tag{5.5}
$$

Tale parametro permette di comprendere in modo immediato lo stato di degrado del pacco batterie e quando queste devono essere sostituite. Risulterà quindi particolarmente utile nell'analisi economica, per poter conoscere il momento in cui bisognerà sostenere nuovamente la spesa di installazione dell'intero pacco batterie.

# *5.2 Scenario 1: Utilizzo di tutta l'energia prodotta con accumulo stagionale*

#### *5.2.1 Ipotesi di scenario*

Lo scenario 1 andrà a modellizzare un sistema di accumulo energetico stagionale a seconda del sistema di dissalazione scelto, grazie ad alcune ipotesi di base.

La prima ipotesi è che si utilizza la totalità dell'energia prodotta annualmente al fine di produrre la maggior quantità di acqua possibile.

La seconda ipotesi è che il sistema di dissalazione produca tutti i giorni la stessa quantità di acqua, lavorando quindi ogni giorno in modo continuo per lo stesso numero di ore e a potenza pari a quella nominale.

Per quanto riguarda il sistema di accumulo per garantire un'elevata efficienza delle batterie e aumentarne la durata nel tempo si è deciso di non simulare cicli di carica/scarica completi ma parziali, riuscendo così a massimizzare il numero di cicli utili. [36]

Lo stato di carica dovrà quindi essere sempre compreso all'interno di un certo range:

$$
SOC_{min} \leq SOC(t) \leq SOC_{max}; \tag{5.6}
$$

Come valori di default si considerano, come valore minimo  $SOC_{min} = 0.3$  e come valore massimo  $SOC_{max} = 0.9$ . È possibile modificare tali valori all'interno del modello, tenendo presente che un range di accettabilità più ampio avrà come conseguenza una capacità installata delle batterie minore, incidendo però negativamente sulla durata.

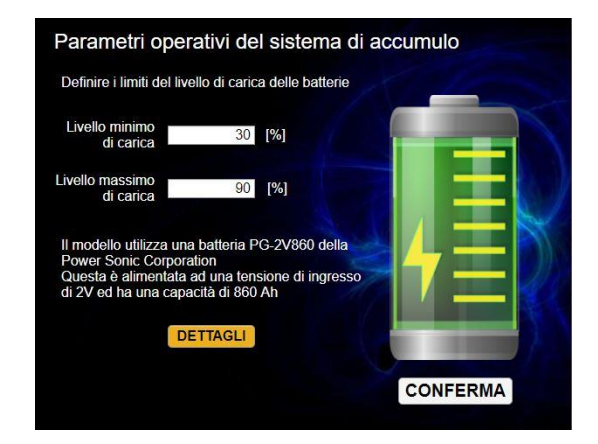

*Figura 5.1 – Scelta del livello di carica massimo e minimo del sistema di accumulo*

L'ultima ipotesi che lo scenario deve rispettare è che il SOC finale sia pressoché uguale o maggiore rispetto a quello di partenza con una tolleranza  $\Delta SOC$  assunta al 10% all'interno dell'anno di riferimento analizzato. In particolare:

$$
SOC(start) \leq SOC(end) \leq SOC(stat) + \Delta SOC;
$$
 (5.7)

Questa condizione è stata scelta per garantire nell'istante finale uno stato di carica del sistema almeno pari a quello iniziale, in modo da poter garantire all'incirca lo stesso funzionamento negli anni successivi.

Si precisa che la tolleranza imposta al 10% risulta essere necessaria per il dimensionamento in quanto tutte le quantità analizzate variano a step in maniera iterativa e non risulta sempre possibile eguagliare precisamente il SOC iniziale. Quest'ultimo, procedendo per tentativi e visto l'andamento della curva dello stato di carica, è stato assunto pari a 0,5. Avremo quindi che:

$$
0.5 \leq SOC(end) \leq 0.6;
$$

#### *5.2.2 Sviluppo dello scenario*

Implementando tutte le condizioni appena descritte all'interno del modello sarà possibile ricavare la capacità minima delle batterie tale da soddisfare tutte le condizioni descritte per ciascun dissalatore tra quelli potenzialmente compatibili o per il dissalatore inserito dall'utente.

L'ordine logico con cui si sviluppa lo scenario è il seguente:

- 1. Massimizzazione delle ore di funzionamento;
- 2. Ottimizzazione dell'orario di accensione del sistema;
- 3. Dimensionamento capacità batterie;
- 4. Valutazione producibilità di acqua;
- 5. Scelta dissalatore/i ottimali (se si è scelto di analizzare quelli proposti);

Per quanto riguarda la massimizzazione delle ore di funzionamento, facendo l'esempio con i dissalatori proposti, si è proceduto come segue.

A partire dal dissalatore di taglia inferiore, avendo come ipotesi di scenario quella di utilizzare tutta l'energia prodotta e nota la potenza nominale del dissalatore  $P_{diss,1}$ , è possibile ricavare il massimo tempo di funzionamento ideale giornaliero, a partire dall'energia totale prodotta:

$$
h_{work, id, diss, 1} = \frac{E_{tot}(PV)}{P_{diss, 1} * 365} \quad [h];
$$
 (5.8)

Tale valore risulterà essere il massimo numero ideale di ore di lavoro possibili in quanto verrà utilizzata tutta l'energia a disposizione senza prendere in considerazione le perdite legate al sistema di accumulo. Pertanto, esso è stato assunto come valore di primo tentativo nel modello per quanto riguarda le ore di funzionamento.

Per poter rispettare tutte le condizioni imposte e tenendo conto delle perdite, si andrà a ridurre gradualmente  $h_{work,id,diss,1}$  per step temporali ( $\Delta t = 15$  min) fino a raggiungere il tempo di funzionamento ottimale  $h_{work,diss,1}$ , corrispondente alla massima producibilità di acqua per quel sistema di dissalazione.

Una volta dimensionato il sistema di accumulo associato al primo dissalatore, alla fine del primo ciclo di calcoli, sarà possibile ricavare anche per tutti gli altri dissalatori le rispettive ore di funzionamento ideali.

A partire dall'energia giornaliera consumata dal primo dissalatore:

$$
E_{dissday,1} = P_{diss,1} * h_{work,diss,1} \quad [kWh]; \tag{5.9}
$$

se si considera una variazione trascurabile di efficienza delle batterie al variare del carico applicato, è possibile supporre, per ricavare i valori di primo tentativo per i successivi dissalatori  $h_{work, id, diss, i}$  che questi consumino la stessa quantità di energia del primo dissalatore. Tale considerazione è legata al fatto che l'andamento dello stato di carica delle batterie nel tempo, che è funzione della quantità di energia totale scambiata giornalmente durante l'anno tra il sistema di accumulo e i dissalatori, risulta essere indipendente dalla potenza del dissalatore. Ci si aspetta quindi di avere lo stesso andamento del SOC per tutti i dissalatori. Pertanto:

$$
h_{work, id, diss, i} = \frac{E_{diss, i}}{P_{diss, i}} \quad [h]; \tag{5.10}
$$

Seguendo questo ragionamento, l'Equazione 5.10 fornirà un valore di primo tentativo che si avvicinerà molto a quello reale, permettendo un risparmio dal punto di vista computazionale rispetto al procedimento utilizzato per il primo dissalatore (Eq. 5.8). Qualora invece venissero inserite le caratteristiche di un dissalatore diverso da quelli proposti, si procederà in maniera analoga a quanto fatto con il primo dissalatore.

Affinché siano rispettate le condizioni imposte alla base dello scenario, un altro parametro di cui si è tenuto conto è il variare dell'orario di accensione del sistema di dissalazione.

Note le ore di funzionamento del dissalatore e la variazione delle ore di irraggiamento solare durante l'anno, in generale è possibile affermare che un anticipo dell'orario di accensione potrebbe comportare un maggiore scaricamento del sistema di accumulo nelle prime ore mattutine. In questo caso il sistema fotovoltaico non sarà in grado di sostenere il consumo del dissalatore e potrebbe inoltre causare un sovraccarico del sistema di accumulo nelle ore serali. Si avrebbe invece un comportamento opposto nel caso di un'accensione ritardata del sistema di accumulo.

All'interno del loop delle ore di funzionamento del dissalatore, a partire dal valore massimo  $h_{work, id}$  di ciascun dissalatore (es. 12 ore) si è considerato come orario di accensione un arco temporale che va dalle ore 5:00 alle ore 11:00 massimo. Partendo quindi dal primo valore indicato, ossia le ore 5:00, si proverà a dimensionare il sistema di accumulo, partendo da un valore di primo tentativo e aumentando progressivamente la capacità, fino a un valore massimo impostato. Per ciascun valore di capacità, su tutti gli step temporali, dovranno essere verificate tutte le ipotesi di scenario imposte. Qualora una di queste non dovesse essere soddisfatta, si aumenterà la capacità ripetendo gli stessi calcoli, fino al valore di capacità massimo. Qualora anche quest'ultimo non dovesse soddisfare tutte le ipotesi, si ricomincerà dal primo valore di capacità applicato all'ora di partenza su cui si è fatto il calcolo con l'aggiunta di 15 minuti (es. dalle 5:00 alle 5:15) ricominciando la verifica delle condizioni fino al raggiungimento dell'orario massimo, ossia le 11:00. Qualora le condizioni non fossero ancora rispettate, si abbasserà sempre di 15 minuti anche l'orario di funzionamento (es. 11:45) ricominciando il ragionamento appena descritto a partire dal primo orario di accensione imposto (5:00).

La gestione dell'orario di accensione facilita il soddisfacimento della condizione per cui lo stato di carica finale sia il più vicino possibile a quello iniziale.

Per quanto riguarda la capacità delle batterie si partirà quindi da un valore di primo tentativo in cui il sistema sarà sicuramente sottodimensionato per poi aumentare progressivamente tale valore fino ad un massimo imposto, al fine di garantire la minima capacità installata che permetta al dissalatore di lavorare il maggior numero di ore possibili producendo la maggior quantità di acqua.

Essendo la tensione di carica pari a  $V_{\text{rif}} = 48 V$ , note tensione e capacità della singola batteria  $V_{batt}$  e  $C_{batt}$ , risulterà necessario per ogni iterazione andare a inserire un numero di batterie in serie pari a:

$$
N_{batt, serie} = \frac{V_{rif}}{V_{batt}} \tag{5.11}
$$

Andando così ad incrementare la capacità del sistema di accumulo per ciascuno step di:

$$
\Delta C_{batt} = C_{batt} * N_{batt, serie} \quad [Ah]; \tag{5.12}
$$

Così facendo si andrà a costituire un sistema di batterie disposte in modo tale da non avere serie di batterie collegate in parallelo con tensioni diverse.

Nel momento in cui una sola condizione non fosse rispettata, si andrà ad aggiornare la capacità totale del sistema di accumulo aggiungendo un ulteriore blocco di batterie per poi rieseguire gli stessi calcoli.

In generale quindi:

$$
C^i = C^{i-1} + \Delta C_{batt} \quad [Ah]; \tag{5.13}
$$

La capacità massima raggiungibile imposta sarà pari alla capacità che immagazzinerà tutta l'energia prodotta in un anno dal sistema fotovoltaico:

$$
C_{batt,max} = \frac{E_{tot}}{V_{rif}} \quad [Ah] \; ; \tag{5.14}
$$

Si andrà quindi a valutare all'interno di tutti i loop descritti in ogni step temporale lo state of charge ed il ciclo iterativo si concluderà pertanto quando tutti i valori di  $SOC(t)$  saranno compresi tra il valore minimo e quello massimo impostati e  $0.5 \leq$  SOC(end)  $\leq$  0.6;

Per poter comprendere meglio la logica con cui è stato sviluppato questo scenario è possibile far riferimento al diagramma a blocchi in [Figura 5.2](#page-102-0), riferito all'analisi che il modello sviluppa su ciascun dissalatore.

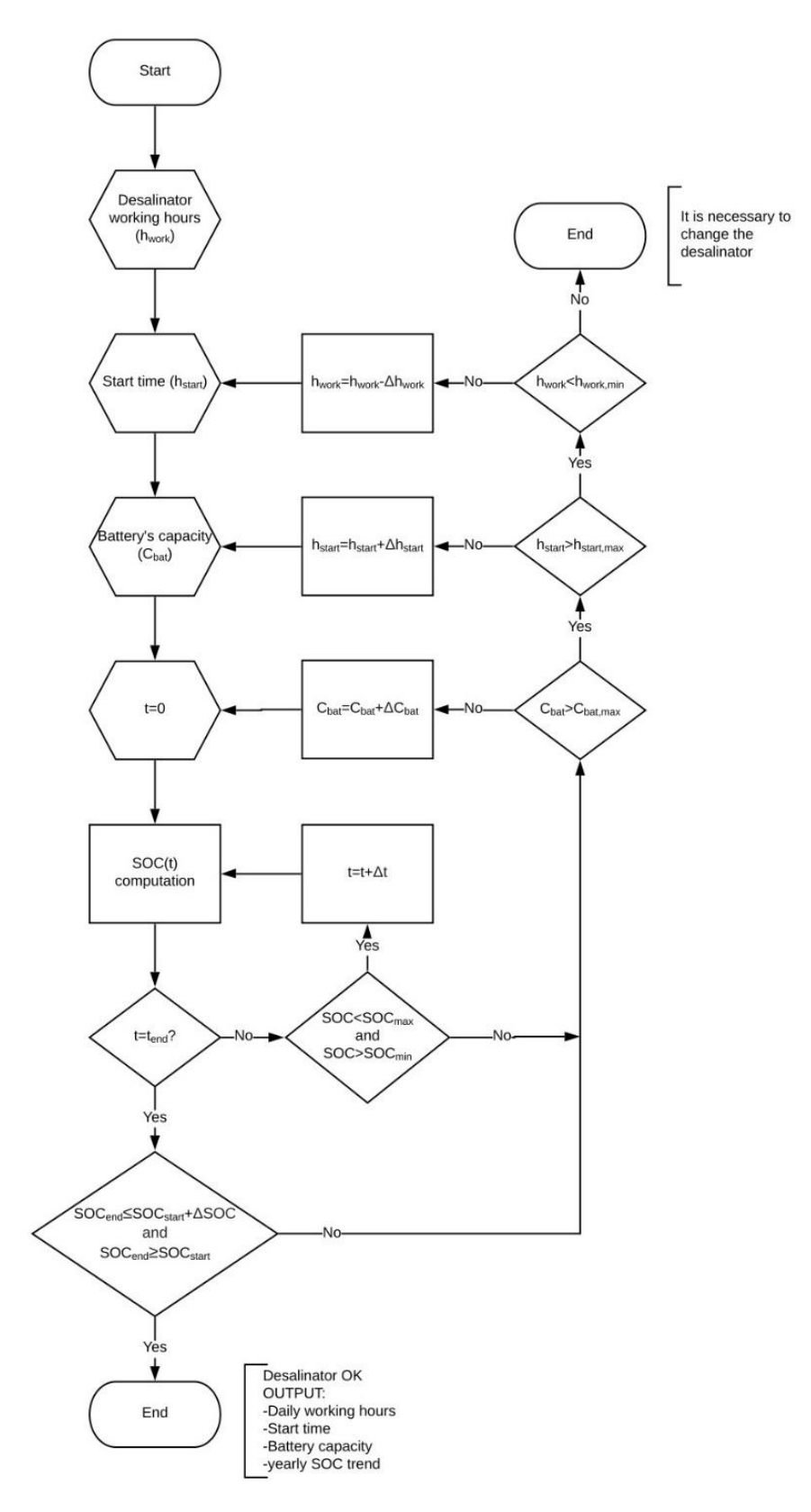

<span id="page-102-0"></span>*Figura 5.2 – Diagramma a blocchi dell'algoritmo sviluppato nello scenario 1 Stand Alone*

### *5.3 Output dallo scenario 1*

Valutata la capacità delle batterie in  $kAh$  per il generico dissalatore assieme alle ore di funzionamento giornaliere massime e all'orario di accensione ottimale, la quantità di acqua prodotta al giorno può essere determinata a partire dalle ore di funzionamento giornaliere nonché dalla quantità di permeato  $H2O_{diss}$ , nota dai dati di targa, espressa in  $\frac{l}{h}$  e opportunamente convertita in  $\frac{m^3}{giorno}$ , che il generico dissalatore produce:

$$
H2O_{prod,diss,i} = H2O_{diss,i} * h_{work,diss,i} \left[ \frac{m^3}{giorno} \right];
$$
 (5.15)

Essendo tale produzione costante su tutti i giorni dell'anno, si avrà una produzione totale di acqua al primo anno di lavoro pari a:

$$
H2O_{year,1} = H2O_{prod,1} * 365 \left[ \frac{m^3}{anno} \right];
$$
 (5.16)

Infine, nel caso in cui si fosse stato scelto di analizzare i dissalatori potenzialmente compatibili proposti dal modello ed una volta modellizzati i relativi sistemi di accumulo per ciascuno di essi, verrà effettuata una scelta a seconda dei risultati ottenuti.

Verranno infatti proposti in output solamente il dissalatore che garantisce una maggiore produzione di acqua e il dissalatore per cui si ha una minore capacità complessiva del sistema di accumulo. Se queste due condizioni dovessero coincidere con uno solo dei dissalatori, verrà proposto quello come unico output.

Se ad esempio si considera una simulazione effettuata sulla piattaforma di *Porto Corsini MWA* in cui si è scelto di utilizzare tutta la superficie disponibile scegliendo di installare i moduli monofacciali della *Sunerg* e il sistema di regolatori di carica ed inverter della *SMA*. Qualora si scegliesse di simulare i dissalatori del catalogo proposti, il modello dimensionerà il sistema di accumulo per i dissalatori con una potenza compresa tra 9 e 24 kW per poi mostrare come output, solamente quello da 24 kW, il quale rappresenta il sistema per cui si avrà sia una minore capacità del sistema di accumulo sia una maggiore quantità di acqua prodotta.

Verranno quindi mostrati come output della simulazione oltre agli andamenti di potenza media giornaliera, energia prodotta e range di efficienza complessiva, come visto nelle Figure 2.15, 2.16 e 2.17 del Capitolo 2.7 anche gli andamenti durante il primo anno del  $SOC(t)$ ,  $SOH(t)$ , i valori della capacità del sistema di accumulo e la quantità di permeato giornaliera che il dissalatore in output riesce a produrre, come nelle Figure 5.3 e 5.4.

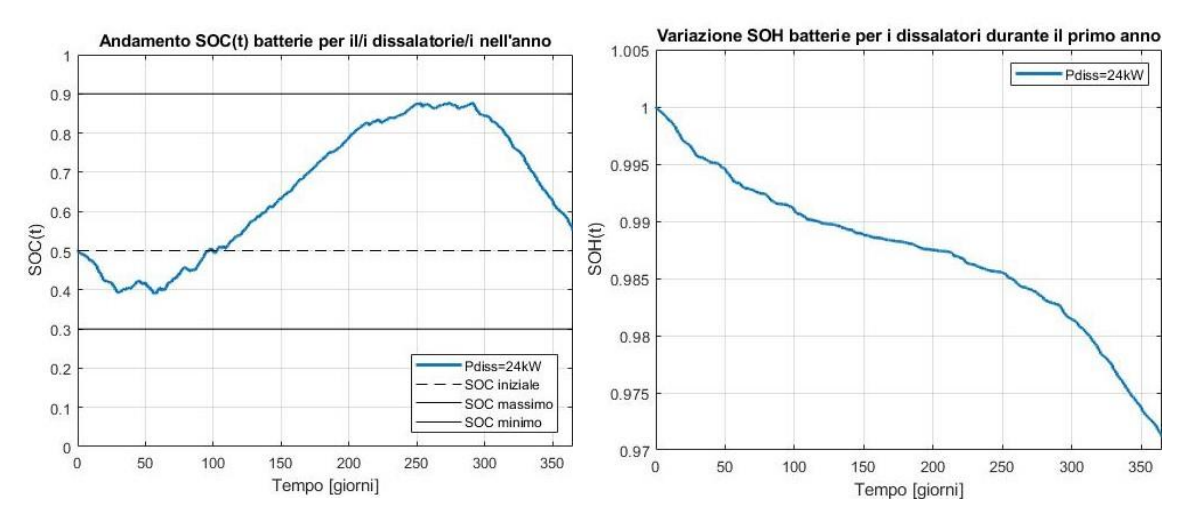

*Figura 5.3 (a,b) – Esempio di Porto Corsini MWA Stand Alone. Andamento del SOC(t) e del SOH(t) nel tempo in output dallo scenario 1*

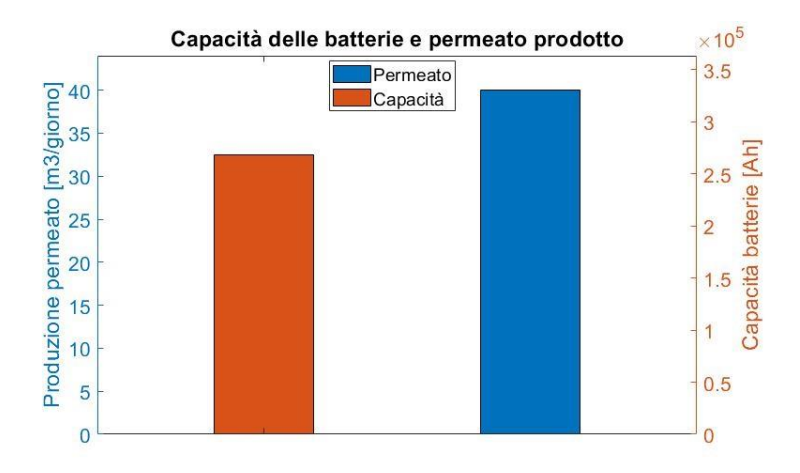

*Figura 5.4 (a,b) – Esempio di Porto Corsini MWA Stand Alone. Quantità di acqua prodotta giornalmente e capacità del sistema di accumulo in output dallo scenario 1*

Mostrati i principali grafici inerenti allo scenario verranno quindi riassunti i risultati dell'intera simulazione in una finestra come quella mostrata in [Figura 5.5:](#page-105-0)

#### Riepilogo dei risultati

| Piattaforma:                                                                    | PORTO CORSINI M W A |             |
|---------------------------------------------------------------------------------|---------------------|-------------|
| Potenza di picco installata [kW] :                                              |                     | 29.59       |
| Numero di pannelli :                                                            |                     | 114         |
| Numero di batterie :                                                            |                     | 312         |
| Capacità complessiva delle batterie [kAh] :                                     |                     | 268.32      |
| Numero di regolatori di carica :                                                |                     | 19          |
| Numero degli inverter :                                                         |                     | 7           |
| Potenza del dissalatore installato [kW] :                                       |                     | 24.0        |
| Orario di inizio funzionamento :                                                |                     | 10:00       |
| Ore di lavoro giornaliere del dissalatore :                                     |                     | 5h e 00 min |
| Produzione di acqua giornaliera [m^3/g] :<br>(Riferita al primo anno di lavoro) |                     | 40.00       |

<span id="page-105-0"></span>*Figura 5.5 – Esempio Porto Corsini MWA Stand Alone. Riepilogo dei risultati nello scenario 1*

## *5.4 Cenni sullo scenario 2: Accumulo giornaliero*

All'interno del modello è presente un secondo scenario per quanto riguarda la configurazione *Stand Alone*. I dettagli di questo scenario sono descritti nel lavoro di tesi già citato di Andrea Marchese. Pertanto per completezza di descrizione si riportano solamente i principali punti con cui questo è stato sviluppato, in quanto utili per le successive considerazioni economiche.

In linea generale tale scenario ha il vantaggio di dimensionare il sistema di accumulo con una capacità molto inferiore rispetto il precedente, causando però un maggiore degrado dello stesso.

Le principali caratteristiche di questo scenario sono:

- Ogni giorno il sistema di dissalazione consuma tutta l'energia prodotta dall'impianto fotovoltaico;
- Si scelgono i dissalatori potenzialmente compatibili in base al giorno di massima produzione dell'impianto fotovoltaico (nell'esempio di *Porto Corsini MWA* verranno analizzati i dissalatori del catalogo con una potenza compresa tra 13 e 24  $kW$ ;
- Dimensionamento del sistema di accumulo in modo che il SOH a fine anno sia maggiore o uguale al 70%. In questo modo si eviterà di sostituire il sistema di accumulo per più di una volta all'anno;
- Produzione di acqua giornaliera variabile (numero di ore di funzionamento variabili) in base all'energia giornaliera proveniente dall'impianto fotovoltaico;
- Tra i dissalatori potenzialmente compatibili verranno scelti, come per il primo scenario, quello che garantisce la più piccola capacità del pacco batterie e quello che produce il maggior quantitativo di acqua nel primo anno di funzionamento.

Si riportano quindi nelle Figure 5.6 e 5.7 i principali risultati di output inerenti alla piattaforma di *Porto Corsini MWA,* con i moduli della *Sunerg* e i componenti elettrici della *SMA.*

Tra i dissalatori proposti, si otterranno in output i modelli da 22 e 24 kW, il primo con una capacità installata inferiore mentre il secondo con una maggiore produzione di acqua.

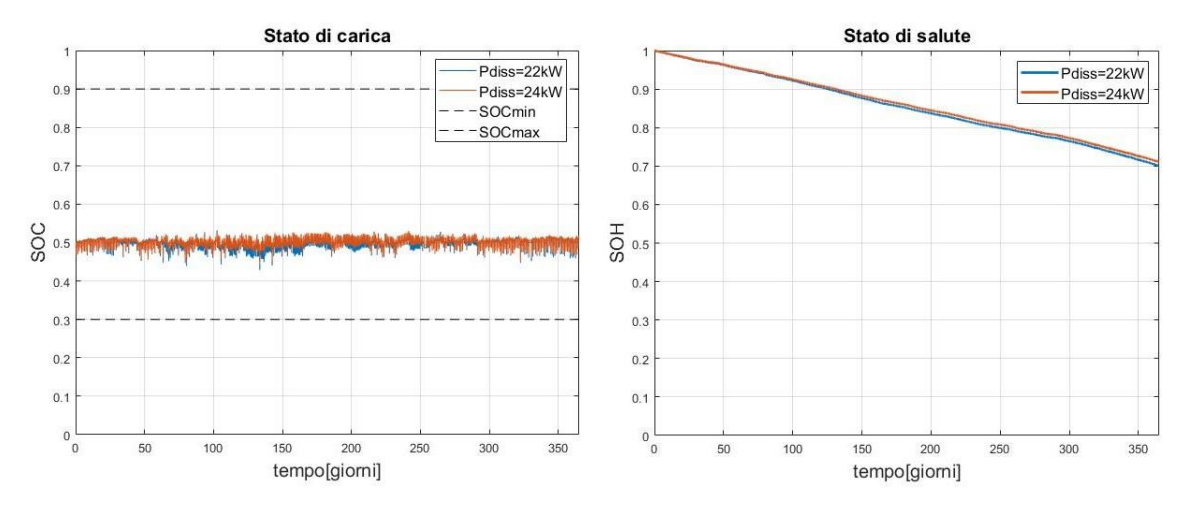

*Figura 5.6 (a,b) - Esempio di Porto Corsini MWA Stand Alone. Andamento del SOC(t) e del SOH(t) nel tempo in output dallo scenario 2*

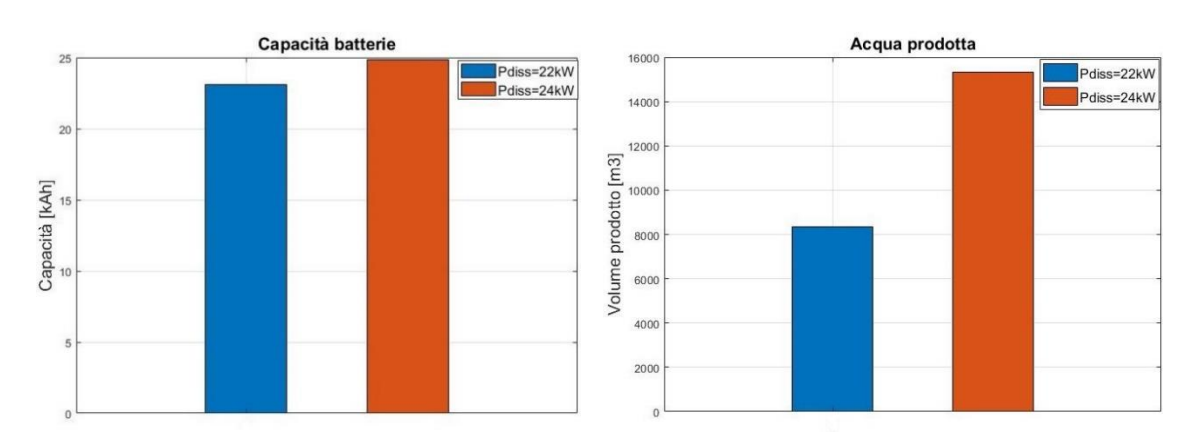

*Figura 5.7 (a,b) - Esempio di Porto Corsini MWA Stand Alone. Quantità di acqua prodotta giornalmente e capacità del sistema di accumulo in output dallo scenario 2*

#### Riepilogo dei risultati

| Piattaforma:                               | PORTO CORSINI M W A |                |                |
|--------------------------------------------|---------------------|----------------|----------------|
| Potenza di picco installata [kW] :         |                     | 29.59          |                |
| Numero di pannelli :                       |                     | 114            |                |
| Numero di batterie :                       |                     | 108            | 116            |
| Capacità complessiva delle batterie [Ah] : |                     | 23112          | 24824          |
| Numero di regolatori di carica :           |                     | 19             |                |
| Numero degli inverter :                    |                     | $\overline{7}$ |                |
| Potenza del dissalatore installato [kW] :  |                     | 22.0           | 24.0           |
| Orario di inizio funzionamento:            |                     | 8:00           | 8:15           |
| Ore di lavoro annue del dissalatore :      |                     | 2087h e 45 min | 1914h e 15 mir |
| Produzione di acqua annuale [m^3/anno] :   |                     | 8347.00        | 15314.00       |
| (Riferita al primo anno di lavoro)         |                     |                |                |

*Figura 5.8 - Esempio Porto Corsini MWA Stand Alone. Riepilogo dei risultati nello scenario 2*

### *5.5 Perdite dell'impianto durante la vita utile*

Per quanto riguarda l'analisi durante la vita dell'impianto per i due scenari della configurazione *Stand Alone*, oltre a considerare il degrado dei moduli fotovoltaici, come nella configurazione connessa alla rete elettrica, si considera anche il degrado delle batterie, il quale avrà delle ripercussioni dal punto di vista della produzione di acqua, poiché diminuirà la quantità di energia accumulabile.

È importante quindi determinare nei venti anni di vita supposta dell'impianto sia la variazione in termini di acqua prodotta sia la variazione dello stato di salute delle batterie, poiché bisognerà sostituirle quando il SOH raggiunge il 70%, in accordo con [37].

All'interno del modello è presente questo tipo di analisi, la quale restituisce in output la quantità di acqua prodotta ogni anno e il numero di sostituzioni del sistema di accumulo durante la vita dell'impianto. Tali risultati, verranno utilizzati, per poter analizzare la configurazione *Stand Alone* dal punto di vista economico e valutarne la fattibilità. Sarà quindi possibile capire a parità di impianto quale tra i due scenari proposti risulta essere il più conveniente dal punto di vista economico.
# 6. Analisi economica

## *6.1 Costi di rimozione di una piattaforma offshore*

Come detto nelle "*Linee guida nazionali per la dismissione mineraria delle piattaforme per la coltivazione di idrocarburi in mare e delle infrastrutture connesse"* contenute nel Decreto del 15 Febbraio 2019 emanato dal MISE le società titolari di concessioni minerarie sono obbligate a fornire ogni anno un elenco aggiornato delle piattaforme che hanno esaurito la loro attività estrattiva assieme a un piano che preveda o la rimozione totale della piattaforma o un progetto di riqualificazione della stessa con uso diverso da quello estrattivo.

Per quanto riguarda la valutazione dei costi di rimozione, in generale risultano particolarmente difficili da determinare, in quanto tale processo è costituito da diverse fasi, riassumibili in bonifica, disconnessione, smantellamento e traporto. Ciascuna di queste presenta diverse criticità che possono differire da piattaforma a piattaforma.

Facendo riferimento al report dell'autorità *Oil & Gas* del Regno Unito [38], riguardante i costi di rimozione delle piattaforme offshore presenti nel Mare del Nord, è stata effettuata una stima che va da circa un milione di sterline fino alle decine di milioni di sterline, a seconda della tipologia e della grandezza della piattaforma.

Facendo invece riferimento a una stima dei costi di decommissioning effettuata da *eni S.p.A.* sulla piattaforma *Bonaccia NW* [39]*,* situata nel mare Adriatico e presente nel database contenente le piattaforme simulabili nel modello, vengono considerati diversi scenari di rimozione con una stima dei costi che va da circa settecento mila euro fino ad oltre un milione e mezzo di euro, senza considerare le spese connesse alla rimozione della sealine e alla bonifica dell'ambiente marino.

Visti quindi gli elevati costi connessi all'attività di rimozione, l'idea di riutilizzare una piattaforma per scopi diversi da quelli estrattivi potrebbe risultare particolarmente conveniente. Se da un lato però è vero che scegliere una soluzione alternativa alla rimozione significa rimandare una spesa prima o poi inevitabile, dall'altro il riutilizzo della piattaforma permetterebbe oltre che un guadagno in termini di tempo, che come riportato in [38] si tradurrebbe in una riduzione dei costi di dismissione grazie al miglioramento delle tecnologie ad essa connesse, anche all'utilizzo delle nuove risorse prodotte dall'impianto.

Per valutare quindi la fattibilità dal punto di vista finanziario del progetto proposto in questo lavoro è stata implementata all'interno del modello un'analisi economica, che risulta utile sia per valutare i costi di investimento dell'impianto proposto in modo da poter effettuare un confronto con i costi di dismissione sia per capire se è possibile nel tempo creare un guadagno.

# *6.2 Procedura per la determinazione del costo di investimento dell'impianto*

Analizzate tutte le possibili configurazioni e i relativi scenari dell'impianto, è stata modellizzata una metodologia per stimare i costi di realizzazione, quelli operativi nonché il guadagno proveniente dalla vendita di acqua e/o energia elettrica durante la vita utile dell'impianto.

Dal momento in cui alcuni prezzi presi come riferimento erano espressi in dollari americani mentre altri direttamente in euro, si precisa che all'interno di tutta l'analisi, si è scelto di convertire tutto in  $\epsilon$ . In accordo con [40] si è effettuato il seguente cambio:

$$
1\$\,=0.9\$\,;
$$

Da tale analisi sarà quindi possibile stabilire il modello di dissalatore più idoneo, nel caso in cui si fosse scelto di simulare quelli proposti dal catalogo e ci fossero due output di dissalatori compatibili con il generico scenario, come ad esempio mostrato nelle simulazioni descritte nei precedenti capitoli.

Per quanto riguarda il costo di investimento (CAPEX) dell'impianto è stata utilizzata e inserita nel modello la procedura illustrata dal NETL ("*National Energy Technology Laboratory*") del dipartimento di energia degli Stati Uniti. [41]

Si precisa che, per una maggiore semplicità e chiarezza, all'interno del modello sono stati trattati separatamente i costi legati all'impianto fotovoltaico e quelli inerenti all'impianto di dissalazione, per poi essere sommati in modo da ottenere la spesa totale dell'impianto. Secondo la procedura del NETL, è dunque possibile ricavare il costo di investimento di un generico impianto attraverso la successione di cinque livelli:

- *"Bare Erected Cost"* (**BEC**), nel quale si tiene conto del costo di acquisto dei componenti, delle infrastrutture e dei costi legati al lavoro per l'installazione e la messa in funzione dell'impianto.
- *"Engineering,Procurement and Construction Cost"* (**EPCC**), comprende il BEC più i costi degli appalti legati ai servizi di ingegneria, di design dell'impianto, di approvvigionamento dei materiali e di realizzazione dell'opera (EPC contractor services). Tali costi vengono espressi come un valore percentuale rispetto al BEC, a cui vanno sommati. Per quanto riguarda il sistema fotovoltaico, nel modello, in accordo con il report del National Renewable Energy Laboratory (NREL) [42] viene proposto un valore del 13%, mentre per il sistema di dissalazione un valore di default dell'8%.
- *"Total Plant Cost"* (**TPC**) comprende l'EPCC più le eventuali accidentalità dovute sia alla fase di progetto (*Project Contingency*) che di processo (*Process Contingency*) di cui bisogna sempre tenere conto. Anche questi due contributi vengono espressi come percentuale rispetto alla somma dei precedenti. Siccome sia la tecnologia fotovoltaica che quella di dissalazione rientrano tra quelle commercialmente usate da molti anni, è possibile considerare come valori di default, sempre in accordo con [42], per le accidentalità di processo una percentuale del 5% dell'EPCC, mentre per quelle di progetto un incremento dei costi del 15% della somma dei precedenti contributi.
- *"Total Overnight Capital"* (**TOC**), tiene conto di tutti gli ulteriori costi che bisogna considerare nel momento in cui si decide di costruire un nuovo impianto. Questi comprendono i costi legati all'ottenimento dei permessi per la costruzione, agli

studi di fattibilità, alle tasse, a un eventuale finanziamento ecc. Tipicamente si considera una percentuale del 15% rispetto il TPC.

I primi quattro livelli di costo sono degli "*Overnight Cost*", ovvero riferiti al valore attuale della moneta qualora l'investimento fosse effettuato tutto in una tranche e l'intero impianto ipoteticamente costruito in un solo giorno, senza considerare le spese durante la fase di costruzione, la natura finanziaria dell'investimento in termini di interessi (in caso di debito) nonché l'aumento del costo dei beni durante la vita utile dell'impianto.

A seconda del periodo di spesa del capitale, per impianti di produzione di energia in cui l'investitore è anche il proprietario ("*Independent Power Producer (IPP)*"), è possibile ricondursi alla seguente tabella e utilizzare dei coefficienti moltiplicativi per passare dal "*Total Overnight Capital"* al "*Total As-Spent Capital"* (**TASC**), il quale rappresenta il quinto e ultimo livello per la determinazione del costo finale di investimento.

| <b>Finance Structure</b>   | <b>High Risk IOU</b> |                   | <b>Low Risk IOU</b> |                   |
|----------------------------|----------------------|-------------------|---------------------|-------------------|
| Capital Expenditure Period | Three Years          | <b>Five Years</b> | Three Years         | <b>Five Years</b> |
| TASC/TOC                   | 1.078                | 1.140             | 1.075               | 1.134             |
| <b>Finance Structure</b>   | <b>High Risk IPP</b> |                   | <b>Low Risk IPP</b> |                   |
| Capital Expenditure Period | <b>Three Years</b>   | <b>Five Years</b> | <b>Three Years</b>  | <b>Five Years</b> |
| TASC/TOC                   | 1.114                | 1.211             | 1.107               | 1.196             |

*Figura 6.1 – Coefficienti moltiplicativi per passare dal TOC al TASC [41]*

Come scelta di default per l'impianto in questione è stata considerata una struttura finanziaria a basso rischio e un periodo di copertura del capitale speso di tre anni, quindi il coefficiente moltiplicativo proposto per passare dal TOC al TASC è 1.107.

Si sottolinea la possibilità di personalizzare all'interno del modello sia costi di acquisto dei singoli componenti sia i costi di installazione per il calcolo del BEC nonché le percentuali e i coefficienti relativi ai successivi contributi per arrivare alla determinazione del CAPEX. Per poter cominciare l'analisi è innanzitutto necessario stabilire i costi di acquisto e di installazione di tutti i componenti che costituiscono l'impianto. Come si è visto, il modello risulta essere completamente personalizzabile in quanto offre la possibilità di scegliere tra i componenti proposti o di inserirne dei propri. Pertanto, sono stati implementati come valori di riferimento, dei costi unitari, in modo da poter adattare i costi totali a seconda dei componenti scelti e della taglia dell'impianto.

Per quanto riguarda l'impianto fotovoltaico esso presenterà, come visto nel Capitolo 2, una struttura molto diversa a seconda del tipo di configurazione, *Grid Connected* o *Stand Alone*. Per questo motivo per la determinazione del costo inerente all'impianto fotovoltaico le due configurazioni risultano essere distinte.

Una volta ricavato il costo dell'impianto fotovoltaico in configurazione *Grid connected* o *Stand Alone* e il costo dell'impianto/i di dissalazione ad esso associato/i, il costo totale dell'investimento sarà:

$$
CAPEX = TASC_{PV} + TASC_{DISS} \quad [\mathbf{\in}]; \tag{6.1}
$$

#### *6.2.1 Costo di investimento di un impianto fotovoltaico Grid Connected*

Nella configurazione connessa alla rete elettrica, per ricavare il costo di acquisto dei componenti dell'impianto fotovoltaico, utile al calcolo del *BEC*, sono stati utilizzati come riferimento i valori dei costi unitari contenuti in [42].

Essendo il costo dell'inverter preso come riferimento pari a 0,072 euro su Watt installato, per comodità di inserimento si è scelto di esprimere tale costo unitario in euro per inverter, in modo che nel modello si possa inserire direttamente il prezzo a cui viene acquistato l'inverter.

Estraendo dall'analisi energetica il numero di inverter installati sulla piattaforma e il valore di picco della potenza in AC, contenuto nel vettore  $P_{NET}(t)$  (Eq. 2.18) si ricava il costo del singolo inverter, come illustrato in [Tabella 6.1](#page-112-0) vengono mostrati anche il costo unitario dei moduli e quelli di installazione:

| Costo unitario moduli fotovoltaici                                  | $PV_{CU} = 0.423 \left[ \frac{\epsilon}{W_{DC}} \right]$                                                                                  |
|---------------------------------------------------------------------|----------------------------------------------------------------------------------------------------|
| Costo inverter per watt installato di<br>riferimento                | $0.072 \left[ \frac{\epsilon}{W_{AC}} \right]$                                                                                            |
| Costo singolo inverter                                              | $\label{eq:INVE} INVE_{CU} = \frac{0.072 * \max\left(P_{NET}(t)\right) * 1000}{N_{INVE}} \ \left[\frac{\epsilon}{\text{inverter}}\right]$ |
| Costi di installazione, lavoro e messa in<br>funzione dell'impianto | $INST_{CU} = 0,189 \left[ \frac{\epsilon}{W_{DC}} \right]$                                                                                |

*COSTI UNITARI ("CU") IMPIANTO GRID CONNECTED*

<span id="page-112-0"></span>*Tabella 6.1 – Costi unitari di riferimento in un impianto fotovoltaico Grid Connected*

Per il calcolo del costo relativo alle strutture di montaggio, ai cavi elettrici, ai fusi e a tutte le altre strutture ausiliarie, è possibile, in accordo con Chel et al. [43], considerare un incremento dei costi del 20% rispetto ai costi di acquisto di moduli e inverter.

Utilizzando questi riferimenti ed estraendo dall'analisi energetica il numero di inverter  $N_{INVE}$  e il valore massimo della potenza di picco in DC, dal vettore  $P_{PVout}(t)$  (Eq. 2.17), è possibile applicare la procedura descritta, partendo dal costo di acquisto dei componenti, fino ad arrivare alla stima del costo di investimento di un impianto fotovoltaico connesso alla rete elettrica.

Nella [Tabella 6.2](#page-113-0) è illustrata la procedura sviluppata con i relativi valori percentuali di default proposti per passare da un livello di costo al successivo:

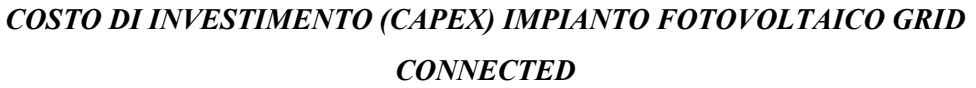

| Costo di acquisto dei moduli fotovoltaici | $PV_{cost} = PV_{CU} * max(P_{PVout}(t))$ [€]                       |
|-------------------------------------------|---------------------------------------------------------------------|
| Costo di acquisto inverter                | $INVE_{cost} = INVE_{CU} * N_{INVE}$ [€]                            |
| Strutture di montaggio, cavi elettrici,   |                                                                     |
| fusi, connettori ecc. (20% dei costi di   | Ausiliari = $0.2 * (PV_{cost} + INVE_{cost})$ [ $\in$ ]             |
| moduli e inverter)                        |                                                                     |
| Costi di installazione, lavoro e messa    | $INST_{cost} = INST_{CU} * max(P_{PVout}(t))$ [€]                   |
| in funzione dell'impianto                 |                                                                     |
| <b>Bare Erected Cost</b>                  | $BEC_{PV} = PV_{cost} + INVE_{cost} + Ausiliar + INST_{cost}$ [€]   |
| <b>EPC Contractor service (13%)</b>       | $EPC = 0.13 * BEC_{PV}$ [€]                                         |
| <b>Engineering, Procurement and</b>       | $EPCC_{PV} = BEC_{PV} + EPC_{PV}$ [€]                               |
| <b>Construction Cost</b>                  |                                                                     |
| <b>Process Contingency (5%)</b>           | <i>Proc. Conting.</i> = $0.05 * EPCC_{PV}$ [ $\in$ ]                |
| <b>Project Contingency (15%)</b>          | <i>Proj.Conting.</i> = $0.15 * (EPCC + Proc. Conting)$ [ $\notin$ ] |
| <b>Total Plant Cost</b>                   | $TPC_{PV} = EPCC_{PV} + Proc. Conting.+Proj. Conting.$ [ $\in$ ]    |
| Altri costi (Permessi, studi di           | $Altro = 0.15 * TPC_{PV}$ [€]                                       |
| fattibilità ecc.) (15%)                   |                                                                     |
| <b>Total Overnight Cost</b>               | $TOC_{PV} = TPC_{PV} + Altro$ [€]                                   |
| <b>Moltiplicatore TASC/TOC</b>            | 1.107                                                               |
| <b>Total As-Spent Capital (CAPEX)</b>     | $TASC_{\text{pv}} = 1.107 * TOC_{\text{pv}}$ [€]                    |

<span id="page-113-0"></span>*Tabella 6.2 – Riferimenti per la determinazione del CAPEX di un impianto fotovoltaico Grid Connected*

#### *6.2.2 Costo di investimento di un impianto Stand Alone*

Se anziché la configurazione *Grid Connected* si scegliesse quella *Stand Alone*, oltre ai contributi di cui si è detto, bisognerà tenere conto dei costi legati all'acquisto delle batterie nonché sostituire il costo degli inverter con quello del sistema regolatori di carica / inverter proprio di questo tipo di impianti. Per quanto riguarda quest'ultimo contributo, come fatto nella precedente configurazione, si è preferito inserire come valori di riferimento i costi dei singoli componenti elettrici della *SMA* proposti di default nel modello.

Per il costo unitario delle batterie invece, sono stati utilizzati i dati contenuti in [44].

Pertanto, i costi unitari utilizzati come riferimento per il calcolo del BEC in una configurazione *Stand Alone* sono riassunti nella [Tabella 6.3:](#page-114-0)

| Costo unitario moduli fotovoltaici                               | $PV_{CU} = 0.423 \left  \frac{E}{W_{nc}} \right $                  |
|------------------------------------------------------------------|--------------------------------------------------------------------|
| Costo del singolo regolatore di carica                           | $REG_{CU} = 820 \left[ \frac{\epsilon}{charge} \right]$            |
| Costo del singolo inverter                                       | $INVE_{CU} = 2690 \left[ \frac{\epsilon}{\text{inverter}} \right]$ |
| Costo unitario delle batterie (compreso dell'installazione)      | $BAT_{CU} = 108 \left[ \frac{\epsilon}{LWh} \right]$               |
| Costi di installazione, lavoro e messa in funzione dell'impianto | $INST_{CU} = 0,189 \left[ \frac{\epsilon}{W_{DC}} \right]$         |

*COSTI UNITARI ("CU") IMPIANTO FOTOVOLTAICO STAND ALONE*

*Tabella 6.3 - Costi unitari di riferimento in un impianto fotovoltaico Stand Alone*

<span id="page-114-0"></span>La procedura per il calcolo del costo di investimento a partire dai costi unitari risulta essere del tutto analoga alla precedente, tenendo chiaramente conto dei differenti componenti dell'impianto.

Per ricavare il costo di acquisto del sistema di regolazione di carica ed inverter è sufficiente conoscere il numero di regolatori di carica  $N_{Reg}$  e di inverter  $N_{Inve}$  necessari all'impianto, noti dal modello nella parte in cui vengono dimensionate le stringhe dell'impianto, accennato nel capitolo 2.5.1.

Il costo delle batterie, invece, dipenderà dalla capacità installata, chiaramente funzione dello scenario scelto e nota dagli output del modello. Essendo il costo unitario espresso in euro al kilowattora, è necessario passare dalla capacità installata  $[kAh]$  all'energia che è possibile immagazzinare nel sistema di accumulo, semplicemente moltiplicando la capacità per la tensione di riferimento delle batterie ( $V_{\text{rif}} = 48 \text{ V}$ ):

$$
E_{Batt} = C_{Batt} * V_{rif} \quad [kWh]; \tag{6.2}
$$

In [Tabella 6.4](#page-115-0) è riassunta la procedura implementata per la stima del costo di investimento di un impianto fotovoltaico *Stand Alone*:

| Costo di acquisto dei moduli fotovoltaici   | $PV_{cost} = PV_{CU} * max(P_{PVout}(t))$ [€]                                |
|---------------------------------------------|------------------------------------------------------------------------------|
| Costo di acquisto regolatori di carica      | $REG_{cost} = REG_{CU} * N_{Rea}$ [€]                                        |
| Costo di acquisto inverter                  | $INVE_{cost} = INVE_{CU} * N_{Inv}$ [ $\in$ ]                                |
| Strutture di montaggio, cavi elettrici,     |                                                                              |
| fusi, connettori ecc. (20% del costo di     | Ausiliari = $0.2 * (PV_{cost} + REG_{cost} + INVE_{cost})$ [ $\varepsilon$ ] |
| moduli e inverter)                          |                                                                              |
| <b>Costo batterie</b>                       | $BAT_{cost} = BAT_{CU} * E_{Batt}$ [€]                                       |
| Costi di installazione, lavoro e messa in   | $INST_{cost} = INST_{CU} * max(P_{PVout}(t))$ [€]                            |
| funzione dell'impianto                      |                                                                              |
| <b>Bare Erected Cost</b>                    | $BEC_{PV} = PV_{cost} + REG_{cost} + INVE_{cost} + Ausiliar$                 |
|                                             | + $BATT_{cost}$ + $INST_{cost}$ [ $\epsilon$ ]                               |
| <b>EPC Contractor service (13%)</b>         | $EPC = 0.13 * BEC_{PV}$ [€]                                                  |
| <b>Engineering, Procurement and</b>         | $EPCC_{PV} = BEC_{PV} + EPC$ [€]                                             |
| <b>Construction Cost</b>                    |                                                                              |
| <b>Process Contingency (5%)</b>             | <i>Proc. Conting.</i> = $0.05 * EPCC_{PV}$ [ $\in$ ]                         |
| <b>Project Contingency (15%)</b>            | <i>Proj.Conting.</i> = $0.15 * (EPCC + Proc. Conting)$ [ $\notin$ ]          |
| <b>Total Plant Cost</b>                     | $TPC_{PV} = EPCC_{PV} + Proc. Conting. + Proj. Conting.$ [ $\varepsilon$ ]   |
| Altri costi (Permessi, studi di fattibilità | $Altro = 0.15 * TPC_{BV}$ [€]                                                |
| ecc.) $(15%)$                               |                                                                              |
| <b>Total Overnight Cost</b>                 | $TOC_{PV} = TPC_{PV} + Altro$ [€]                                            |
| <b>Moltiplicatore TASC/TOC</b>              | 1.107                                                                        |
| <b>Total As-Spent Capital (CAPEX)</b>       | $TASC_{PV} = 1.107 * TOC_{PV}$ [€]                                           |

*COSTO DI INVESTIMENTO (CAPEX) IMPIANTO FOTOVOLTAICO STAND ALONE*

<span id="page-115-0"></span>*Tabella 6.4 - Riferimenti per la determinazione del CAPEX di un impianto fotovoltaico Stand Alone*

## *6.2.3 Costo di investimento di un impianto di dissalazione ad osmosi inversa*

Una volta terminata l'analisi sulla stima del costo dell'impianto fotovoltaico, bisogna stabilire il costo di investimento connesso all'impianto di dissalazione.

Per quanto riguarda il costo unitario di un sistema ad osmosi inversa (SWRO), esso può essere espresso in  $\frac{\epsilon}{l/giorno}$ . Come proposta di default è stato scelto il valore medio tra i risultati presenti in [45] e i preventivi fornitici dalla *Culligan*, azienda i cui dissalatori sono stati inseriti come proposta di default all'interno del modello [\(Tabella 3.1\)](#page-66-0).

#### *COSTI UNITARIO ("CU") IMPIANTO DI DISSALAZIONE SWRO*

*Tabella 6.5 - Costi unitari di riferimento in un impianto di dissalazione SWRO*

È possibile quindi ricavare il costo di un dissalatore moltiplicando il costo unitario per la capacità del dissalatore, espressa in litri al giorno, qualora il dissalatore lavorasse 24h al giorno. Pertanto, per il/i dissalatore/i in output dal modello, riprendendo dai dati di targa la quantità di permeato in  $\frac{l}{h}$ , si ricava la capacità come:

$$
CAPdiss,i = H2Odiss,i * 24 \left[ \frac{l}{giorno} \right];
$$
 (6.3)

Per i costi di installazione e messa in funzione, in accordo con [1], si considera, una percentuale del 25% rispetto il prezzo di acquisto del dissalatore.

L'analisi dei costi di investimento di un generico sistema di dissalazione dell'acqua, si presenta, utilizzando i valori percentuali proposti di default, come mostrato nella [Tabella](#page-117-0)  [6.6.](#page-117-0)

| Costo di acquisto del dissalatore                                             | $DISS_{cost} = DICC_{CU} * CAP_{disc}$ [ $\in$ ]                     |
|-------------------------------------------------------------------------------|----------------------------------------------------------------------|
| Costi di installazione e messa in funzione<br>(25% del costo del dissalatore) | $INST_{cost} = 0.25 * DISS_{cost}$ [ $\epsilon$ ]                    |
| <b>Bare Erected Cost</b>                                                      | $BEC_{DISS} = DISS_{cost} + INST_{cost}$ [ $\in$ ]                   |
| <b>EPC Contractor service (8%)</b>                                            | $EPC = 0.08 * BEC_{DISS}$ [ $\in$ ]                                  |
| <b>Engineering, Procurement and</b><br><b>Construction Cost</b>               | $EPCC_{DISS} = BEC_{DISS} + EPC$ [ $\in$ ]                           |
| <b>Process Contingency (5%)</b>                                               | <i>Proc. Conting.</i> = $0.05 * EPCC_{DISS}$ [ $\in$ ]               |
| <b>Project Contingency (15%)</b>                                              | <i>Proj.Conting.</i> = $0.15 * (EPCCDISS + Proc. Conting)$ [ $\in$ ] |

*COSTO DI INVESTIMENTO (CAPEX) IMPIANTO DI DISSALAZIONE SWRO*

| <b>Total Plant Cost</b>               | $TPC_{DISS} = EPCC_{DISS} + Proc. Conting. + Proj. Conting.$ [ $\in$ ] |
|---------------------------------------|------------------------------------------------------------------------|
| Altri costi (15%)                     | $Altro = 0.15 * TPC_{DISS}$ [ $\epsilon$ ]                             |
| <b>Total Overnight Cost</b>           | $TOC_{DISS} = TPC_{DISS} + Altro$ [ $\epsilon$ ]                       |
| <b>Moltiplicatore TASC/TOC</b>        | 1.107                                                                  |
| <b>Total As-Spent Capital (CAPEX)</b> | $TASC_{DISS} = 1.107 * TOC_{DISS}$ [€]                                 |

<span id="page-117-0"></span>*Tabella 6.6 - Riferimenti per la determinazione del CAPEX di un impianto di dissalazione SWRO*

#### *6.2.4 Costo di investimento dell'intero impianto*

Per ricavare il costo totale di investimento dell'intero impianto è sufficiente sommare il valore di  $TASC_{DISS}$  con  $TASC_{PV}$ , calcolati come visto nei precedenti capitoli.

Si sottolinea come all'interno del modello sia possibile considerare un'eventuale detrazione fiscale sul costo di investimento qualora ci fosse la possibilità, come spesso accade, di sfruttare degli incentivi statali legati alla costruzione di nuovi impianti di produzione da fonte rinnovabile.

È possibile tenere in conto tale contributo inserendo la percentuale di copertura statale sul costo totale dell'impianto. In caso di detrazione fiscale quindi, l'Equazione 6.1 diventa:

$$
CAPEX = (TASC_{PV} + TASC_{DISS}) * \left(1 - \frac{\% Detrazione fiscale}{100}\right) [\varepsilon]; \quad (6.4)
$$

Di default non vengono prese in considerazione eventuali detrazioni fiscali (% Detrazione fiscale  $= 0\%$ ).

Nel caso in cui fosse stato scelto un impianto fotovoltaico *Grid Connected*, la finestra in cui sarà possibile scegliere ed eventualmente personalizzare tutti i valori descritti dell'impianto fotovoltaico e del sistema di dissalazione si presenterà come in [Figura 6.2:](#page-118-0)

# CAPEX - Grid Connected Analisi economica aviliappada secondo la procedura illustrata<br>poter ricavare i costi di investimento di un impianto energetico

| <b>FOTOVOLTAICO</b>                                                                                                    |             |             | <b>DISSALATORE</b>                                                                                                    |               |
|----------------------------------------------------------------------------------------------------|-------------|-------------|----------------------------------------------------------------------------------------------------|---------------|
| Costo unitario dei moduli fotovoltaici espresso<br>per unità di potenza installata in DC                                                          | 0.423 [E/V] |             | Costo unitario dissalatore espresso rispetto la<br>sua capacitá giornaliera, ovvero rispetto quanto<br>produrrebbe se lavorasse h24 | 0.720 [€/l*g] |
| Costo di acquisto di un singolo inverter                                                                                                    | 778.9       | 间           | Costo d'installazione (percentuale rispetto                                                                                         | 25.0 [%]      |
| Strutture e materiale di montaggio espresso<br>come percentuale dei costi dei componenti                                                          | 20.0        | [%]         | il prezzo del dissalatore)                                                                                                    |               |
| Costi di installazione epressi per unità di potenza<br>in DC installata                                                                           |             | 0.189 [€/W] | EPC (Engineering Procurement and Construction<br>Cost) espresso come % dei precedenti contributi                                    | $8.0$ [%]     |
| EPC (Engineering Procurement and Construction<br>Cost) espresso come % dei precedenti contributi                                                  | 13.0        | [%]         | Accidentalità di processo                                                                                                    | 5.0 [%]       |
| Accidentalità di processo                                                                                                    | 5.0         | [%]         | Accidentalità di progetto                                                                                                    | 15.0 [%]      |
| Accidentalità di progetto                                                                                                    | 15.0        | [%]         |                                                                                                    |               |
| Altri costi percentuali                                                                                                    | 15.0        | [%]         | Altri costi percentuali                                                                                                    | 15.0 [%]      |
| Coefficiente moltiplicativo a seconda della natura.<br>finanziaria per passare dal Total Overnight Cost<br>(TOC) al Total As Spent Capital (TASC) | 1.1         |             | Coefficiente moltiplicativo a seconda della<br>natura finanziaria per passare da TOC a TASC                                         | 1.1           |

<span id="page-118-0"></span>*Figura 6.2 – Configurazione Grid Connected. Scelta dei parametri per la valutazione del costo di investimento nel modello*

Nel caso di impianto *Stand Alone* la finestra si mostrerà invece come in [Figura 6.3:](#page-118-1)

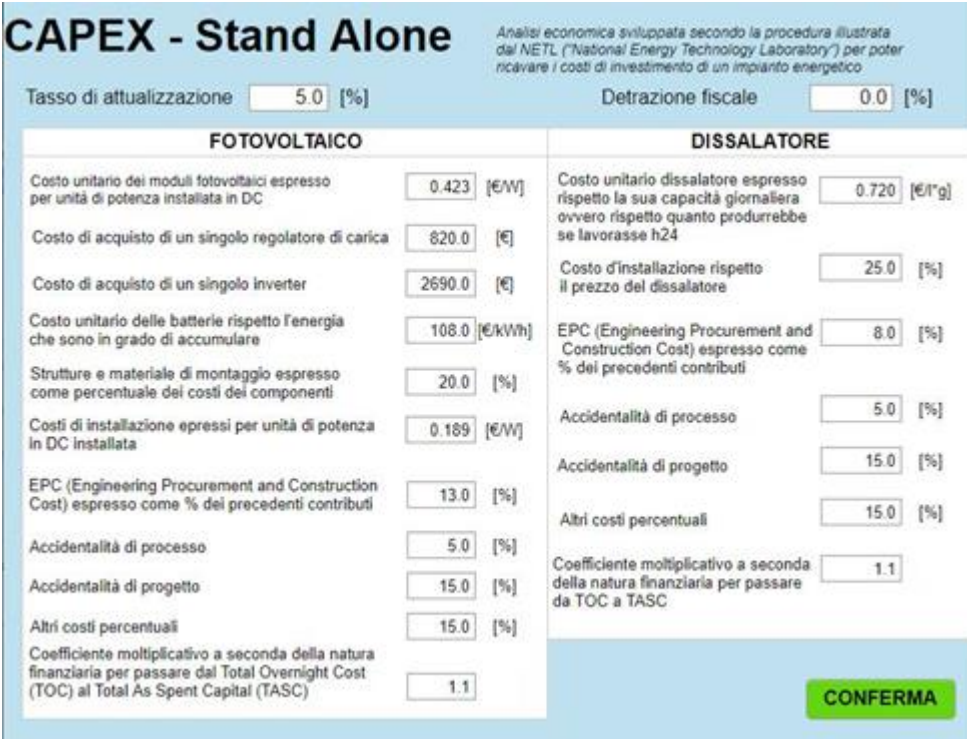

<span id="page-118-1"></span>*Figura 6.3 - Configurazione Stand Alone. Scelta dei parametri per la valutazione del costo di investimento nel modello*

## *6.3 Determinazione dei costi operativi (OPEX) dell'impianto*

Per costi operativi si intendono tutti quei costi che si prevede di sostenere ogni anno durante la vita dell'impianto e che sono legati alla manutenzione, al lavoro, all'acquisto di risorse ed alla sostituzione dei componenti dell'impianto. Anche in questo caso, come visto per la valutazione del costo di investimento, si è scelto di valutare separatamente i costi relativi all'impianto fotovoltaico e quelli connessi al sistema di dissalazione, per poi sommare i due valori.

Per quanto riguarda l'impianto fotovoltaico, in entrambe le configurazioni, il modello considera di default i costi di O&M (*Operations and Maintenance*), espressi in valore unitario rispetto alla potenza in DC installata  $\frac{\epsilon}{kW_{DC} * anno}$ , in accordo con [42]. Moltiplicando tale valore, che il fruitore può modificare, per il massimo di  $P_{\text{PVout}}(t)$  (Eq. 2.17) si ottiene il costo annuo legato alle operazioni di O&M.

Si considera inoltre di sostituire una volta durante la vita utile dell'impianto tutti i sistemi di conversione DC/AC, sia per l'impianto *Grid Connected* che *Stand Alone*, ed in accordo con quanto riportato nelle schede tecniche viene supposto di sostenere tale spesa al decimo anno di vita dell'impianto. Anche in questo caso però il modello è personalizzabile inserendo manualmente l'anno in cui si vuole tenere in conto tale spesa.

Come ultimo contributo per il solo impianto fotovoltaico *Grid Connected*, si considera la spesa connessa all'acquisto di energia elettrica dalla rete. Dall'analisi vista nel Capitolo 4.5 si conosce dal modello la quantità di energia acquistata ogni anno in megawattora  $E_{comprata,i^{\circ}}$  (Eq. 4.30, 4.31). Quindi, inserendo il prezzo unitario di acquisto dell'energia, in  $\frac{\varepsilon}{MWh}$ , è possibile stimare questo ulteriore contributo. Viene proposto come prezzo unitario di riferimento il costo medio dell'energia elettrica relativo al quarto trimestre del 2019, stimato dal GME (*Gestore dei Mercati Energetici*) [46].

Nella [Tabella 6.7](#page-120-0) sono quindi riportati i costi operativi di cui si è tenuto conto nel caso di impianto connesso alla rete elettrica e i relativi costi unitari di default proposti:

| Costo unitario O&M                     | $0 \& M_{CU} = 16.2 \left[ \frac{e}{kW_{DC} * anno} \right]$                   |
|----------------------------------------|--------------------------------------------------------------------------------|
| O&M (ogni anno)                        | $0 \& M = 0 \& M_{CU} * \max\left(P_{PVout}(t)\right) \Big  \frac{d}{a n n o}$ |
| Sostituzione Inverter (al decimo anno) | $OPEX_{INVE} = INVE_{cost}$ [ $\epsilon$ ]                                     |

*COSTI OPERATIVI (OPEX) IMPIANTO FOTOVOLTAICO GRID CONNECTED*

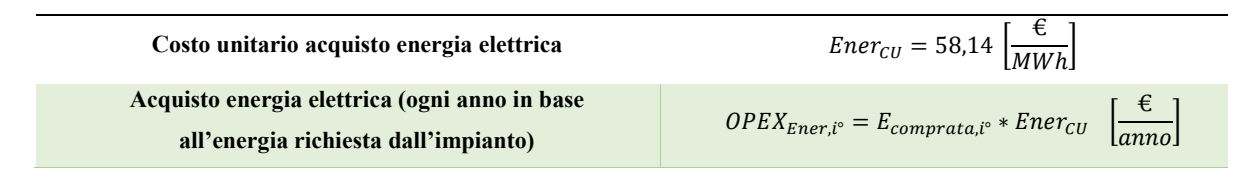

*Tabella 6.7 – Costi operativi di riferimento (OPEX) di un impianto Grid Connected*

<span id="page-120-0"></span>Nella configurazione *Stand Alone*, invece, oltre ai costi già citati (escludendo chiaramente il contributo legato all'acquisto di energia elettrica), bisognerà considerare la sostituzione del sistema di accumulo nel momento in cui il degrado delle batterie, esprimibile attraverso lo stato di salute  $(SOH)$ , raggiunge, come accennato, il valore impostato del 70%.

Come visto nel Capitolo 5.1 lo stato di salute delle batterie è uno dei parametri monitorati nel tempo all'interno di entrambi gli scenari proposti, pertanto sfruttando i risultati che ne derivano, è possibile determinare il momento in cui, una volta raggiunto il valore limite impostato, sarà necessario sostituire l'intero sistema di accumulo.

Bisogna tuttavia fare una distinzione tra i due scenari presenti nel modello: nello scenario 1, in cui viene effettuato un dimensionamento stagionale, come conseguenza dell'elevato numero di batterie installate si avrà una minore sollecitazione delle stesse, quindi una maggiore durata nel tempo nonché un minor numero di sostituzioni durante la vita dell'impianto, al massimo due sostituzioni nei venti anni di vita come emerso dalle simulazioni. Al contrario nello scenario 2, in cui si ha una capacità installata nettamente inferiore, la spesa di sostituzione del sistema di accumulo, per come è stato impostato lo scenario, avverrà una volta all'anno a causa delle elevate sollecitazioni a cui sono sottoposte le batterie.

Facendo riferimento alle previsioni proposte in [47], è possibile assumere per le batterie una riduzione del loro costo nel tempo per via dei futuri miglioramenti tecnologici. Per questo di default viene proposta una riduzione nel costo di sostituzione del pacco batterie, a partire dal decimo anno, pari alla metà del costo attuale. Nel modello è possibile scegliere se considerare o meno tale riduzione inserendo l'anno di interesse e la % di abbassamento del prezzo rispetto al primo anno.

Sono quindi di seguito riassunti i[n Tabella 6.8](#page-121-0) i costi operativi presi in considerazione nella configurazione *Stand Alone*, con i rispettivi valori di default:

*COSTI OPERATIVI (OPEX) IMPIANTO FOTOVOLTAICO STAND ALONE*

| <b>Costo unitario O&amp;M</b> | ◡<br>$\sim$ $\sim$<br>$98M_{\rm\scriptscriptstyle CII}$<br>$=$<br>kW<br>UU<br>anno<br>DC |
|-------------------------------|------------------------------------------------------------------------------------------|
|-------------------------------|------------------------------------------------------------------------------------------|

| O&M (ogni anno)                                                  | $0 \& M = 0 \& M_{CU} * \max\left(P_{PVout}(t)\right) \left[\frac{\epsilon}{\Delta m} \right]$       |
|------------------------------------------------------------------|----------------------------------------------------------------------------------------------------|
| Sostituzione Inverter e regolatori di carica (al<br>decimo anno) | $OPEX_{INVERREG} = INVE_{cost} + REG_{cost} [\varepsilon]$                                           |
| Sostituzione batterie (dal primo al decimo anno)                 | $OPEX_{BATT,1^{\circ}-10^{\circ}} = BATT_{cost} \left[\frac{\epsilon}{anno}\right]$                  |
| Sostituzione batterie (a partire dal decimo anno)                | $OPEX_{BATT,10^{\circ}-20^{\circ}} = \frac{BATT_{cost}}{2} \left[ \frac{\epsilon}{\epsilon} \right]$ |

*Tabella 6.8– Costi operativi di riferimento (OPEX) di un impianto Stand Alone*

<span id="page-121-0"></span>Per quanto concerne l'impianto di dissalazione per prima cosa bisogna considerare i costi legati all'utilizzo di sostanze chimiche all'interno dei sistemi di pretrattamento e posttrattamento dell'acqua, i quali contribuiscono a garantire un'elevata purezza della stessa in uscita dall'impianto. È possibile esprimere tale contributo in  $\frac{\epsilon}{m_{H2Oannono}^3}$  in accordo con [48]. Esso dipenderà pertanto dalla quantità di acqua che l'impianto produce in un anno  $H2O_{year}$ , nota dagli output di tutte le configurazioni e gli scenari presenti nel modello.

Per quanto riguarda i costi di mantenimento, invece, il principale contributo è dato dal costo legato al ricambio annuale della membrana semipermeabile. Poiché essa ha un peso del 5- 20% del CAPEX del dissalatore [1], si è scelto di considerare tale contributo con una percentuale di default del 10%.

Ulteriori costi di mantenimento sono legati alla manutenzione generale del dissalatore proposti nel modello come il 2,7% del CAPEX, in accordo con [49].

Infine, bisognerebbe considerare come ulteriore costo operativo quello legato alla dismissione della salamoia prodotta dall'impianto. È però possibile non considerare tale contributo se si suppone di ottenere un certo ricavo legato all'estrazione dei minerali presenti nella salamoia [50]. Per questo motivo, di default si considera pari a zero tale contributo, ma risulta comunque possibile nel modello tenerne conto, inserendo un costo espresso in  $\frac{\epsilon}{m_{H2Oanno}^3}$ .

Nella [Tabella 6.9](#page-122-0) sono riassunti i costi operativi descritti e di cui si è tenuto conto nonché i relativi costi unitari proposti, di un generico impianto di dissalazione:

| Costo unitario utilizzo di sostanze chimiche | <i>CHEM<sub>CU</sub></i> = 0,0378 $\int_{\frac{\pi}{3}}^{x}$                |
|----------------------------------------------|-----------------------------------------------------------------------------|
| Costo annuale delle sostanze chimiche        | $OPEX_{CHEM} = CHEM_{CU} * H2O_{year}$ $\left[\frac{6}{\text{anno}}\right]$ |

*COSTI OPERATIVI (OPEX) IMPIANTO DI DISSALAZIONE SWRO*

| Costo annuale ricambio membrana (5-20%<br><b>CAPEX</b> | $OPEX_{MEMB} = 0.1 * TASC_{DISS} \left[ \frac{\epsilon}{\epsilon} \right]$<br>I anno I |
|--------------------------------------------------------|----------------------------------------------------------------------------------------|
| Altri costi di mantenimento (2,7% CAPEX)               | $OPEX_{ALTRO} = 0.027 * TASC_{DISS}$<br>anno                                           |
| Costo unitario dismissione della salamoia              | $SAL_{CU} = 0 \left  \frac{E}{m_{max}^3} \right $                                      |
| Costo annuale dismissione della salamoia               | $OPEX_{SAL} = SAL_{CU} * H2O_{year}$<br>anno                                           |

*Tabella 6.9 - Costi operativi di riferimento (OPEX) di un impianto di dissalazione SWRO*

<span id="page-122-0"></span>È possibile quindi riassumere come segue tutti i costi operativi che si dovranno sostenere annualmente per la manutenzione di un generico dissalatore:

$$
OPEX_{DISS,i^{\circ}} = OPEX_{CHEM} + OPEX_{MEMB} + OPEX_{ALTRO} + OPEX_{SAL} \left[\frac{\epsilon}{anno}\right];\tag{6.5}
$$

Pertanto nel modello l'analisi sui costi operativi relativi all'intero impianto, a seconda della configurazione scelta, si presenta come mostrato nelle Figure 6.4 e 6.5.

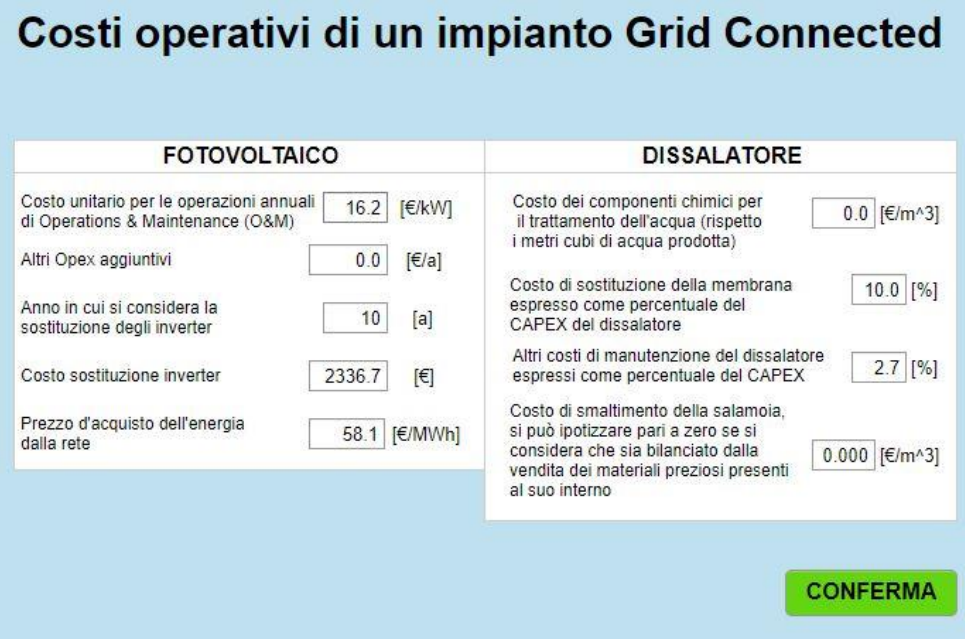

*Figura 6.4 – Configurazione Grid Connected. Scelta dei parametri per la valutazione dei costi operativi nel modello*

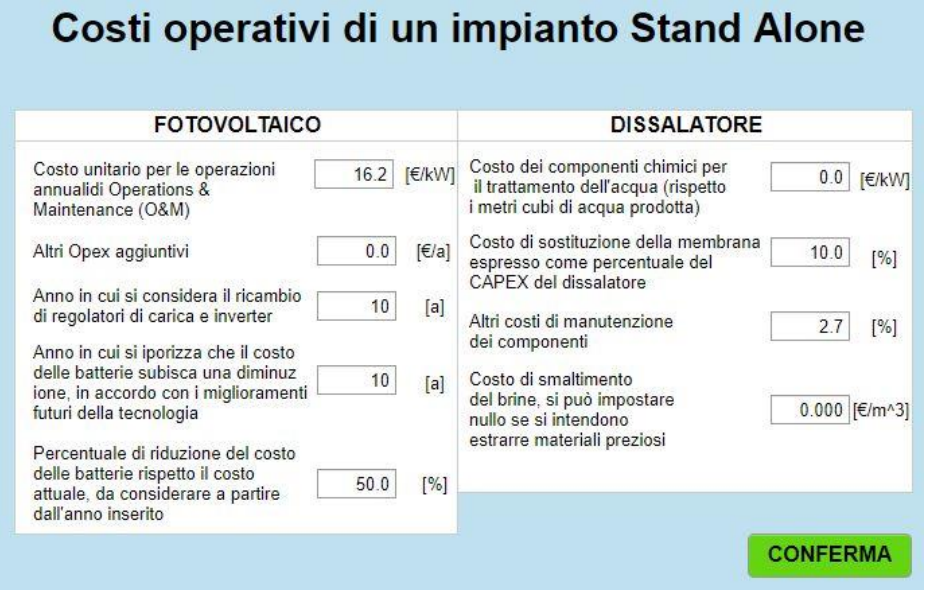

*Figura 6.5 - Configurazione Stand Alone. Scelta dei parametri per la valutazione dei costi operativi nel modello*

Come si è detto, una volta scelti i costi operativi che si dovranno sostenere a seconda dell'impianto scelto, è possibile sommare il contributo dei costi connessi all'impianto fotovoltaico con quelli del sistema di dissalazione e andare così a costituire un unico vettore contenente i costi operativi totali che si prevedono di sostenere ogni anno.

Sulla base delle considerazioni fatte nella configurazione *Grid Connected*, in entrambi gli scenari, è possibile esprimere il generico vettore dei costi operativi come in [Tabella 6.10:](#page-123-0)

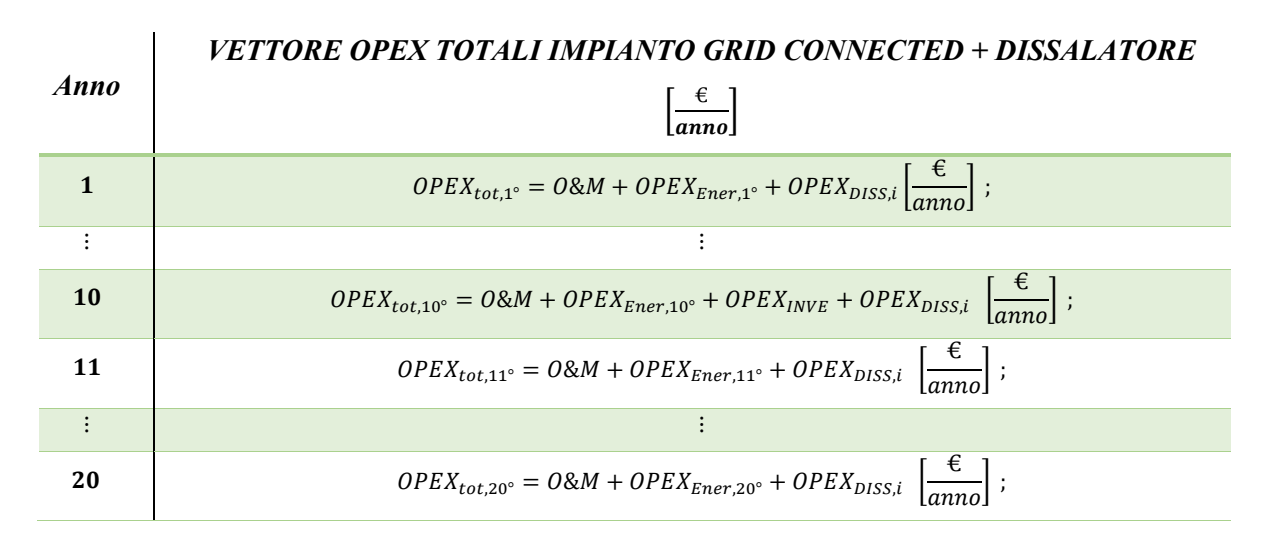

*Tabella 6.10 - Costi operativi negli anni nella configurazione Grid Connected*

<span id="page-123-0"></span>In riferimento all'impianto fotovoltaico *Stand Alone*, invece, il vettore dei costi operativi totali sarà funzione dello scenario scelto per via della differente frequenza di sostituzione del sistema di accumulo. Considerando ad esempio per lo scenario 1 una sola sostituzione

del pacco batterie al decimo anno di vita dell'impianto, in cui avviene anche la sostituzione dei regolatori di carica e degli inverter, il vettore dei costi operativi dell'intero impianto sarà come in [Tabella 6.11:](#page-124-0)

*VETTORE OPEX TOTALI IMPIANTO STAND ALONE + DISSALATORE*  $\left[\frac{\epsilon}{a n n o}\right]$ 

| Anno | <b>Scenario</b> 1                                                                  |
|------|------------------------------------------------------------------------------------|
| 1    | $OPEX_{tot,1^{\circ}} = O\&M + OPEX_{DISS,i}$                                      |
|      |                                                                                    |
| 10   | $OPEX_{tot.10^{\circ}} = O\&M + OPEX_{INVE\®} + OPEX_{BATT,10-20} + OPEX_{DISS,i}$ |
| 11   | $OPEX_{tot,11^{\circ}} = O\&M + OPEX_{DISS,i}$                                     |
|      |                                                                                    |
| 20   | $OPEX_{tot,20^\circ} = O\&M + OPEX_{DISS,i}$                                       |

*Tabella 6.11 - Costi operativi negli anni nella configurazione Stand Alone, Scenario 1*

<span id="page-124-0"></span>Per quanto riguarda lo scenario 2, supponendo una frequenza di sostituzione annuale delle batterie, il vettore dei costi operativi totali dell'impianto si presenterà come i[n Tabella 6.12:](#page-124-1)

| Anno | <b>Scenario 2</b>                                                                                  |
|------|----------------------------------------------------------------------------------------------------|
| 1    | $OPEX_{tot.1^{\circ}} = O\&M + OPEX_{DISS,i} + OPEX_{BATT.1^{\circ}-10^{\circ}}$                   |
|      |                                                                                                    |
| 10   | $OPEX_{tot.10^{\circ}} = O\&M + OPEX_{INVE\®} + OPEX_{BATT,10^{\circ}-20^{\circ}} + OPEX_{DISS,i}$ |
| 11   | $OPEX_{tot.11^{\circ}} = O\&M + OPEX_{DISS,i} + OPEX_{BATT,10^{\circ}-20^{\circ}}$                 |
|      |                                                                                                    |
| 20   | $OPEX_{tot.20^{\circ}} = O\&M + OPEX_{DISS,i} + OPEX_{BATT.10^{\circ}-20^{\circ}}$                 |

*VETTORE OPEX TOTALI IMPIANTO STAND ALONE + DISSALATORE*  $\left[\frac{\epsilon}{a n n o}\right]$ 

*Tabella 6.12 - Costi operativi negli anni nella configurazione Stand Alone, Scenario 2*

## <span id="page-124-1"></span>*6.4 Determinazione del tasso di attualizzazione*

Essendo l'analisi economica di un progetto basata su delle previsioni future è conveniente riferire le spese e i guadagni previsti durante il periodo di analisi rispetto il valore attuale della moneta tenendo conto di diversi fattori economici, sia esterni all'attività, come la situazione economica generale del settore, sia interni, come il grado di indebitamento o la

dimensione dell'azienda i quali determinano il "rischio" di un certo investimento portando a una proporzionale riduzione del valore dei flussi di cassa.

Generalmente si tiene in conto di tutti questi contributi attraverso un parametro chiamato *tasso di attualizzazione* (o tasso di sconto), la cui determinazione risulta essere sì complicata, per via dei molteplici fattori da cui dipende ma allo stesso tempo fondamentale per poter attualizzare i flussi di cassa in funzione del tipo di investimento e poterne comprendere meglio la convenienza.

Un generico flusso di cassa può quindi essere attualizzato semplicemente moltiplicando per un fattore di sconto (*Discounting Factor*) definito come:

$$
DiscountingFactor = \frac{1}{(1+i)^t} ; \qquad (6.6)
$$

Con " $i$ " pari al tasso di attualizzazione scelto e " $t$ " pari all'anno rispetto il quale si vuole attualizzare il costo.

Essendo "i" un parametro discrezionale di chi effettua la valutazione economica si è scelto di assumere un valore di default del 5%, avendo come riferimento quello utilizzato da T.Abraham et al. [1] nella valutazione economica di un impianto fotovoltaico accoppiato a un sistema di dissalazione ad osmosi inversa a terra, quindi un progetto molto simile a quello analizzato. Tale valore risulta inoltre essere conservativo e oltre al riferimento citato è tipicamente usato nelle analisi ingegneristiche. Risulta comunque possibile modificare tale valore inserendo quello che si ritiene essere il più idoneo per la specifica analisi.

Come mostrato nei successivi capitoli verrà effettuata un'attualizzazione sia dei costi che dei guadagni in modo da poter poi valutare attraverso la *"Discounted Cash Flow analysis"*  i flussi di cassa attualizzati dell'investimento.

## *6.5 Costo totale e prezzo di produzione dell'acqua in €/m<sup>3</sup>*

Effettuata la stima di tutti i costi del generico impianto, è possibile valutare il costo di investimento totale e quindi il prezzo di produzione dell'acqua affinché sia possibile ammortizzare il capitale finanziario iniziale e quello investito annualmente nelle operazioni di gestione e manutenzione.

Innanzitutto, è necessario determinare i costi totali che si prevede di sostenere ogni anno e che bisognerebbe ammortizzare con la vendita dei prodotti utili dell'impianto. Supponendo come "anno 0" il momento in cui viene effettuato l'investimento iniziale (CAPEX) per realizzare l'impianto e ipotizzando che questo sia pronto l'anno successivo, periodo in cui si inizierà a tenere in conto anche delle spese operative (OPEX), è possibile formare un vettore dei costi totali e attualizzarlo al valore attuale della moneta moltiplicando le spese operative per il *Discounting factor*:

| Anno | COSTO TOTALE ANNUALE DELL' IMPIANTO $\boxed{\begin{array}{c} \epsilon \\ \hline \end{array}}$<br>anno l |
|------|----------------------------------------------------------------------------------------------------|
| 0    | $Costo_{Anno,0^{\circ}} = CAPEX$                                                                        |
|      | $\overline{Costo_{Anno,1^{\circ}}} = \frac{OPEX_{tot,1^{\circ}}}{(1+i)^{1}}$                            |
|      |                                                                                                    |
| 20   | $Costo_{Anno,20^{\circ}} = \frac{OPEX_{tot,20^{\circ}}}{(1+i)^{20}}$                                    |

*Tabella 6.13 – Costo annuale totale dell'impianto*

La sommatoria di tutti i valori di Costo<sub>Anno,t</sub> rappresenta il costo totale dell'impianto riferito al valore attuale della moneta e sarà uno degli output del modello.

È possibile a questo punto, conoscendo la quantità di acqua prodotta ogni anno (H2O<sub>year,t</sub>), determinare la fattibilità dell'impianto attraverso il "Levelized Cost Of *Water"* (abbreviato *LCW*), parametro di riferimento che permette di valutare quanto effettivamente costa produrre un metro cubo di acqua.

Esso viene calcolato essenzialmente come il rapporto tra il valore attualizzato della sommatoria delle uscite di cassa e il valore attualizzato della produzione di acqua nell'arco di vita utile dell'impianto e corrisponde, in altri termini, al prezzo a cui l'acqua deve essere venduta per riuscire a recuperare tutte le spese:

$$
LCW = \frac{CAPEX + \sum_{t=1}^{20} \frac{OPEX_{tot,t}}{(1+i)^t}}{\sum_{t=1}^{20} \frac{H2O_{year,t}}{(1+i)^t}} \left[\frac{\epsilon}{m^3}\right];
$$
 (6.7)

Una volta ricavato il valore del *LCW* per ciascuna simulazione, esso dovrà essere confrontato con un prezzo di riferimento, il quale dipenderà chiaramente dall'utilizzo che

si intende fare con l'acqua prodotta dall'impianto e da cui sarà poi fissato un prezzo di vendita.

Il principale utilizzo pensato per l'acqua prodotta, qualora fosse possibile, è quello di sfruttare le tubazioni marine di collegamento tra piattaforme già esistenti ed utilizzare l'acqua prodotta dalla piattaforma riqualificata con il sistema proposto per alimentare le piattaforme vicine ancora in funzione. In questo modo si eviterebbero le onerose spese connesse all'approvvigionamento tramite trasporto marittimo dell'acqua potabile, come oggi accade. Alternativamente, qualora la piattaforma scelta avesse un sistema di tubazioni di collegamento a terra, come ad esempio quelli utilizzati per il trasporto dei fluidi di estrazione, sarà possibile utilizzarli, a seguito di un'opportuna bonifica, per trasportare direttamente a terra l'acqua prodotta dall'impianto.

Nel primo caso quindi non si avrà una vendita diretta bensì un risparmio sulle spese di approvvigionamento che attualmente si sostengono, difficili da quantificare, ma che sicuramente risultano essere superiori al prezzo a cui viene di solito venduta l'acqua. Tale risparmio può comunque essere interpretato, dal punto di vista di un'analisi economica, come un guadagno sull'investimento.

In mancanza quindi di dati a riguardo, si è scelto di confrontare il valore del *LCW* con il prezzo a cui viene venduta l'acqua a terra al metro cubo. Tale valore, stabilito dalle agenzie territoriali, dipende principalmente dalla quantità consumata e dal tipo di applicazione a cui è destinata l'acqua.

Come riferimento è stato scelto quello massimo tra quelli stabiliti dall' ATERSIR (*Agenzia Territoriale dell'Emilia Romagna per i Servizi Idrici e Rifiuti*) e presenti sul sito dell'AIMAG. [51]

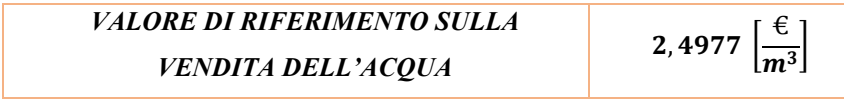

Confrontando il valore del *LCW* con questo riferimento sarà possibile effettuare una valutazione riguardo la fattibilità dal punto di vista economico, dell'intero impianto e stabilire il prezzo di vendita dell'acqua.

## *6.6 Valutazione dei ricavi dell'impianto*

Valutati tutti i costi che si dovranno sostenere e il relativo prezzo al metro cubo dell'acqua prodotta bisogna stabilire il valore economico che si vuole attribuire ai prodotti utili dell'impianto.

Innanzitutto, è necessario stabilire il prezzo di vendita dell'acqua prodotta ( $Prezzo_{H2O}$ ) in euro al metro cubo, supponendo che questo sia costante negli anni e tenendo a mente che per recuperare tutte le spese di investimento con la sola vendita di acqua bisognerà scegliere il prezzo indicato dal *LCW*. Scegliendo invece un prezzo di vendita maggiore del *LCW*, sarà possibile creare profitto dall'investimento. La scelta di tale valore dovrà sempre tener presente un prezzo di riferimento dell'acqua, come ad esempio quello proposto.

Nel caso di configurazione *Stand Alone* l'acqua prodotta dall'impianto sarà l'unico prodotto utile da cui è possibile creare guadagno.

Scelto quindi un prezzo di vendita dell'acqua e nota la produzione annuale, che come visto in questa configurazione risulta essere variabile negli anni per via del degrado e della sostituzione del sistema di accumulo, è possibile valutare il ricavo attualizzato proveniente ogni anno dall'impianto dalla vendita di acqua [\(Tabella 6.14\)](#page-128-0):

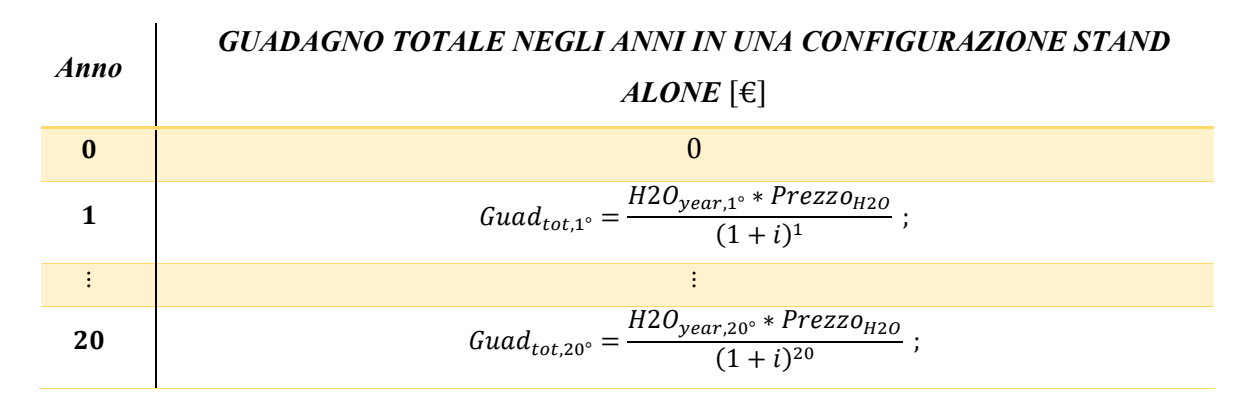

*Tabella 6.14 - Ricavo totale annuale nella configurazione Stand Alone*

<span id="page-128-0"></span>Nella configurazione *Grid Connected* invece, essendo possibile regolare l'impianto grazie alla coproduzione di acqua ed energia elettrica, si potrà, sacrificare parte della produzione e quindi della vendita di acqua per creare profitto anche dall'immissione di energia elettrica in rete.

Avendo supposto che la produzione di acqua rimanga costante negli anni, anche il guadagno ad essa connesso sarà costante e può essere valutato in maniera analoga al caso *Stand Alone*, nota la produzione annuale e stabilito un prezzo di vendita dell'acqua al metro cubo:

 $\vdots$ 

$$
Guad_{H2O,1^{\circ}} = H2O_{year} \left[ \frac{m^3}{anno} \right] * Prezzo_{H2O} \left[ \frac{\epsilon}{m^3} \right] \left[ \epsilon \right]; \tag{6.8}
$$

$$
Guad_{H2O,20^{\circ}} = H2O_{year} \left[ \frac{m^3}{anno} \right] * Prezzo_{H2O} \left[ \frac{\epsilon}{m^3} \right] \quad [\epsilon]; \tag{6.9}
$$

Per poter mantenere la produzione costate, sarà necessario acquistare un maggior quantitativo di energia dalla rete, il quale andrà a sopperire la perdita di produzione dovuta al degrado dei moduli fotovoltaici.

Per quanto riguarda il guadagno ottenibile dalla vendita diretta di energia elettrica, vengono proposte di default nel modello le tariffe riportate nel D.M. 4/07/2019 "*Fer 1*" [52], adattando la tariffa di vendita alla taglia dell'impianto, come riportato nella [Figura 6.6:](#page-129-0)

| Fonte rinnovabile                         | Tipologia                                                 | Potenza                                              | VITA<br><b>UTILE</b><br>degli<br>IMPIANTI | <b>TARIFFA</b>  |
|-------------------------------------------|-----------------------------------------------------------|------------------------------------------------------|-------------------------------------------|-----------------|
|                                           |                                                           | kW                                                   | anni                                      | $\epsilon$ /MWh |
|                                           |                                                           | $1 < P \le 100$                                      | 20                                        | 150             |
| Eolica                                    | On-shore                                                  | 100 <p<1000< td=""><td>20</td><td>90</td></p<1000<>  | 20                                        | 90              |
|                                           |                                                           | P > 1000                                             | 20                                        | 70              |
|                                           | ad acqua fluente (compresi gli impianti in<br>acquedotto) | $1 < P \leq 400$                                     | 20                                        | 155             |
|                                           |                                                           | 400 <p<1000< td=""><td>25</td><td>110</td></p<1000<> | 25                                        | 110             |
| Idraulica                                 |                                                           | P > 1000                                             | 30                                        | 80              |
|                                           | a bacino o a serbatoio                                    | $1 - P \le 1000$                                     | 25                                        | 90              |
|                                           |                                                           | P > 1000                                             | 30                                        | 80              |
|                                           |                                                           | $1 < P \le 100$                                      | 20                                        | 110             |
| Gas residuati dai processi di depurazione |                                                           | 100 <p<1000< td=""><td>20</td><td>100</td></p<1000<> | 20                                        | 100             |
|                                           |                                                           | P > 1000                                             | 20                                        | 80              |
| Solare fotovoltaico                       |                                                           | 20 <p<100< td=""><td>20</td><td>105</td></p<100<>    | 20                                        | 105             |
|                                           |                                                           | 100 <p<1000< td=""><td>20</td><td>90</td></p<1000<>  | 20                                        | 90              |
|                                           |                                                           | P > 1000                                             | 20                                        | 70              |

*Figura 6.6 – Tariffe della vendita di energia dal decreto "Fer 1" [52]*

<span id="page-129-0"></span>Nota quindi dal Capitolo 4.5 la quantità di energia elettrica in megawattora non autoconsumata e immessa in rete ogni anno (Eq. 4.28 e 4.29), è possibile valutare il guadagno proveniente dall'immissione di energia elettrica in rete per ciascun anno:

$$
Guad_{Ener, vend, 1^{\circ}} = Tariffa \left[ \frac{\epsilon}{MWh} \right] * E_{venduta, 1^{\circ}} [MWh] \quad [\epsilon]; \tag{6.10}
$$

$$
Guad_{Ener, vend, 20^{\circ}} = Tariffa \left[ \frac{\epsilon}{MWh} \right] * E_{venduta, 20^{\circ}} [MWh] \quad [\epsilon]; \tag{6.11}
$$

 $\ddot{\phantom{a}}$ 

Un'ulteriore fonte di guadagno di un impianto *Grid Connected* può essere quella legata all'energia elettrica autoconsumata, nel caso in cui si volesse considerare nell'analisi il cosiddetto premio sull'autoconsumo. Ad esempio, stando a quanto riportato nel già citato decreto "*Fer 1*", al fine di incentivare maggiormente la logica dell'autoconsumo, è previsto per i nuovi impianti un contributo pari a 10 euro il MWh sulla quota di produzione netta consumata in sito. Di default si è quindi deciso di tenere in considerazione il premio sull'autoconsumo, utilizzando il valore proposto dal decreto suddetto. Risulta comunque possibile azzerare o modificare tale valore nel modello.

Qualora quindi si volesse tenere conto di questo ulteriore contributo, noti i valori di energia autoconsumata ogni anno  $E_{AutoCons,i}$ ° (Eq. 4.25) ci sarà un ulteriore contributo di guadagno proveniente dall'energia elettrica negli anni pari a:

$$
Guad_{Ener, AutoCons,1^{\circ}} = Premio_{AutoCons} * E_{AutoCons,1^{\circ}} \quad [\text{€}]; \tag{6.12}
$$

$$
Guad_{Ener, AutoCons, 20^{\circ}} = Premio_{AutoCons} * E_{AutoCons, 20^{\circ}} [\varepsilon]; \qquad (6.13)
$$

Pertanto, il guadagno annuo totale proveniente dalla sola energia elettrica in un impianto connesso alla rete elettrica si ottiene sommando il contributo dovuto alla vendita diretta all'eventuale premio sull'autoconsumo:

$$
Guad_{tot,Ener,1^{\circ}} = Guad_{Vendita,1^{\circ}} + Guad_{AutoCons,1^{\circ}} \quad [\mathbf{\epsilon}]; \tag{6.14}
$$

$$
\vdots
$$
  
\n
$$
Guad_{tot, Ener, 20^{\circ}} = Guad_{Vendita, 20^{\circ}} + Guad_{Autocons, 20^{\circ}} \quad [\mathbf{\epsilon}] ; \quad (6.15)
$$

La scelta sui prezzi di vendita di acqua ed energia elettrica con indicati i valori di default proposti appare nel modello come mostrato in [Figura 6.7:](#page-131-0)

| Dissalatore 1<br>Dissalatore 2<br>26965 | $F/m^3$ |
|-----------------------------------------|---------|
|                                         |         |
|                                         |         |
| 2 4 9 0 0                               | $F/m^3$ |
| 105.0                                   | [€/MWh] |
| 10.0                                    | [€/MWh] |
|                                         |         |

<span id="page-131-0"></span>*Figura 6.7 – Configurazione Grid Connected. Scelta dei prezzi di vendita di acqua ed energia nel modello*

Complessivamente, sommando il guadagno che si ottiene dalla vendita di acqua a quello proveniente dalla vendita di energia si ottengono i guadagni provenienti da un impianto connesso alla rete elettrica. Come fatto per il calcolo del guadagno totale nella configurazione *Stand Alone*, i valori vengono attualizzati al valore attuale della moneta:

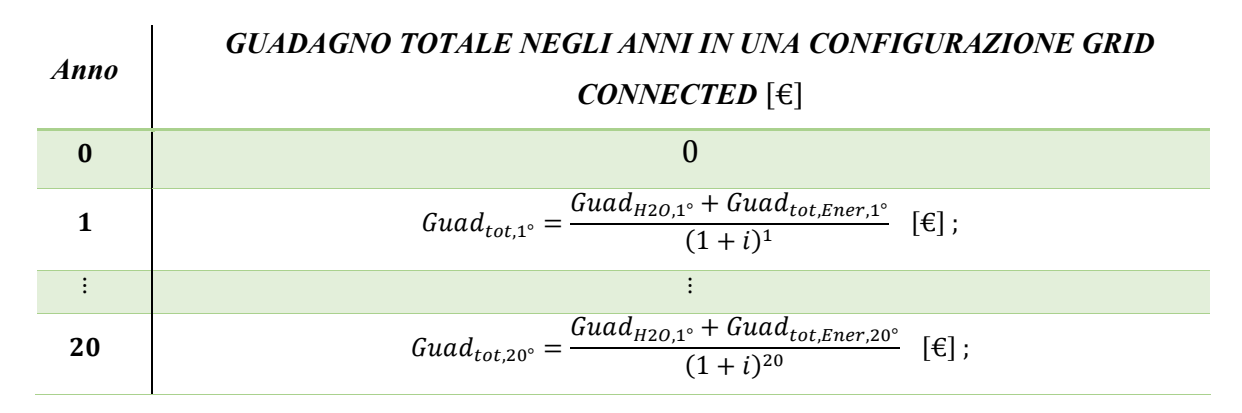

*Tabella 6.15 - Guadagno totale annuale nella configurazione Grid Connected*

A seconda delle scelte fatte sui prezzi unitari di acqua ed energia elettrica si potrà valutare la maggior convenienza nel vendere acqua piuttosto che energia elettrica.

Noti quindi i guadagni nelle due configurazioni sarà possibile, a seconda della scelta fatta, effettuare l'analisi sui flussi di cassa.

## *6.7 Analisi sui flussi di cassa e valutazione del valore attuale netto*

Il flusso di cassa in generale rappresenta la ricostruzione dei flussi monetari intesa come differenza tra tutte le entrate e le uscite monetarie di un progetto nell'arco del periodo di analisi, in questo caso pari alla vita utile dell'impianto. Non è altro quindi che l'ammontare delle risorse finanziarie nette prodotte.

Essendo una previsione economica vengono utilizzati i valori attualizzati delle entrate e delle uscite, calcolati per ciascuna configurazione come mostrato per i guadagni nelle Tabelle 6.14 e 6.15 e per le spese in Tabella 6.13. Tale analisi prende il nome di *"Discounted Cash Flow analysis"* (abbreviato DCF) [53]. Si ricorda che per l'attualizzazione dei costi si è scelto un valore di default del tasso di sconto del 5%. Si avrà quindi in ciascun anno per il generico impianto:

| Anno | <b>FLUSSO DI CASSA ATTUALIZZATO</b> $[\in]$            |  |
|------|--------------------------------------------------------|--|
| 0    | $DCF(0) = -CAPEX$                                      |  |
|      | $DCF(1) = Guad_{tot.i^{\circ}} - OPEX_{tot.i^{\circ}}$ |  |
|      |                                                        |  |
| 20   | $DCF(20) = Guadtot.20° - OPEXtot.20°$                  |  |

*Tabella 6.16 - Flusso di cassa attualizzato negli anni*

A questo punto risulta possibile determinare il *Valore Attuale Netto* (*VAN*), indice economico che assieme al *LCW*, permetterà di capire se è opportuno o meno intraprendere un progetto. Il valore attuale netto di un investimento è un indice che permette di rispondere in maniera oggettiva alle seguenti domande [54]:

- Il progetto crea valore?
- Quanto valore crea?
- Il valore creato è adeguato?

Matematicamente esso è esprimibile semplicemente come la somma algebrica dei flussi di cassa attualizzati, a partire dall'anno 0:

$$
VAN = \sum_{a=0}^{t} DCF(a) \quad [\in]; \tag{6.16}
$$

Generalmente affinché un progetto venga accettato, bisogna rispettare due condizioni:

- Il *VAN* del progetto, al tasso di attualizzazione prestabilito, non deve essere negativo alla fine del periodo di riferimento.
- Il *VAN* calcolato deve essere superiore o almeno uguale al *VAN* di altri progetti alternativi con le stesse finalità di quello in analisi.

Si ricorda che qualora si scegliesse un prezzo di vendita dell'acqua pari al *LCW*, per definizione di tale parametro si avrà come risultato il valore del *VAN* pari a 0 nell'ultimo anno qualora l'acqua fosse l'unico prodotto dell'impianto, come ad esempio nella configurazione *Stand Alone*. Nell'impianto *Grid Connected* invece, essendo parte del guadagno dovuto anche alla vendita di energia elettrica in rete, scegliendo un prezzo dell'acqua pari al *LCW* il *VAN* all'ultimo anno sarà sicuramente positivo e tale valore rappresenterà il guadagno netto proveniente dall'investimento.

In generale comunque se si dovesse scegliere un prezzo dell'acqua maggiore del *LCW* si avrà un tempo di rientro dell'investimento, detto anche *Pay Back Time* (*PBT*) e pari al tempo in cui  $VAN(t)$  è uguale a 0, inferiore alla vita dell'impianto e quindi un sicuro guadagno dall'investimento.

Per ciascuna simulazione al termine dell'analisi economica verrà quindi calcolato il valore del  $VAN(t)$  su tutti gli anni in modo da mostrarne l'andamento per ciascuno dei dissalatori in output dagli scenari.

| Anno | <i>VALORE ATTUALE NETTO (VAN) [€]</i>   |  |  |
|------|-----------------------------------------|--|--|
|      | $VAN(0) = DCF(0)$                       |  |  |
|      | $VAN(1) = \sum DCF(a)$<br>$a=0$         |  |  |
|      |                                         |  |  |
| 20   | 20<br>$VAN(20) = \sum DECF(a)$<br>$a=0$ |  |  |

*Tabella 6.17 – Valore Attuale Netto negli anni*

Di seguito si riportano alcuni esempi riguardanti delle simulazioni effettuate sulla piattaforma di *Porto Corsini MWA.* con i risultati di tutta la procedura economica descritta fino a questo momento e i relativi output del modello.

#### *6.8 Risultati economici nei diversi scenari*

In quest'ultimo capitolo si riportano i risultati per le due configurazioni e i rispettivi scenari presenti nel modello, in modo da capire quali tra questi risultano essere sostenibili dal punto di vista economico.

Tutti gli esempi che si andranno a proporre, per entrambe le configurazioni, sono già stati utilizzati nei precedenti capitoli per le valutazioni energetiche e fanno riferimento alla piattaforma di *Porto Corsini MWA*, in cui si utilizza tutta la superficie disponibile, i componenti proposti di default e i dissalatori presenti nel catalogo. Di seguito nella [Tabella](#page-134-0)  [6.18](#page-134-0) sono nuovamente riassunte le principali caratteristiche dell'impianto fotovoltaico associato alle due configurazioni e i dissalatori potenzialmente compatibili del catalogo.

|                                 | <b>Grid Connected</b>              | <b>Stand Alone</b>                  |
|---------------------------------|------------------------------------|-------------------------------------|
| Superficie utile                | $S = 441$ [ $m2$ ]                 | $S = 441 \, [m^2]$                  |
| Numero di moduli installati     | $N_{Pan} = 114$                    | $N_{Pan} = 114$                     |
| Potenza di picco in uscita      | $P_{max} = 32.45$ [kW]             | $P_{max} = 29,59$ [kW]              |
| dall'impianto fotovoltaico      |                                    |                                     |
| Energia prodotta al primo anno  | $E_{year,1^{\circ}} = 54,68$ [MWh] | $E_{year,1°} = 49.5$ [ <i>MWh</i> ] |
| Potenza dissalatori compatibili | $P_{diss} = 9 \rightarrow 18$ [kW] | $P_{diss} = 9 \rightarrow 24$ [kW]  |

*RIASSUNTO RISULTATI PORTO CORSINI MWA*

<span id="page-134-0"></span>*Tabella 6.18 – Riassunto dei principali risultati dell'impianto fotovoltaico negli esempi di Porto Corsini MWA* 

Si specifica che non verrà tenuto conto, all'interno delle simulazioni di seguito presentate, dei costi connessi al salario di eventuali lavoratori che dovranno presidiare l'impianto in loco. Tuttavia, per questo tipo di sistemi, è possibile supporre che le principali operazioni di controllo vengano effettuate in maniera remota grazie ai componenti elettronici installati e che sia richiesta solamente una manutenzione saltuaria, il cui contributo è contenuto all'interno dei costi di O&M considerati di default.

# *6.8.1 Configurazione Grid Connected: Scenario a bilancio energetico nullo*

Nel primo scenario *Grid Connected* a bilancio energetico nullo, in output tra i dissalatori compatibili vengono scelti rispettivamente quello che garantisce una maggiore produzione di acqua e quello di taglia più piccola, ovvero i dissalatori da 9 e 13 kW nell'esempio in questione.

I risultati in termini produttivi dei due possibili impianti in termini di quantità annuale di acqua prodotta (costante per tutta la vita dell'impianto), energia acquistata dalla rete ed energia ceduta, risultano essere:

|                                                                                 | $P_{diss} = 9$ [kW]                               | $P_{diss} = 13$ [kW]                              |
|---------------------------------------------------------------------------------|---------------------------------------------------|---------------------------------------------------|
| Acqua prodotta ogni<br>anno                                                     | $H2O_{year} = 6'113 [m^3]$                        | $H20_{year} = 6.296$ [m <sup>3</sup> ]            |
| Energia acquistata<br>$(1^{\circ} \rightarrow 20^{\circ} \text{ anno})$         | $En_{aca} = 25.8 \rightarrow 26.8$ [ <i>MWh</i> ] | $En_{aca} = 18,4 \rightarrow 20,2$ [ <i>MWh</i> ] |
| Energia venduta<br>$(1^{\circ} \rightarrow 20^{\circ} \text{ anno})$            | $En_{ven} = 25.5 \rightarrow 18.4$ [ <i>MWh</i> ] | $En_{ven} = 18.6 \rightarrow 12.2$ [ <i>MWh</i> ] |
| <b>Bilancio energetico</b><br>$(1^{\circ} \rightarrow 20^{\circ} \text{ anno})$ | $En_{hal} = -0.3 \rightarrow -8.4$ [MWh]          | $En_{hal} = +0.2 \rightarrow -10$ [ <i>MWh</i> ]  |

*SCENARIO A BILANCIO ENERGETICO "0"*

*Tabella 6.19 – Porto Corsini MWA, scenario a bilancio energetico zero. Risultati produttivi*

Applicando la procedura economica descritta, utilizzando tutti i costi unitari e le percentuali di default, con un tasso di attualizzazione del 5%, si ottengono i seguenti costi di impianto:

|                                | $P_{diss} = 9 kW$                 | $P_{diss} = 13 kW$                   |
|--------------------------------|-----------------------------------|--------------------------------------|
| Tasso di attualizzazione       | $i = 5\%$                         | $i = 5\%$                            |
| Costo impianto fotovoltaico    | $CAPEX_{PV} = 48.022$ [€]         | $CAPEX_{PV} = 48.022$ [ $\epsilon$ ] |
| Costo impianto di dissalazione | $CAPEX_{Diss} = 35.637$ [ $\in$ ] | $CAPEX_{Diss} = 53.455$ [ $\in$ ]    |
| Costo di investimento totale   | $CAPEX_{Tot} = 83.659$ [ $\in$ ]  | $CAPEX_{Tot} = 101'478$ [ $\in$ ]    |

*Riassunto costi attualizzati Porto Corsini MWA - Grid Connected - Scenario a bilancio energetico "0"*

| Costo operativo annuale massimo | $OPEX_{max} = 6.514$ [ $\in$ ]                       | <i>OPEX<sub>max</sub></i> = 8.236 [€] |
|---------------------------------|------------------------------------------------------|---------------------------------------|
| Costo operativo annuale minimo  | $OPEX_{min} = 2.600$ [ $\in$ ]                       | $OPEX_{min} = 3.309$ [ $\in$ ]        |
| Costo totale nei 20 anni        | $\textbf{COSTO}_{Tot} = 170^\circ 630 \, \text{[E]}$ | $COSTO_{Tot} = 211579$ [€]            |

*Tabella 6.20 – Porto Corsini MWA, scenario a bilancio energetico zero. Costi totali attualizzati*

Percentualmente tali costi risultano essere così suddivisi:

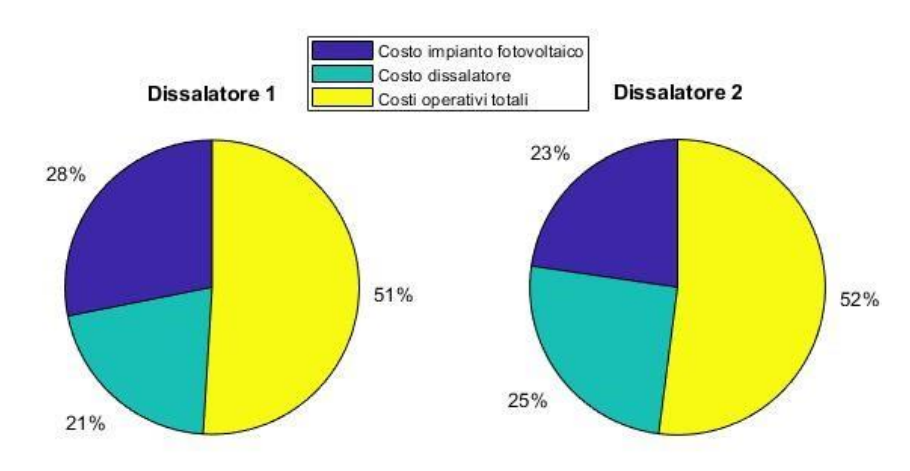

#### Distribuzione dei costi totali nei 20 anni

<span id="page-136-0"></span>*Figura 6.8 – Esempio Porto Corsini MWA Grid Connected, scenario a bilancio energetico nullo - Distribuzione percentuale dei costi totali*

È possibile notare in [Figura 6.8](#page-136-0) come i costi operativi totali attualizzati sono all'incirca pari al costo di investimento iniziale dell'impianto.

Conoscendo quindi la produzione annua di acqua e i costi totali, applicando la Formula 6.7 si ottengono i seguenti valori del *Levelized Cost of Water*, da confrontare con il prezzo di riferimento utilizzato:

| <i><b>SCENARIO A BILANCIO</b></i><br>ENERGETICO "0" | $P_{diss} = 9 kW$                     | $P_{diss} = 13 kW$ |
|-----------------------------------------------------|---------------------------------------|--------------------|
| <b>Levelized Cost of Water</b>                      | €<br>$LCW = 2,24$<br>$\overline{m^3}$ | ŧ<br>$LCW = 2.7$   |

*Tabella 6.21 – Porto Corsini MWA, scenario a bilancio energetico zero. LCW*

L'indicazione del *LCW* all'interno del modello verrà fornita nel momento in cui bisogna stabilire il prezzo di vendita dell'acqua e dell'energia elettrica, come mostrato in [Figura](#page-137-0)  [6.9:](#page-137-0)

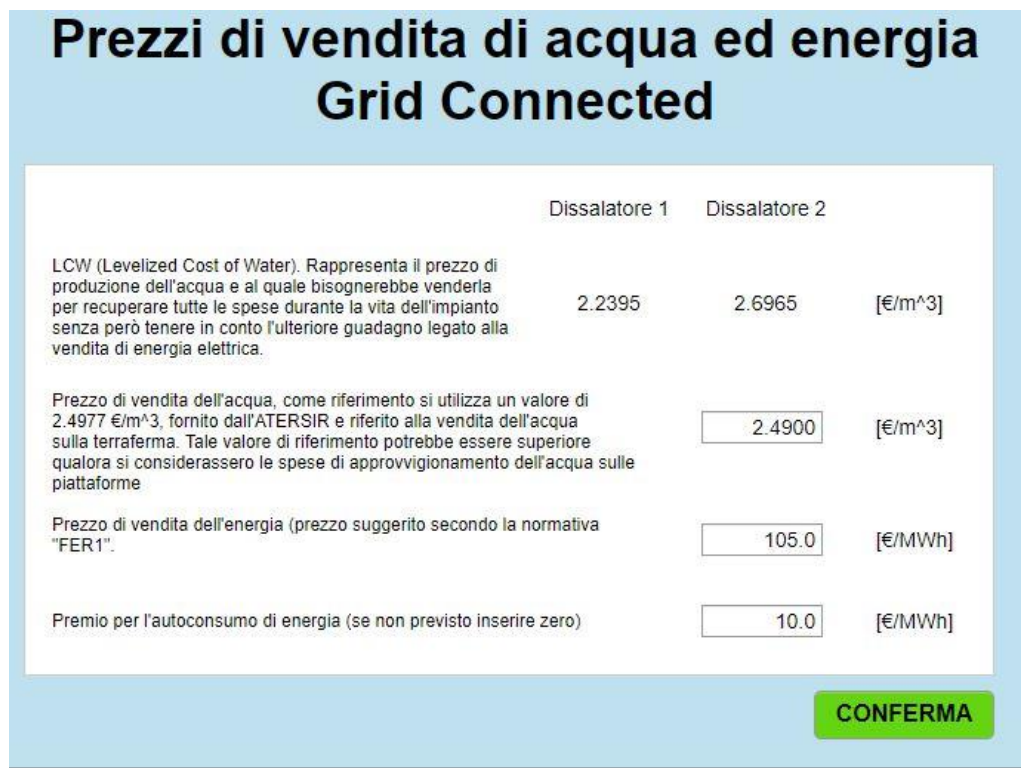

<span id="page-137-0"></span>*Figura 6.9 - Esempio Porto Corsini MWA Grid Connected, scenario a bilancio energetico nullo - LCW e prezzi di vendita di acqua ed energia elettrica*

Scegliendo di vendere l'acqua prodotta, a prescindere dai valori ottenuti del *LCW*, al prezzo di riferimento e l'energia secondo i valori consigliati è possibile determinare il guadagno totale proveniente dall'impianto e valutare il *VAN* dell'intero progetto:

| SCENARIO A BILANCIO<br>ENERGETICO "0" | $P_{diss} = 9 kW$                | $P_{diss} = 13 kW$                    |
|---------------------------------------|----------------------------------|---------------------------------------|
| Guadagno totale (attualizzato)        | $Guad_{Tot} = 2255565$ [ $\in$ ] | $Guad_{Tot} = 222.511$ [ $\epsilon$ ] |
| <b>Valore Attuale Netto</b>           | $VAN = 54.934$ [€]               | $VAN = 10.931$ [€]                    |

*Tabella 6.22 - Porto Corsini MWA, scenario a bilancio energetico zero. Guadagno totale e VAN*

L'andamento del *VAN* durante il periodo di riferimento e i valori del *Pay Back Time* sono mostrati in [Figura 6.10:](#page-138-0)

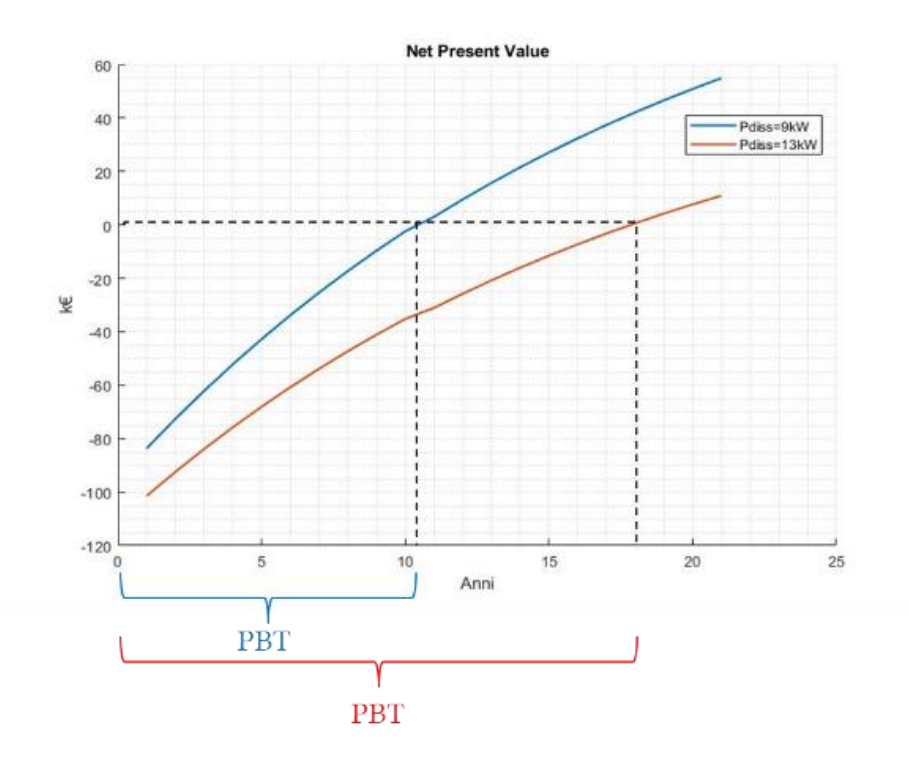

<span id="page-138-0"></span>*Figura 6.10 - Esempio Porto Corsini MWA Grid Connected, scenario a bilancio energetico nullo - VAN per i diversi dissalatori in output*

Come facilmente intuibile sia dal valore del *LCW* che dall'andamento del *VAN*, scegliendo i prezzi di vendita dell'acqua e dell'energia di default, il dissalatore da 9 kW risulta essere quello più conveniente dal punto di vista economico, nonostante una produzione di acqua leggermente inferiore rispetto il dissalatore da 13 kW.

Come ultima finestra di output del modello, verranno riassunti i principali risultati di tutta l'analisi economica, come mostrato in [Figura 6.11:](#page-139-0)

#### Riepilogo dei risultati dell'analisi economica

#### **COSTI DA SOSTENERE:**

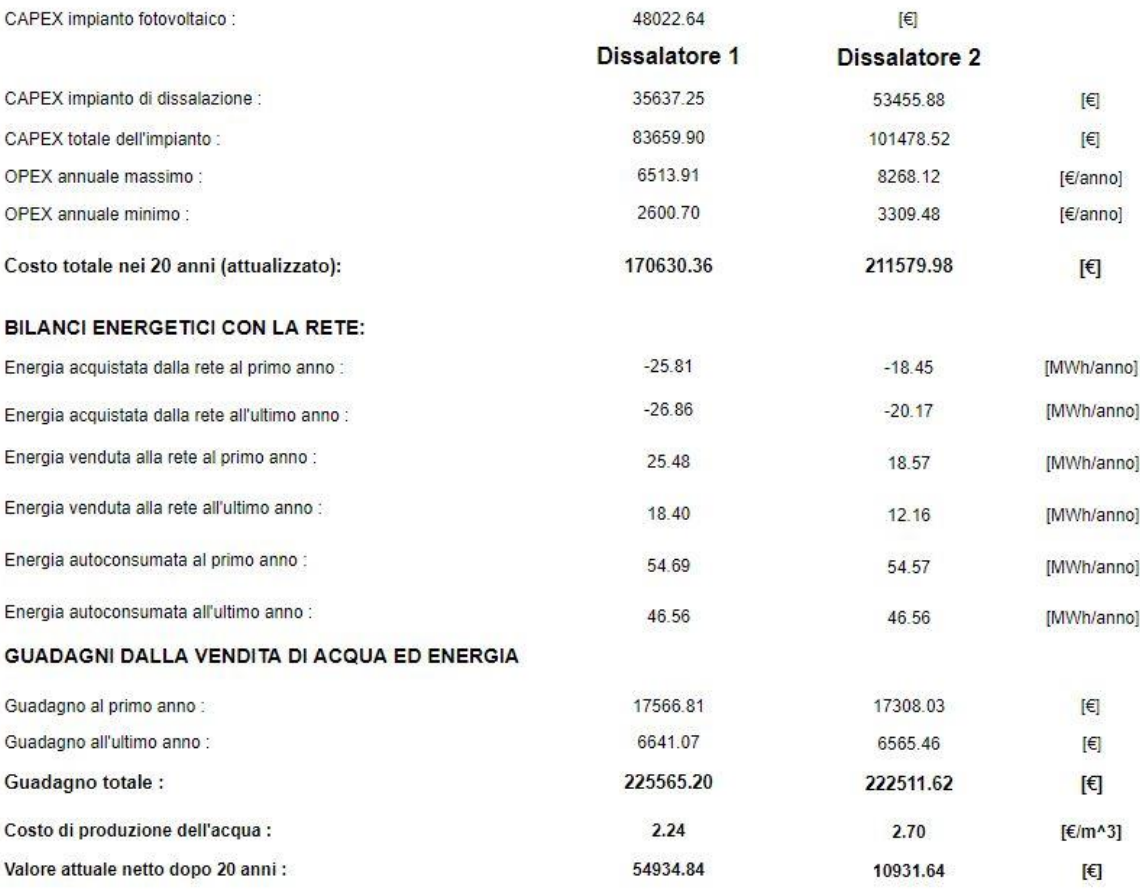

<span id="page-139-0"></span>*Figura 6.11 - Esempio Porto Corsini MWA Grid Connected, scenario a bilancio energetico nullo -Riepilogo dei risultati*

#### *6.8.2 Configurazione Grid Connected: Scenario personalizzato*

Nello scenario personalizzato, abbiamo visto che è possibile inserire manualmente la quantità di acqua che si intende produrre giornalmente dall'impianto, compresa tra quella prodotta in 1 ora di lavoro al giorno del dissalatore di taglia più piccola (produzione minima giornaliera) e quella prodotta dal dissalatore di taglia più grande in 24 ore di lavoro (produzione massima giornaliera).

Per questo scenario si è scelto di proporre due esempi, andando a confrontare i due limiti di minima e massima produzione di acqua, corrispondenti rispettivamente alla massima e minima quantità di energia venduta alla rete. Confrontando questi due casi estremi sarà possibile capire la convenienza nel prediligere la produzione e la vendita di acqua piuttosto che quella di energia elettrica da immettere in rete.

Nel primo esempio, indicato come "*Personalizzato 1, massima produzione di acqua*" verrà scelta la massima produzione di acqua giornaliera possibile, corrispondente come detto, a 24 ore di lavoro giornaliere del dissalatore più grande tra quelli proposti, avente nell'esempio sulla piattaforma di *Porto Corsini MWA*, una potenza di 18 kW. Chiaramente questa risulta essere un'estremizzazione, in quanto non si sta tenendo conto delle ore che annualmente il dissalatore non potrà lavorare per via delle operazioni di manutenzione dell'impianto.

Nel secondo esempio invece, indicato come "*Personalizzato 2, minima produzione di acqua*" verrà scelta la minima quantità di acqua giornaliera producibile dall'impianto, corrispondente a una sola ora di lavoro al giorno del dissalatore più piccolo tra quelli idonei, avente una potenza di 9 kW.

Sono di seguito indicati in [Tabella 6.23](#page-140-0) i valori di produzione di acqua, energia ceduta ed energia acquistata dalla rete:

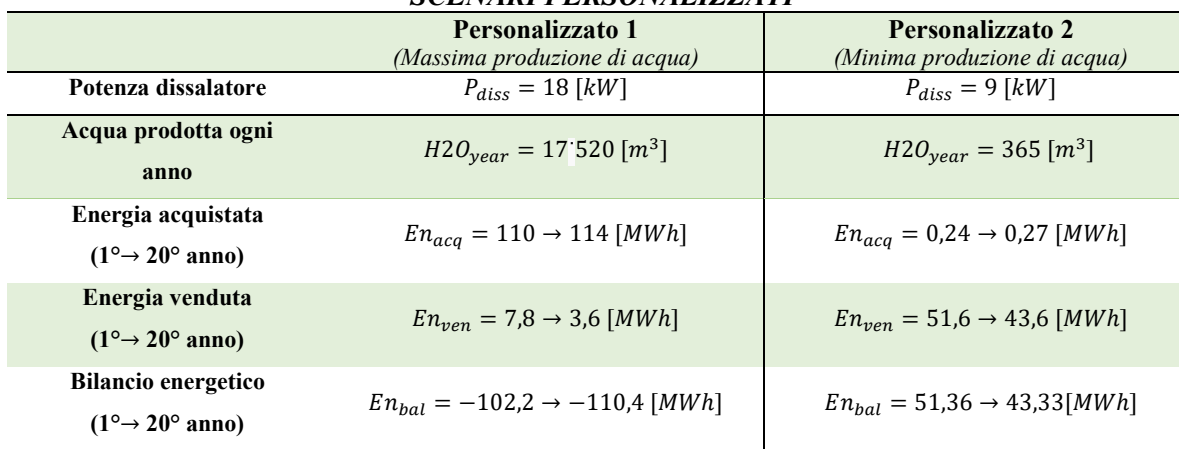

#### *SCENARI PERSONALIZZATI*

*Tabella 6.23 – Porto Corsini MWA, scenario personalizzato. Risultati produttivi*

<span id="page-140-0"></span>Applicando nuovamente la procedura economica, è possibile derivare tutti i costi relativi ai due esempi personalizzati e la corrispettiva distribuzione:

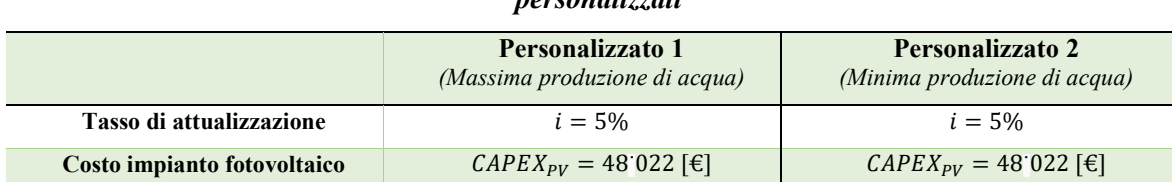

*Riassunto costi attualizzati Porto Corsini MWA - Grid Connected – Scenari personalizzati*

| Costo impianto di<br>dissalazione  | $CAPEX_{\text{Diss}} = 71.274$ [ $\in$ ] | $CAPEX_{\text{miss}} = 35.637$ [ $\epsilon$ ]     |
|------------------------------------|------------------------------------------|---------------------------------------------------|
| Costo di investimento totale       | $CAPEX_{Tot} = 119.297$ [ $\epsilon$ ]   | $CAPEX_{Tot} = 83.659$ [ $\in$ ]                  |
| Costo operativo annuale<br>massimo | <i>OPEX<sub>max</sub></i> = 15 938 [€]   | $OPEX_{max} = 4.890$ [€]                          |
| Costo operativo annuale<br>minimo  | <i>OPEX<sub>min</sub></i> = 6.395 [€]    | $OPEX_{min} = 1.936$ [ $\in$ ]                    |
| Costo totale nei 20 anni           | $COSTO_{Tot} = 330 442$ [€]              | $\textit{COSTO}_{\textit{Tot}} = 149\,103\,[\in]$ |

*Tabella 6.24 - Porto Corsini MWA, scenario personalizzato. Costi totali attualizzati*

#### Distribuzione dei costi totali nei 20 anni

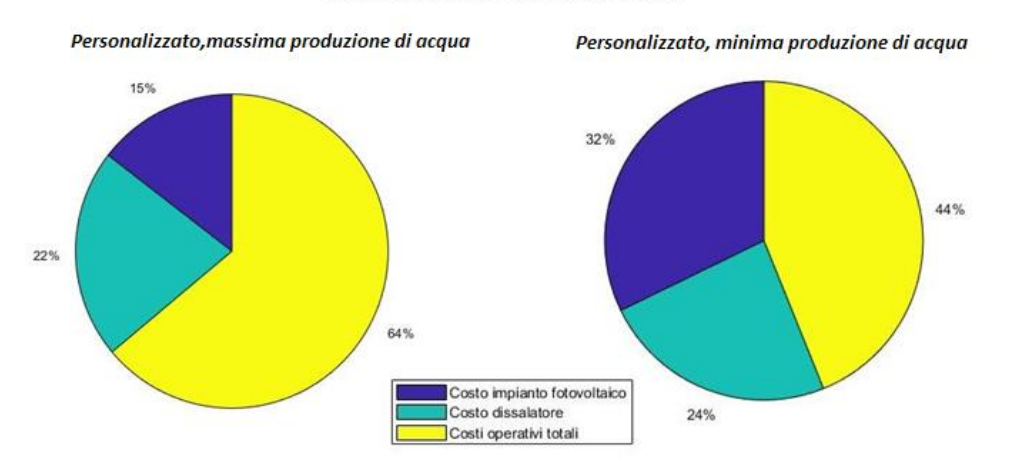

*Figura 6.12 - Esempio Porto Corsini MWA Grid Connected, scenario personalizzato - Distribuzione percentuale dei costi totali*

Dalla produzione di acqua e dai costi si ricavano i valori del *LCW* per i due esempi:

| <b>SCENARI</b><br><b>PERSONALIZZATI</b> | Personalizzato 1<br>(Massima produzione di<br>acqua) | Personalizzato 2<br>(Minima produzione di<br>acqua) |
|-----------------------------------------|------------------------------------------------------|-----------------------------------------------------|
| <b>Levelized Cost of Water</b>          | €<br>$LCW = 1.51 \frac{m^3}{}$                       | $LCW = 32,78$                                       |

*Tabella 6.25 - Porto Corsini MWA, scenario personalizzato. LCW*

Come è possibile notare, nel caso in cui si scegliesse di prediligere la produzione di acqua, si avrebbe un valore del *LCW* molto basso. Siccome si sta tenendo già in conto dell'acquisto dell'energia elettrica all'interno dei costi operativi, tale risultato risulta essere molto interessante dal punto di vista economico soprattutto se lo si paragona al prezzo di riferimento scelto per l'intera analisi. Al contrario, come era lecito aspettarsi, nell'esempio *Personalizzato 2* in cui si predilige il guadagno proveniente dalla vendita di energia elettrica, il valore del *LCW* risulta essere molto elevato per via della bassa quantità di acqua prodotta. Tale valore però, da solo non è molto indicativo, in quanto non si sta ancora tenendo conto della vendita di energia elettrica.

Utilizzando sempre i prezzi di vendita dell'acqua e dell'energia elettrica di default, inseribili all'interno di una finestra dialogo del tutto analoga a quella già mostrata in [Figura](#page-137-0)  [6.9,](#page-137-0) è possibile ricavare i guadagni e il *VAN* per le due diverse simulazioni.

| <b>SCENARI</b><br><b>PERSONALIZZATI</b> | Personalizzato 1<br>(Massima produzione di acqua) | Personalizzato 2<br>(Minima produzione di acqua) |
|-----------------------------------------|---------------------------------------------------|--------------------------------------------------|
| Guadagno totale<br><i>attualizzato</i>  | $Guad_{Tot} = 557.873$ [ $\epsilon$ ]             | <i>Guad</i> <sub>Tot</sub> = 74.906[€]           |
| Valore Attuale Netto                    | $VAN = 227.430[\text{€}]$                         | $VAN = -74.196$ [€]                              |

*Tabella 6.26 - Porto Corsini MWA, scenario personalizzato. Guadagno totale e VAN*

Si nota subito come lo scenario "*Personalizzato 1*" è molto conveniente dal punto di vista economico, nonostante il costo di investimento totale risulta essere superiore a tutti gli altri esempi visti fino ad ora. Ciononostante, l'elevata produzione e conseguente vendita di acqua nel tempo consentirà di avere un rapido rientro dell'investimento con un *Pay Back Time* di 6 anni e un guadagno totale superiore al doppio della spesa iniziale, come si nota dall'andamento del *VAN* rappresentato in [Figura 6.13:](#page-142-0)

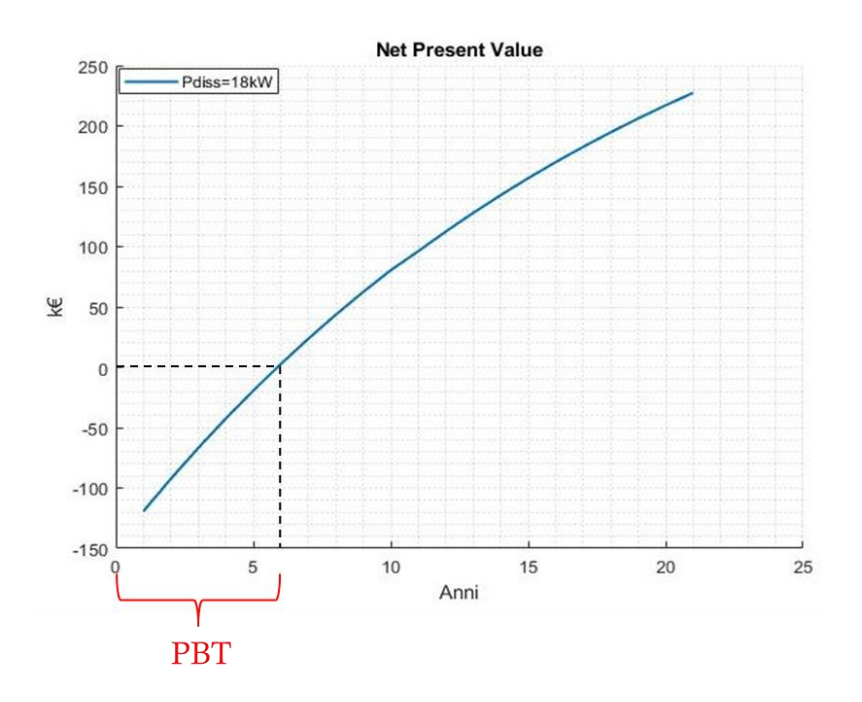

<span id="page-142-0"></span>*Figura 6.13 - Esempio Porto Corsini MWA Grid Connected, scenario personalizzato - VAN per i diversi dissalatori in output*

Per quanto riguarda il secondo esempio "*Personalizzato 2*", essendo la quantità di energia prodotta da vendere relativamente bassa ed essendo presenti anche i costi connessi all'impianto di dissalazione, il quale verrà sfruttato solo in minima parte, non si riuscirà a raggiungere nemmeno il rientro dell'investimento fatto, con un valore del *VAN* negativo. Tutti i principali risultati verranno mostrati nel modello, come per lo scenario di default, in una finestra riassuntiva al termine di ciascuna simulazione. A titolo di esempio è di seguito riportata in [Figura 6.14](#page-143-0) la finestra di output riguardante lo scenario *Personalizzato 1, massima produzione di acqua.*

**COSTI DA SOSTENERE:** 

## Riepilogo dei risultati dell'analisi economica

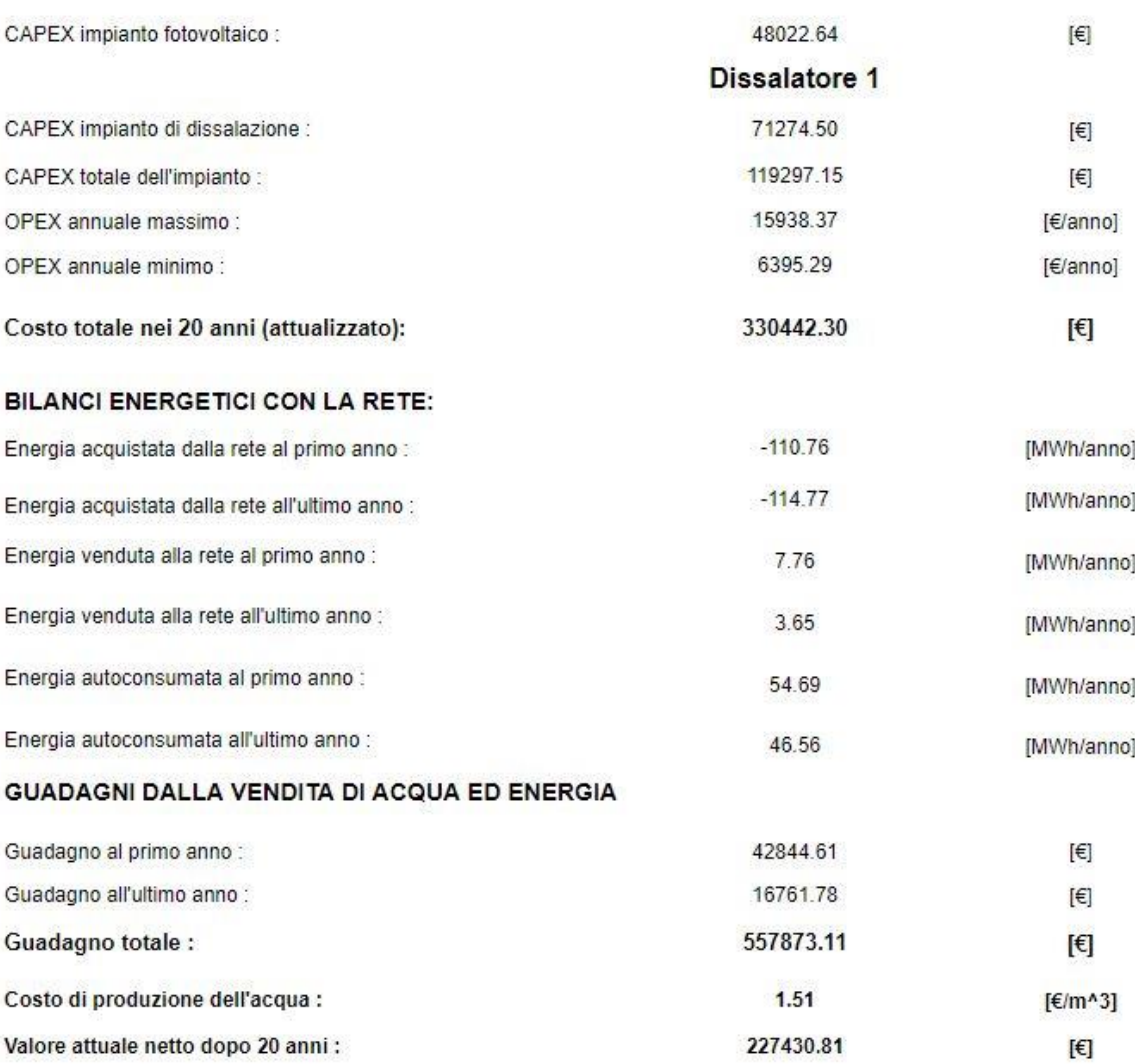

<span id="page-143-0"></span>*Figura 6.14 - Esempio Porto Corsini MWA Grid Connected, scenario personalizzato - Riepilogo dei risultati*
## *6.8.3 Confronto tra gli scenari Grid Connected*

Grazie agli esempi fatti nei due precedenti capitoli è possibile effettuare un confronto tra le possibili soluzioni che si possono adottare in una configurazione connessa alla rete elettrica. I principali risultati ottenuti sono riassunti nella [Tabella 6.27:](#page-144-0)

| Vendita acqua: 2,49 $\epsilon/m^3$ , Vendita energia: 105 $\epsilon/MWh$ |                |                                                   |                                                  |
|--------------------------------------------------------------------------|----------------|---------------------------------------------------|--------------------------------------------------|
|                                                                          | <b>Default</b> | Personalizzato 1<br>(Massima produzione di acqua) | Personalizzato 2<br>(Minima produzione di acqua) |
| Potenza dissalatore [kW]                                                 | 9              | 18                                                | 9                                                |
| $Acqua$ prodotta [ $m^3$ /anno]                                          | 6113           | 17520                                             | 365                                              |
| Costo totale impianto $[f]$                                              | 170630         | 330442                                            | 149103                                           |
| Guadagno totale [ $f$ ]                                                  | 225565         | 557873                                            | 74906                                            |
| $LCW$ [ $\epsilon/m^3$ ]                                                 | 2.24           | 1.51                                              | 32.78                                            |
| <b>PBT</b> [anno]                                                        | $10 - 11$      | 6                                                 |                                                  |
| $VAN$ [ $\epsilon$ ]                                                     | 54934          | 227430                                            | $-74196$                                         |

*CONFRONTO SCENARI IMPIANTO GRID CONNECTED PORTO CORSINI MWA*

*Tabella 6.27 – Porto Corsini MWA Grid Connected, confronto tra i diversi scenari*

<span id="page-144-0"></span>Lo scenario di default a bilancio energetico nullo si colloca in una situazione intermedia in termini di produzione di acqua rispetto i due esempi fatti per lo scenario personalizzato. Favorendo la produzione di acqua si ottiene un prezzo di produzione addirittura inferiore a quello con cui viene attualmente venduta a terra. Bisogna comunque notare che nell'analisi non si è tenuto in conto dei costi connessi al trasporto tramite un opportuno sistema di pompaggio e i costi legati alla manutenzione ordinaria della struttura portante della piattaforma.

Dai risultati ottenuti si può comunque concludere che in termini di guadagno risulta nettamente più conveniente prediligere la vendita di acqua piuttosto che di energia elettrica, cercando di sfruttare il più possibile il sistema di dissalazione.

Lo scenario personalizzato con massima produzione di acqua risulta quindi essere economicamente molto appetibile, soprattutto se si considera il risparmio legato ai costi di dismissione della piattaforma.

Bisogna comunque specificare che in queste simulazioni non si è tenuto conto, come detto, dell'eventuale spesa legata al salario degli operatori per le operazioni di controllo e manutenzione ordinaria dell'impianto. Chiaramente il peso specifico di questo contributo in termini di *LCW* sarà proporzionale al costo totale dell'impianto.

Qualora di ipotizzasse la presenza di un operatore con uno stipendio di 40<sup> $\cdot$ </sup>000  $\epsilon$  lordi all'anno, il miglior scenario possibile, ovvero quello personalizzato con massima produzione di acqua presenterebbe un costo di produzione dell'acqua che passerebbe da 1,51 €/ $m^3$  a 3,79 €/ $m^3$ , quindi un aumento non trascurabile, essendo tale contributo durante l'intera vita utile dello stesso ordine di grandezza del costo totale dell'impianto. Va comunque detto che generalmente questo tipo di impianti, non avendo bisogno di particolare manutenzione possono essere gestiti in maniera remota, non necessitando di operatori fissi in loco, riducendo così di molto l'ulteriore contributo appena descritto.

### *6.8.4 Configurazione Stand Alone: Scenario 1*

Per quanto riguarda il primo scenario sviluppato nella configurazione *Stand Alone*, in cui come visto viene dimensionato il sistema di accumulo su base stagionale, nell'esempio di *Porto Corsini MWA*, tra i dissalatori compatibili verrà scelto quello con una potenza di 24 kW. Tale dissalatore rappresenta l'impianto avente sia una minore capacità installata del sistema di accumulo sia una maggiore quantità di acqua prodotta.

Tenendo in considerazione le perdite durante la vita utile connesse sia al degrado dei moduli fotovoltaici sia a quello delle batterie, dagli output dello scenario si conoscono sia la quantità di acqua prodotta ogni anno sia il momento in cui lo stato di salute delle batterie raggiunge il valore limite imposto, in cui sarà necessario sostituirle.

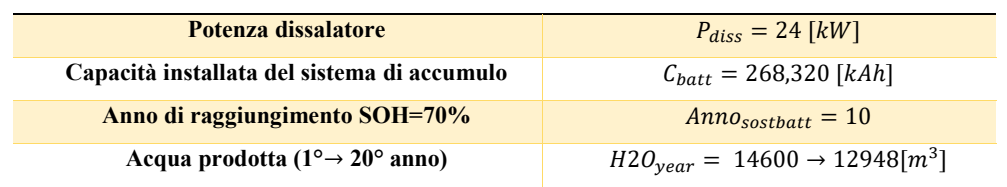

### *SCENARIO 1 STAND ALONE*

*Tabella 6.28 - Porto Corsini MWA, scenario 1. Risultati produttivi*

Applicando nuovamente la procedura economica sviluppata, utilizzando i dati caratteristici di questo scenario e i costi di default, è possibile ricavare i principali costi e come questi sono distribuiti:

| <b>Tasso di attualizzazione</b>        | $i = 5\%$                             |
|----------------------------------------|---------------------------------------|
| Costo impianto fotovoltaico e batterie | $CAPEX_{PVRBATT} = 2515634[\text{€}]$ |
| Costo impianto di dissalazione         | $CAPEX_{Diss} = 285098 \in \infty$    |
| Costo di investimento totale           | $CAPEX_{Tot} = 2800732[\in]$          |
| Costo operativo annuale massimo        | $OPEX_{max} = 471016$ [€]             |
| Costo operativo annuale minimo         | $OPEX_{min} = 14073$ [€]              |
| Costo totale nei 20 anni               | $COSTO_{Tot} = 3714177[\in]$          |

**Riassunto costi attualizzati Porto Corsini MWA - Stand Alone - Scenario 1**

*Tabella 6.29 - Porto Corsini MWA, scenario 1. Costi totali attualizzati*

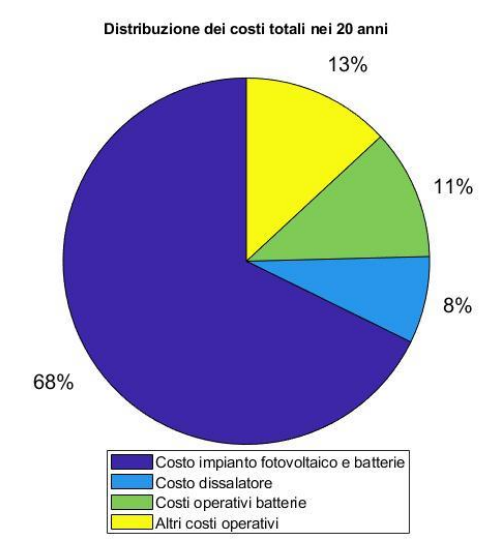

<span id="page-146-0"></span>*Figura 6.15 - Esempio Porto Corsini MWA Stand Alone, scenario 1 - Distribuzione percentuale dei costi totali*

Come si vede chiaramente dalla distribuzione dei costi totali dell'impianto in [Figura 6.15,](#page-146-0) più dei due terzi sono dovuti al costo di acquisto dell'impianto fotovoltaico ma soprattutto delle batterie. A causa dell'elevata capacità installata la spesa connessa all'acquisto del sistema di accumulo risulta essere il vero punto debole di questo scenario.

I costi operativi legati alla sostituzione e al riacquisto delle batterie hanno invece un peso diverso, poiché si sta tenendo conto sia dell'attualizzazione di un costo che per l'esempio in questione, bisognerà sostenere al decimo anno di vita, sia della riduzione futura del costo delle batterie ipotizzata di default nel modello.

È possibile a questo punto determinare il *LCW* anche per questo scenario:

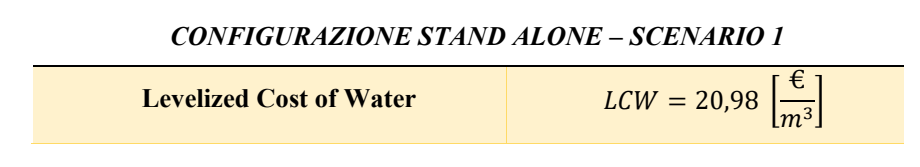

*Tabella 6.30 - Porto Corsini MWA, Scenario 1. LCW*

Il valore ricavato risulta essere molto elevato, soprattutto se lo si confronta con il prezzo di vendita di riferimento. Infatti, qualora si scegliesse di continuare l'analisi vendendo l'acqua, come per gli altri esempi, al prezzo di riferimento di circa 2,49  $\frac{\epsilon}{m^3}$ , si otterrebbe un guadagno che non permetterebbe il recupero del costo di investimento e quindi un valore attuale netto fortemente negativo.

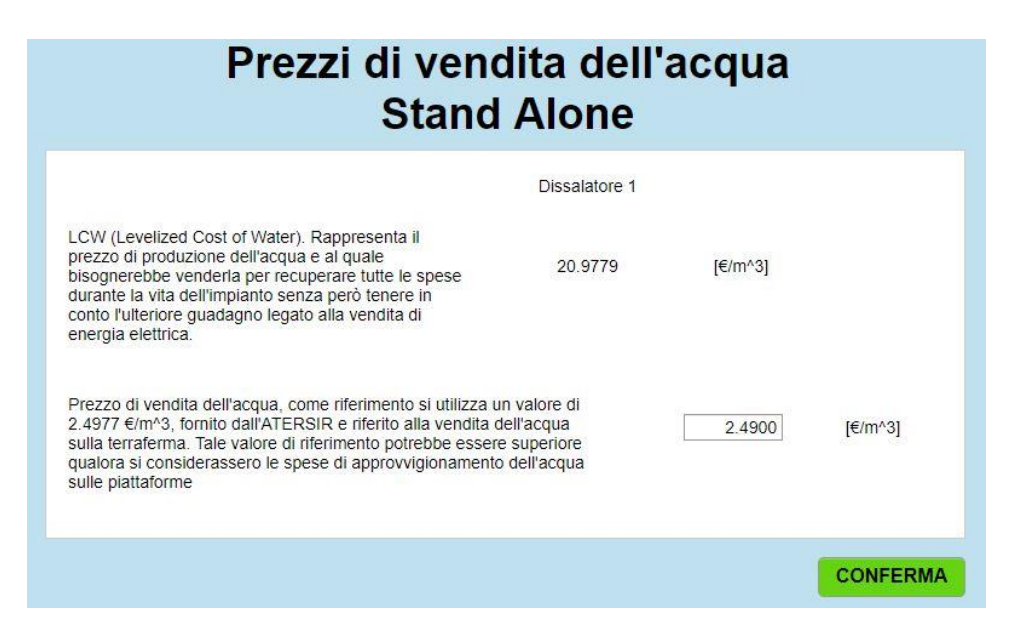

*Figura 6.16 - Esempio Porto Corsini MWA Stand Alone scenario 1 - LCW e prezzi di vendita di acqua ed energia elettrica*

### *CONFIGURAZIONE STAND ALONE – SCENARIO 1*

| Guadagno totale (attualizzato) | Guad <sub>Tot</sub> = 440859[ $\epsilon$ ] |
|--------------------------------|--------------------------------------------|
| Valore attuale netto           | $VAN = -3273317[\in]$                      |

*Tabella 6.31 - Porto Corsini MWA, scenario 1. Guadagno totale e VAN*

## Riepilogo dei risultati dell'analisi economica

| <b>COSTI DA SOSTENERE:</b>                | Dissalatore 1 |                     |
|-------------------------------------------|---------------|---------------------|
| CAPEX impianto fotovoltaico e batterie :  | 2515634.23    | $ \epsilon $        |
| CAPEX impianto di dissalazione :          | 285098.02     | $[\in]$             |
| CAPEX totale dell'impianto :              | 2800732.25    | $[\in]$             |
| OPEX annuale massimo:                     | 471016.66     | [€/anno]            |
| OPEX annuale minimo:                      | 14073.46      | [€/anno]            |
| Costo totale nei 20 anni (attualizzato) : | 3714177.01    | $[\epsilon]$        |
| GUADAGNI DALLA VENDITA DI ACQUA           |               |                     |
| Guadagno al primo anno:                   | 34622.86      | $F(\epsilon)$ annol |
| Guadagno all'ultimo anno :                | 12151.11      | [€/anno]            |
| Guadagno totale:                          | 440859.44     | [€]                 |
| Costo di produzione dell'acqua :          | 20.98         | [€/m^3]             |
| Valore attuale netto a 20 anni:           | -3273317.57   | [€]                 |

*Figura 6.17 - Esempio Porto Corsini MWA Stand Alone scenario 1 - Riepilogo dei risultati*

È possibile concludere che questo tipo di impianto oltre ad avere un costo totale dello stesso ordine di grandezza di quello stimato per la completa dismissione della piattaforma, presenta un costo di produzione dell'acqua attualmente fuori mercato se lo si confronta con il riferimento utilizzato.

### *6.8.5 Configurazione Stand alone: Scenario 2*

Il secondo scenario *Stand Alone*, di cui si sono state riportate solamente le principali caratteristiche con cui è stato implementato all'interno del modello presenta, per le ipotesi alla base di questo scenario, un dimensionamento del sistema di accumulo tale per cui si avrà un numero di batterie nettamente inferiore rispetto il precedente scenario. Tale dimensionamento avrà di contro una produzione giornaliera di acqua variabile e un maggiore stress delle batterie tale per cui queste dovranno necessariamente essere sostituite una volta all'anno.

Tra i dissalatori compatibili, come output dal modello per l'esempio di *Porto Corsini MWA,* verranno selezionati i modelli da 22 e 24 kW, il primo con una minore capacità installata e il secondo con una maggiore produzione di acqua ogni anno.

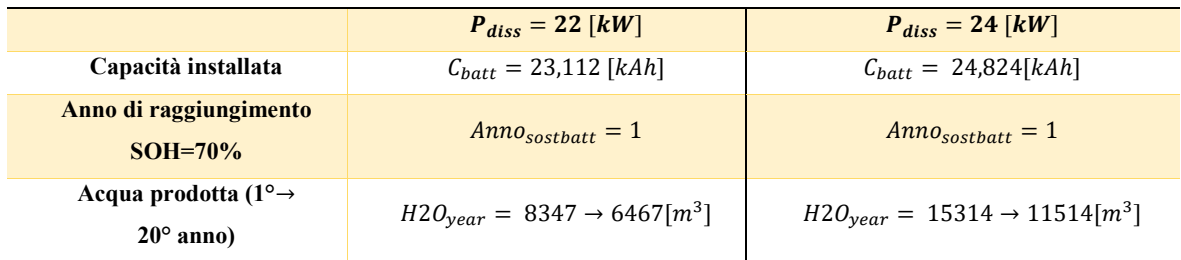

### *SCENARIO 2 STAND ALONE*

*Tabella 6.32 - Porto Corsini MWA, scenario 2. Risultati produttivi*

Dalla simulazione effettuata per questo scenario si ottengono i seguenti costi per i due sistemi in questione:

|                          | $P_{diss} = 22   kW $                  | $P_{diss} = 24   kW $                         |  |
|--------------------------|----------------------------------------|-----------------------------------------------|--|
| Tasso di attualizzazione | $i = 5\%$                              | $i = 5\%$                                     |  |
| Costo impianto           | $CAPEX_{PVR, RATT} = 321289 \times$    | $CAPEX_{PVR, RATT} = 336610 \mathbf{\in}$     |  |
| fotovoltaico e batterie  |                                        |                                               |  |
| Costo impianto di        | $CAPEX_{\text{Diss}} = 142549[\in]$    | $\mathcal{C}APEX_{Diss} = 285098$ [€]         |  |
| dissalazione             |                                        |                                               |  |
| Costo di investimento    | $CAPEX_{Tot} = 463838$ [ $\in$ ]       | $CAPEX_{Tot} = 621708$ [ $\in$ ]              |  |
| totale                   |                                        |                                               |  |
| Costo operativo annuale  | <i>OPEX<sub>max</sub></i> = 125908 [€] | $OPEX_{max} = 150617[\text{€}]$               |  |
| massimo                  |                                        |                                               |  |
| Costo operativo annuale  | <i>OPEX<sub>min</sub></i> = 18096 [€]  | $OPEX_{min} = 14083$ [€]                      |  |
| minimo                   |                                        |                                               |  |
| Costo totale nei 20 anni | $COSTO_{Tot} = 1780018[\in]$           | $\textit{COSTO}_{\textit{Tot}} = 2220922$ [€] |  |

**Riassunto costi attualizzati Porto Corsini MWA - Stand Alone - Scenario 2**

*Tabella 6.33 - Porto Corsini MWA, scenario 2. Costi totali attualizzati*

Distribuzione dei costi totali nei 20 anni

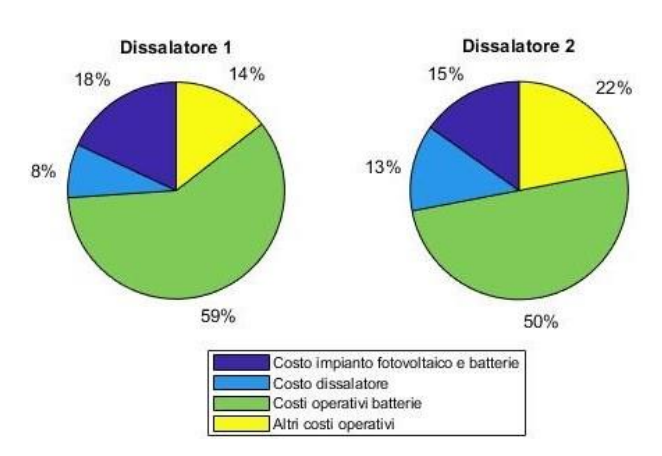

<span id="page-149-0"></span>*Figura 6.18 - Esempio Porto Corsini MWA Stand Alone, scenario 2 - Distribuzione percentuale dei costi totali*

A differenza del precedente scenario, come si vede in [Figura 6.18](#page-149-0) l'impatto economico delle batterie risulta essere preponderante in termini di costi operativi legati alla loro sostituzione.

Nota la produzione di acqua e i costi totali per entrambi i dissalatori viene quindi valutato il *LCW*:

| <i>STAND ALONE - SCENARIO 2</i> | $P_{diss} = 22$ [kW]                    | $P_{diss} = 24$ [kW]                             |
|---------------------------------|-----------------------------------------|--------------------------------------------------|
| <b>Levelized Cost of Water</b>  | τ€<br>$LCW = 18,32$<br>$\mathfrak{m}^3$ | $LCW = 12,53$<br>$\mathfrak{m}^{\mathfrak{s}}$ . |

*Tabella 6.34 – Porto Corsini MWA, scenario 2. LCW*

Per entrambi i sistemi, i valori del *LCW* risultano essere, come nel primo scenario, piuttosto elevati rispetto il valore di riferimento. Qualora si scegliesse comunque quest'ultimo come prezzo di vendita, si otterrebbero i risultati mostrati in [Figura 6.19:](#page-150-0)

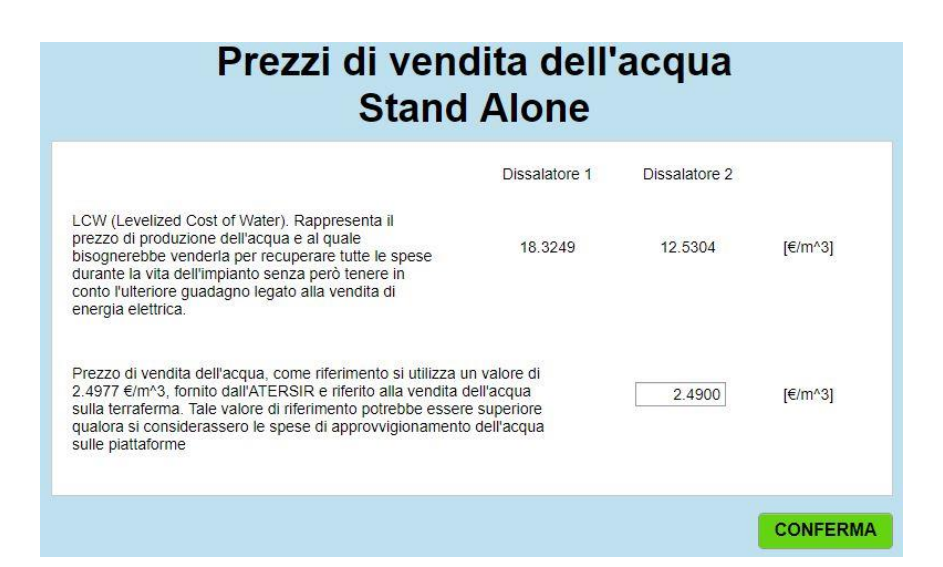

<span id="page-150-0"></span>*Figura 6.19 - Esempio Porto Corsini MWA Stand Alone scenario 2 - LCW e prezzi di vendita di acqua ed energia elettrica*

| STAND ALONE - SCENARIO 2       | $P_{diss} = 22$ [kW]            | $P_{diss} = 24$ [kW]            |  |
|--------------------------------|---------------------------------|---------------------------------|--|
| Guadagno totale (attualizzato) | Guad <sub>Tot</sub> = 241869[€] | Guad <sub>Tot</sub> = 441333[€] |  |
| Valore attuale netto           | $VAN = -1538149[\text{€}]$      | $VAN = -1779588$ [€]            |  |

*Tabella 6.35 - Porto Corsini MWA, scenario 2. Guadagno totale e VAN*

## Riepilogo dei risultati dell'analisi economica

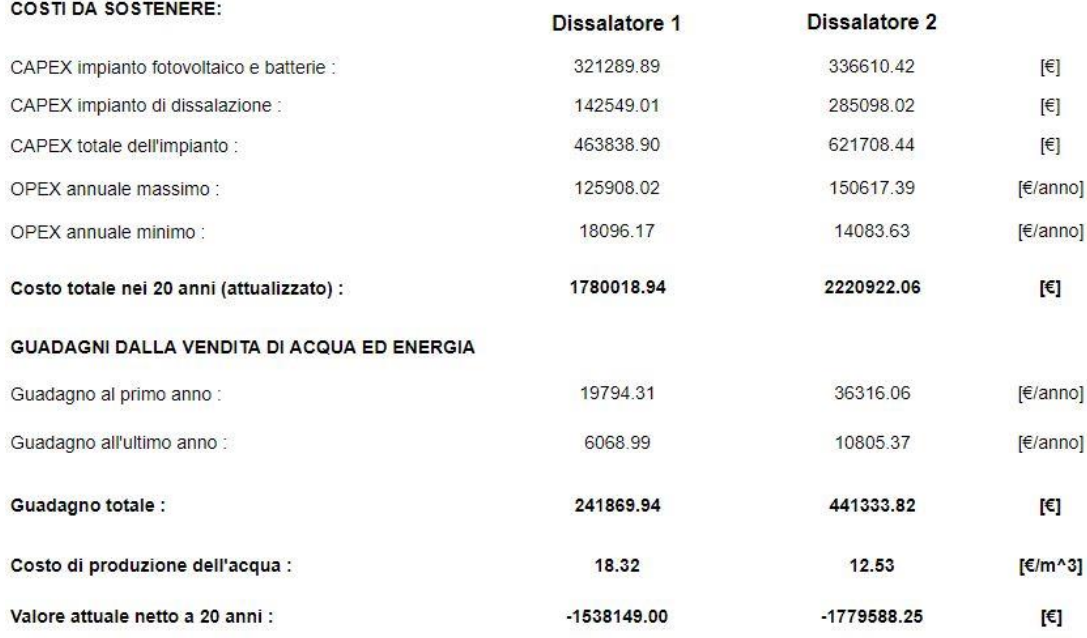

*Figura 6.20 - Esempio Porto Corsini MWA Stand Alone scenario 2 - Riepilogo dei risultati*

Si può concludere come anche questo scenario, nonostante i costi totali più contenuti rispetto il primo, non sia competitivo dal punto di vista economico allo stato attuale delle cose.

## *6.8.6 Confronto tra gli scenari Stand Alone*

Come concluso nei precedenti due capitoli, la configurazione *Stand Alone* risulta essere, in entrambi gli scenari, economicamente insostenibile, come è possibile nuovamente vedere dal seguente confronto in [Tabella 6.36:](#page-152-0)

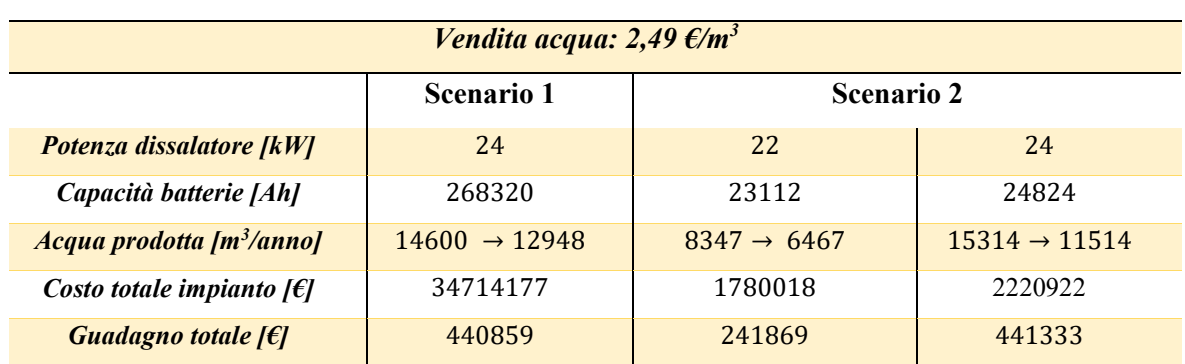

### *CONFRONTO SCENARI IMPIANTO STAND ALONE PORTO CORSINI MWA*

| $LCW$ [ $\epsilon/m^3$ ]  | 20,98      | 18.32      | 12,53                    |
|---------------------------|------------|------------|--------------------------|
| <b>PBT</b> [anno]         | $\sim$     | $\sim$     | $\overline{\phantom{0}}$ |
| <i>VAN</i> [ $\epsilon$ ] | $-3273317$ | $-1538149$ | -1779588                 |

*Tabella 6.36 - Porto Corsini MWA, confronto tra i due scenari nella configurazione Stand Alone*

<span id="page-152-0"></span>Il costo totale dell'impianto risulta essere, in entrambi gli scenari, spropositato rispetto la produzione di acqua. Tale differenza si nota chiaramente dal *LCW*, il quale suggerisce un prezzo troppo elevato a cui bisognerebbe vendere l'acqua prodotta affinché si rientri dell'investimento totale.

Il problema principale è legato ai costi connessi al sistema di accumulo, i quali risultano essere preponderanti rispetto gli altri componenti del sistema, come si nota subito confrontando questa configurazione con quella *Grid Connected*.

Si può quindi concludere dall'intera analisi che la configurazione connessa alla rete elettrica, grazie a un costo di investimento decisamente inferiore rispetto quelli stimati per il completo smantellamento e un prezzo di produzione dell'acqua competitivo sul mercato, è sicuramente quella più vantaggiosa, specialmente nelle configurazioni in cui il dissalatore lavora il maggior numero di ore possibili, in cui è possibile raggiungere un prezzo di produzione dell'acqua addirittura inferiore al prezzo di vendita sulla terraferma.

Nel caso in cui la configurazione *Stand Alone* fosse l'unica soluzione costruttiva possibile, per impossibilità di creare un collegamento elettrico con la rete, bisognerebbe, prima di scartarla del tutto, valutare la spesa in euro per metro cubo di acqua che attualmente viene sostenuta per approvvigionare le piattaforme funzionanti attraverso il trasporto via mare e confrontare tale prezzo con il *LCW* dei vari scenari *Stand Alone*.

Per questo motivo non bisogna del tutto escludere la fattibilità di questa configurazione senza prima valutare il prezzo suddetto.

## Conclusioni, criticità e futuri sviluppi

L'analisi effettuata nel presente elaborato consente di giungere a delle conclusioni di estremo interesse riguardanti la fattibilità del progetto di riqualificazione proposto per una piattaforma Oil & Gas offshore.

Innanzitutto, la creazione di un modello dettagliato adattabile a tutte le piattaforme compatibili ad ospitare l'impianto proposto, risulta essere uno strumento particolarmente utile per ottenere in pochi minuti e nel dettaglio, il dimensionamento, le prestazioni energetiche, la producibilità in termini di acqua nonché l'effettiva fattibilità dal punto di vista economico dell'intero impianto.

Il principale vantaggio di tale modello è rappresentato dalle infinite possibilità di personalizzazione dell'impianto in quanto, come si è detto, risulta possibile modificarlo in ogni sua parte, cambiando tutti i componenti che lo costituiscono, i costi ad essi connessi nonché la produzione che si intende ottenere. Tale personalizzazione ha come scopo principale quello di garantire una futura utilizzabilità del modello, permettendo di sfruttare i possibili miglioramenti tecnologici nonché le eventuali riduzioni dei costi dei componenti.

Dall'utilizzo del software sviluppato è possibile giungere a delle ulteriori considerazioni di tipo progettuale. Dalle simulazioni effettuate utilizzando i componenti e i parametri proposti di default è emerso che la configurazione connessa alla rete elettrica risulta essere di gran lunga quella da prediligere qualora fosse possibile.

Il risultato più interessante per la configurazione *Grid Connected* è emerso dalle simulazioni in cui il sistema di dissalazione produce il maggior quantitativo di acqua possibile. Pertanto, nonostante una spesa complessiva superiore, progettare l'impianto in maniera tale che il sistema produca il maggior quantitativo di acqua, a scapito della produzione energetica, risulta essere la strategia impiantistica più remunerativa.

È possibile aggiungere che i costi di investimento e di manutenzione di tale impianto, in ogni sua configurazione, risultano essere decisamente sostenibili se confrontati con gli onerosi costi di smantellamento.

Per quanto riguarda i risultati che si sono ottenuti dalle simulazioni fatte per la configurazione *Stand Alone*, sono emerse diverse criticità legate, come era lecito aspettarsi, al sistema di accumulo. Nonostante dal punto di vista produttivo un impianto di questo tipo riesca a garantire un'elevata produzione di acqua, i principali problemi emergono dall'analisi economica. Infatti, l'elevato costo delle batterie e la loro frequente sostituzione causata dal degrado portano a un incremento dei costi tali da renderli insostenibili, soprattutto visti i ricavi che è possibile ottenere dalla vendita di acqua.

Nonostante queste criticità, la configurazione *Stand Alone* risulterebbe l'unica possibile qualora non fosse disponibile o realizzabile un collegamento elettrico con la terra ferma.

Tra i futuri sviluppi bisognerà innanzitutto cercare una possibile soluzione ai problemi riscontrati nella configurazione *Stand Alone*, andando o a migliorare gli scenari proposti o sviluppandone di nuovi, ponendo una maggiore attenzione al bilanciamento tra la capacità delle batterie installata e il degrado connesso ai cicli di carica e scarica delle stesse, vero tallone d'Achille del sistema.

Un ulteriore punto da chiarire dovrà poi essere quello relativo al costo che attualmente le società titolari di concessioni minerarie sostengono per il sostentamento di acqua delle piattaforme in esercizio affinché possa essere utilizzato questo dato come riferimento anziché il prezzo di vendita dell'acqua sulla terraferma. Sarebbe in questo modo possibile aumentare la competitività del progetto proposto, anche in configurazione *Stand Alone*. Qualora si dovesse decidere di portare avanti questo progetto di riqualificazione, si dovrà poi comprendere nel dettaglio, quali piattaforme, tra quelle analizzabili, possiedono i collegamenti necessari per il trasporto dell'acqua prodotta nonché eventuali collegamenti elettrici con la terraferma. In particolare, questi ultimi consentirebbero agevolmente lo scambio energetico necessario per la soluzione impiantistica *Grid Connected*.

Verificato questo, selezionando una piattaforma da utilizzare come caso studio, bisognerà effettuare un'analisi dettagliata riguardo la fattibilità pratica dell'impianto proposto soprattutto dal punto di vista logistico, andando a valutare sia lo spazio disponibile per il posizionamento di tutti i componenti sia il carico che questi causano sull'intera struttura.

La speranza è che questo lavoro di tesi, assieme a tutte le altre proposte innovative inerenti a questo tema, possa contribuire a supportare l'idea del riutilizzo delle piattaforme Oil & Gas a vantaggio del completo smantellamento. L'opportunità di utilizzare in maniera alternativa e non impattante una struttura già esistente permetterebbe di evitare tutti i rischi connessi all'impatto ambientale causato dalle operazioni di smantellamento.

## Bibliografia

- [1] T. Abraham, A. Luthra, «Socio-economic & technical assessment of photovoltaic powered membrane desalination processes for India,» *Desalination,* pp. 238-248, 2011.
- [2] A. Hossam-Eldin, A.M. El-Nashar, A. Ismaiel, «Investigation into economical desalination using optimized hybrid renewable energy system,» *Int. J. Electr. Power Energy Syst.,* pp. 1393-1400, 2012.
- [3] Y. Choi, H. Cho, Y. Shin, Y. Jang, S. Lee, «Economic evaluation of a hybrid desalination system combining forward and reverse osmosis,» *Membranes (Basel),*  2015.
- [4] Ministero Dello Sviluppo Economico, «Ricerca e coltivazione di idrocarburi,» [Online]. Available: https://unmig.mise.gov.it/index.php/it/dati/ricerca-ecoltivazione-di-idrocarburi/piattaforme marine.
- [5] Ministero dello Sviluppo Economico, «Piattaforme marine e strutture ammissibile,» 2017.[Online].Available:http://unmig.mise.gov.it/unmig/strutturemarine/elenco.asp.
- [6] Discarica.it,[Online].Available:,https://discarica.it/wpcontent/uploads/2018/06/come- %C3%A8-fatto-un-pannello-fotovoltaico.jpg.
- [7] S. Ghosh et al., «Impact of environmental factors on photovoltaic performance and their mitigation strategies–A holistic review,» *Renewable Energy Focus,* vol. 28, n. 156-159, 2019.
- [8] G.Illya et al., «Mechanical Studies of Solar Photovoltaics (PV) Backsheets Under Salt Damp Heat Environments,» *9th International Conference on Materials for Advanced*

*Technologies,* 2017.

- [9] Solar Photovoltaic Energy systems Sectional Committee, «Salt mist corrosion testing of photovoltaic (PV) modules,Bureau of indian standards,» 2010.
- [10] VP SOLAR professional distribution, «NeON 2 BiFacial, i nuovi pannelli bifacciali di LG,» 2018. [Online]. Available: https://www.vpsolar.com/neon-2-bifacial-nuovipannelli-bifacciali-lg/.
- [11] A.Moehlecke, F.S. Febras, I. Zanesco, «Electrical performance analysis of PV modules with bifacial silicon solar cells and white diffuse reflector,» *Solar energy,* pp. 253-262, 2013.
- [12] Sarah E. Bretz, Hashem Akbari, «Long-term performance of high-albedo roof coatings,» *Energy and Buildings 25,* Lawrence Berkeley National Laboratory, Berkley, USA, 1997.
- [13] Richard E.Payne, «Albedo of the Sea Surface,» Woods Hole Oceanographic Institution, July 1972.
- [14] SoDa-pro, «Solar radiation data,» [Online]. Available: http://www.soda-pro.com.
- [15] SoDa-pro,[Online].Available:http://www.soda-pro.com/web-services/typicalyears/normal-year-global-radiation-temperature.
- [16] Comitato Elettrotecnico Italiano, «Guida alla realizzazione di sistemi di generazione fotovoltaica collegati alle reti elettriche di Media e Bassa Tensione,» Edizione seconda, CEI – Milano, Dicembre 2008.
- [17] F.Spertino, V.Cocina, «The current voltage characteristic curve: the effect of irradiance and temperature,» Note del corso di Power generation from renewable sources, Politecnico di Torino, 2017.
- [18] BibLus-net., «Impianto fotovoltaico: cos'è, come funziona e quali sono i vantaggi.,» [Online]. Available: http://biblus.acca.it/focus/impianto-fotovoltaico-cose/.
- [19] SMA, «Battery Management in Off-Grid Systems, TechnologyBrochure 6,» [Online]. Available: https://files.sma.de/dl/3491/TECHBATT-AEN114414.pdf.
- [20] SMA, «SMA Hybrid Energy Solutions,» [Online]. Available: https://soldistribution.com.au/SMA-Inverters/Off-GridSolutions.pdf.
- [21] P.Manimekalai, R.Harikumar, S.Raghavan, «An Overview of Batteries for Photovoltaic (PV) Systems,» *International Journal of Computer Applications (0975 – 8887),* vol. 82 – No 12, November 2013, India.
- [22] «Performance ratio di impianti fotovoltaici,» [Online]. Available: http://www.energyinlink.it/news/2012/02/performance-ratio-impianti-fotovoltaici/.
- [23] Tigo Energy Inc., «Fonti di mismatch negli impianti fotovoltaici commerciali in assenza di ombreggiamento,» Tigo Energy Inc. 420 Blossom Hill Road Los Gatos, CA 95032, Maggio 2012.
- [24] Comitato Elettrotecnico Italiano, «Guida alla realizzazione di sistemi di generazione fotovoltaica collegati alle reti elettriche di Media e Bassa Tensione, Edizione seconda,» p. 35, CEI – Milano, Dicembre 2008.
- [25] Hilla Shemer, Raphael Semiat, «Suistanable RO desalination Energy demand and environmental impact,» *The International Journal on the Science and Technology of*

151

- [26] Andrea Cipollina, Giorgio Micale, Lucio Rizzuti, «Seawater Desalination. Green energy and technology, conventional and renewable energy processes,» *Springer ,*  2009.
- [27] «Salinità superficiale del Mar Adriatico,» [Online]. Available: https://www.meteowebcam.eu/salinita-superficiale.html.
- [28] Simone Luciano, «Riconversione di piattaforme Oil & Gas: studio di un impianto ad energia solare per la dissalazione dell'acqua marina,» *Politecnico di Torino,* 2018.
- [29] Greg Reyneke, «Introduction to Membrane Separations,» *Water Conditioning and Purification magazine,* 2017.
- [30] K&R Water Services, « Discussing some pros and cons of reverse osmosis,» March 22, 2016.
- [31] Lenntech company, «Reverse Osmosis Desalination Process,» [Online]. Available: https://www.lenntech.it/.
- [32] GSE, «Scambio sul posto,» [Online]. Available: https://www.gse.it/servizi-perte/supporto/scambio-sul-posto/informazioni-generali.
- [33] A.Delaille, «Développement de méthodes d'évaluation de l'état de charge et de l'état de santé des batteries utilisées dans les systèmes photovoltaïques,» Thèse de doctorat de l'université Pierre et Marie Curie, 2006.
- [34] Yann Riffonneau, Arnaud Delaille, Franck Barruel, Seddik Bacha, «System modelling

and energy management for grid connected PV systems associated with storage,» *23rd European Photovoltaic Solar Energy Conference and Exhibition,* Sep 2008, Valence, Spain. 2.

- [35] David A.J. Rand, Patrick T. Moseley, Chapter 13 –, Energy Storage with Lead–Acid Batteries, Patrick T. Moseley, Jürgen Garche, Electrochemical Energy Storage for Renewable Sources and Grid Balancing", Elsevier, 2015, Pages 201-222,Cap. 13.3.2.
- [36] Johannes Büngeler, Eduardo Cattaneo, Bernhard Riegel, Dirk Uwe Sauer, «Advantages in energy efficiency of flooded lead-acid batteries when using partial state of charge operation,» *Journal of Power Sources,* Volume 375, 2018, Pages 53- 58, ISSN 0378-7753.
- [37] Shimomura Makoto, Mochizuki Takaomi, Takano Masao, «Numerical Analysis of High-Performance Lithium-Ion and Lead-Acid Batteries with Capacity Fade for an Off-Grid Residential PV System,» ASCE, J. Energy Eng., 2015.
- [38] Oil & Gas Authority, «UKCS Decommissioning, 2019 Cost Estimate Report,» July 2019. [Online]. Available: ogauthority.co.uk.
- [39] eni S.p.A., «Distretto centro Settentrionale, Studio di fattibilità e Stima costi di Decommissioning Bonaccia NW,» Appendice 2, Marzo 2015.
- [40] ilsole24ore,«Tassi e valute,» [Online]Available: https://mercati.ilsole24ore.com/tassie-valute/valute/contro-euro/cambio/EURUS.FX.
- [41] U.S. Department of Energy, «Cost Estimation Methodology for NETL Assessments of Power Plant Performance,» QUALITY GUIDELINES FOR ENERGY SYSTEM STUDIES, National Energy technology laboratory, DOE/NETL-2011/1455.
- [42] Ran Fu, David Feldman, and Robert Margolis, «U.S. Solar Photovoltaic System Cost Benchmark: Q1 2018,» National Renewable Energy Laboratory (NREL), Technical Report NREL/TP-6A20-72399, November 2018, Pag.25 Table 4.
- [43] Arvind Chel, G.N. Tiwari and Avinash Chandra,, «Sizing and cost estimation methodology for stand-alone residential PV power system,» Center for Energy Studies (CES), Indian Institute of Technology Delhi, Int. J. Agile Systems and Management, Vol. 4, Nos. 1/2, 2009 .
- [44] Anuphappharadorn S. et al., «Comparison the economic analysis of the battery between lithium-ion and lead-acid in PV stand-alone application,» School of Renewable Energy Technology, Naresuan University, Phitsanulok, Thailand 65000, Energy Procedia 56 (2014).
- [45] Abdullah Kaya, M. Evren Tok and Muammer Koc, «A Levelized Cost Analysis for Solar-Energy-Powered Sea Water Desalination in The Emirate of Abu Dhabi,» MDPI, sustainability, 20 March 2019.
- [46] Mercato elettrico, [Online]. Available: https://www.mercatoelettrico.org/It/default.aspx.
- [47] IRENA, «Electricity Storage and Renewables: Costs and Markets to 2030,» International Renewable Energy Agency, Abu Dhabi, 2017.
- [48] B. Rahimi, J. May, A. Christ, K. Regenauer-Lieb, H.T. Chua, «Thermo-economic analysis of two novel low grade sensible heat driven desalination processes,» Desalination. 365 (2015) 316–328. doi:10.1016/j.desal. 2015.
- [49] M. Moser, F. Trieb, T. Fichter, J. Kern, D. Hess, «A flexible techno-economic model

for the assessment of desalination plants driven by renewable energies,» Desalin. Water Treat, 2014.

- [50] A. Cipollina, M. Bevacqua, P. Dolcimascolo, A. Tamburini, A. Brucato, H. Glade, «Reactive crystallisation process for magnesium recovery from concentrated brines,» Desalin. Water Treat, 2014 .
- [51] AIMAG, «Tariffe dell'acqua,» [Online]. Available: https://www.aimag.it/acqua/letariffe-acqua/.
- [52] D.M. 4 luglio 2019, «Incentivazione dell'energia elettrica prodotta dagli impianti eolici on shore, solari fotovoltaici, idroelettrici e a gas residuati dei processi di depurazione,» 2019.
- [53] Borsa Italiana, «Discounted cash flow,» [Online]. Available: https://www.borsaitaliana.it/notizie/sotto-la-lente/metodo-dcf-discounted-cashflow140.htm.
- [54] «Valore Attuale Netto,» [Online]. Available: https://www.cloudfinance.it/VAN-Valore-Attuale-Netto.html.

# Appendice A

Schede tecniche dei moduli fotovoltaici proposti:

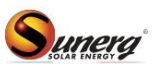

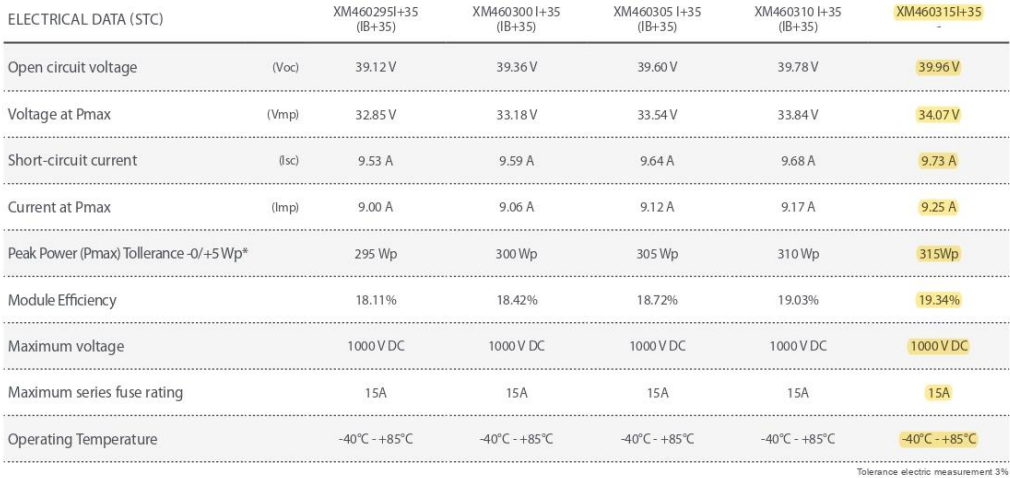

 $\text{\texttt{*STC}}\xspace\left(\text{Standard test conditions}\right)$ 

**NOCT** 

Hailtest

Max load long side

Number of cells

Irradiance1000 w/m2, module temperature  $25^{\circ}$ C, AN= 1.5

**TEMPERATURE COEFFICIENT** 

Pmax Temperature coefficient VocTemperature coefficient

Isc Temperature coefficient

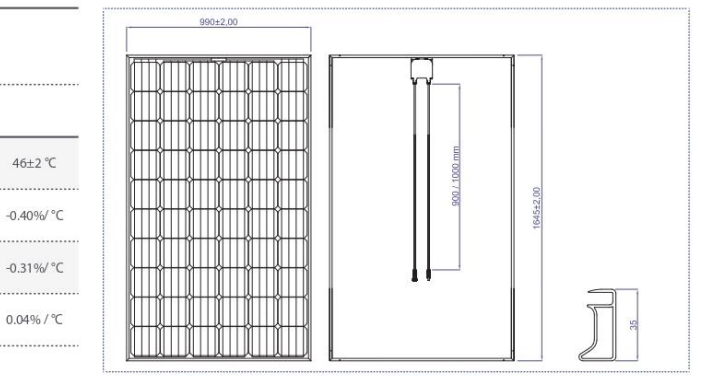

MECHANICAL CHARACTERISTIC

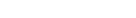

 $25$  mm -  $23$  m/s

5920 Pa

60 (156.75 mm x 156.75 mm)<br>Tipo: Mono

17.9 Kg

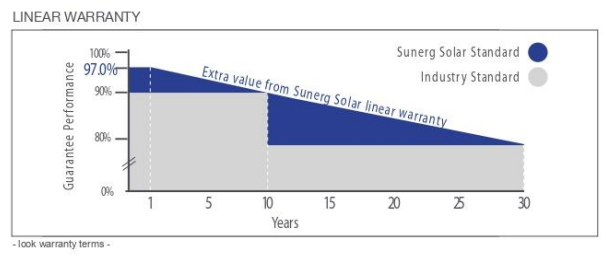

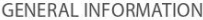

Front glass

Weight

Frame Junction box

Output cables

IP67 rating, 3 bypass diodes Cable E317230-C PV, connectors PV4

.<br>Sunerg srl We reserve the right to make changes to product specifications without notice.<br>The technical data of the module, even though they are entered with extreme care, may contain errors or inaccuracies not attributa

Temperated AR Coated glass, 3.2 mm

Anodized aluminum alloy (Ral 9005 black coating for IB+35 series)

Rev. 19.00\_02\_AP/EN

WWW.SUNERGSOLAR.COM -

### LG395N2T-A51LG390N2T-A5  $ON^*$ 2BiFacial G

#### Proprietà elettriche (STC<sup>2</sup>)

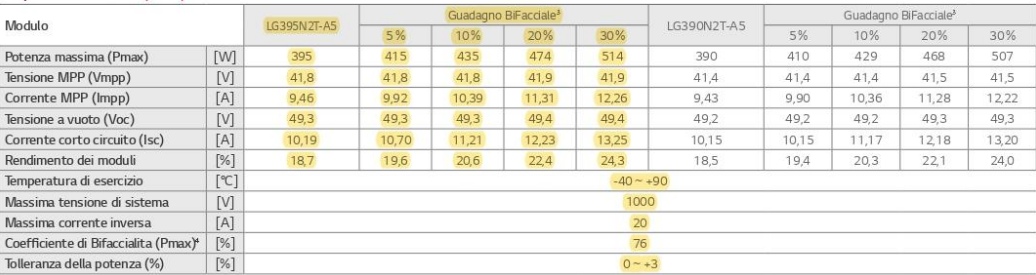

<sup>3</sup> STC (condizioni di prova standard): Irraggiamento 1.000 W/m<sup>3</sup>; temperatura modulo 25 °C, AM 1,5. LG Electronics non è responsabile per l'accuratezza di dati elettrici.<br><sup>4</sup> Dipende dalla altezza del modulo dal terreno

Certificazioni e garanzia

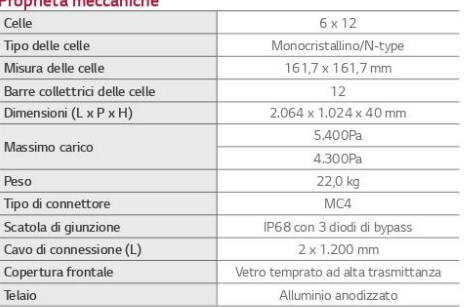

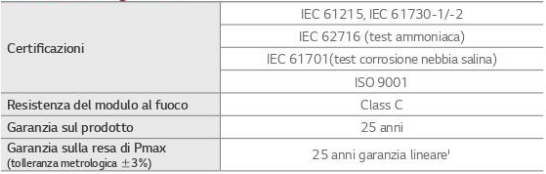

1) 1° anno: 98%<br>2) Dopo il primo anno: 0,5% di degradazione annuale.<br>3) 86% per 25 anni.

#### Coefficienti di temperatura

Dimensioni (mm)

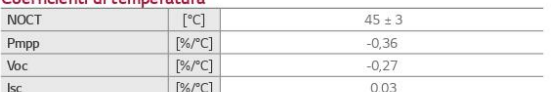

#### Proprietà elettriche (NOCT<sup>5</sup>)

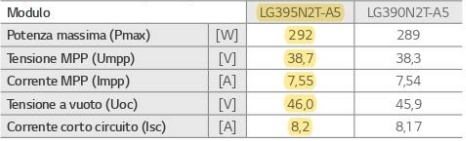

<sup>\$</sup> NOCT (temperatura di esercizio nominale delle celle): Irraggiamento 800 W/m<sup>3</sup>, temperatura ambiente 20°C, velocità del vento 1 m/s.

#### Curve caratteristiche

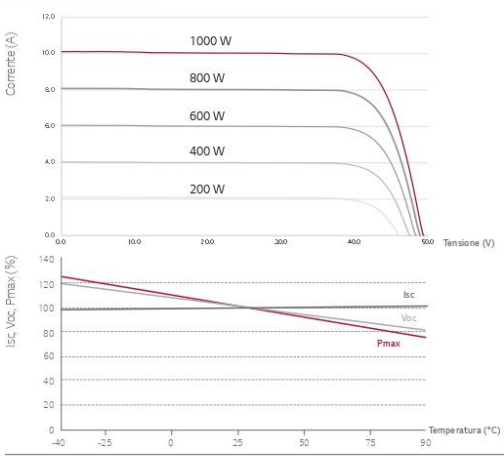

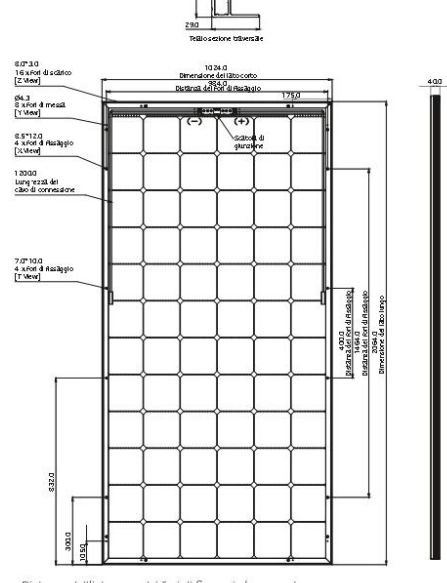

Distanza dell'interasse dei fori di fissaggio/messa a terra.

Tutte le indicazioni di questa scheda tecrica si rifanno a DIN EN 50380.<br>Soggetto a modifica.<br>Revisione: 05/2018<br>Documento: DS-N2T-A5-IT-201805

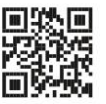

Life's Good

LG Electronics Deutschland GmbH<br>EU Solar Business Group<br>Alfred-Hermausen-Allee 3–5<br>65760 Eschborn, Germania<br>E-Mail: solar@Ige.de<br>www.lg-solar.com/it

Copyright © 2018 LG Electronics. Tutti i diritti riservati.

158

## Appendice B

### Scheda tecnica dell'inverter proposto nella configurazione Grid Connected:

#### **Additional highlights**

- 'Electrolyte-free' power converter to<br>further increase the life expectancy and long term reliability
- Integrated DC disconnect switch in compliance with international standards (-S and -FS versions)
- Natural convection cooling for maximum reliability
- Outdoor enclosure for unrestricted use under any environmental conditions
- RS-485 communication interface (for connection to laptop or datalogger)

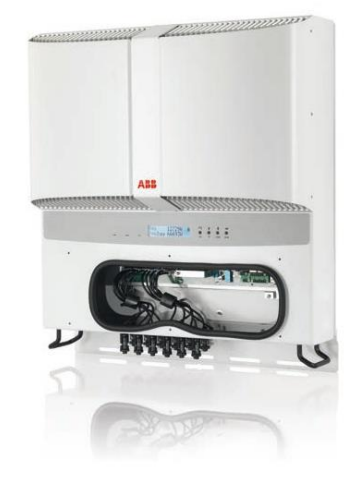

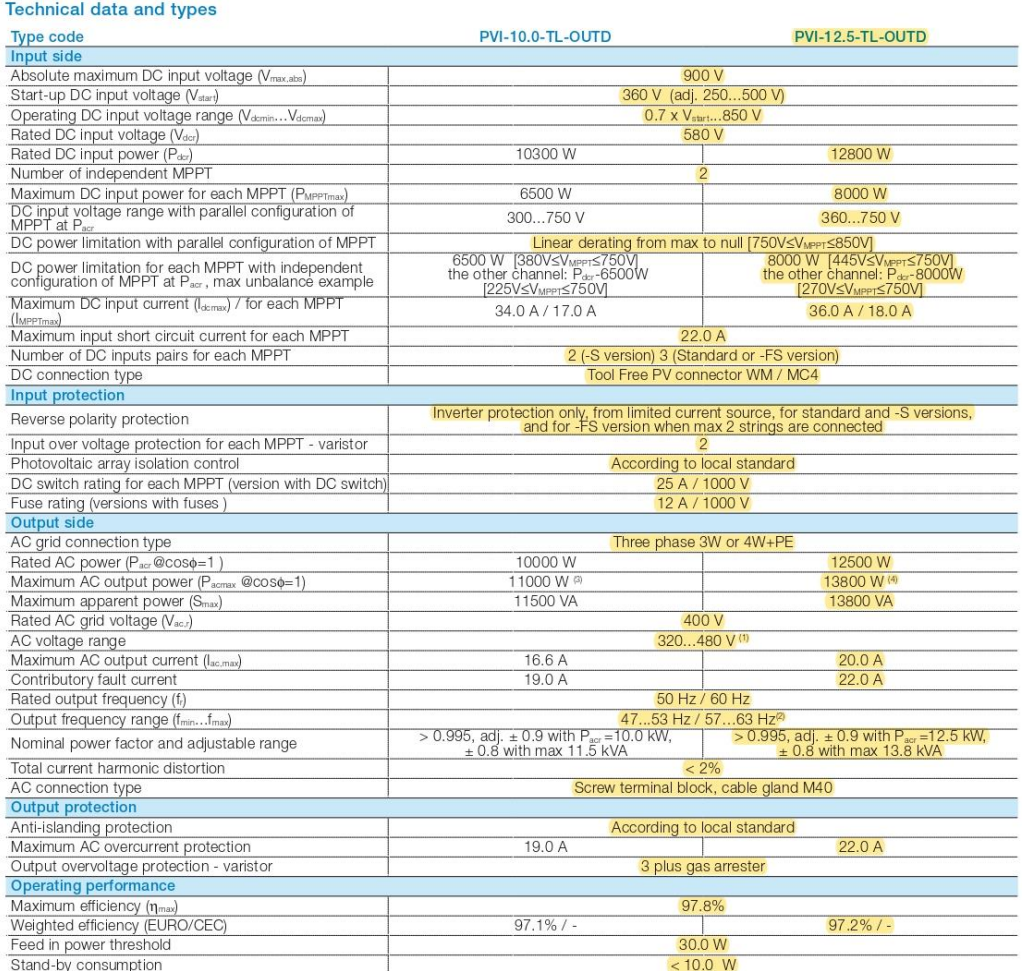

2 ABB solar inverters | Product flyer for PVI-10.0/12.5-TL-OUTD

## Appendice C

Scheda tecnica del regolatore di carica proposto nella configurazione Stand Alone:

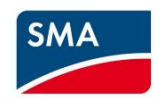

### **SUNNY ISLAND CHARGER 50**

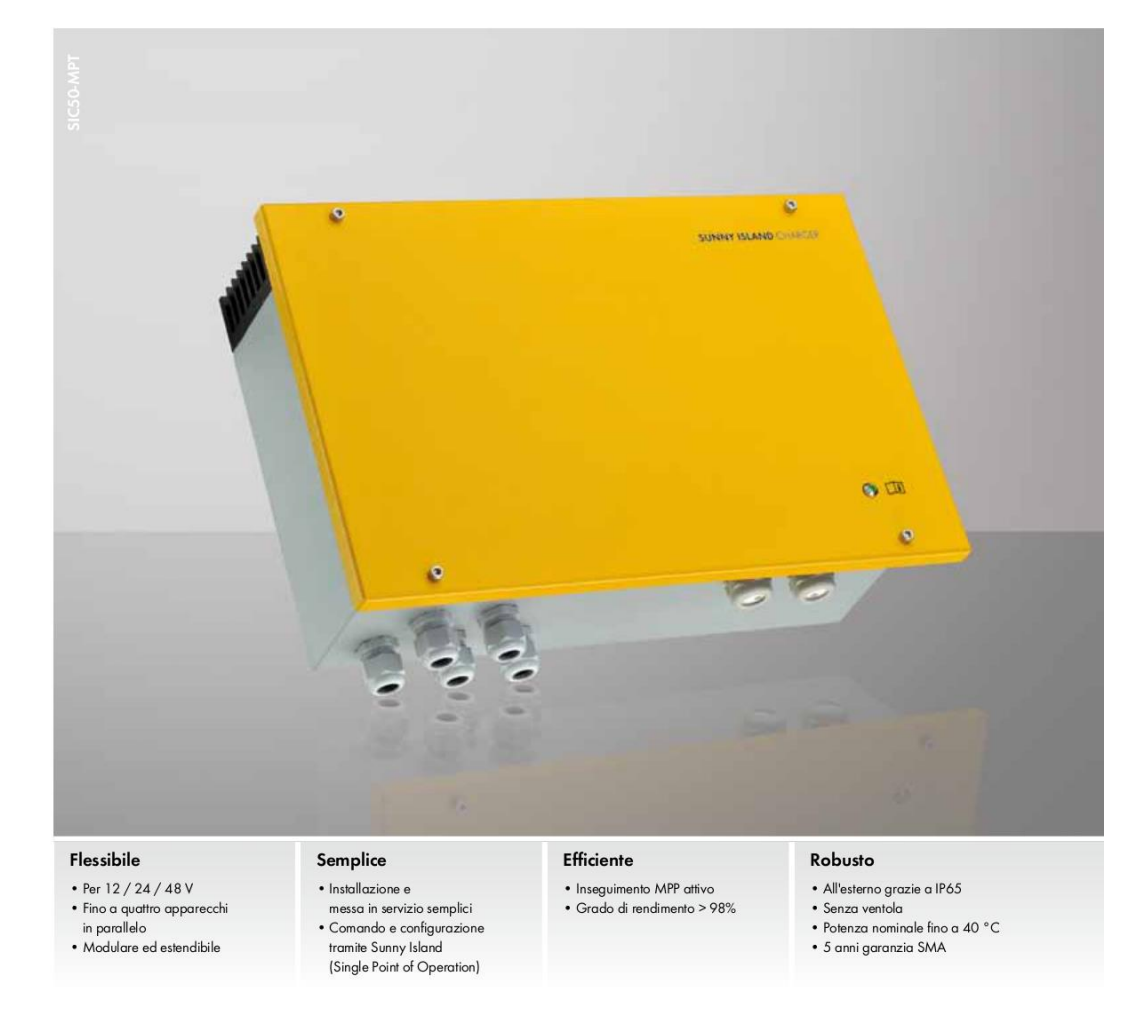

## **SUNNY ISLAND Charger 50**

La soluzione SMA per la connessione CC: ora con il 20 % in più di potenza

Connessioni CA e CC perfettamente compatibili e da un unico produttore: SMA Sunny Island Charger 50 universale. Il suo spettro di tensione d'ingresso CC consente una configurazione con tutti i moduli FV. Grazie alla funzione di MPP-Tracking integrata, garantisce un rendimento energetico del 15 - 30% superiore rispetto a un regolatore di carica shunt convenzionale. A rendere unici i regolatori di carica in questo range di potenza sono l'alta classe di protezione, il funzionamento senza ventola e l'ampio spettro di temperature per l'impiego anche in condizioni particolarmente difficili. La facilità d'installazione e la regolazione automatizzata tramite Sunny Island rendono la sua messa in servizio un gioco da ragazzi.

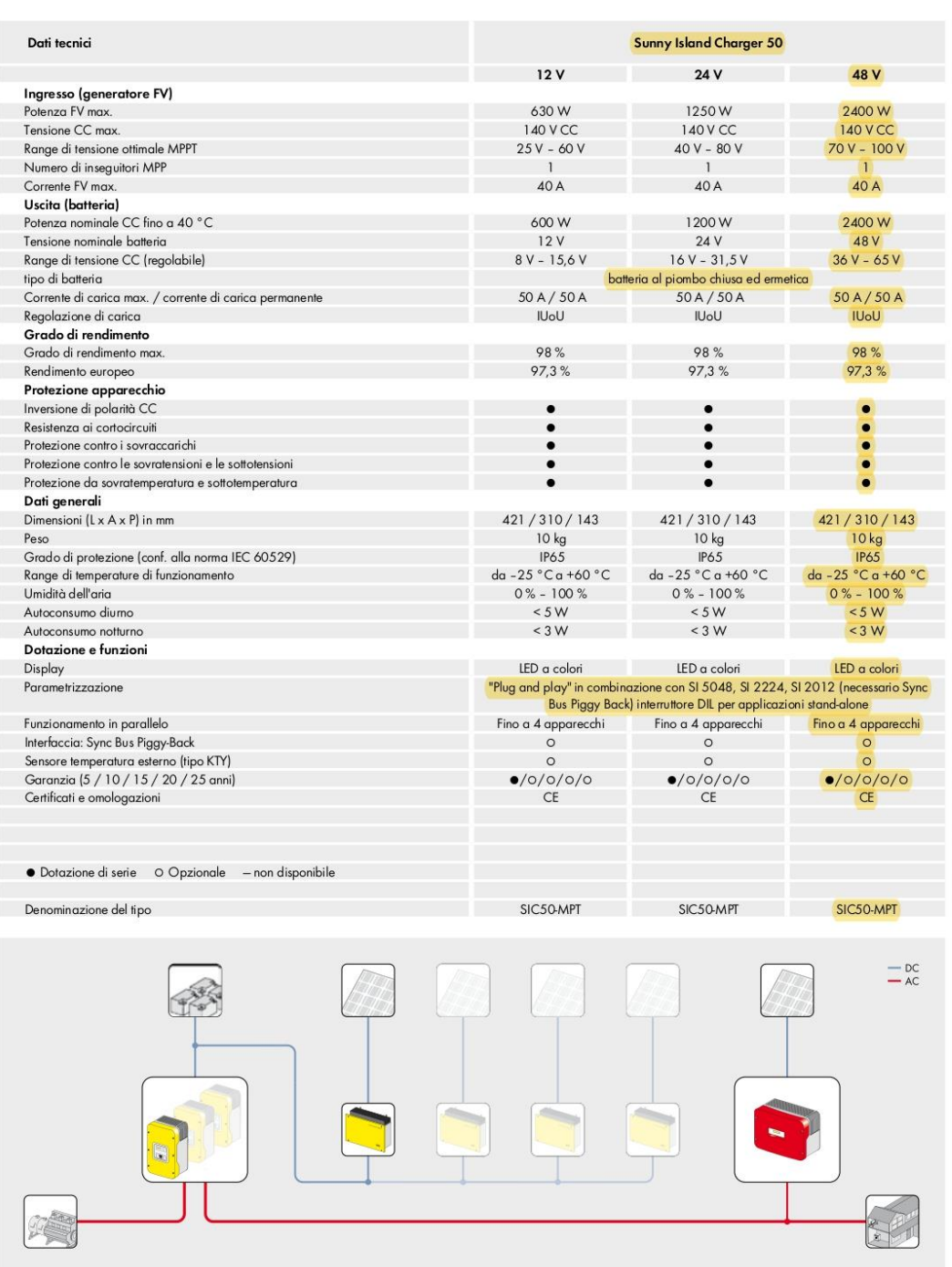

## www.SMA-Italia.com

## **SMA Solar Technology**

### Scheda tecnica dell'inverter proposto nella configurazione Stand alone:

SUNNY ISLAND 4.4M / 6.0H / 8.0H

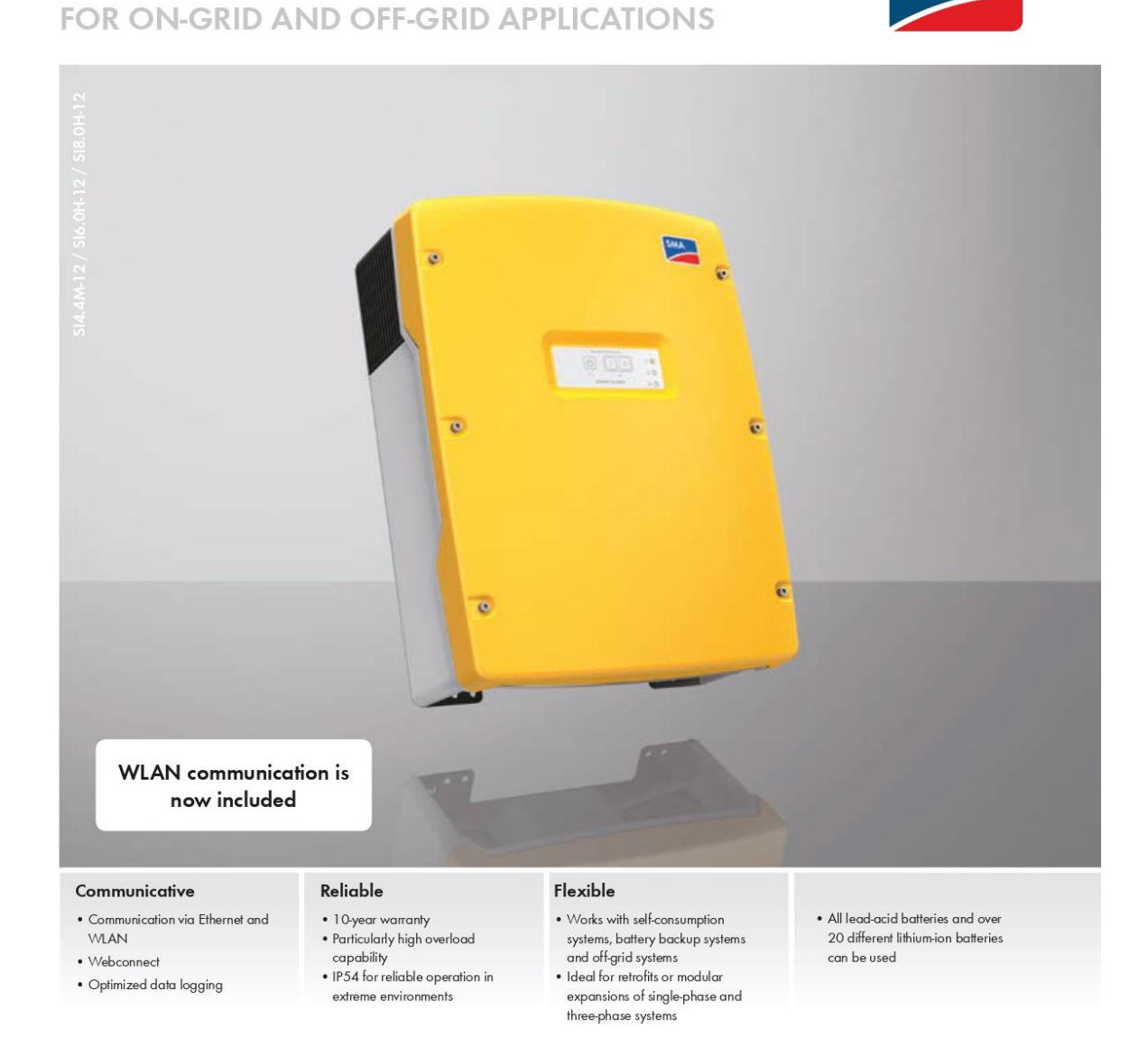

## SUNNY ISLAND 4.4M / 6.0H / 8.0H

The most reliable all-purpose solution-easier than ever

The Sunny Island battery inverter supports a wide range of on- and off-grid installations with compelling product featuresfrom operation in off-grid areas to home energy management. Users can benefit from SMA's experience in having more than 70,000 Sunny Island inverters installed worldwide. Thanks to its integrated web interface and standard interfaces WLAN and Ethernet, the Sunny Island 4.4M/6.0H/8.0H can be easily configured and monitored via smartphone or tablet. And being a core element in the SMA Flexible Storage System, the Sunny Island temporarily stores self-generated power thus making it possible to use solar power around-the-clock.

Its high protection class, wide temperature range and exceptional overload capacity always provide the kind of reliability needed for off-grid use. Intelligent load and energy management keeps the system running even in critical situations. The Sunny Island is the ultimate all-purpose solution-and includes a 10-year warranty.

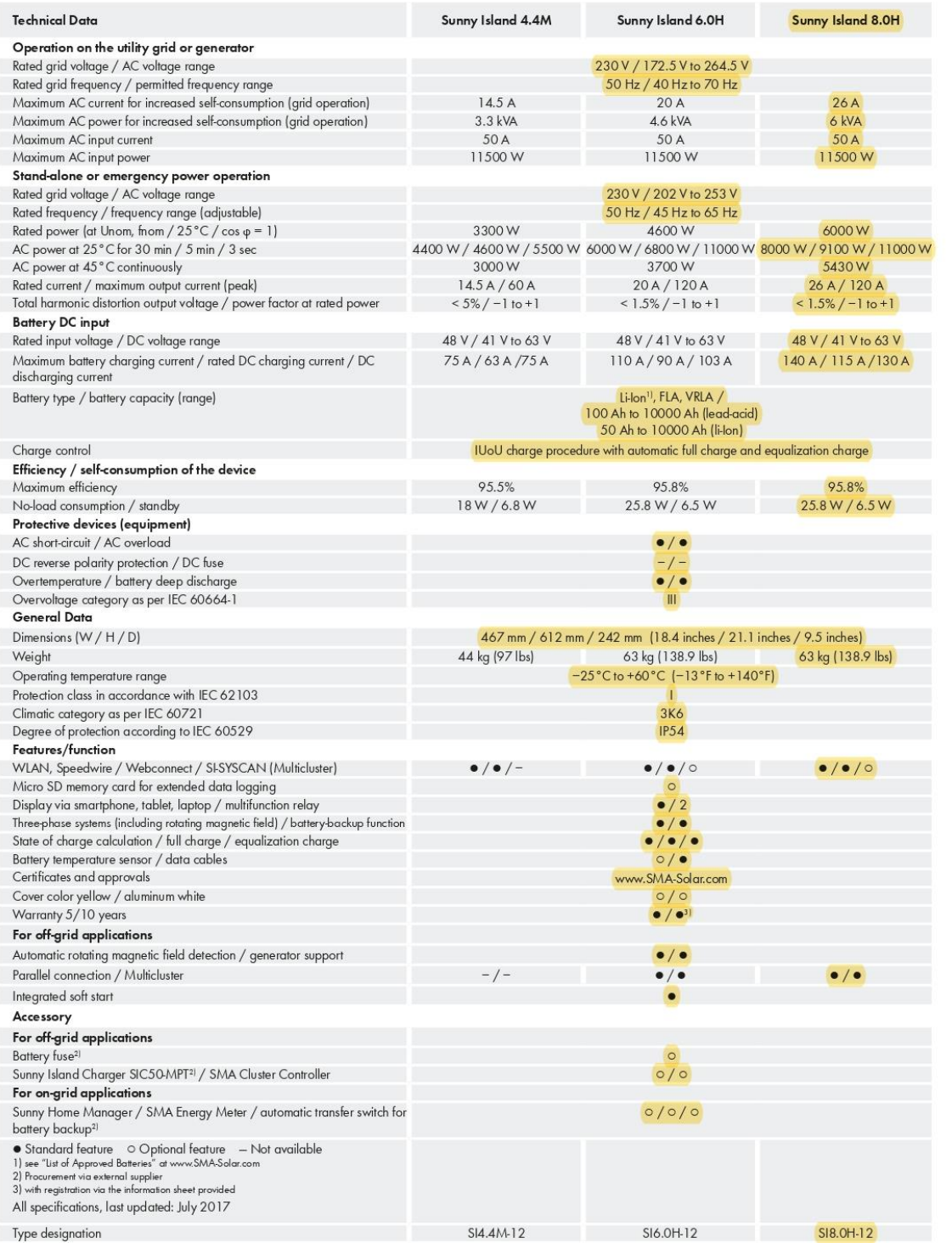

## Appendice D

Scheda tecnica della batteria proposta di default:

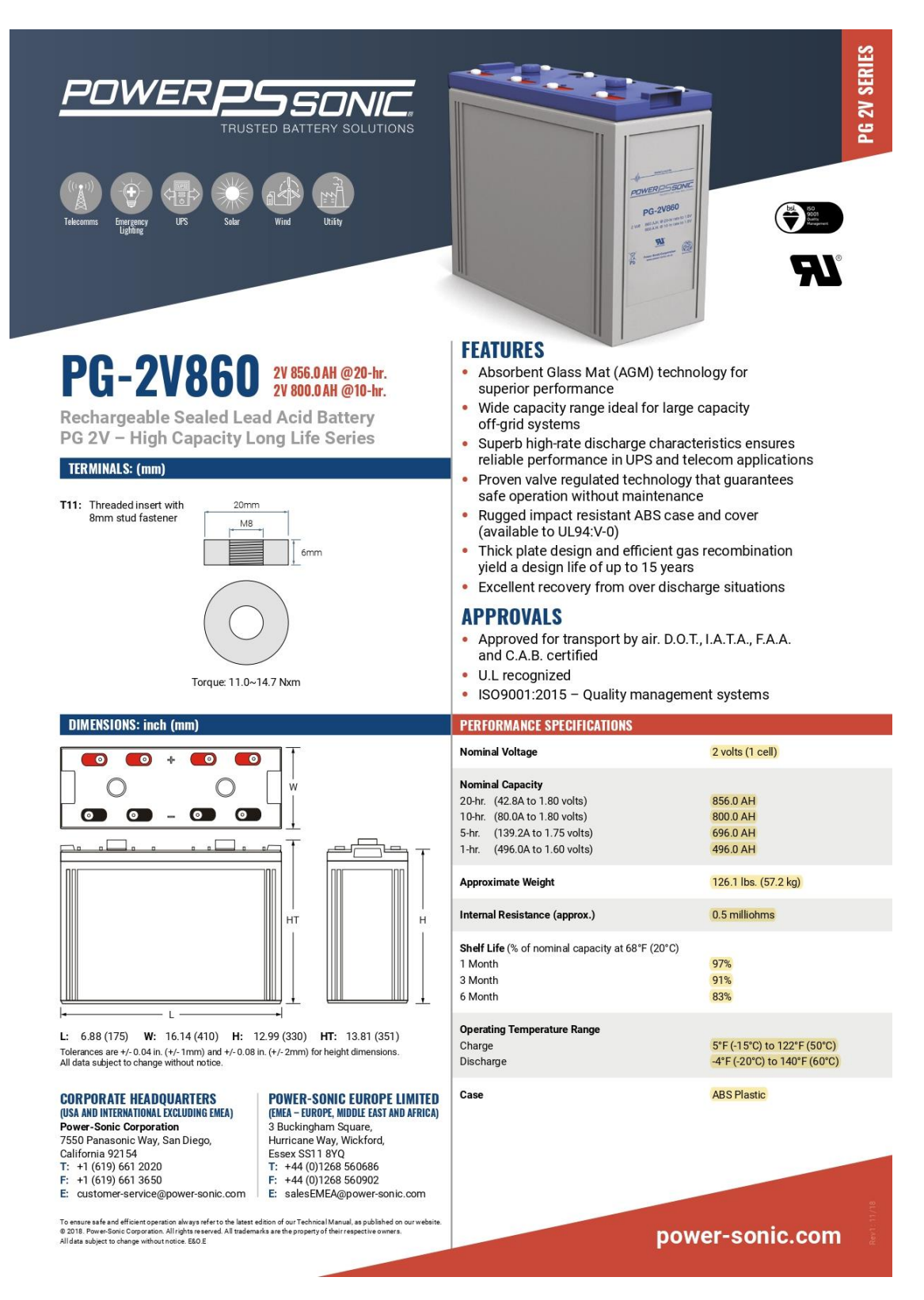

## Appendice E

Cataloghi dei dissalatori proposti di default nel modello:

Lenntech Water Treatment

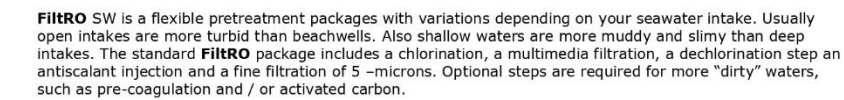

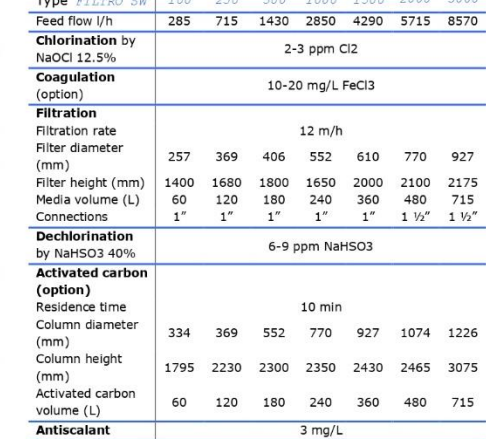

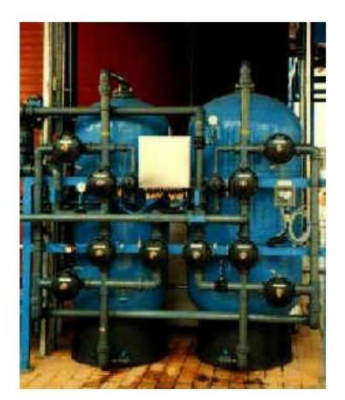

Lenntech, Water Treatment and air Purification<br>Rotendamseweg4020x,2829HHDeff, heltetedamds<br>Tet +31(0)152610900/Fax:+31(0)152616289<br>Info@Nentlech.com/http://www.lennlech.com

### Lenntech Water Treatment

LennRO SW is a compact skid-mounted seawater reverse osmosis package designed at low flux of 20 l/h.m2 for<br>long membrane lifetime. The LennRO high pressure pump pressure delivery is calculated based on your water<br>salinity water

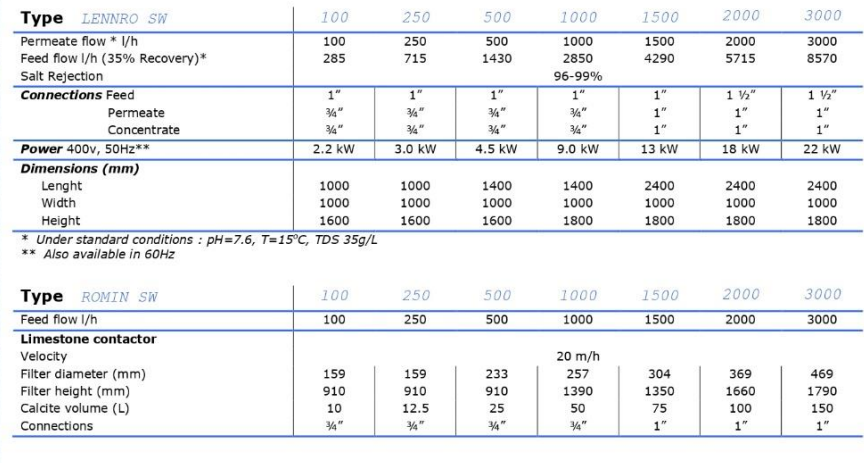

Lenntech, Water Treatment and air Purification<br>Rotedamseweg40204.2020H-Deft.The Netherlands<br>Tel:43109152610800/Fax-43109152616289<br>Info@Nentlech.com/http://www.lennlech.com

165

## **SPECIFICHE DI SISTEMA**

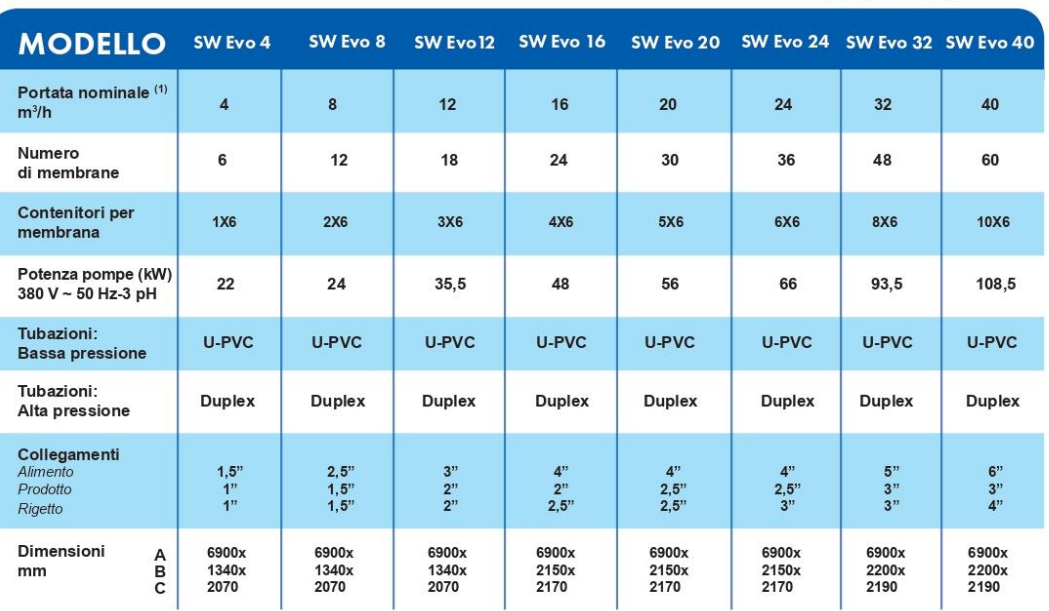

Culligan

**DISSALAZIONE DELL'ACQUA** DI MARE. EVOLUZIONI

1 Capacità nominale calcolata con membrane a osmosi inversa a 3 anni, funzionanti con un recupero del 40%, acqua di alimento correttamente pre-trattata di 36.000 ppm TDS NaCl, 20 °C, Silt Density index (SDi) inferiore a 3 e prodotto a pressione atomsferica

#### **MATERIALI DI COSTRUZIONE** Telaio modelli Acciaio zincato con  $4/8/12$ verniciatura poliuretanica Telaio modelli Acciaio saldato con verniciatura  $16/24/32/40$ poliuretanica e primer zincante organico Membrane **Hydranautics SWC5**  $max 8''$ Alloggiamento<br>Membrane **FRP 1000 PSI** u-PVC PN16 **Tubazioni in** bassa pressione Tubazioni in alta Acciaio inossidabile Duplex SAF2205 pressione

B

U-PVC

Alloggiamento<br>filtro a cartuccia

**CULLIGAN ITALIANA S.P.A.** Via Gandolfi, 6 40057 Cadriano di Granarolo dell'Emilia (BO) culligan@culligan.it | www.culligan.it

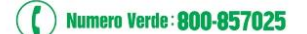

## Affidati a un leader mondiale per il trattamento dell'acqua.

Da più di 80 anni Culligan si dedica a risolvere i tuoi problemi d'acqua. La nostra rete mondiale comprende più di 900 rivenditori e licenziatari internazionali in più di 90 paesi. Fidati degli esperti dell'acqua.